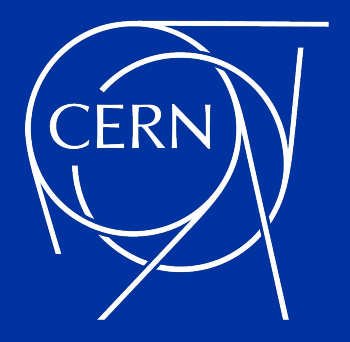

# CPU Hardware Architecture and Performance Optimization

G. Amadio (CERN)

#### Our Main Goals

- Understand the architecture of modern CPU hardware
	- Hardware evolution
	- Main features of modern hardware
- Understand how to analyze the performance of our code
	- How to identify performance bottlenecks
	- What to measure and how to measure it
- Combine architectural knowledge and performance analysis
	- How to interpret performance measurements
	- What changes to make to the software

# CPU Hardware Architecture and Evolution

### Early Computing Devices

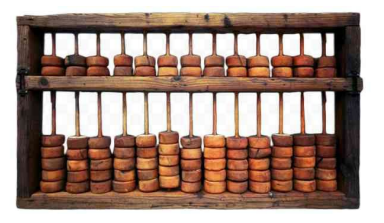

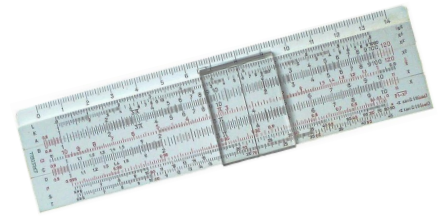

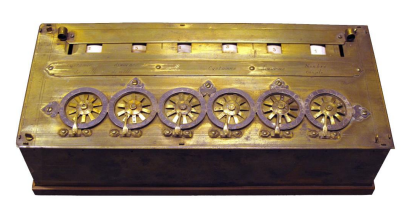

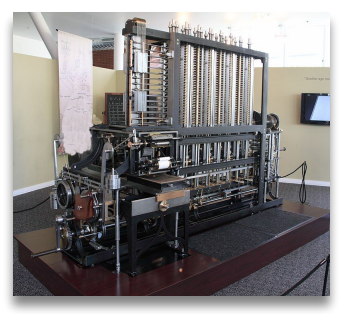

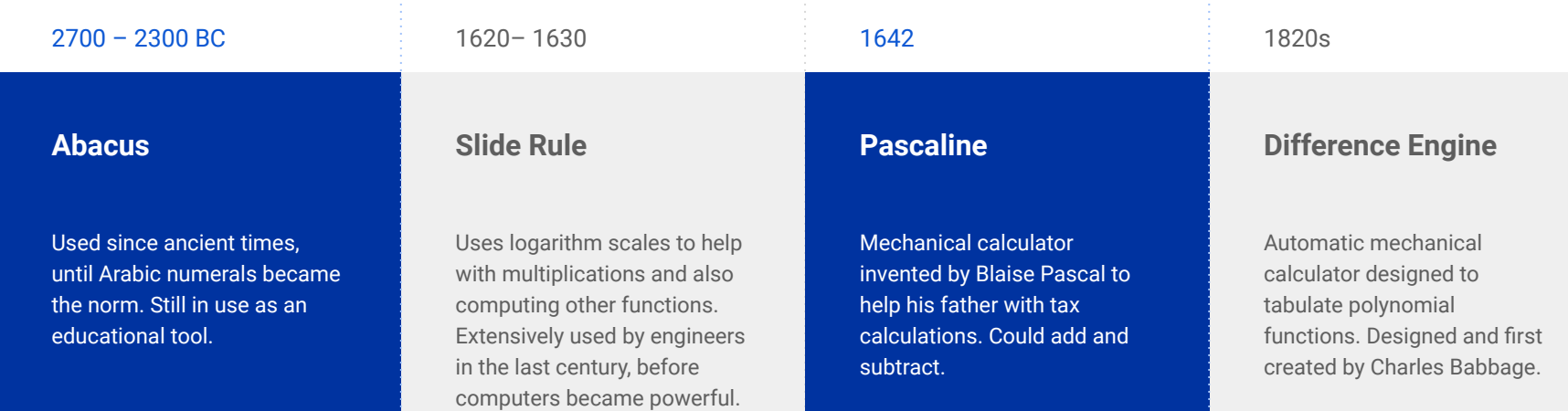

Images: Wikipedia

#### Ada Lovelace, the first computer programmer

[Augusta Ada King, Countess of Lovelace](https://en.wikipedia.org/wiki/Ada_Lovelace) (10 December 1815 – 27 November 1852) was an English mathematician and writer, known for her work on Charles Babbage's proposed mechanical general-purpose computer, the Analytical Engine. She was the first to recognize that the new machine had applications beyond simple calculations. She arguably wrote the first "computer program". In her article entitled "note G" on the Analytical Engine, she described in detail an algorithm to compute a sequence of [Bernoulli numbers](https://en.wikipedia.org/wiki/Bernoulli_number) using it.

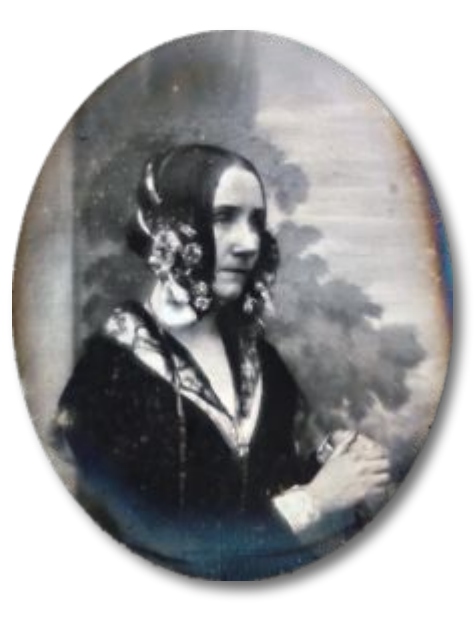

Source: Wikipedia

## The Turing Machine: concept of first generic computer

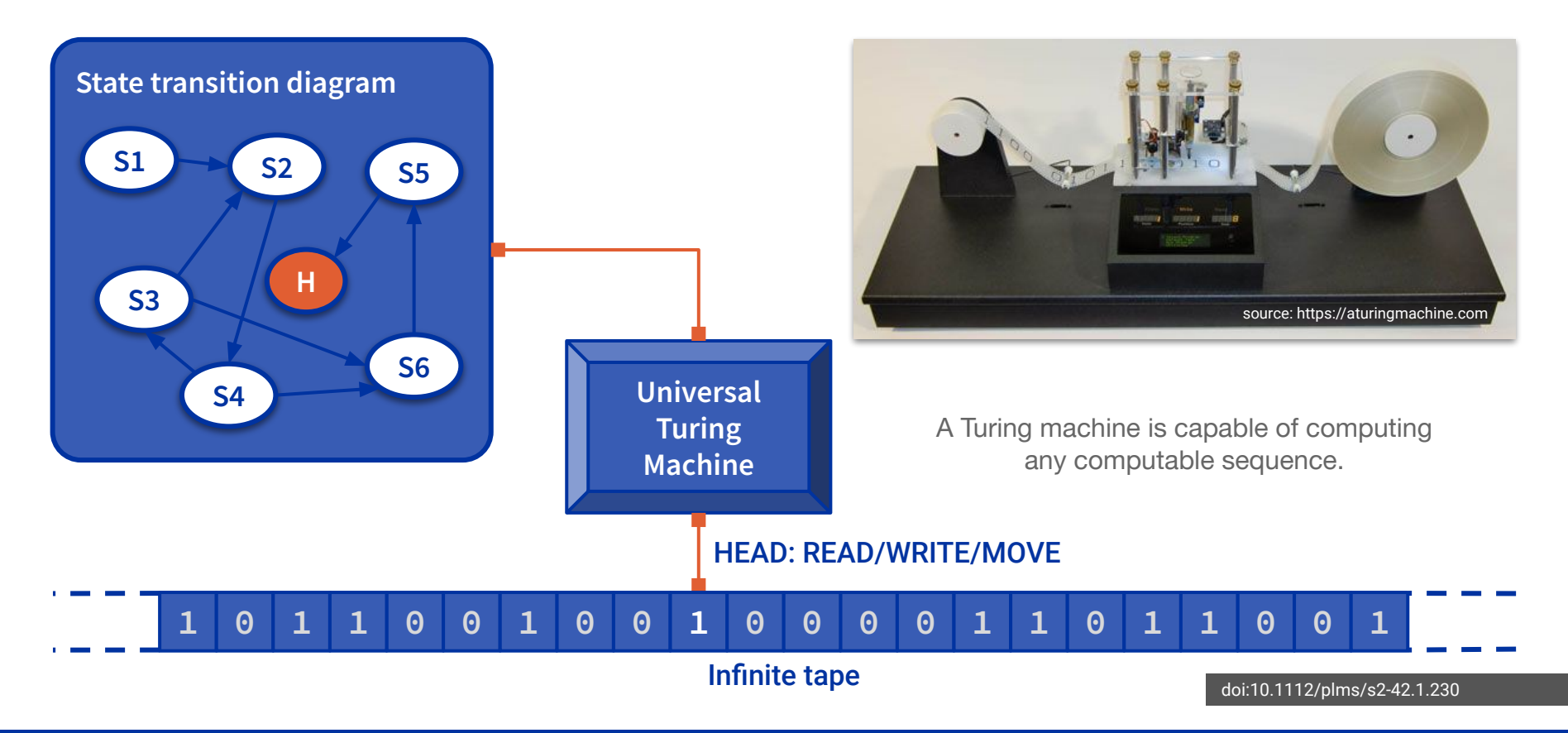

### From Turing Machine to Stored-Program Computer

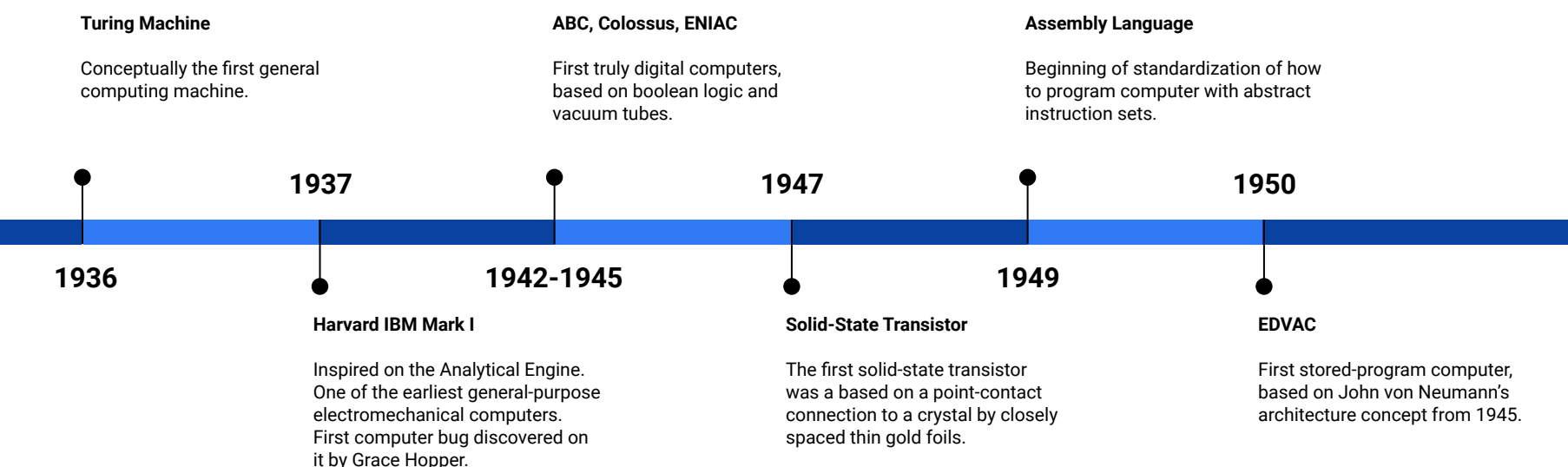

### John von Neumann Architecture

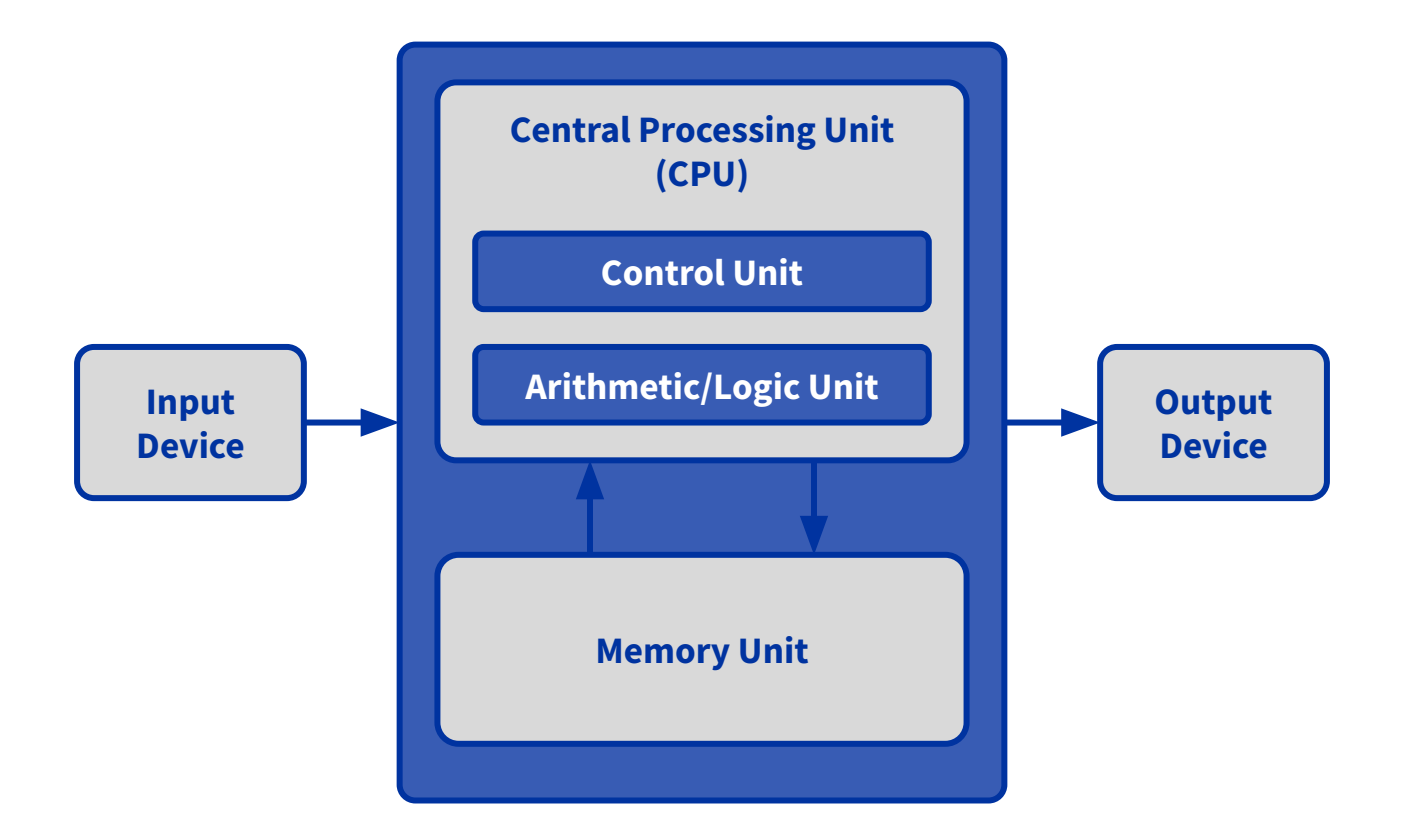

OurWorldinData.org - Research and data to make progress against the world's largest problems.

Licensed under CC-BY by the authors Hannah Ritchie and Max Roser.

**9**

Year in which the microchip was first introduced Data source: Wikipedia (wikipedia.org/wiki/Transistor\_count)

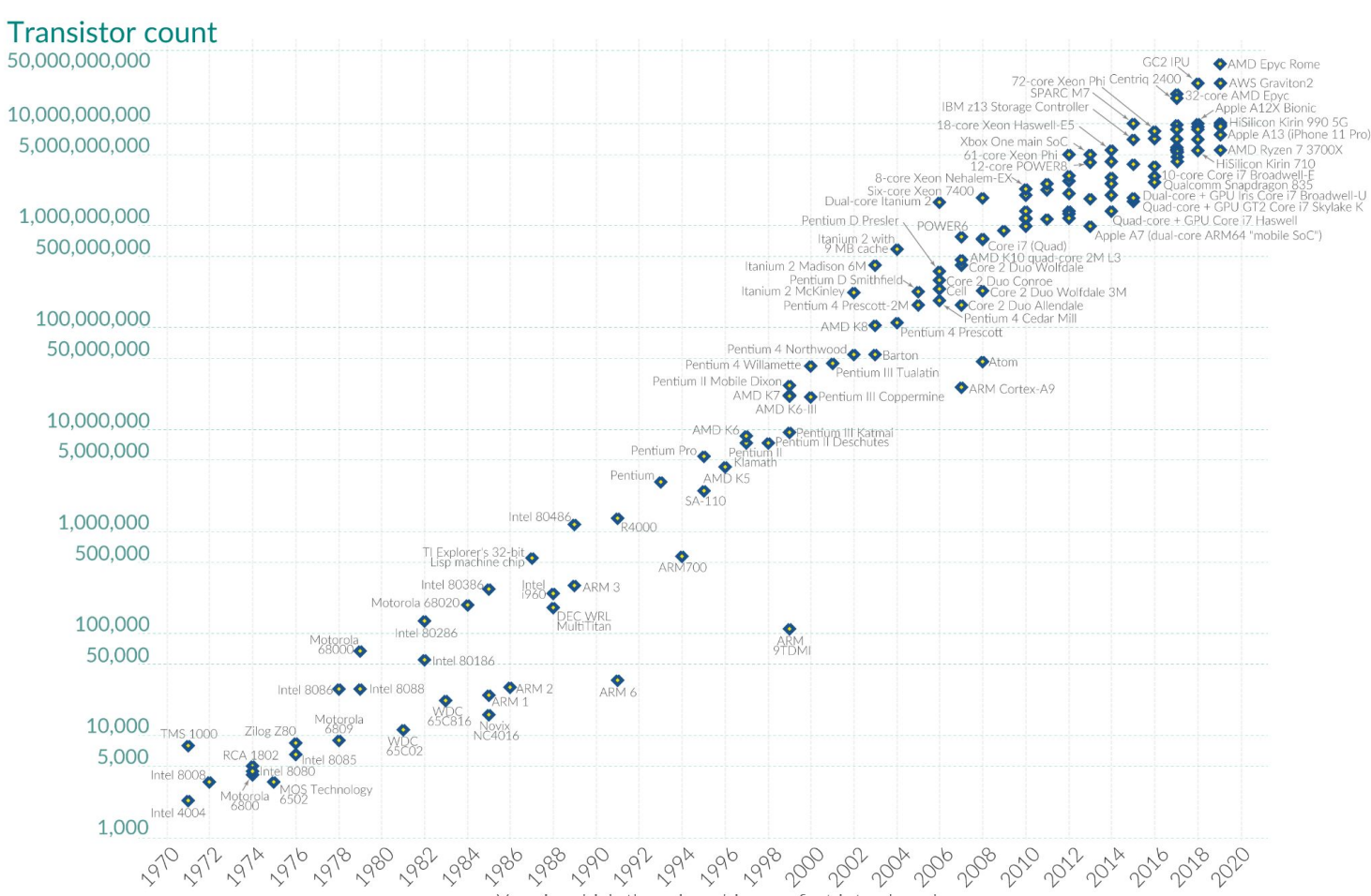

### Integrated Circuit-Based Microprocessors

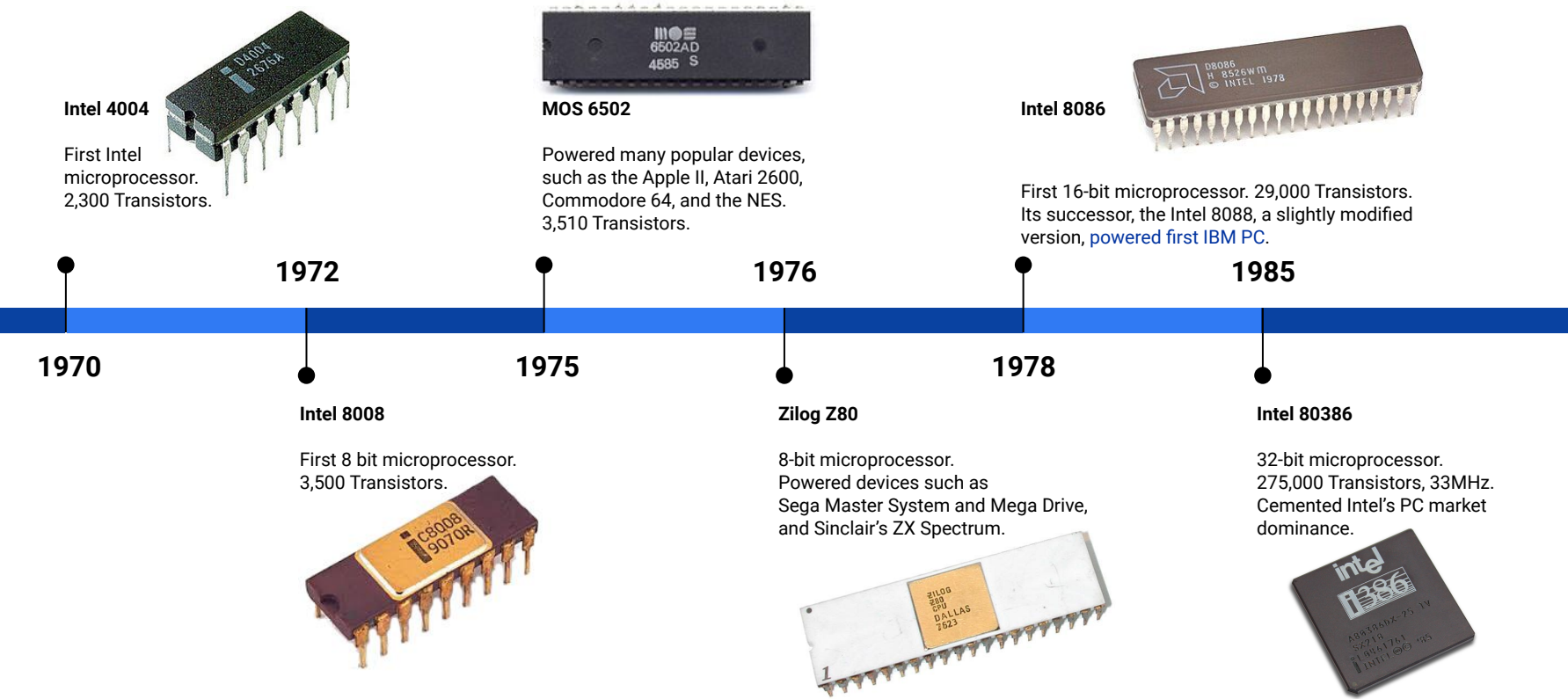

### Intel's 8086 Registers and Assembly

#### $\begin{smallmatrix}1&&1\\&9\end{smallmatrix}\begin{smallmatrix}1&&1\\&5\end{smallmatrix}\begin{smallmatrix}1&&1\\&5\end{smallmatrix}\begin{smallmatrix}1&&1\\&1\end{smallmatrix}\begin{smallmatrix}1&&1\\&2\end{smallmatrix}\begin{smallmatrix}1&&1\\&1\end{smallmatrix}\begin{smallmatrix}0&&0\\&9\end{smallmatrix}\begin{smallmatrix}0&&0\\&8\end{smallmatrix}\begin{smallmatrix}0&7&0\\&6\end{smallmatrix}\begin{smallmatrix}0&&0\\&4\end{smallmatrix}\begin{smallmatrix}0&0\\&2\end{smallmatrix}\begin{smallmatrix}0&&0\end{smallmatrix}\begin{smallmatrix}(\sqrt{10}+1)&0\\$ **Main registers** AH AL AX (primary accumulator) 0000 **BH**  $B1$ **BX** (base, accumulator) CH **CL** CX (counter, accumulator) DH DL. DX (accumulator, extended acc) **Index registers** Source Index  $0000$ SI. 0000  $DI$ **Destination Index Base Pointer** 0000 **BP** 0000 SP **Stack Pointer** Program counter 0000  $IP$ **Instruction Pointer Segment registers**  $CS$ 0000 Code Segment **DS** 0000 Data Segment ES 0000 **Extra Segment** SS 0000 **Stack Segment Status register**

 $I$  T S Z - A - P - C Flags

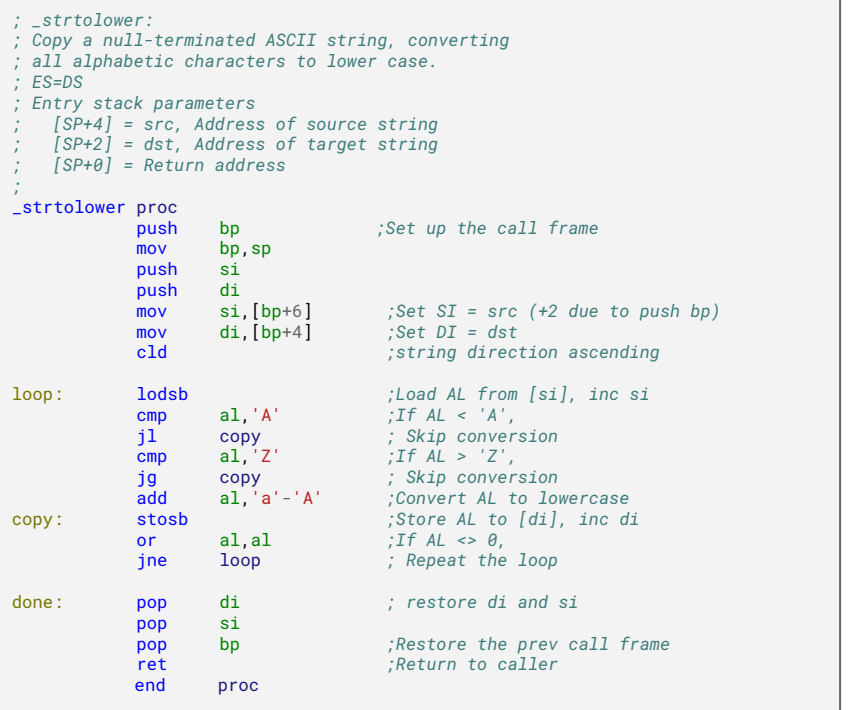

**Source: [Wikipedia](https://en.wikipedia.org/wiki/Intel_8086)**

 $\sim$ 

### Intel x86 Assembly

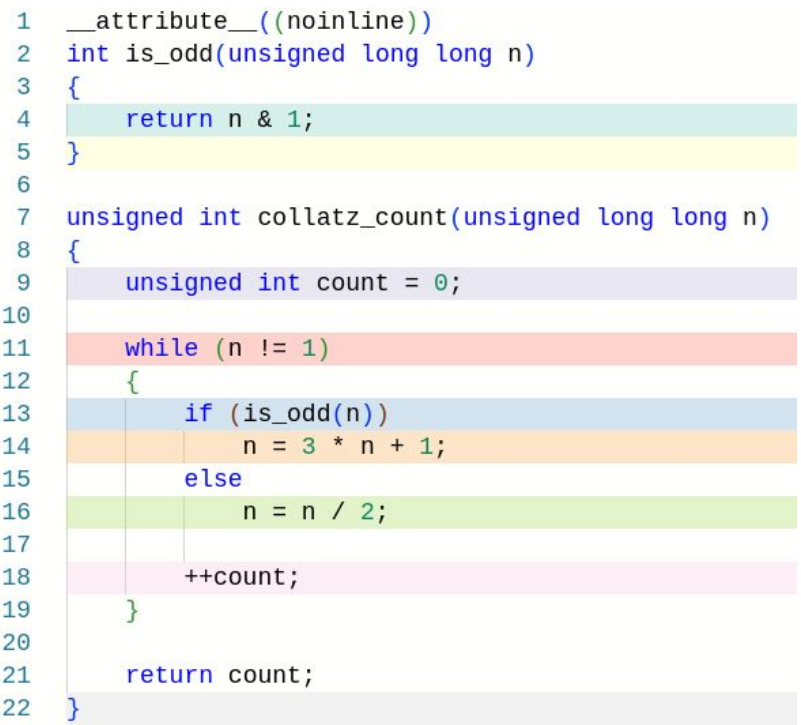

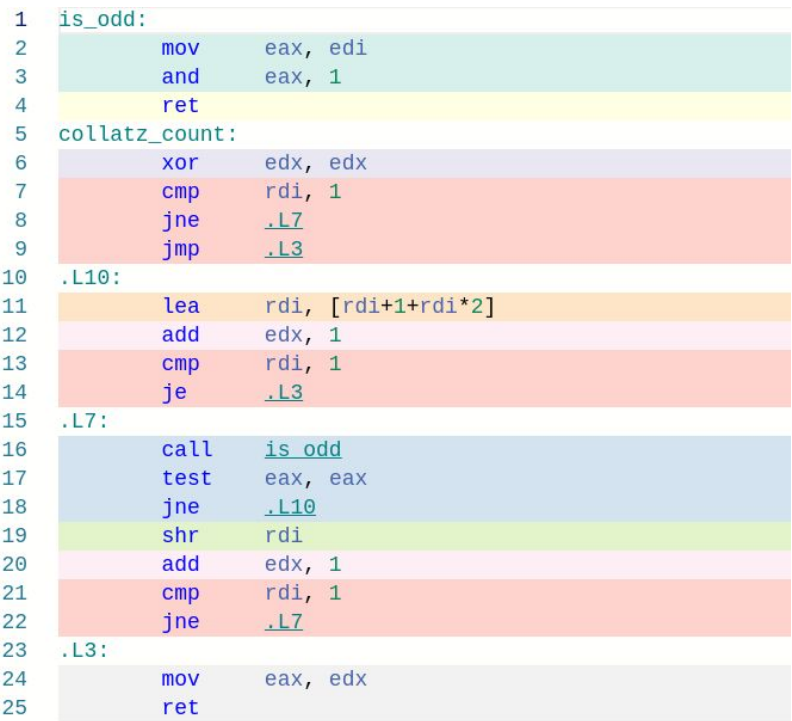

#### Registers available in the x86-64 instruction set

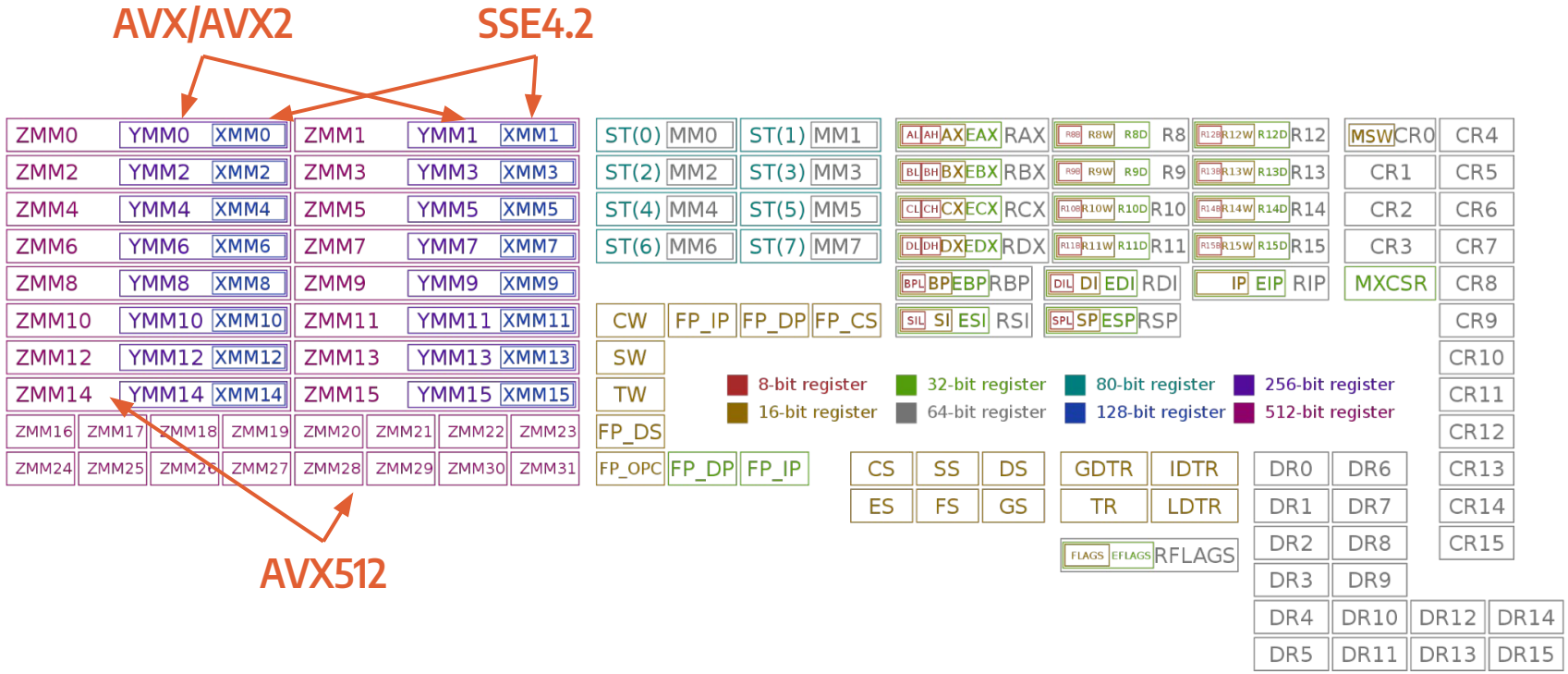

**By Immae - Own work, CC BY-SA 3.0,<https://commons.wikimedia.org/w/index.php?curid=32745525>**

#### Instruction Sets

- **CISC** (Complex Instruction Set Computer)
	- Intel x86 and AMD64
		- Most laptop and desktop PCs, Playstation 5, Xbox One
	- IBM System z (mainframe computers)
- **RISC** (Reduced Instruction Set Computer)
	- ARM
		- Amazon Graviton (AWS VMs)
		- Apple M1-M4 (iPhone, iPad, iMacs)
		- Ampere Altra, Fujitsu A64FX, etc
		- Qualcomm (mobile phones, tablets)
		- Nintendo Game Boy Advance, DS, 3DS and Switch, Raspberry Pi, etc
	- IBM's PowerPC
		- Apple Macintosh (1994–2005), Nintendo GameCube and Wii, Playstation 3, Xbox 360
	- DEC Alpha, MIPS, Motorola 68000, RISC-V, SPARC, SuperH
		- Apple II (M68k), Nintendo 64, PlayStation 1 and 2 (MIPS), Sega Saturn and Dreamcast (SuperH)

### Programming Language Evolution

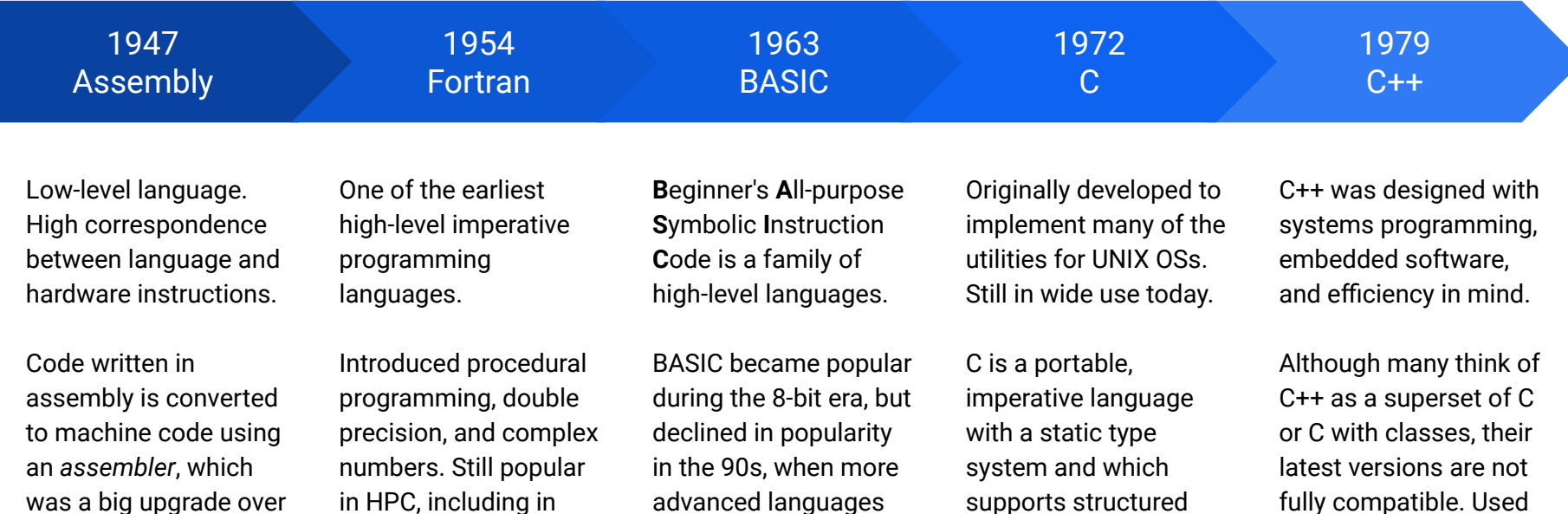

like C were the norm.

was a big upgrade over previous forms of programming.

in HPC, including in GPU application programming.

supports structured programming.

fully compatible. Used extensively in HEP and HPC nowadays.

#### 50 Years of Microprocessor Trend Data

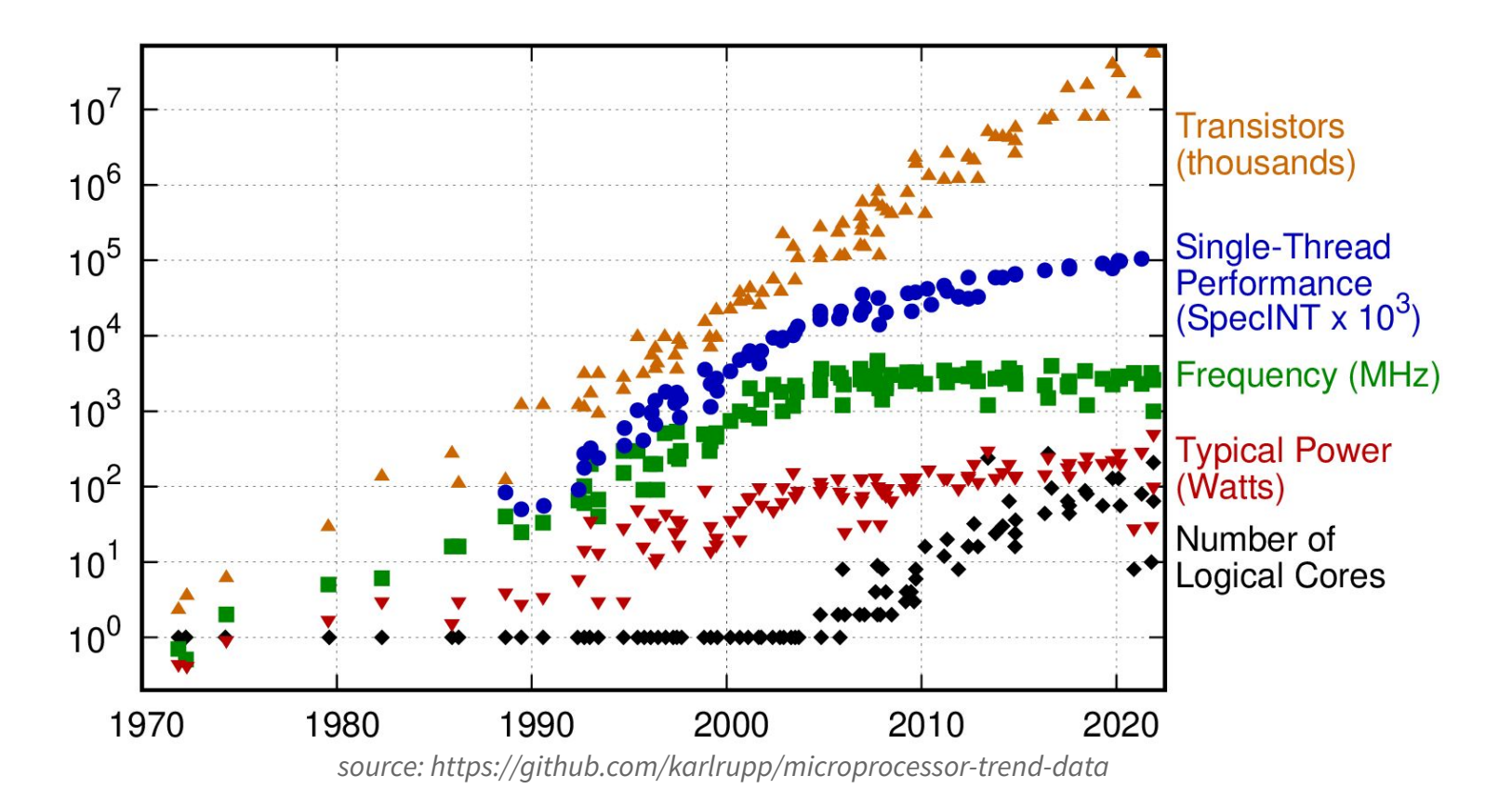

#### 50 Years of Microprocessor Trend Data

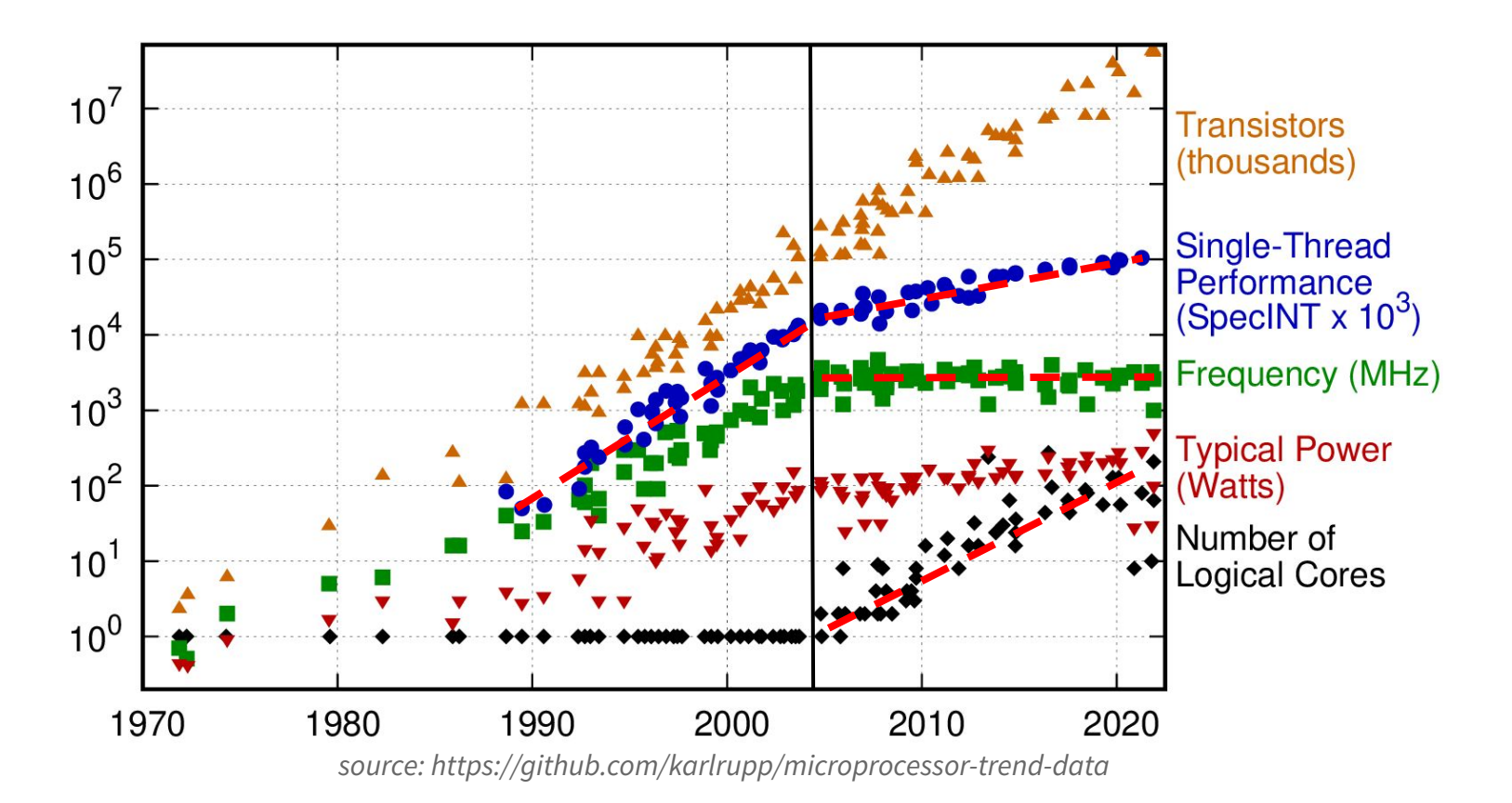

### Breakdown of [Dennard's Scaling](https://en.wikipedia.org/wiki/Dennard_scaling)

- Power density per unit area stopped decreasing
- Frequency could no longer keep increasing after each die shrink
	- But the transistor numbers kept growing
- Single-thread performance gains continued, albeit at a slower pace
	- More complexity: pipelining, superscalar, out-of-order execution, SIMD
- AMD and Intel bring 64-bit CPUs to the mainstream market
	- $\circ$  Intel with IA-64, and AMD with amd64 (x86\_64), announced in 1999
- From symmetric multiprocessing (SMP) to multithreading (SMT)
	- In the '90s, dual socket high-end servers became popular
	- First SMT capable CPU was the Intel Pentium 4, released in 2002
- First dual core processors began to appear in mid 2000s
- The era of parallelism is born

### Instruction-Level Parallelism

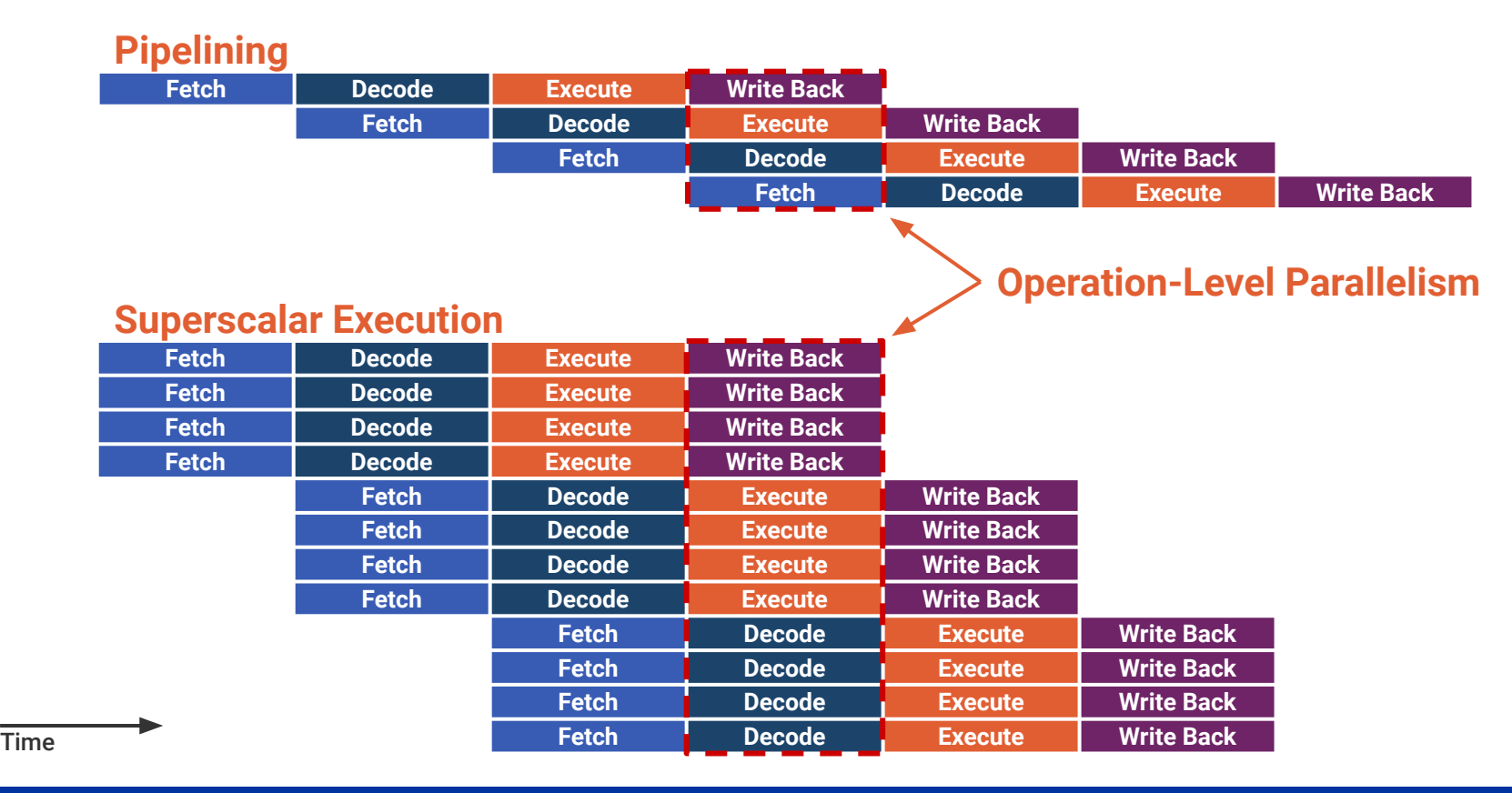

# Symmetric multithreading (SMT)

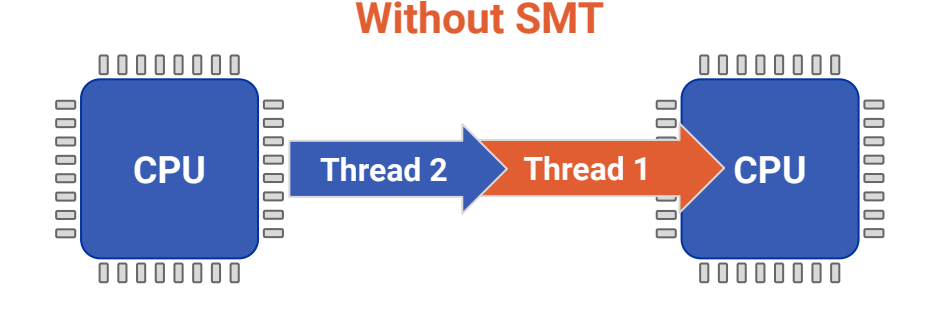

#### **Threads scheduled one at a time on each physical core**

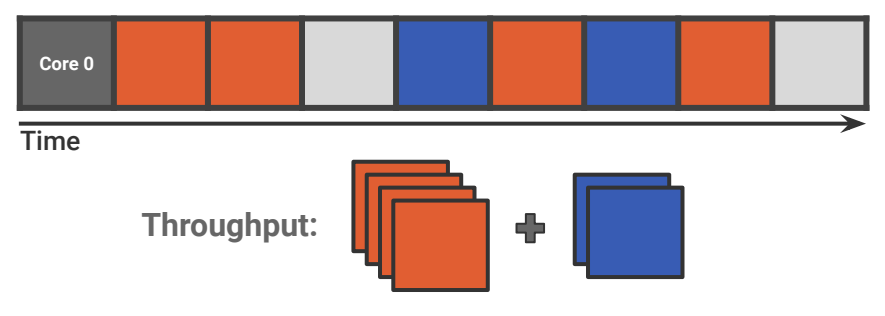

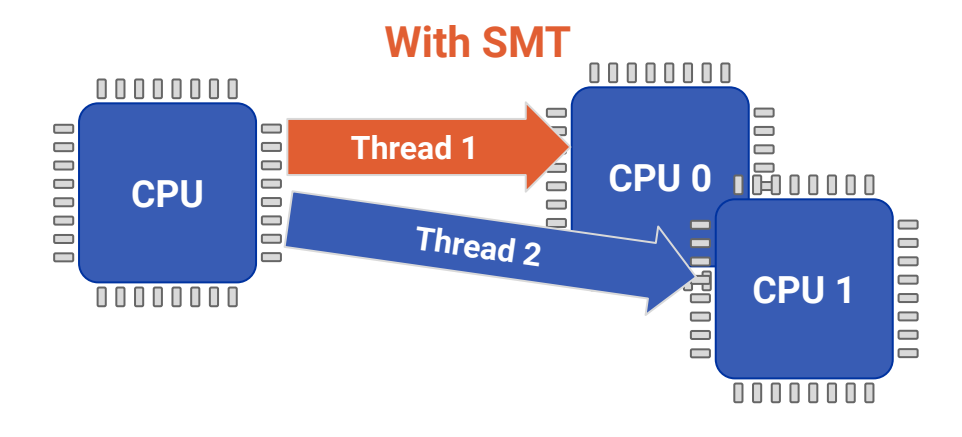

**Threads run simultaneously on two logical cores**

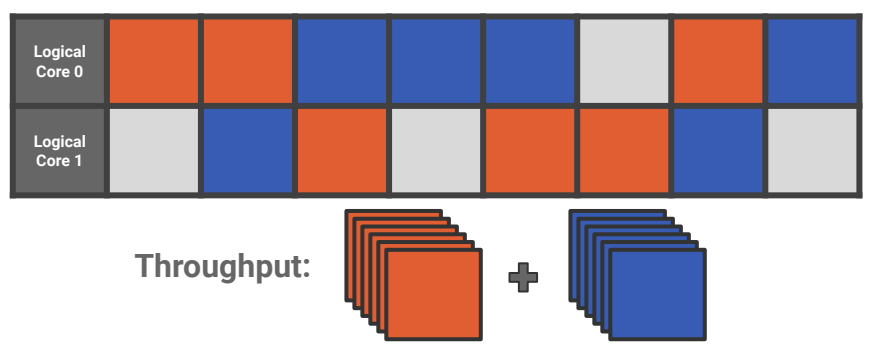

#### CPU Architecture

#### ● Logical Components

- Control Unit
- Arithmetic Logic Units (ALUs)
- Floating Point Unit (FPU)
- Branch Predictor Unit (BPU)
- Memory Management Unit (MMU)
- Translation Lookaside Buffer (TLB)
- Memory Subsystem
	- $\circ$  L1(~32-512KB per core)
		- L1 Instruction Cache
		- L1 Data Cache
	- $\circ$  L2 (~1–8MB per core)
		- Instruction/Data Shared Cache
	- $\circ$  L3 (up to  $\sim$ 8MB-1.1GB per socket)
		- Last level cache (LLC)

#### **Generic Dual Core CPU**

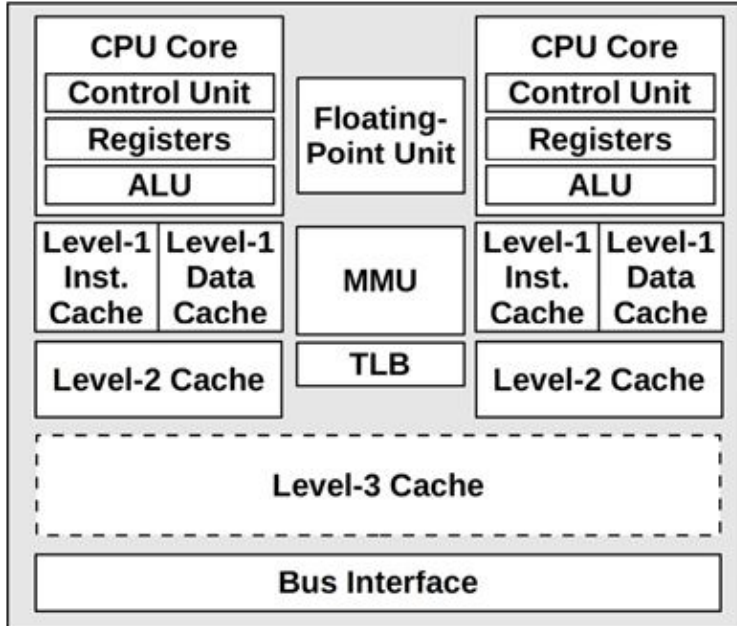

#### *[Source: Systems Performance 2nd Edition, Brendan Gregg](https://www.oreilly.com/library/view/systems-performance-2nd/9780136821694/)*

# Memory Hierarchy

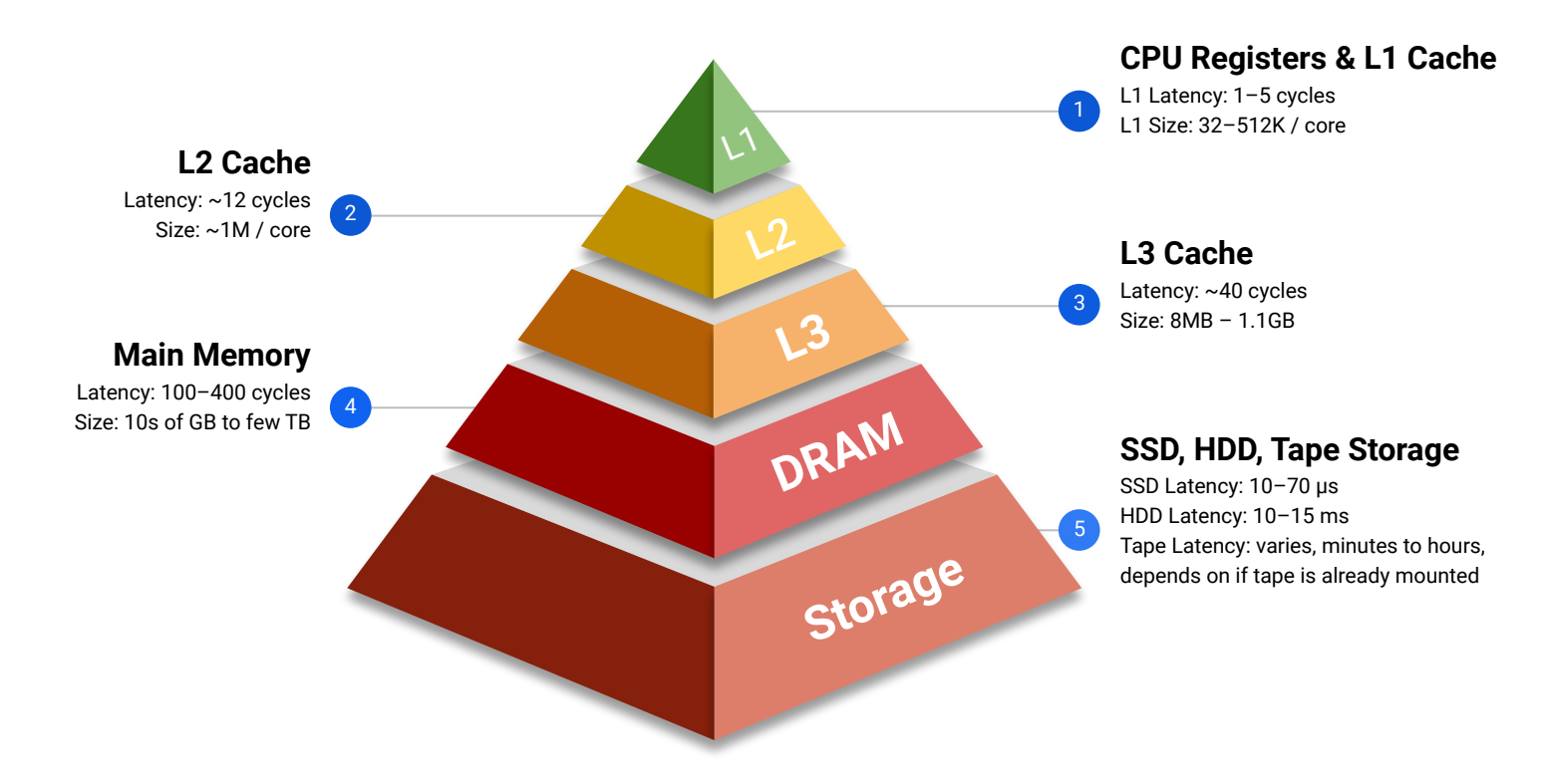

### Latency Numbers Every Programmer Should Know

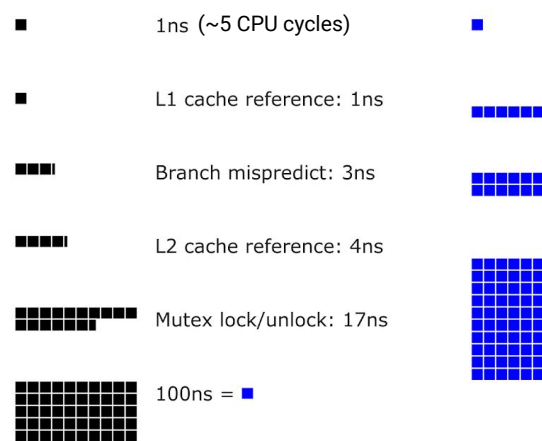

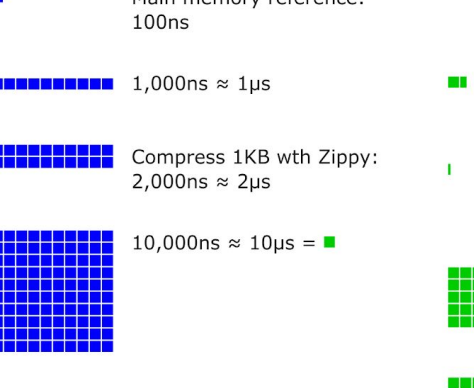

Main memory reference:

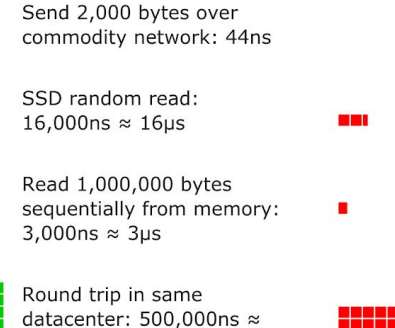

 $500<sub>us</sub>$ 

 $1,000,000$ ns = 1ms =  $\blacksquare$ 

Read 1,000,000 bytes sequentially from SSD: 49,000ns ≈ 49us

Disk seek: 2,000,000ns ≈  $2ms$ 

Read 1,000,000 bytes sequentially from disk: 825,000ns  $\approx$  825us

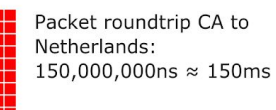

Source: [https://colin-scott.github.io/personal\\_website/research/interactive\\_latency.html](https://colin-scott.github.io/personal_website/research/interactive_latency.html)

## Virtual Memory

- First appeared in the [Atlas computer in 1962](https://www.computerhistory.org/timeline/1962/)
- Memory Management Unit (MMU)
- Memory managed in pages
	- Page sizes are usually 4K, 16K, 64K
	- May also support "huge pages" of 2MB, 1GB
- Hides fragmentation of physical memory
- Memory hierarchy managed by the kernel
- Makes application programming easier
	- Memory looks contiguous
	- No need to worry about fragmentation
	- Seems to own whole address space
	- Enabled timesharing features

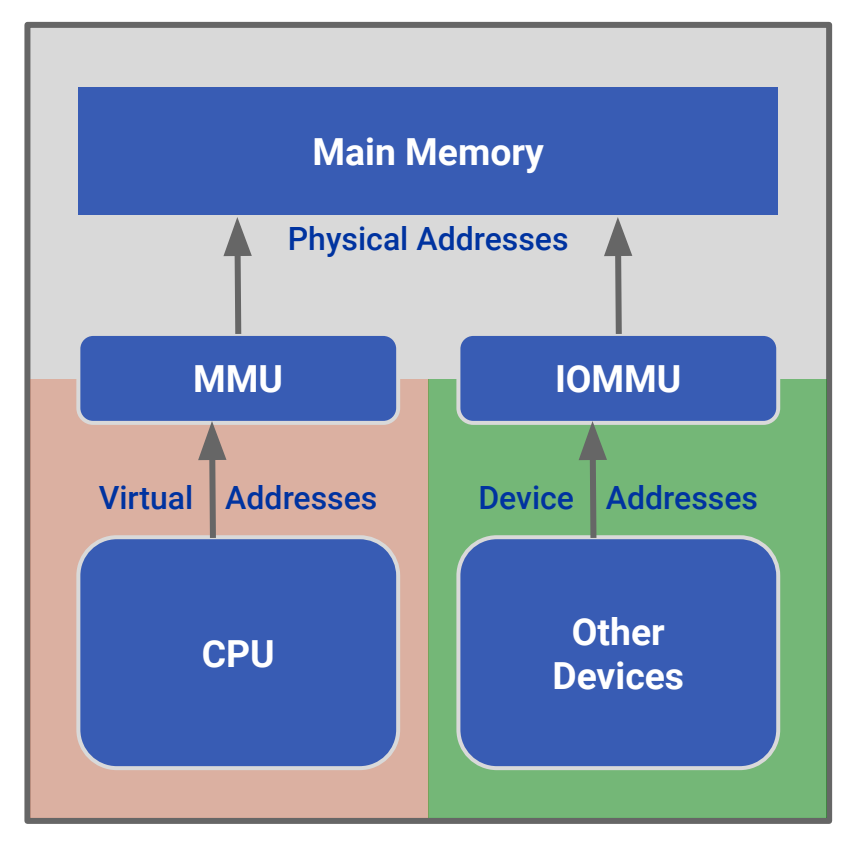

### The Translation Lookaside Buffer

"A translation lookaside buffer (TLB) is a memory cache that is used to reduce the time taken to access a user memory location. It is a part of the chip's memory management unit (MMU). The TLB stores the recent translations of

- virtual memory to physical memory and can be called an
- address-translation cache."

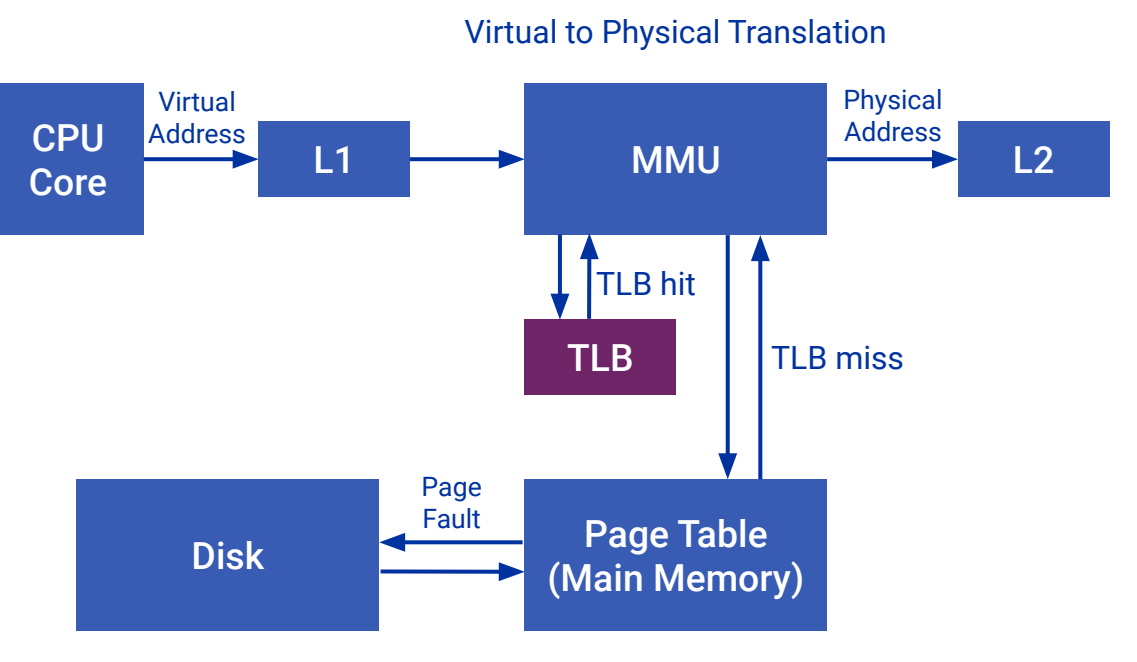

### The Parallel Era

- First dual core CPUs debut in 2004
	- Pentium D, based on Pentium 4
	- AMD Athlon X2
- Quickly evolved from 2 to 4 cores
	- Stagnated at 4 cores for several years
- Ryzen brought AMD back in the game
	- Offered more cores, forced Intel to do the same
- ARM finally begins move from phones to servers
	- Amazon Graviton, Fujitsu A64FX, Ampere Altra
- Innovations in packaging led to multi-chip CPUs
	- AMD EPYC, Intel Sapphire and Emerald Rapids

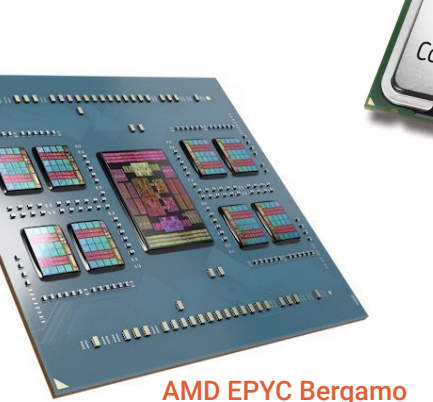

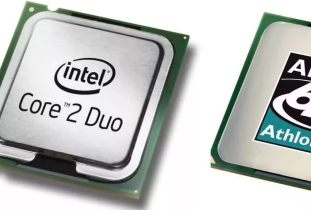

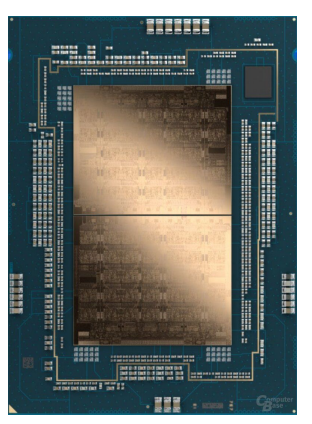

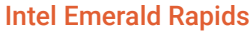

Fujitsu A64FX

TofuD<br>hos x 2 lanes x 10 ports

PCIe Gen3 16 Jane

#### Ampere Roadmap 2020 – 2026

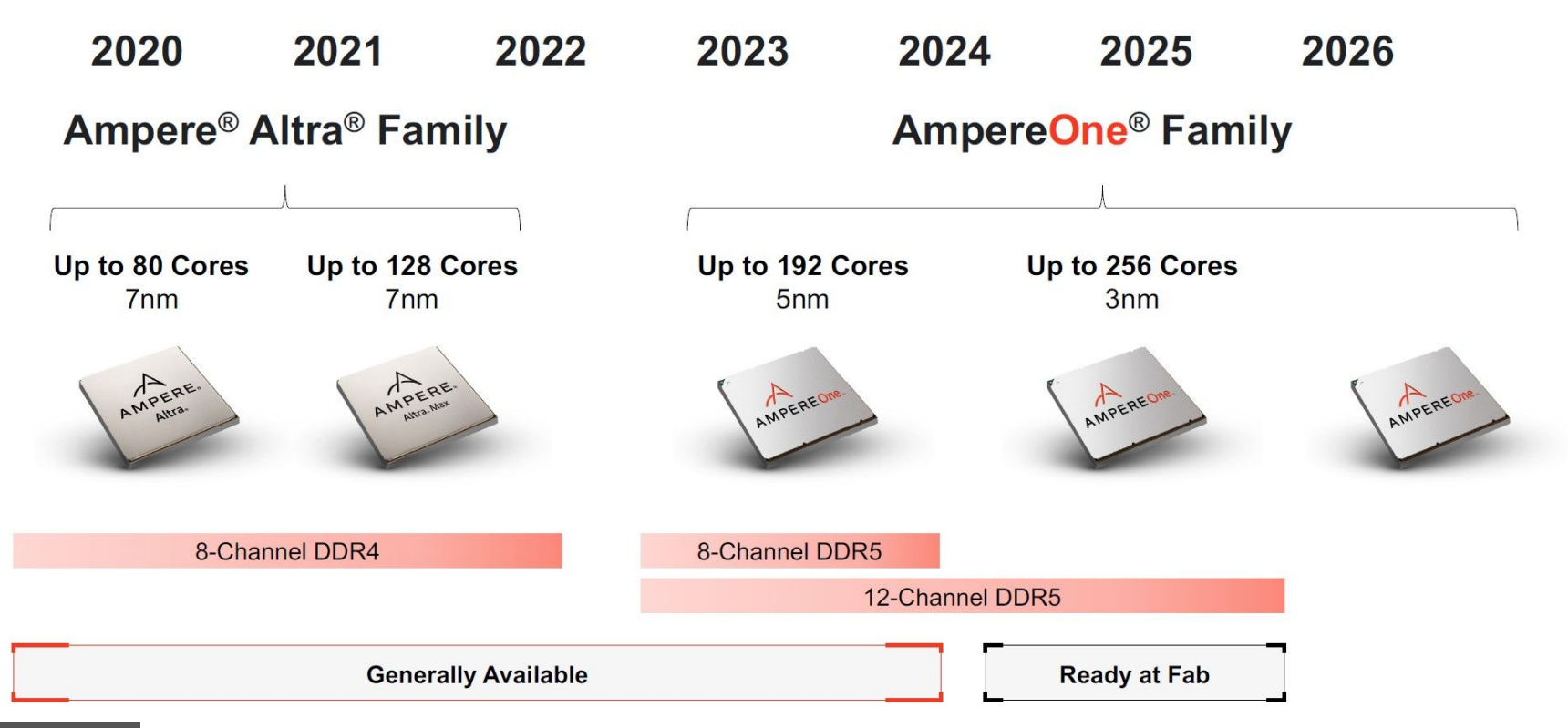

Source: Ampere

### Non-Uniform Memory Architecture (NUMA)

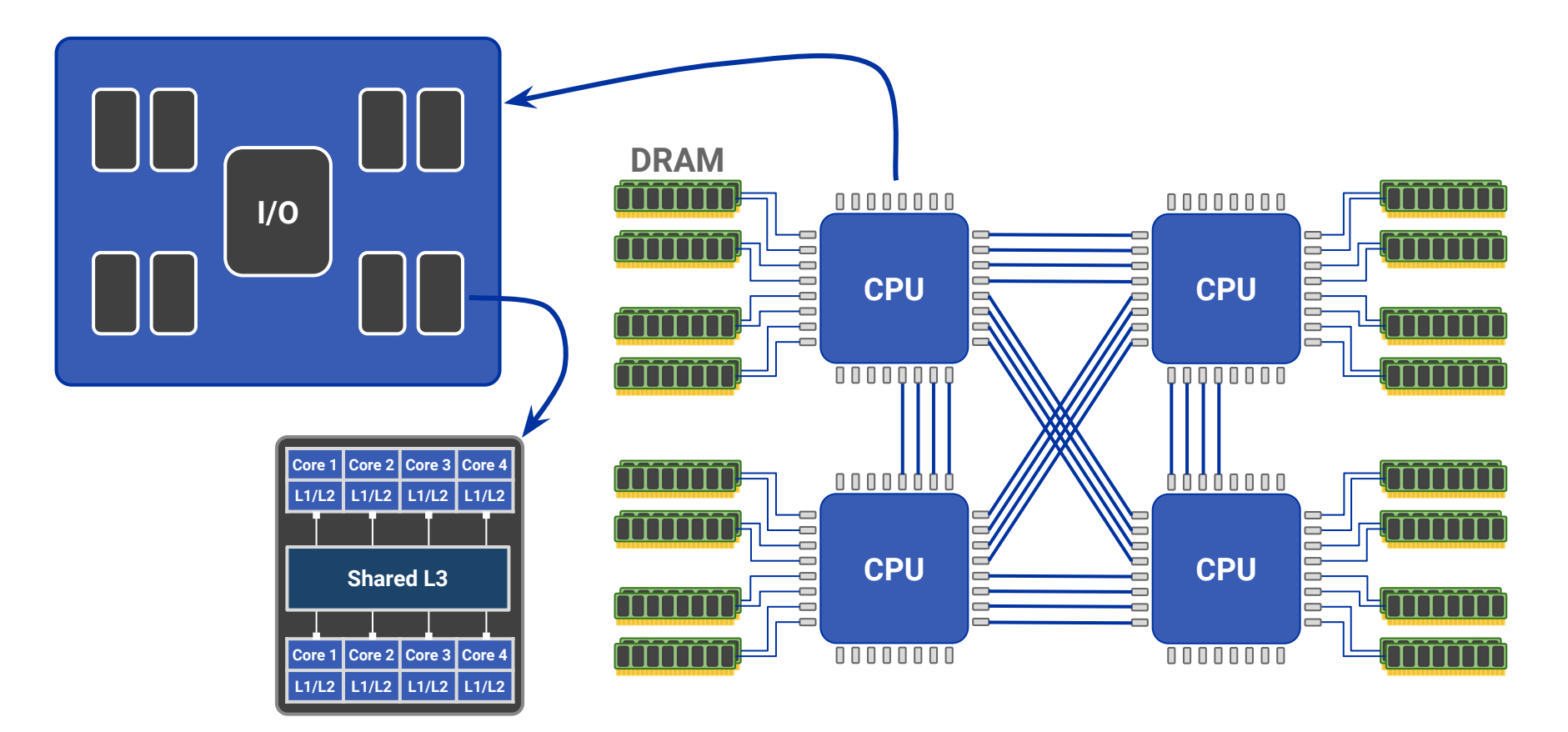

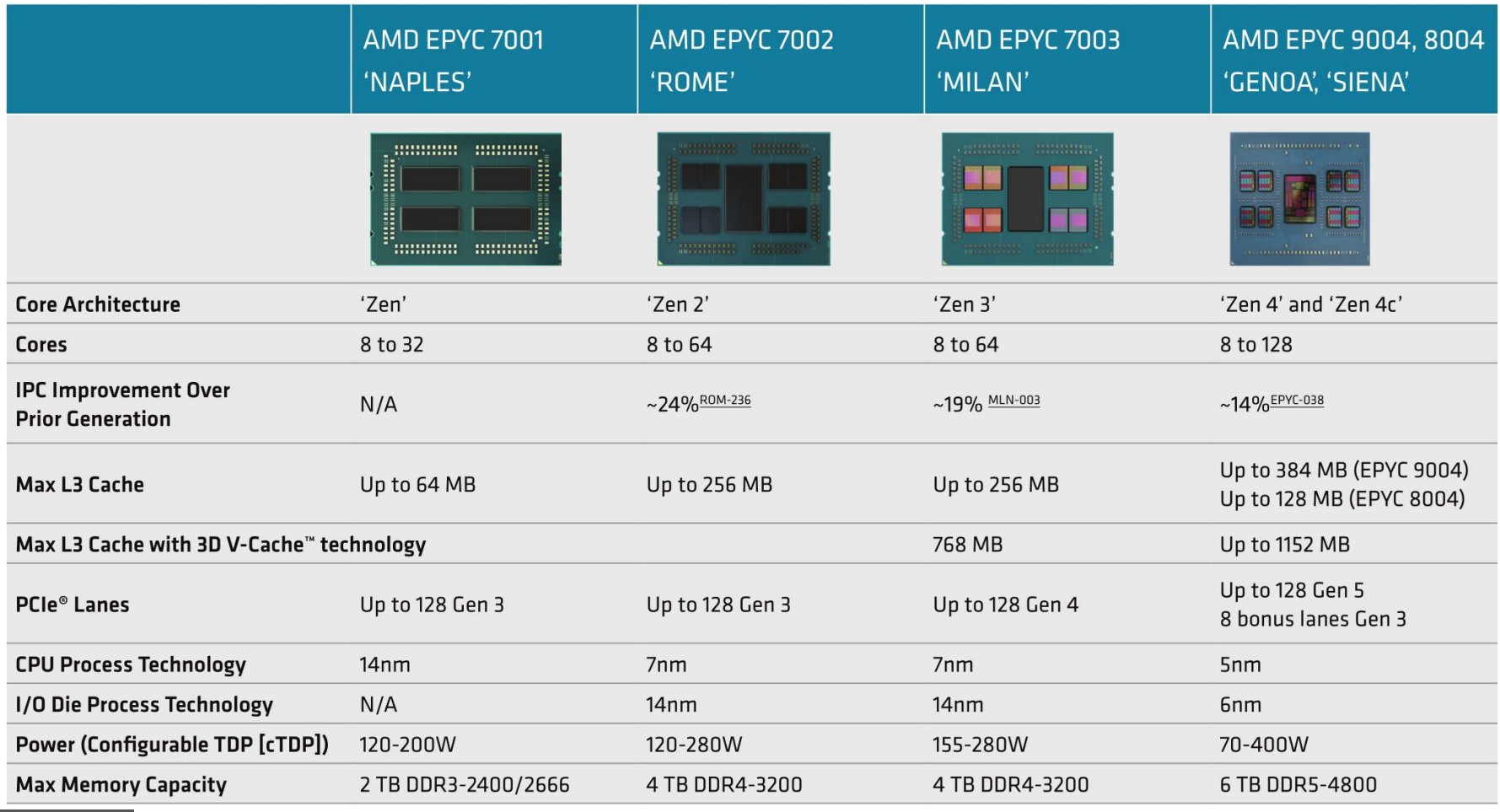

### AMD Zen4 Architecture in detail

#### **COMPUTE**

- AMD "Zen4" x86 cores (Up to 12 CCDs / 96 cores / 192 threads)
- 1MB L2/Core, 96MB L3/CCD / Total up to 1.152MB L3
- · ISA updates: BFLOAT16, VNNI, AVX-512 (256b data path)
- Memory addressability with 57b/52b Virtual/Physical Address
- Updated IOD and internal AMD Gen3 Infinity Fabric" architecture with increased die-to-die bandwidth
- Target TDP range: Up to 400W (cTDP)
- Updated RAS

#### Memory

- 12 channel DDR5 with ECC up to 4800 MHz
- Option for 2, 4, 6, 8, 10, 12 channel memory interleaving1
- · RDIMM, 3DS RDIMM
- Up to 2 DIMMs/channel capacity with up to 12TB in a 2 socket system (256GB 3DS RDIMMs)1

#### "Zen 4" "Zan  $4$ " "Zen  $4$ " "Zan  $4$ " "Zen 4" "Zen 4" "Zen 4" "Zan 4" <u>ទ្ធិ។</u> **ខ្លួ**ះ  $7$ Zen 4" "Zen 4" "Zen 4" "Zen 4" "Zan 4" "Zan 4" "Zen  $4$ " "Zan 4"  $"$ Zen 4" "Zen 4" "Zen 4" "Zen 4" "Zen  $4$ " "Zen 4" "Zen 4" "Zan 4" ៖្វីៗ ga<br>S "Zen 4" "Zen  $4$ "  $"$ Zen 4" "Zen 4"  $"$ Zen 4" "Zen 4" "Zen 4" "Zen 4" "Zen 4" "Zan 4" "Zen 4" "Zon é" "Zen 4" "Zen 4" "Zen 4"  $2an 4$ Essay<br>Signals ₹g "Zen 4" "Zen 4" "Zan 4" "Zen 4" "Zen 4" "Zen 4" "Zen 4" "Zen 4"

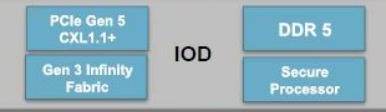

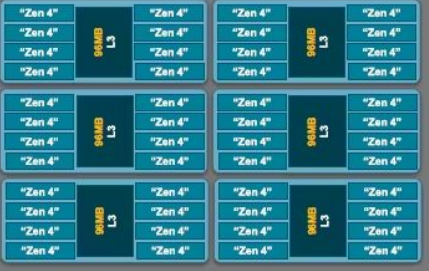

**ORANGE indicates difference from General Purpose** 

#### SP5 Platform

- . New socket, increased power delivery and VR
- . Up to 4 links of Gen3 AMD Infinity Fabric" with speeds of up to 32Gbps
- Flexible topology options
- · Server Controller Hub (USB, UART, SPI, I2C, etc.)

#### Integrated I/O - No Chipset

#### Up to 160 IO lanes (2P) of PCIe® Gen5

- Speeds up to 32Gbps, bifurcations supported down to x1
- Up to 12 bonus PCIe® Gen3 lanes in 2P config (8 lanes-1P)
- Un to 32 IO lanes for SATA

• 64 IO Lanes support for CXL1.1+ w/bifurcations supported down to x4

#### **Security Features**

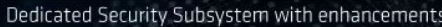

- Secure Boot, Hardware Root-of-Trust
- **SME (Secure Memory Encryption)**
- SEV-ES (Secure Encrypted Virtualization & Register Encryption)

SEV-SNP (Secure Nested Paging), AES-256-XTS with more encrypted VMs

#### Source: AMD

#### Intel<sup>®</sup> Xeon® Die Package Enhancements

5th Gen Intel® Xeon® Processors

Platform enhancements delivering significant gains at the same power envelope<sup>1</sup>

Scalable, Balanced Architecture

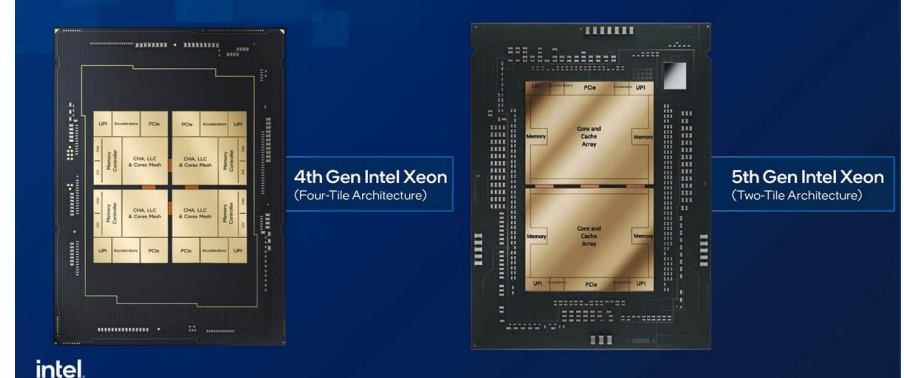

#### 5th Gen Intel<sup>®</sup> Xeon® Processors Turbo Frequencies

Introducing Improved 5 Turbo Ratio Levels

- · Improves Turbo Frequencies for Intel<sup>®</sup> AVX heavy and Intel® AMX light workloads including HPC and AI
- ~2 bins Turbo Frequency Upside on Intel<sup>®</sup> AVX-512 Heavy usage
- ~9% performance improvement on low load (4T or 8T) LINPACK AVX512
- ~5% performance improvement on low instance (4 or 32) Resnet50 amx\_int8, amx\_bfloat16 and avx\_fp32
- " Lowers the Turbo frequency penalty for using AVX512 or AMX, broadening usability of these instruction sets

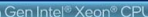

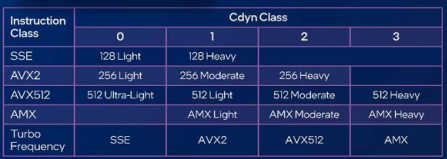

5th Gen Intel® Xeon® CPU

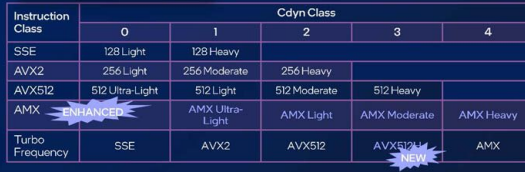

#### Compute Express Link<sup>®</sup> 1.1 Enhancements

Type 3 memory support with 5th Gen Intel® Xeon® processors

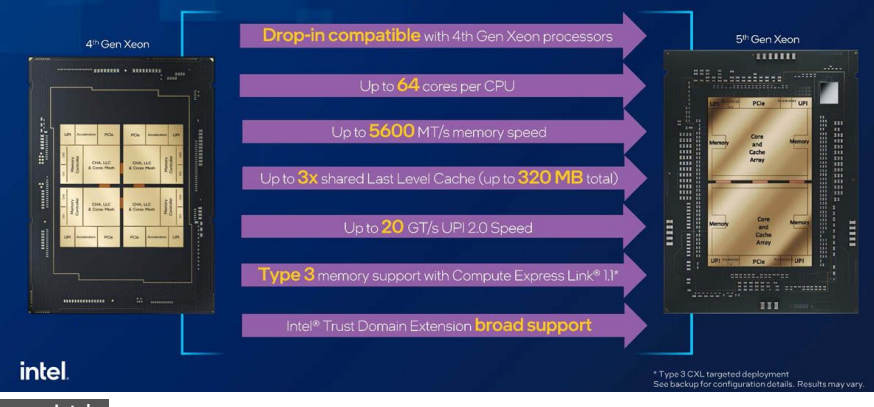

CXL Memory Buffer **DDR5** DDR<sup>6</sup> DDR5 DDR5 DDR5 **DDR5 DDRS** DDR5

CXL Memory Buffer

2 Tier Memory Support Example

intel

#### 2-Tier Memory Support

Type 3 Memory Expansion Devices:

**Capacity Expansion** 

- Tier 1 memory = native DDR, Tier 2 memory = CXL® attached memory
- Supports up to 4 channels of CXL memory across two CXL type 3 devices
- Supports CXL memory latency QoS distress signaling

Increased transactions per second for In-Memory databases (e.g. Redis)

#### **Single Tier Memory Support**

- 12 channel DDR+CXL interleaved memory
- Either for capacity or bandwidth expansion

Source: Intel

#### SIMD Vectorization

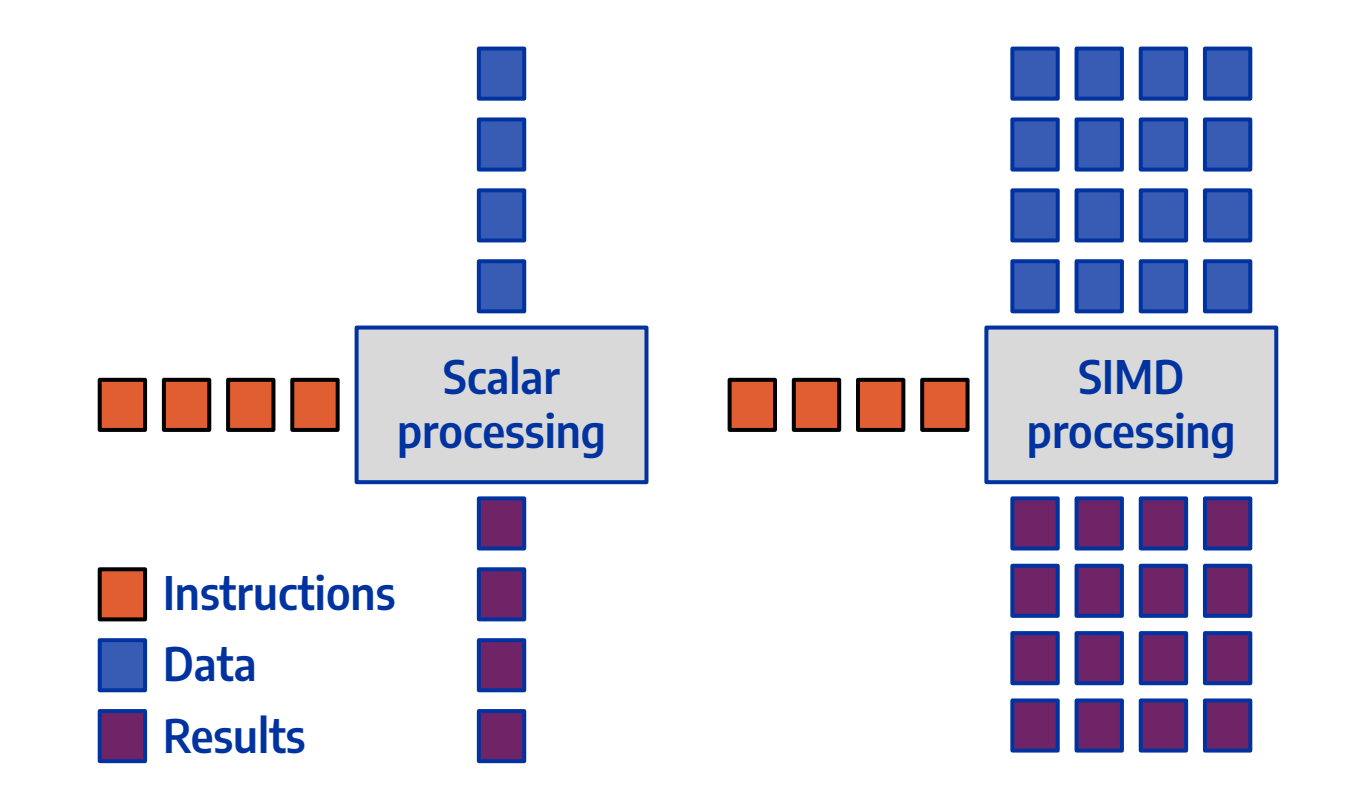

# History of Intel® SIMD ISA Extensions

● Intel<sup>®</sup> Pentium Processor (1993)

*32bit*

• Multimedia Extensions (MMX in 1997)

*64bit integer support only*

● Streaming SIMD Extensions (SSE in 1999 to SSE4.2 in 2008)

*32bit/64bit integer and floating point, no masking*

• Advanced Vector Extensions (AVX in 2011 and AVX2 in 2013)

*Fused multiply-add (FMA), HW gather support (AVX2)*

● Many Integrated Core Architecture (Xeon Phi™ Knights Corner in 2013)

*HW gather/scatter, exponential*

● AVX512 on Knights Landing, Skylake Xeon, and Core X-series (2016/2017)

*Conflict detection instructions*

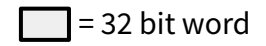

# Evolution of Intel® SIMD ISA Extensions

- $\bullet$  AVX 10
	- Supported on both P-cores and E-cores
	- $\circ$  Brings benefits of AVX512 to smaller registers
- Advanced Matrix Extensions (AMX)
	- Targeted at AI applications
	- SIMD for small matrix operations
	- Available on 4th and 5th generation Xeon
- Advanced Performance Extensions (APX)
	- Adds new features that improve general-purpose performance
	- Expands x86 instruction set with more general-purpose registers (from 16 to 32)
	- New REX2 prefix provides uniform access to the new registers
	- Adds conditional forms of load, store, and compare/test instructions
	- New prefix increase average instruction length, but there are less instructions overall

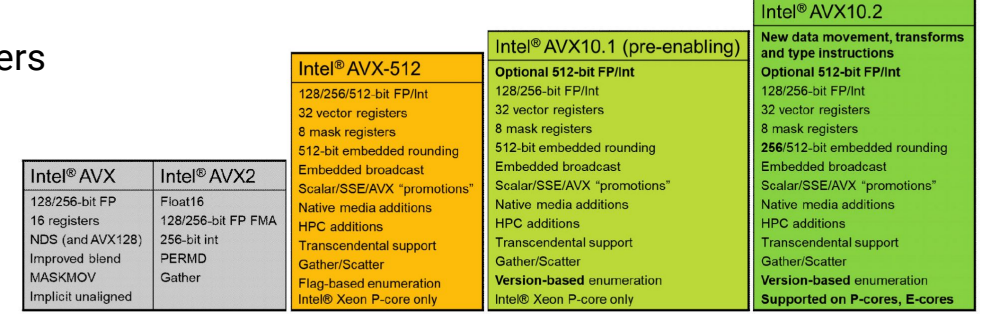

#### Microarchitecture of a Modern Intel Core

- Front End
	- Instruction Fetch and Decode
	- Branch Predictor Unit (BPU)
	- L1 Instruction Cache
	- Instruction TLB
- Back End
	- Execution Engine
		- **Scheduler**
		- **Register File**
		- **Execution Units (EUs)**
	- Memory Subsystem
		- Load/Store Units (LSU)
		- L1 / L2 Data Cache
		-

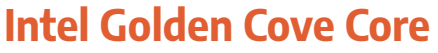

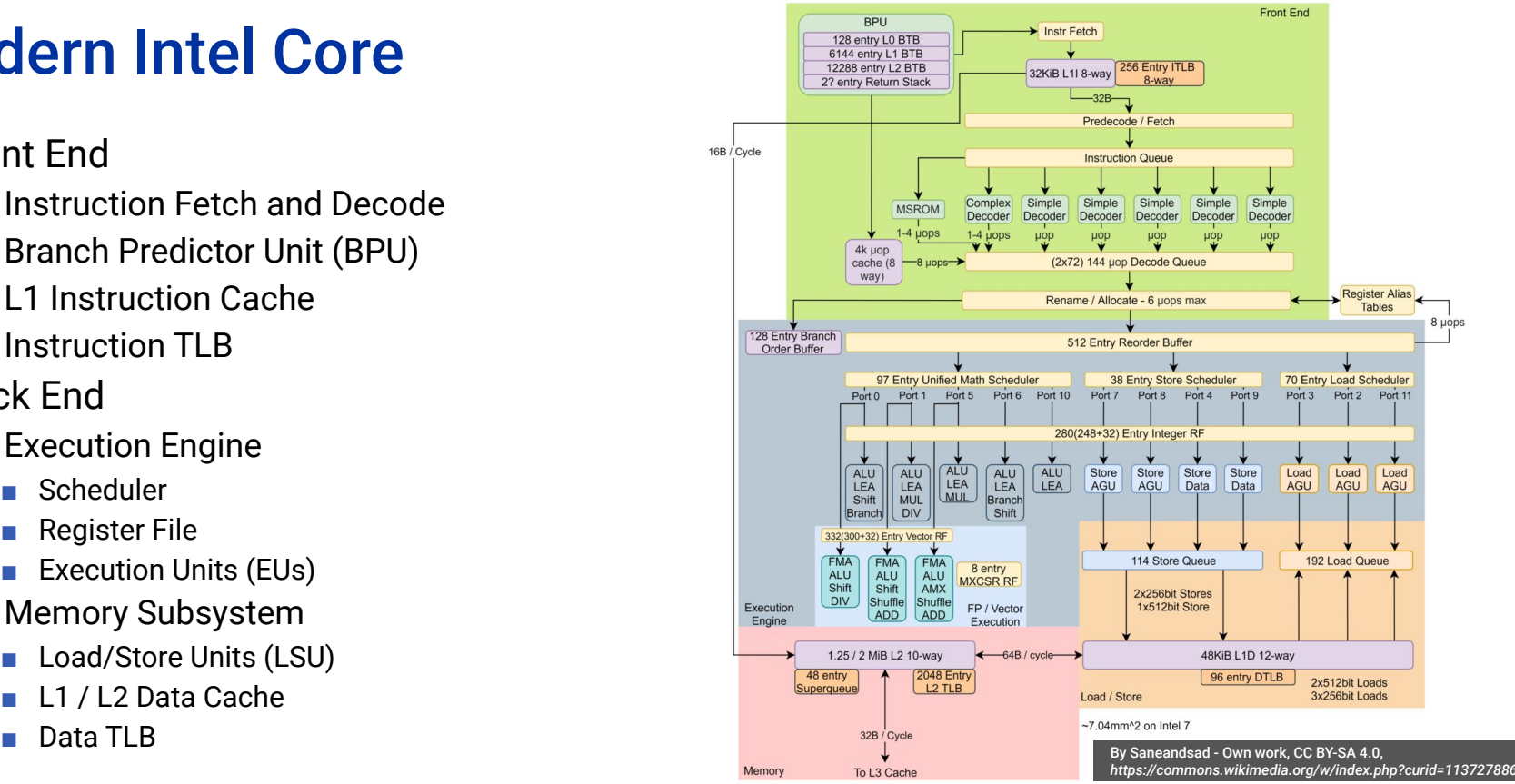

### Meteor Lake Hybrid Architecture

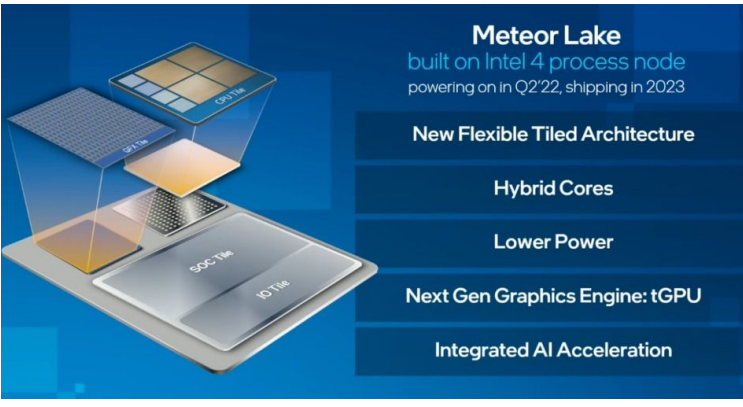

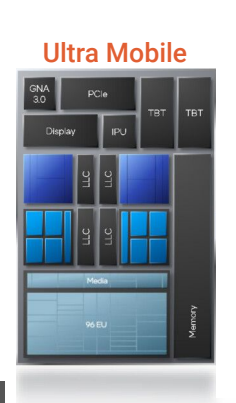

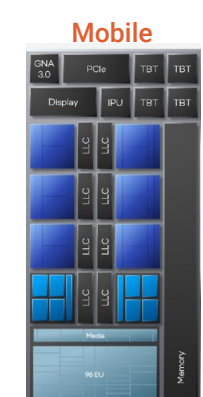

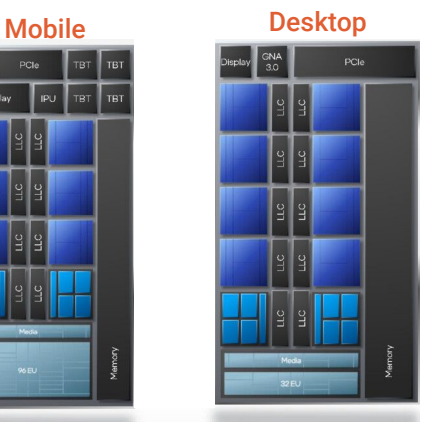

#### Meteor Lake Block Diagram

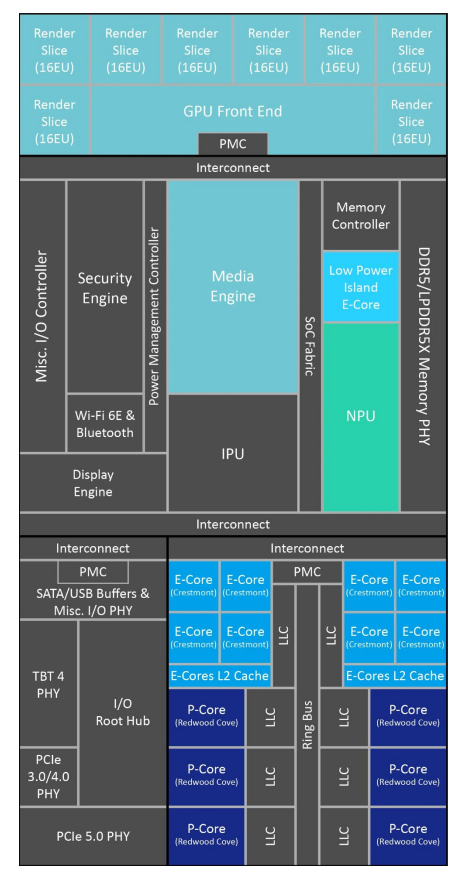

Source: Intel
### REDWOOD COVE

# **New P-core**

Targeted for efficient performance

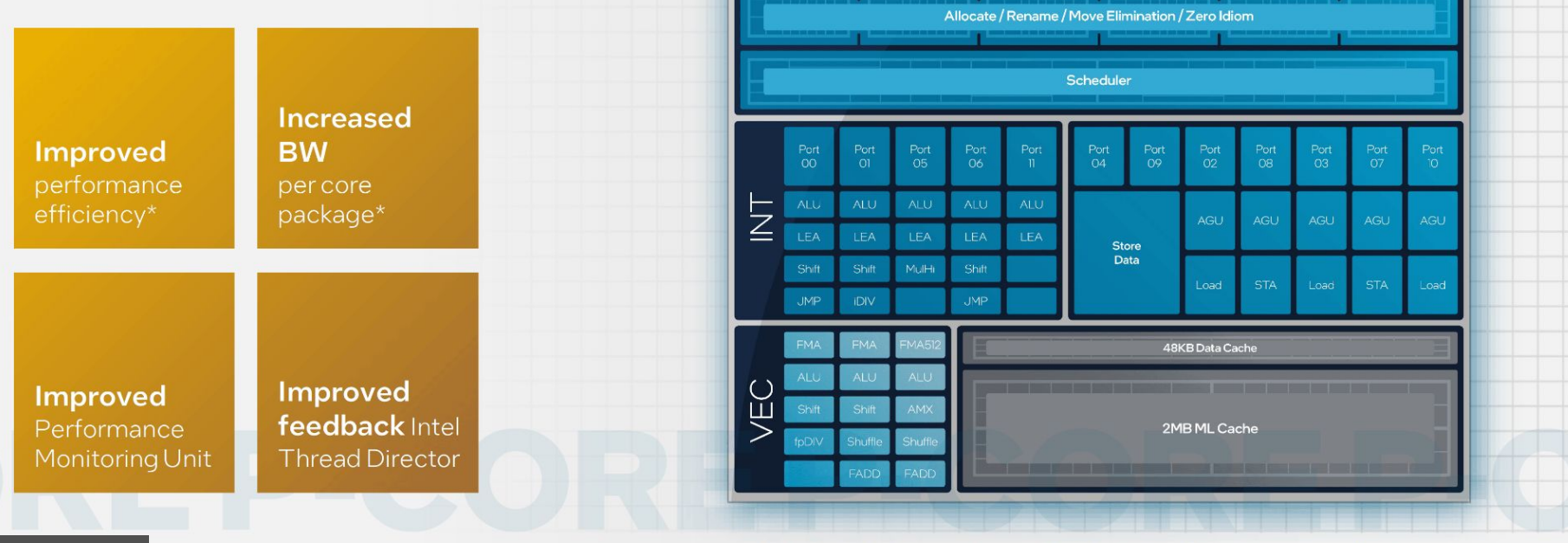

**MSROM** 

I-TLB + 64KB I-Cache

Decode

µop Queue

Predict

uop Cache

4 4 5 6 1 2 3 4 5 6 7 8

\*Architectural simulation vs. Golden Cove architecture. Results may vary across workloads.

### CRESTMONT

# **New E-core**

Significant improvements over prior E-core

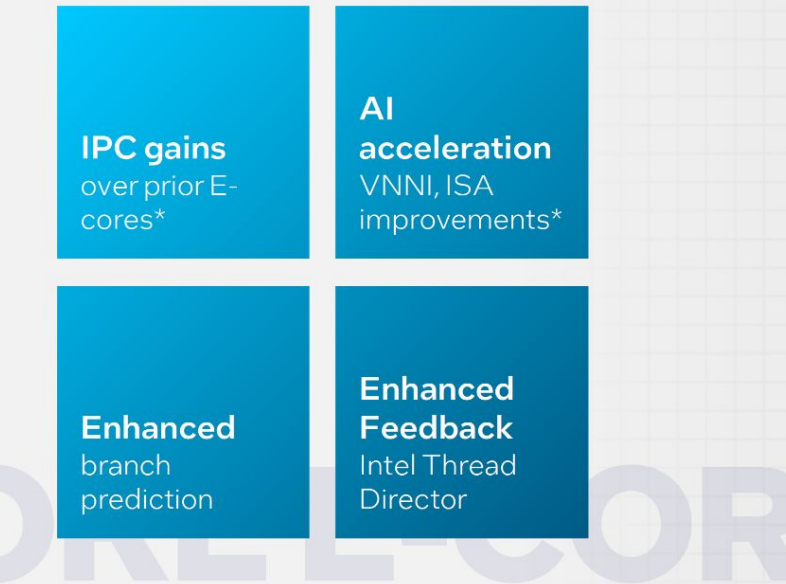

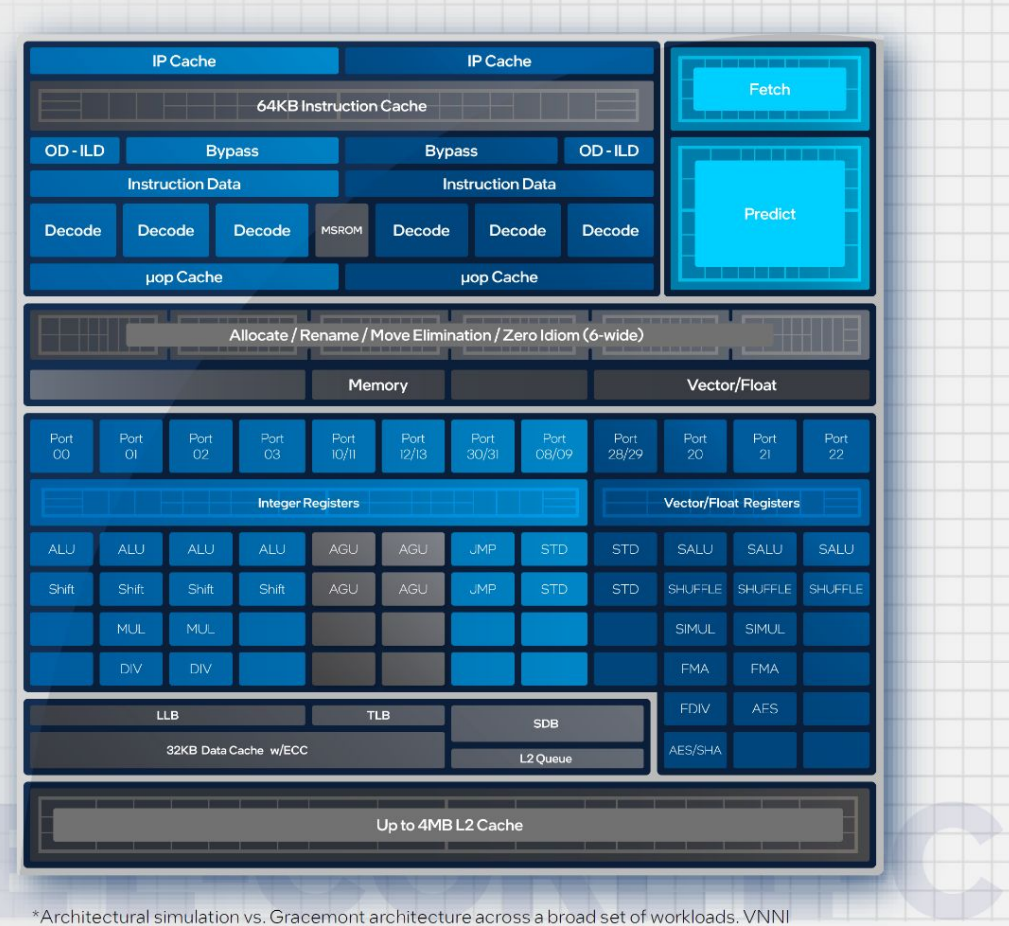

improvements based on doubling the number of VNNI ports. Results may vary.

Source: Intel

# **DCAI Architecture Evolution**

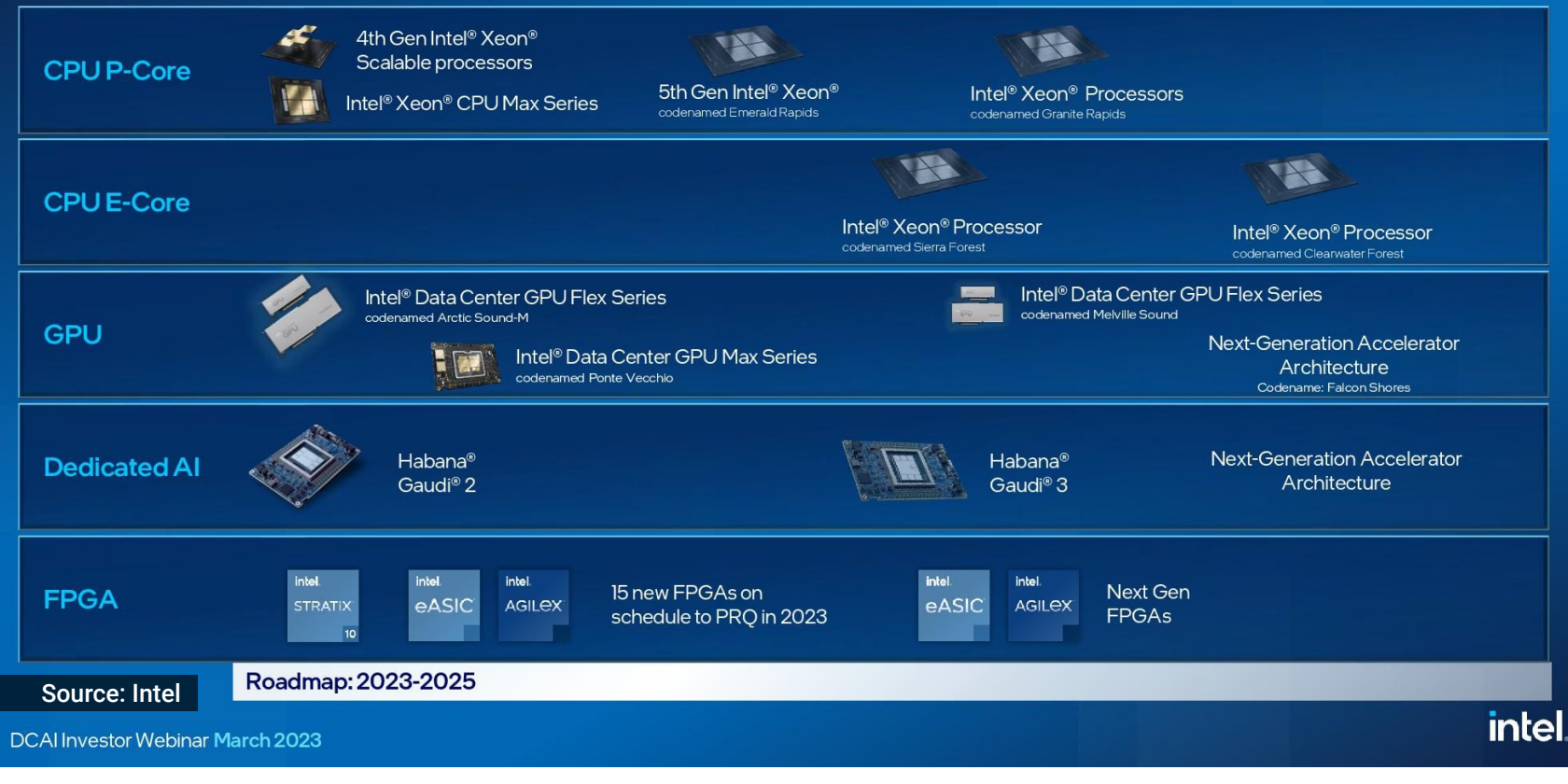

# **Intel Process Technology**

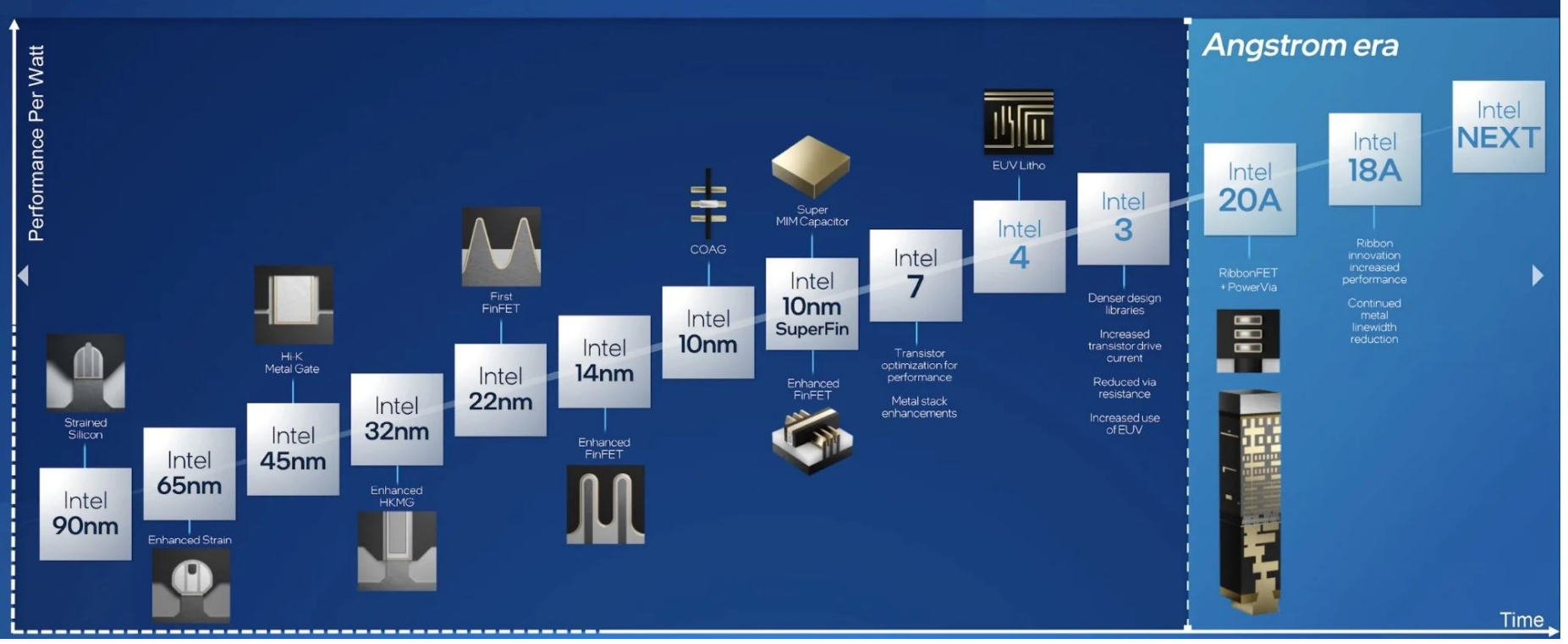

### Source: Intel

# Modern Hardware

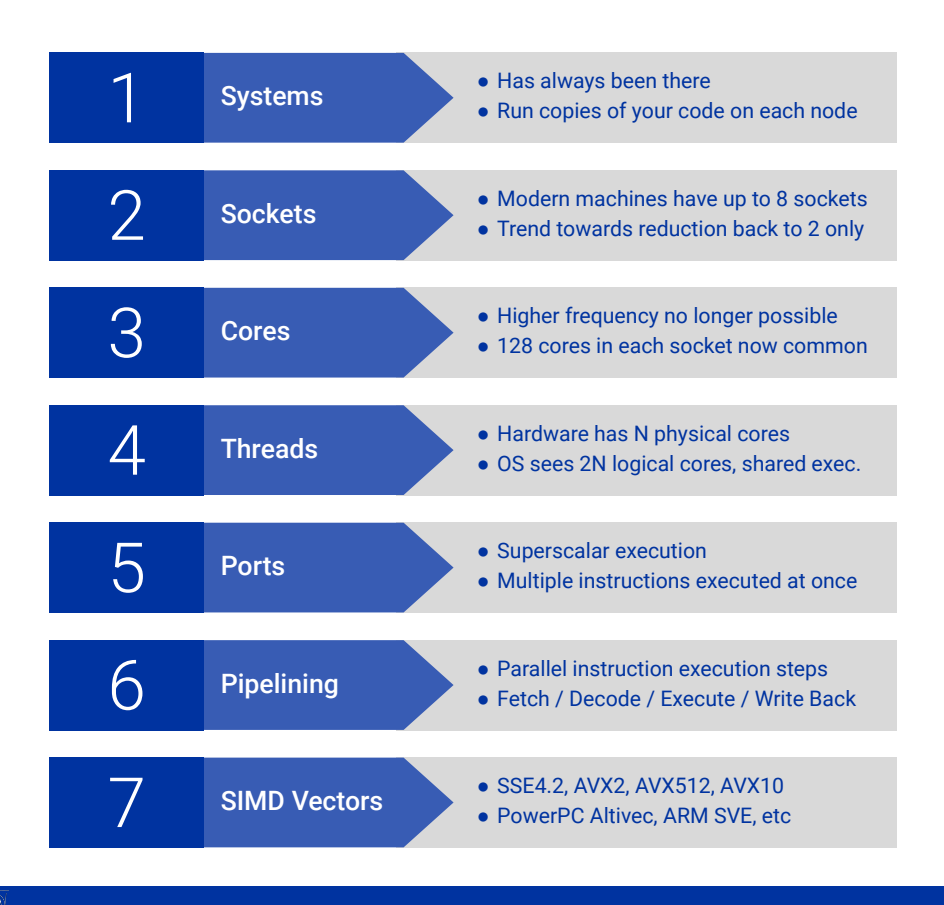

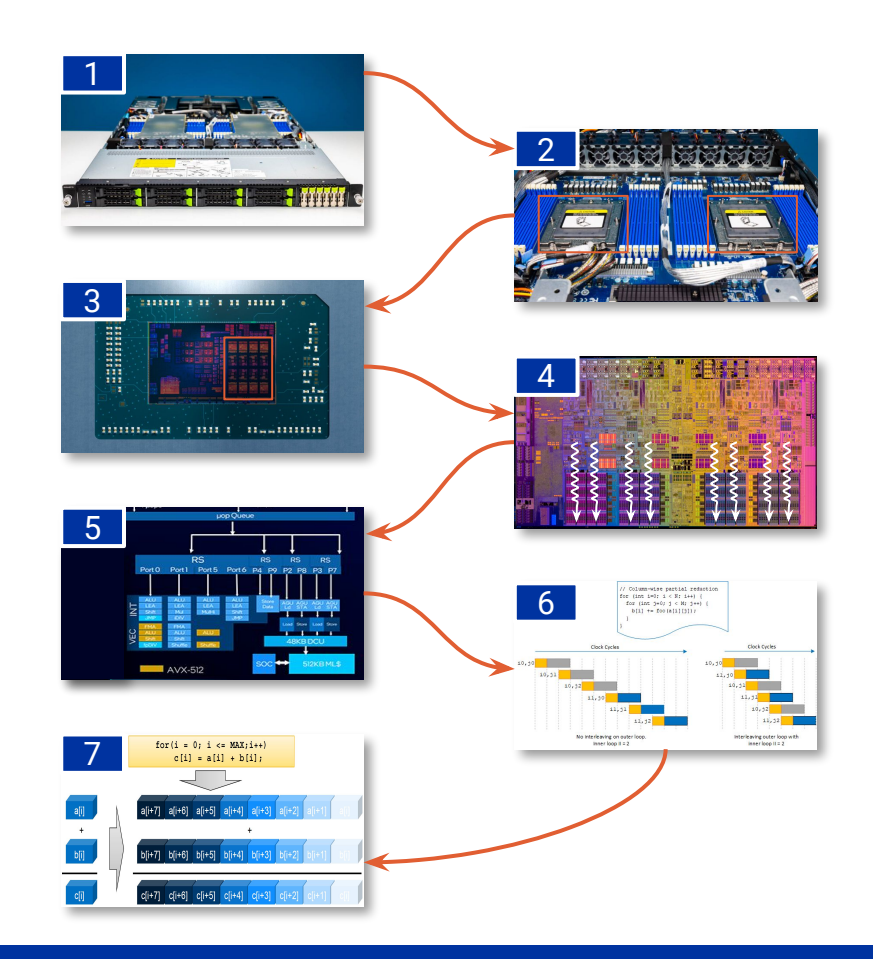

# **Summary**

- We've come a long way, modern hardware is quite complex
	- NUMA Architecture (multi socket)
	- High parallelism (multicore, superscalar)
	- Advanced Packaging (chiplets)
	- Hybrid Architectures (performance/efficiency)
	- Variable CPU frequency scaling (turbo boost, thermal throttling)
	- Accelerators and Heterogeneity (GPUs, NPUs, FPGAs, ASICs)
- Performance does not come for free, we needed to adapt our software
	- Concurrency and Parallelism (processes, threads, SIMD)
	- Memory alignment, access patterns, fragmentation
	- Code layout, compiler optimizations, data structures, software design
	- Need the right tools to guide us: profilers, static analysis, etc
	- Need the right methodology: identify causes of bottlenecks, address the right issue

# Performance Analysis on Modern CPUs

# Performance is challenging

- **Measuring Performance** 
	- Instrumentation and measurement has some overhead
	- Sophisticated hardware architecture (out of order, superscalar)
	- Variable CPU frequency scaling (turbo boost, thermal throttling)
	- Often missing symbols (JIT, interpreted languages, stripped binaries)
	- Unreliable stack unwinding (deep call stacks, inlining, missing frame pointers)
- **Optimization and Tuning** 
	- Floating-point arithmetics is complicated (denormals)
	- Memory access patterns, fragmentation, (mis-)alignment
	- Concurrency issues (shared resources with hyperthreading, contention)
	- Reliance on compiler optimizations (exceptions vs vectorization, dead code)

# Instrumentation-Based Profiling

- Use a timer and print out how long a section of code takes to run
	- Simplest form of instrumentation
	- Make changes and measure again
- Use an instrumentation-based profiler
	- $\circ$  May need to compile application with profiling information ( $-q$  -pg)
	- Run the application and analyze the output file
	- Examples: [gprof](https://ftp.gnu.org/old-gnu/Manuals/gprof-2.9.1/html_mono/gprof.html), [valgrind](https://valgrind.org/), [uftrace](https://uftrace.github.io/)
	- Yields number of calls for each function, unlike sampling
	- Usually suffers from high overhead
	- Cannot use in production systems

# Flat profile example using gprof

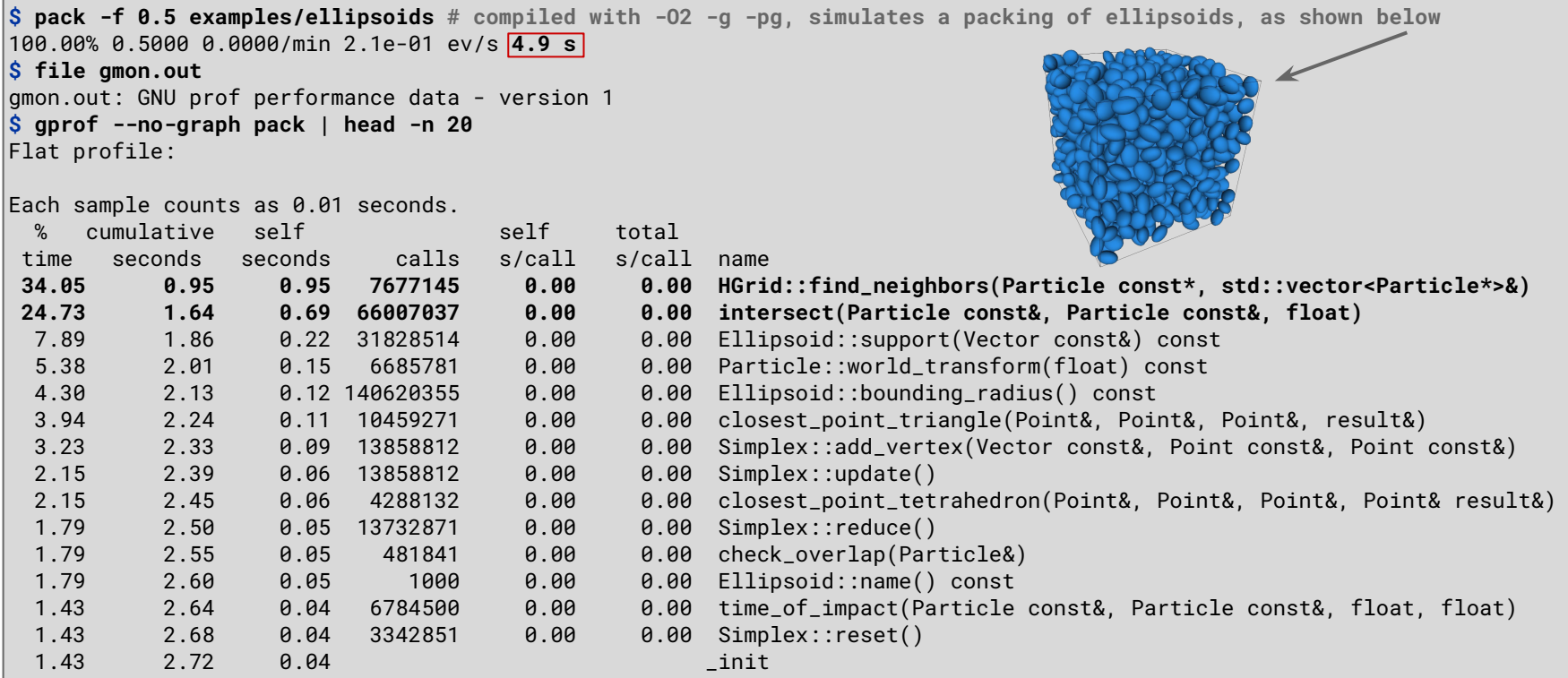

# Flat profile example using valgrind

```
$ valgrind --tool=callgrind -- pack -f 0.5 examples/ellipsoids # no need for -pg
==2140677== Callgrind, a call-graph generating cache profiler
==2140677== Copyright (C) 2002-2017, and GNU GPL'd, by Josef Weidendorfer et al.
==2140677== Using Valgrind-3.23.0 and LibVEX; rerun with -h for copyright info
==2140677== Command: pack -f 0.5 examples/ellipsoids
=2140677===2140677== For interactive control, run 'callgrind_control -h'.
100.00% 0.5000 0.0000/min 6.7e-03 ev/s 150.0 s
=2140677==2140677= Fyents \cdot Tr
=2140677= Collected : 29183525425
=2140677===2140677== I refs: 29,183,525,425
$ kcachegrind callgrind.out.2140677
                                                                          Distance Calling
                                                            InclSelf
                                                                                           Callee
                                                           42.94 42.95 4-6 (6) 8 695 851 HGrid::find_neighbors(Particle const*, std::vector<Particle*, std::allocator<Particle*>>&) (pack: hgrid.cc, ...)
                                                            48.98 \blacksquare 23.14 5-8 (6) 82 179 113 \blacksquare intersect (Particle const& Particle const& float) (pack; gik.cc....)
                                                                                     556 101 ■ check_overlap(Particle&) (pack: collision.cc, ...)
                                                            69.304.11
                                                                                5
                                                                    4.10 6-7 (7) 35 193 894 Ellipsoid::support(Vector const&) const (pack: ellipsoid.h, ...)
                                                                4.10
                                                            1 11.553.94 7-10 (8) 15 268 580 Simplex::update() (pack: simplex.cc. ...)
                                                                5.02
                                                                      3.81 6-7 (7) 7 513 640 ■ Particle::world transform(float) const (pack: particle.h...)
                                                                2.56
                                                                      2.56 8-10 (10) 11 495 780 closest point triangle (Point const& Point const& Point const& closest result&) (pack: simplex.cc....)
                                                                2.54 2.54 8-9 (9) 15 129 509 Simplex::reduce() (pack: simplex.cc)
                                                                3.84
                                                                      2.49 8-9 (9) 4 717 916 ■ closest_point_tetrahedron(Point const&, Point const&, Point const&, Point const&, closest_result&) (pack: simplex.cc,...)
                                                                     1.77 6-7 (7) 174 081 520 ■ Ellipsoid::bounding_radius() const (pack: ellipsoid.h)
                                                                1.77
                                                                1.63
                                                                      1.63 6-7(7) 15 268 580 Simplex::contains(Vector const&) (pack: simplex.cc....)
                                                                1.17
                                                                    1.17 6-9(9) 7 542 131 sincos (libm.so.6; s sincos.c...)
                                                                      0.94 6-7 (7) 15 268 580 Smplex::add_vertex(Vector const&, Point const&, Point const&) (pack: simplex.cc)
                                                                0.94
                                                                      0.88 4-7 (5) 7 313 206 ■ time_of_impact(Particle const&, Particle const&, float, float) (pack: collision.cc)
                                                               23.91
                                                               12.33
                                                                      0.79 6-9 (7) 15 268 580 Simplex::closest(Vector&) (pack: simplex.cc)
                                                             Parts Callees Call Graph All Callees Caller Map Machine Code
```
# [perf](http://perf.wiki.kernel.org/) – Performance analysis tools for Linux

- Official Linux profiler (source code is part of the kernel itself)
- Both hardware and software based performance monitoring
- Much lower overhead compared with instrumentation-based profiling
- Kernel and user space
- Counting and Sampling
	- $\circ$  Counting  $\sim$  count occurrences of a given event (e.g. cache misses)
	- Event-based Sampling a sample is recorded when a threshold of events has occurred
	- $\circ$  Time-based Sampling  $-$  samples are recorded at a given fixed frequency
	- $\circ$  Instruction-based Sampling  $-$  processor follows instructions and samples events they create
- Static and Dynamic Tracing
	- $\circ$  Static  $-$  pre-defined tracepoints in software
	- Dynamic tracepoints created using uprobes (user) or kprobes (kernel)

Sampling

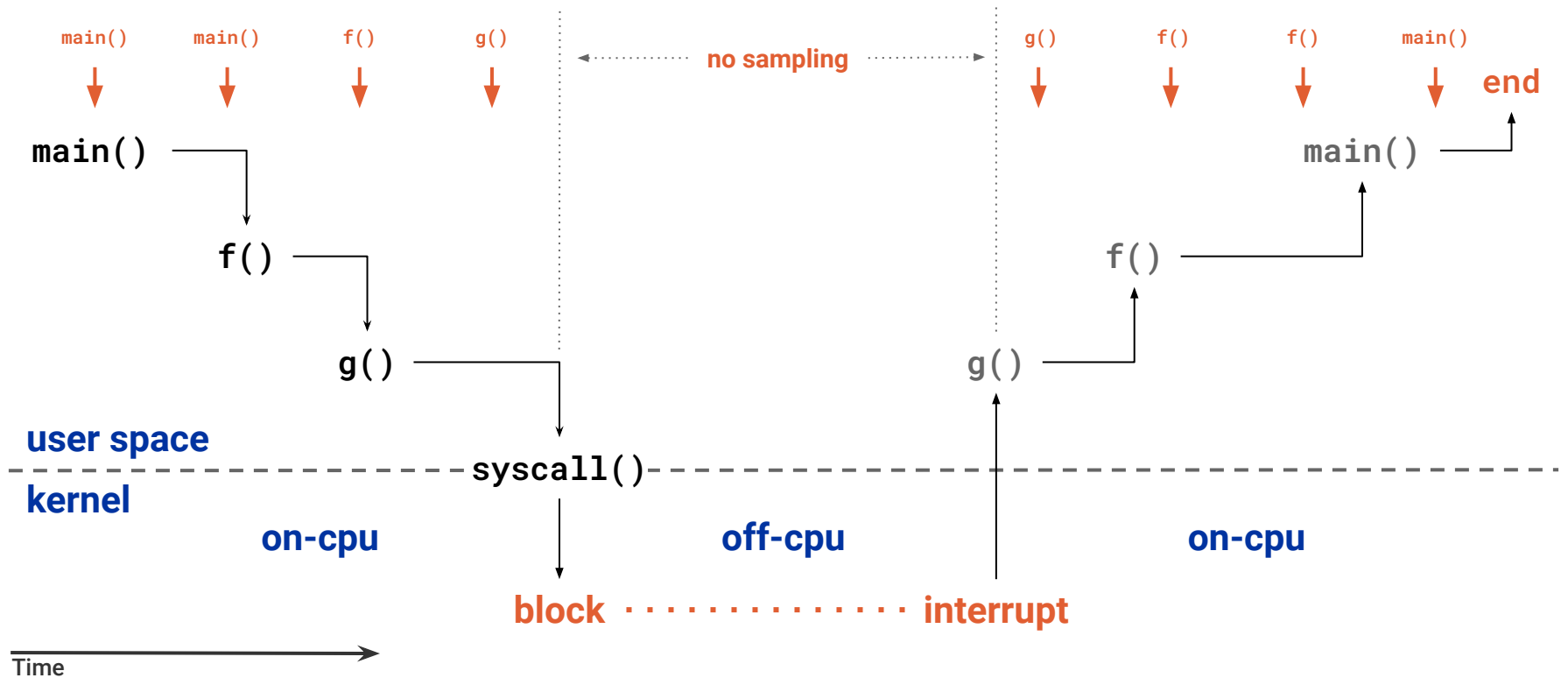

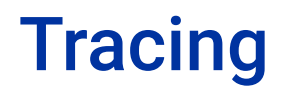

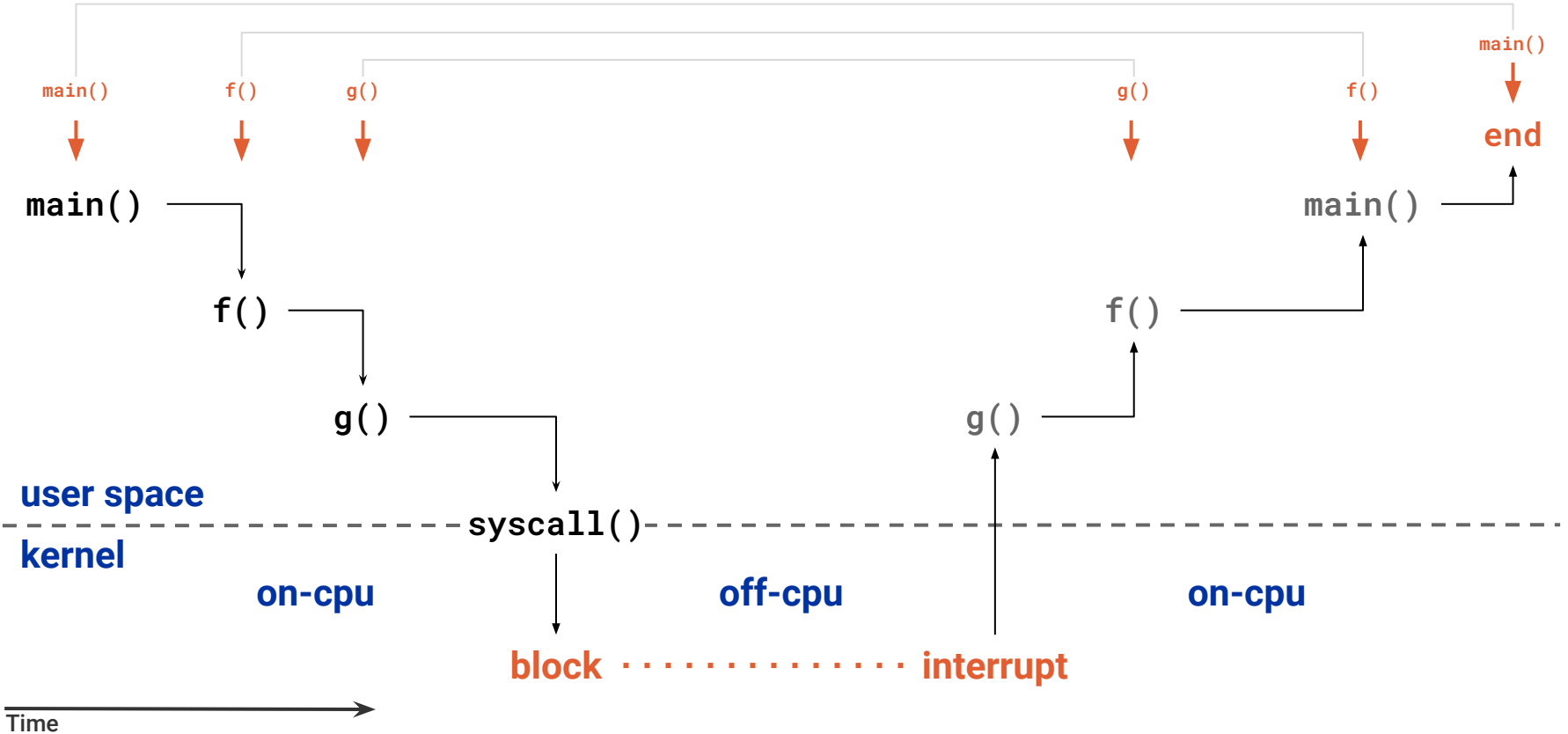

# perf – subcommands

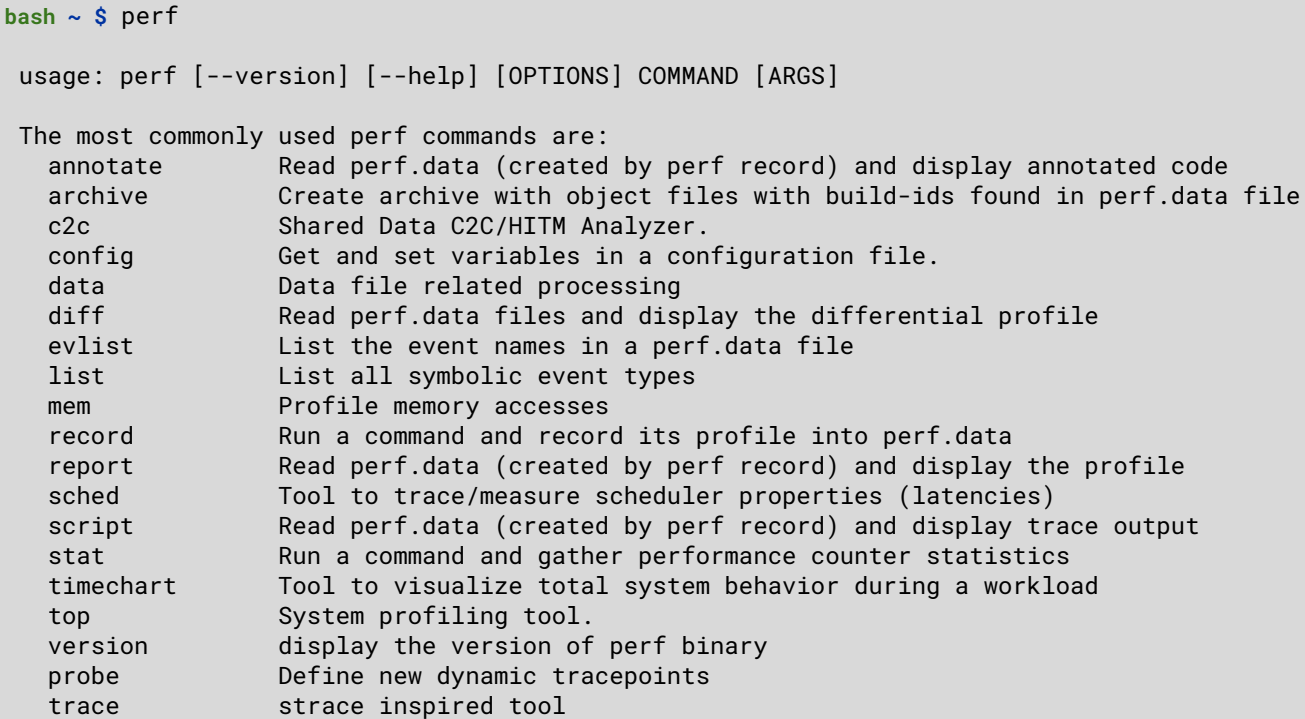

See 'perf help COMMAND' for more information on a specific command.

# Flat profile example using perf

```
$ pack -f 0.5 examples/ellipsoids # compiled with -O2 -g
100.00% 0.5000 0.0001/min 3.2e-01 ev/s 3.1 s $ perf record -F 1000 -e cycles -- pack -f 0.5 examples/ellipsoids
perf record -F 1000 -e cycles -- pack -f 0.5 examples/ellipsoids 
100.00% 0.5000 0.0002/min 2.9e-01 ev/s 3.5 s 
[ perf record: Woken up 1 times to write data ]
[ perf record: Captured and wrote 0.138 MB perf.data (3431 samples) ] $ perf report --stdio | sed -ne /Overhead/,25p
\# Overhead Command Shared Object Symbol
# ........ ....... ................. ....................................... #
    34.07% pack pack [.] HGrid::find_neighbors
    29.13% pack pack [.] intersect
    8.23% pack pack back [.] Ellipsoid::support
     5.74% pack pack [.] Particle::world_transform
     3.72% pack pack [.] closest_point_tetrahedron
     3.65% pack pack [.] closest_point_triangle
    2.42% pack pack \lceil . \rceil Simplex::update
     2.27% pack pack [.] Ellipsoid::bounding_radius
    2.25% pack pack \left[ . \right] Simplex::contains
    2.19% pack pack back [.] check_overlap
    0.95% pack libm.so.6 [.] sincos
    0.61% pack pack \begin{bmatrix} 0.61\% & \text{back} \end{bmatrix} HGrid::insert
    0.51% pack pack \left[ . \right] Simplex::reduce
    0.37% pack pack \left[ . \right] Simplex::closest
```
# CPU Features for Performance Analysis

- Performance Monitoring Unit (PMU)
	- Performance monitoring counters (PMC)
		- Hardware: cycles, instructions, branches, stalled cycles in frontend/backend, etc
		- **PMUs have several slots (usually 4–6) for counting hardware events together**
		- Core PMU (CPU related events) and Uncore PMUs (I/O, caches, memory, interconnect)
		- If more events need to be measured than fit in a PMU, this needs to be done via multiplexing
- Varies depending on hardware vendor/model
	- Basic events have equivalents in most hardware
	- More specific events may only be available on certain hardware models
	- Some events have the same name, but count different things (e.g. cache misses)
- Profilers make use of hardware/software events
	- Software events: page faults, context switches, migrations, etc
- Intel VTune, AMD uprof, macOS Instruments, Linux perf, etc.

# perf – hardware and software events

### **bash ~ \$** perf list hw cache

List of pre-defined events (to be used in -e):

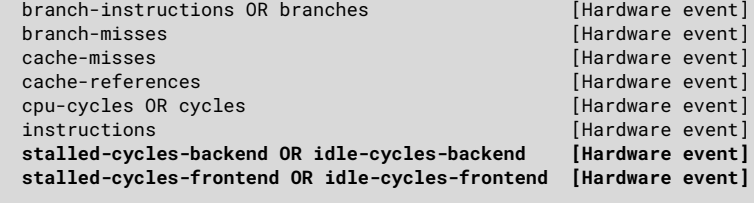

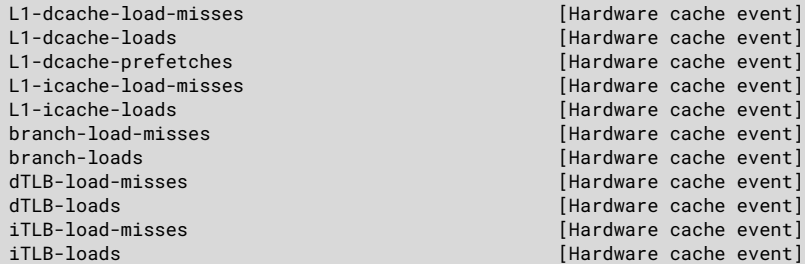

### **bash ~ \$** perf list sw

List of pre-defined events (to be used in -e):

alignment-faults [Software event] bpf-output [Software event] context-switches OR cs **butchers**  $\overline{\phantom{0}}$  [Software event] cpu-clock **and Contact Contact Contact Contact Contact Contact Contact Contact Contact Contact Contact Contact Contact Contact Contact Contact Contact Contact Contact Contact Contact Contact Contact Contact Contact Contact** cpu-migrations OR migrations [Software event] dummy **contract to the contract of the contract of the contract of the contract of the contract of the contract of the contract of the contract of the contract of the contract of the contract of the contract of the contrac** emulation-faults **in the contract of the contract of the contract of the contract of the contract of the contract of the contract of the contract of the contract of the contract of the contract of the contract of the contr** major-faults [Software event] minor-faults **and Container and Container Executive** Executive Container event] page-faults OR faults **[Software event]** task-clock **and in the contract of the contract of the contract of the contract of the contract of the contract of the contract of the contract of the contract of the contract of the contract of the contract of the contrac** 

duration time [Tool event]

**54**

# perf – Intel Skylake events

**bash ~ \$** perf list pipeline

List of pre-defined events (to be used in -e):  $|$ pipeline: **arith.divider\_active** [Cycles when divide unit is busy executing divide or square root operations. Accounts for integer and floating-point operations] baclears.any [Counts the total number when the front end is resteered, mainly when the BPU cannot provide a correct prediction] **br\_inst\_retired.all\_branches** [All (macro) branch instructions retired Spec update: SKL091] br\_inst\_retired.all\_branches\_pebs [All (macro) branch instructions retired Spec update: SKL091 (Must be precise)] **br\_inst\_retired.conditional** [Conditional branch instructions retired Spec update: SKL091 (Precise event)] br inst retired.far branch [Counts the number of far branch instructions retired Spec update: SKL091 (Precise event)] br inst retired.near call [Direct and indirect near call instructions retired Spec update: SKL091 (Precise event)] br inst retired.near return [Return instructions retired Spec update: SKL091 (Precise event)] br inst retired.near taken [Taken branch instructions retired Spec update: SKL091 (Precise event)] br inst retired.not taken [Counts all not taken macro branch instructions retired Spec update: SKL091 (Precise event)] br\_misp\_retired.all\_branches [All mispredicted macro branch instructions retired]

# perf – AMD Ryzen events

```
bash ~ $ perf list core
List of pre-defined events (to be used in -e):
core:
   ex_div_busy 
         [Div Cycles Busy count]
   ex_div_count 
         [Div Op Count]
   ex_ret_brn 
        [Retired Branch Instructions]
   ex_ret_brn_far 
         [Retired Far Control Transfers]
   ex_ret_brn_ind_misp 
         [Retired Indirect Branch Instructions Mispredicted]
   ex_ret_brn_misp 
         [Retired Branch Instructions Mispredicted]
   ex_ret_brn_resync 
         [Retired Branch Resyncs]
   ex_ret_brn_tkn 
         [Retired Taken Branch Instructions]
   ex_ret_brn_tkn_misp 
         [Retired Taken Branch Instructions Mispredicted]
   ex_ret_cond 
         [Retired Conditional Branch Instructions]
   ex_ret_cond_misp 
         [Retired Conditional Branch Instructions Mispredicted]
   ...
```
# perf – static tracepoint events

**bash ~ \$** sudo perf list 'sched:\*'

### List of pre-defined events (to be used in -e):

sched:sched\_kthread\_stop [Tracepoint event] sched:sched\_kthread\_stop\_ret [Tracepoint event]  **sched:sched\_migrate\_task [Tracepoint event]** sched:sched\_move\_numa is a controlled a sched:sched\_move\_numa sched:sched\_pi\_setprio [Tracepoint event] sched:sched\_process\_exec [Tracepoint event]  **sched:sched\_process\_exit [Tracepoint event] sched:sched\_process\_fork [Tracepoint event]** sched:sched\_process\_free [Tracepoint event] sched:sched\_process\_wait  $[Tracepoint event]$ sched:sched\_stat\_runtime intervalsed and the intervalse of the schedule of the schedule event] sched:sched\_stick\_numa **[Tracepoint event]** sched:sched\_swap\_numa [Tracepoint event] **sched:sched\_switch [Tracepoint event]** sched:sched\_wait\_task [Tracepoint event] sched:sched\_wake\_idle\_without\_ipi [Tracepoint event]  **sched:sched\_wakeup [Tracepoint event]** sched:sched\_wakeup\_new [Tracepoint event] sched:sched\_waking internal control of the schedule of the schedule of the schedule of the schedule of the schedule of the schedule of the schedule of the schedule of the schedule of the schedule of the schedule of the sch

# Map of the Linux Kernel

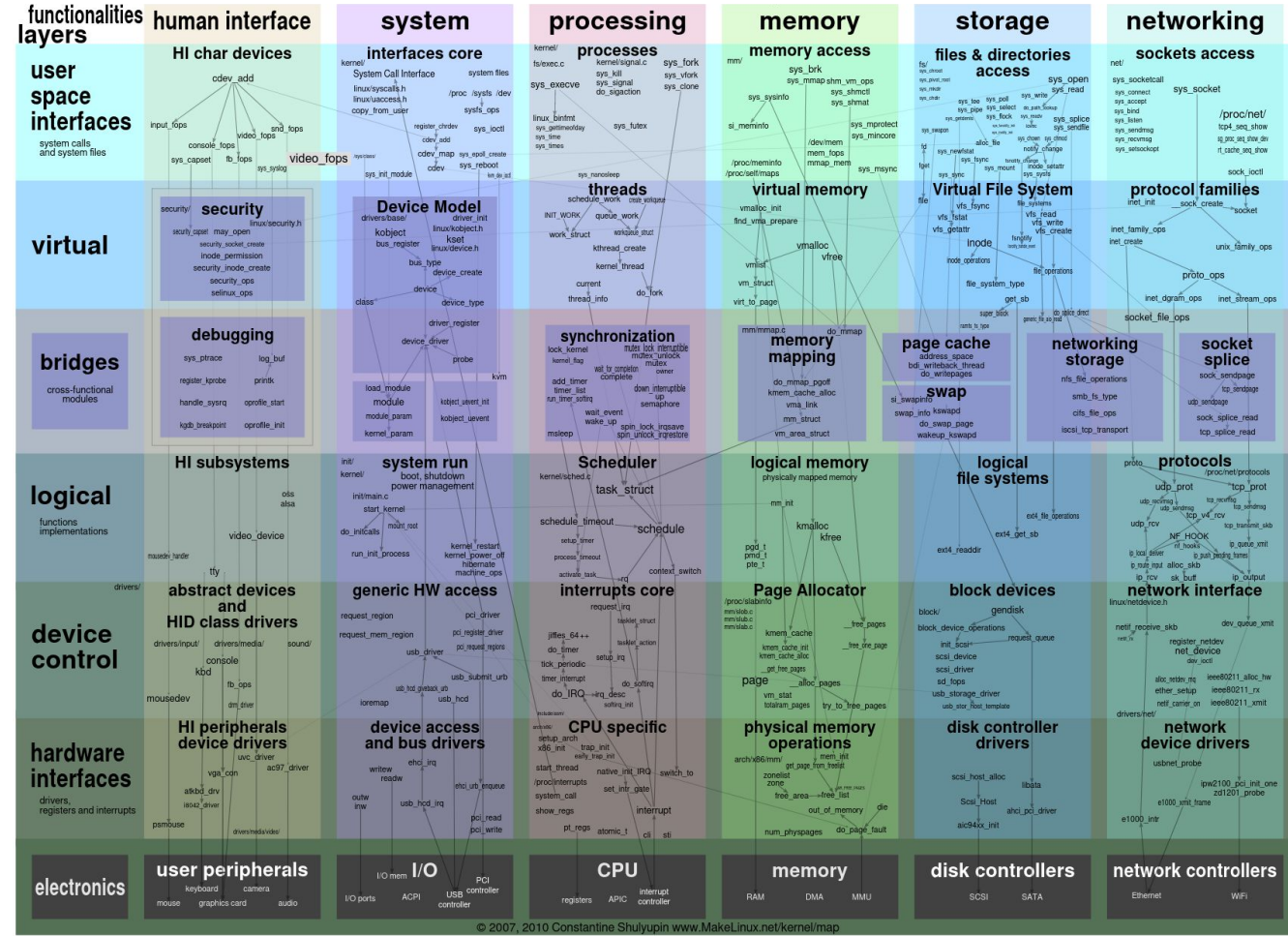

# perf – event sources

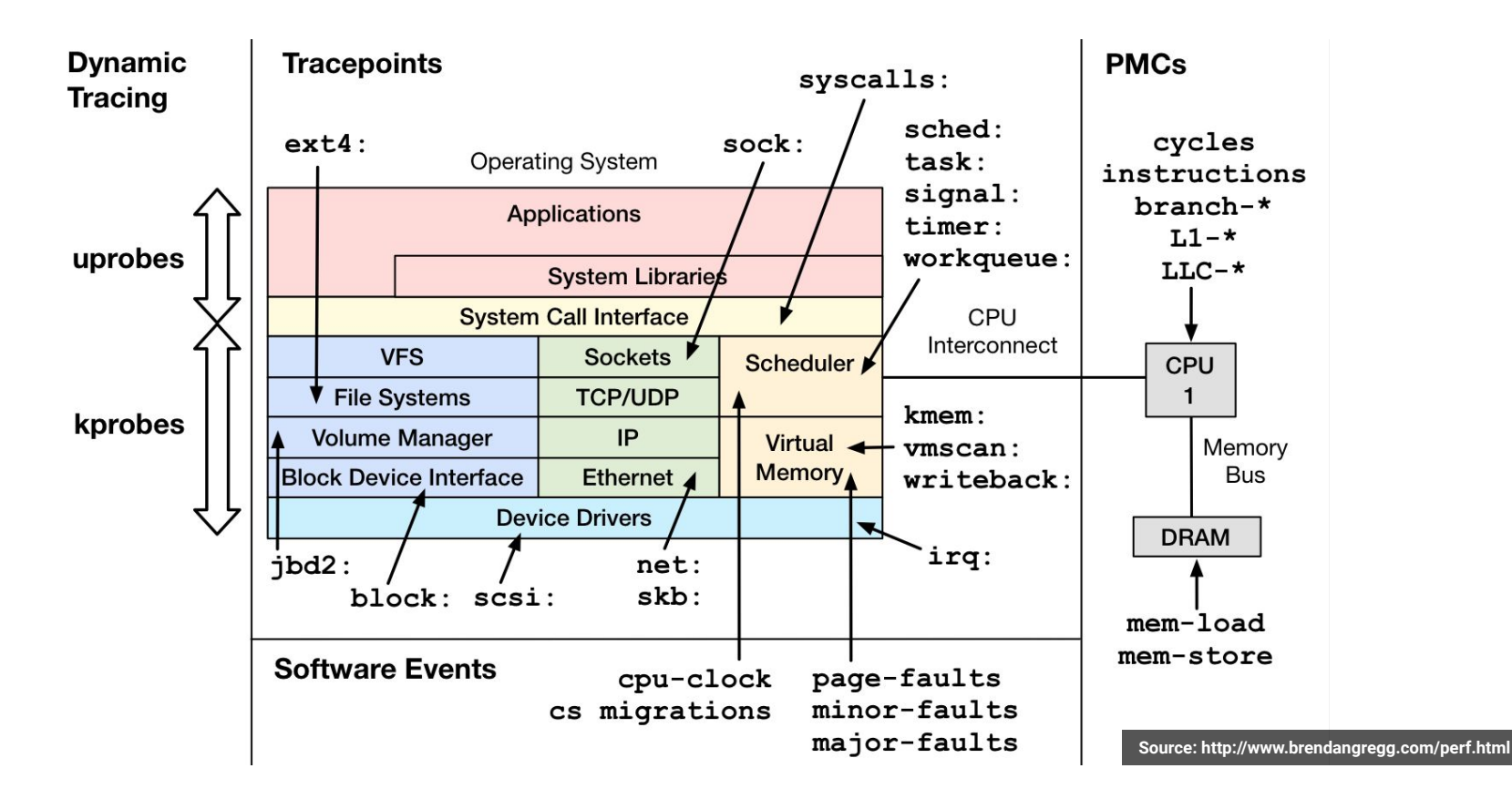

# Linux Observability Tools

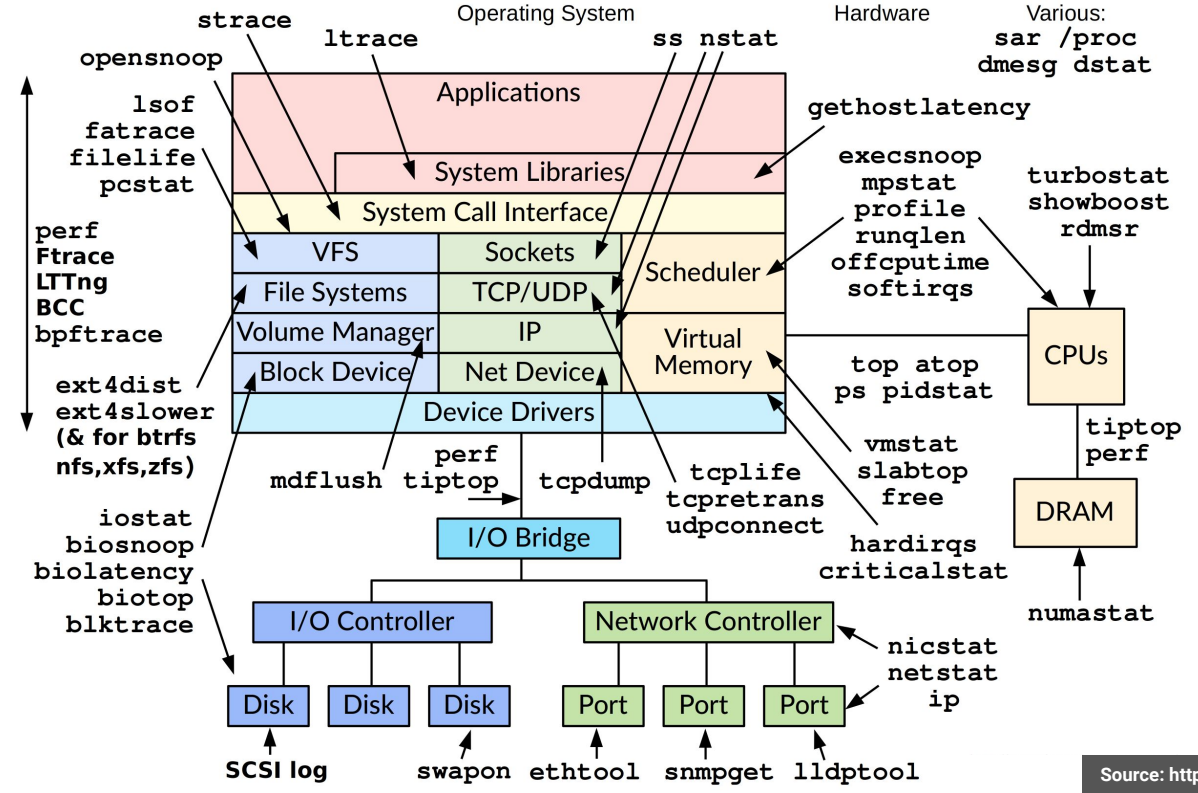

**[Source: http](http://www.brendangregg.com/linuxperf.html)[://www.brendangregg.com/perf.html](http://www.brendangregg.com/perf.html)**

### Linux eBPF-based Observability Tools

New tools developed for the book BPF Performance Tools: Linux System and Application Observability by Brendan Gregg (Addison Wesley, 2019), which also covers prior BPF tools

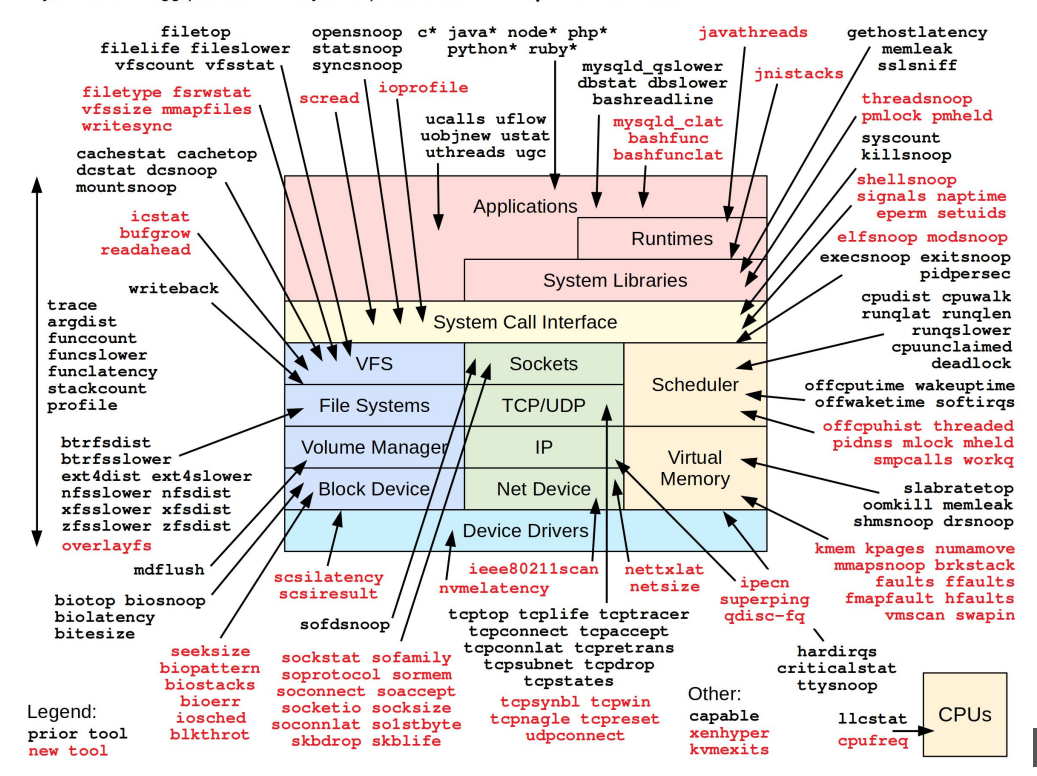

**Source: <http://www.brendangregg.com/perf.html>**

# Flamegraphs

- Visualization tool by Brendan Gregg
	- <https://www.brendangregg.com/flamegraphs.html>
- Call stacks on the vertical axis
- Number of samples as width
- Easy to identify where time is spent
- Not very good for in-depth analysis
- Built-in support now exists in perf
- Creates browseable HTML file

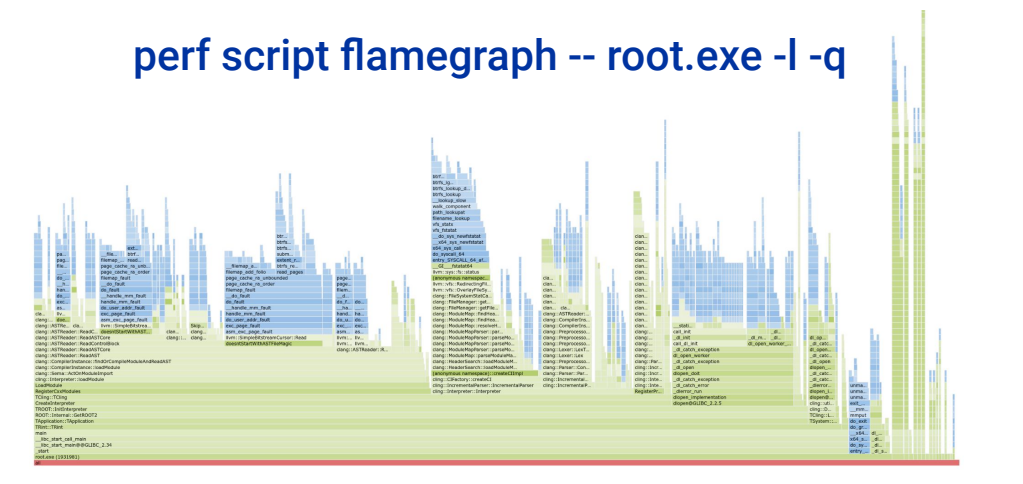

# Avoid broken stack traces and missing symbols

- Compile code with debugging information  $(-g)$
- Add **-fno-omit-frame-pointer** to compile options to keep frame pointer
- Install system packages with debugging info for the kernel and system libs

When recording data:

- Use  $--call-graph=fp/dwarf + DWARF$  debugging information
- Use precise events to avoid skidding (*cycles:pp* instead of just *cycles*)
- Adjust sampling rate to avoid large amounts of data and high overhead
- Sample events in a group if computing derived metrics (e.g. instr. per cycle)
- See man perf-list for more information on events and their modifiers

# Frame Pointer

### Without frame pointer

- Saved/restored on each function call
- Lightweight and accurate backtraces
- DWARF backtraces not as accurate
- High overhead for very short functions

### Simple square and cube functions

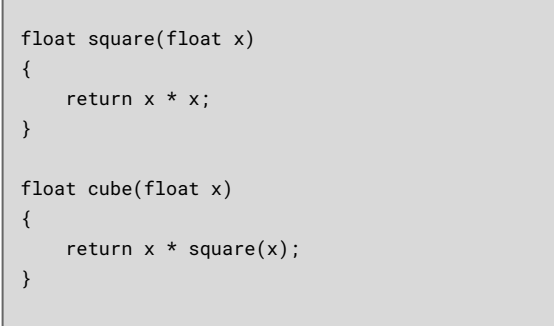

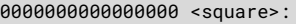

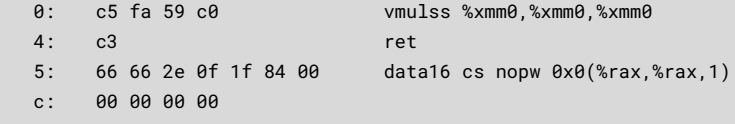

0000000000000010 <cube>:

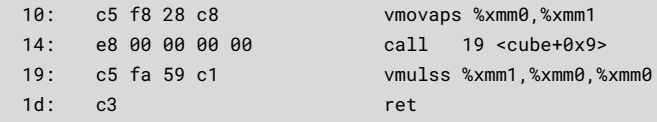

### With frame pointer

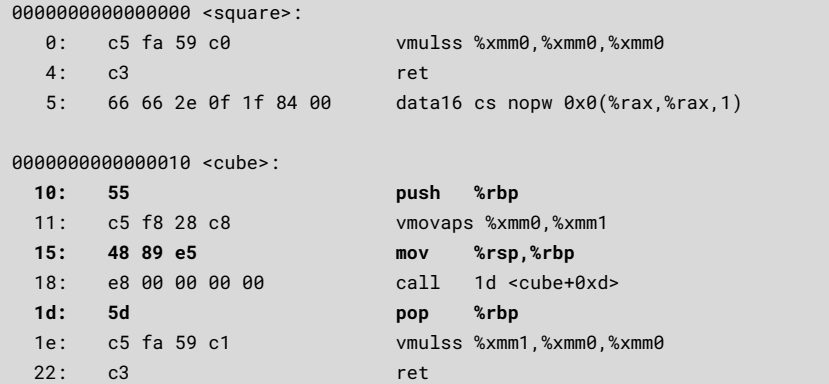

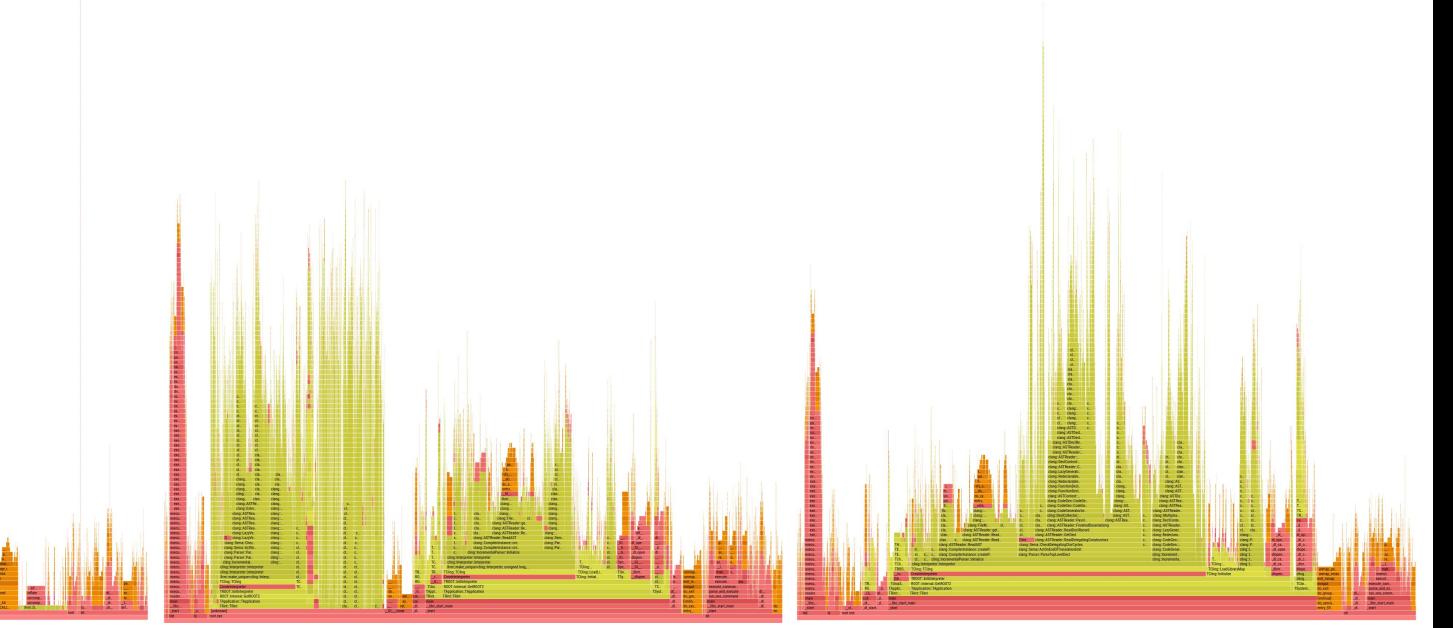

perf record --call-graph=fp (frame pointer and debugging info)

perf record --call-graph=dwarf (frame pointer not available)

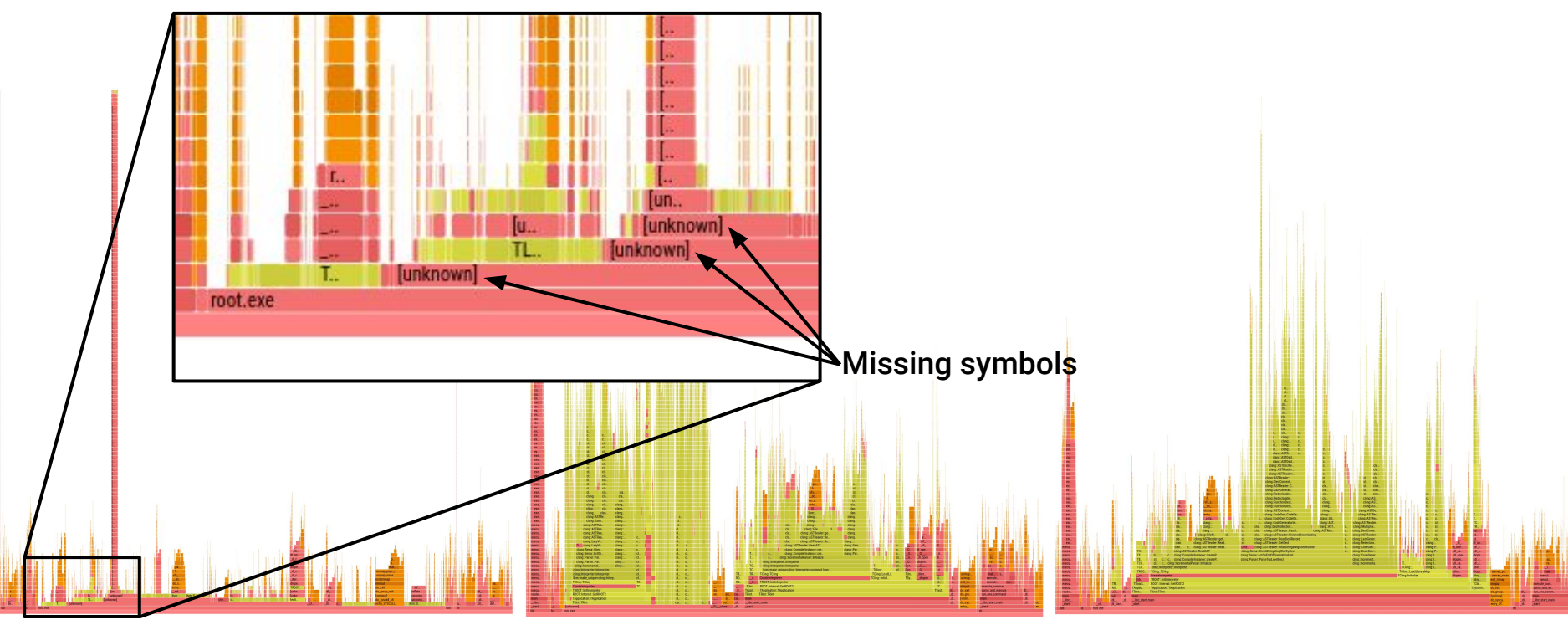

perf record --call-graph=fp (frame pointer and debugging info)

perf record --call-graph=dwarf (frame pointer not available)

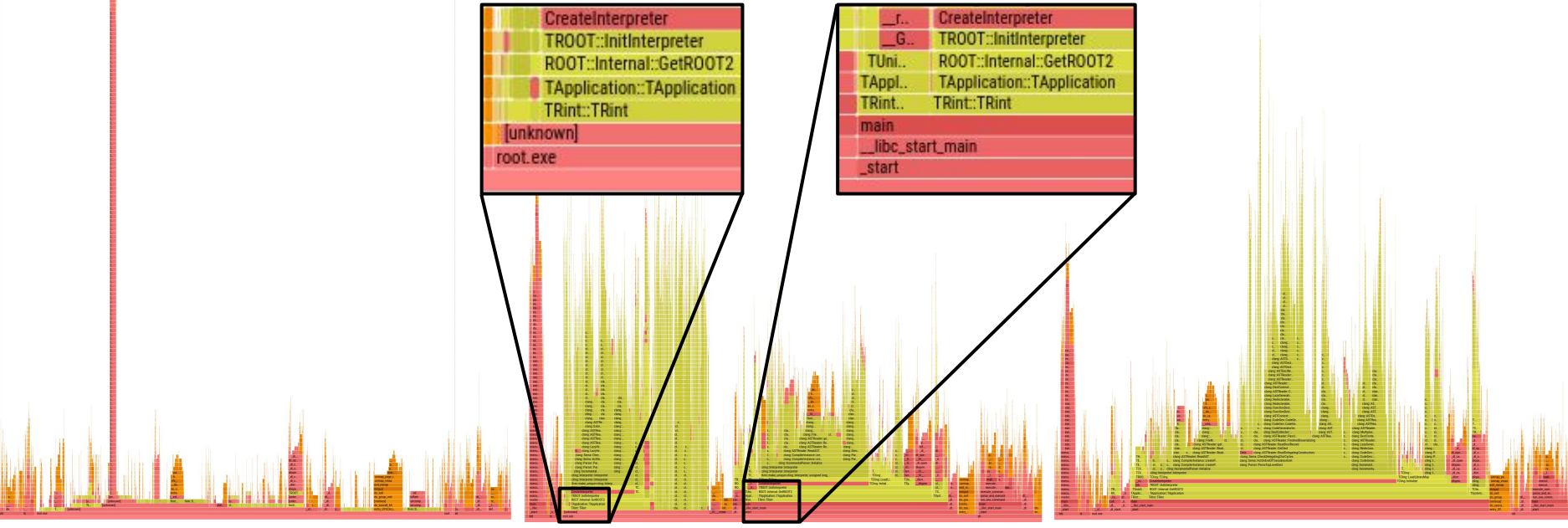

### Broken stack unwinding

perf record --call-graph=fp (frame pointer and debugging info)

perf record --call-graph=dwarf (frame pointer not available)

### Correctly merged stacks

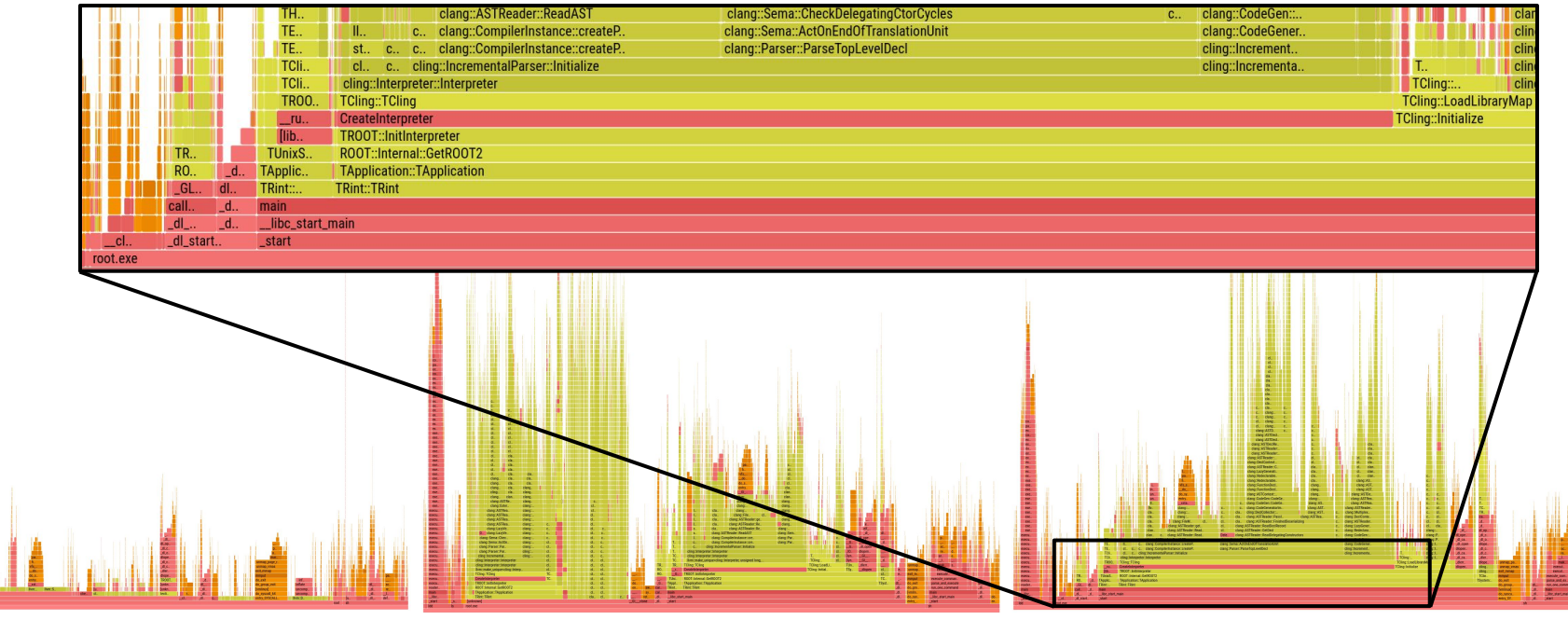

perf record --call-graph=fp (frame pointer and debugging info)

perf record --call-graph=dwarf (frame pointer not available)

# perf stat – counting cycles vs instructions vs wall time

# measure ROOT startup 20 times and print stats with averages and deviations

#### **\$ perf stat -d -r 20 -- root.exe -l -q >/dev/null**

Performance counter stats for 'root.exe -1 -q' (20 runs):

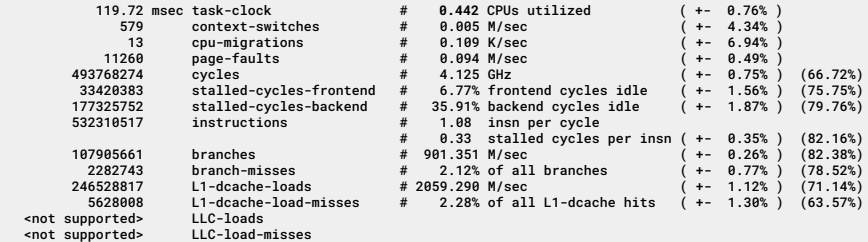

0.2709 +- 0.0205 seconds time elapsed ( +- 7.58% )

# same measurements again, to show difference in noise for wall time, cycles, instructions

#### **\$ perf stat -d -r 20 -- root.exe -l -q >/dev/null**

Performance counter stats for 'root.exe -l -q' (20 runs):

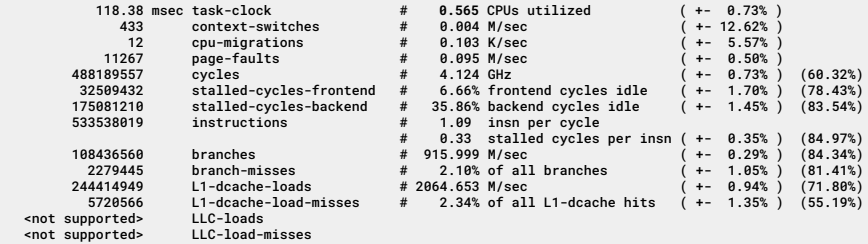

0.2093 +- 0.0220 seconds time elapsed ( +- 10.53% )

 # (ratio of wall clock durations)  $$$  bc  $-1$  <<<  $"0.2709$  /  $0.2093"$ 1.29431438127090301003

 # (ratio of cycles measurements)  $$$  bc  $-1$  <<<  $"493768274$  /  $488189557"$ 1.01142735832835522944

 # (ratio of instructions measurements) \$ bc -l <<< "532310517 / 533538019" 0.99769931671917086006

### Intel's Last Branch Record

- Useful when frame pointers are not available
- Use with perf record  $-b$  or perf record  $-call-graph=1$
- Hardware registers on Intel CPUs that allow sampling branches
- Registers hold a ring buffer of the most recent branch decisions
- Useful to analyze branching behavior (branching probabilities, mispredictions)
- Available on AMD Zen4 or later CPUs
	- On older CPUs, some events provide similar functionality
- Articles describing LBR on LWN.net
	- [An introduction to last branch records \[LWN.net\]](https://lwn.net/Articles/680985/)
	- [Advanced usage of last branch records \[LWN.net\]](https://lwn.net/Articles/680996/)

# Precise CPU Events for Sampling

- PMU counts events on a per-core basis
	- Sample is taken when counter reaches threshold
	- Fixed frequency sampling achieved by predicting/adjusting the threshold
	- Instruction-level parallelism and speculative execution introduce noise and skidding
		- Only one base pointer per thread
		- Many instructions in flight on the core at the same time
		- Shared resources mean mixed counting when using hyperthreading
- Intel Processor Event-Based Sampling [\(PEBS](https://easyperf.net/blog/2018/06/08/Advanced-profiling-topics-PEBS-and-LBR#processor-event-based-sampling-pebs))
	- Instruction pointer (and auxiliary information) stored in a designated area
	- No interrupts during sampling, reduced or no skidding
- AMD Instruction-Based Sampling [\(IBS](https://github.com/jlgreathouse/AMD_IBS_Toolkit?tab=readme-ov-file#background-on-instruction-based-sampling))
	- Tracks instructions rather than events, marks every Nth instruction to be tracked
	- Two forms: IBS Fetch sampling (front-end) and IBS Op sampling (back-end)

# Instructions vs Micro-operations (µops)

**Instructions** from a CISC instruction set are usually broken into one or more RISC-like operations in hardware. For example, an addition of two values from memory may be broken into memory loads into registers, the addition itself, then memory stores. These operations are usually called **micro-ops** and abbreviated as **µops**. Some PMUs have hardware events that allow counting separately µops issued, executed, and retired.

While instructions are usually split into simpler uops, the uops can instead be fused together when instructions are decoded in the front-end of the processor. **Microfusion** is when µops from the same machine instruction are fused together, and **macrofusion** is when µops from distinct instructions are fused.
#### Instructions Retired vs Executed

**Instructions executed** refers to any instructions that have been processed by the CPU. For example, a multiplication of two numbers that has loaded the inputs, calculated the results and stored it somewhere. This metric includes speculatively executed instructions on branches that may have been discarded later on.

**Instructions retired** refers to executed instructions that have actually contributed to the main line of execution of a program, that is, that has not been discarded as speculatively executed.

**Instructions per cycle (IPC)** is a measure of the instruction-level parallelism, or how many instructions were retired on average in each CPU cycle. CPI (cycles per instruction) is also common. Typically up to 4 instructions per cycle can be executed on AMD/Intel CPUs.

### Top-Down Microarchitecture Analysis

The Top-Down Characterization is a hierarchical organization of event-based metrics that identifies the dominant performance bottlenecks in an application.

Its aim is to show, on average, how well the CPU's pipelines are being utilized while running an application.

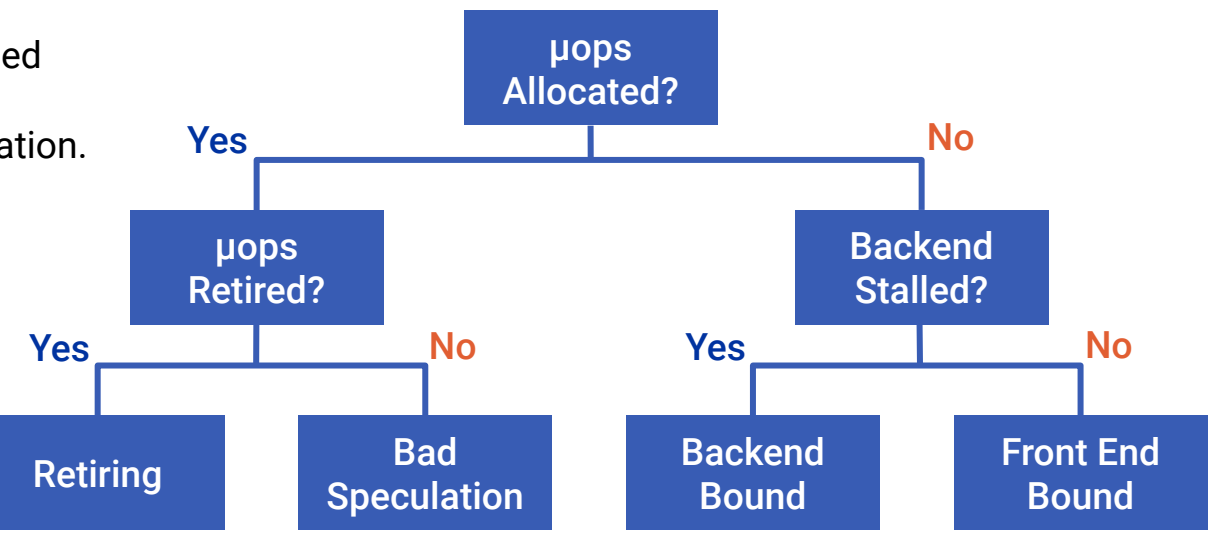

Ahmad Yasin, "A Top-Down method for performance analysis and counters architecture," *2014 IEEE International Symposium on Performance Analysis of Systems and Software (ISPASS)*, Monterey, CA, 2014, pp. 35-44, doi: [10.1109/ISPASS.2014.6844459.](https://doi.org/10.1109/ISPASS.2014.6844459)

*<https://www.intel.com/content/www/us/en/develop/documentation/vtune-cookbook/top/methodologies/top-down-microarchitecture-analysis-method.html>*

## Top-Down **Microarchitecture** Analysis

- Retiring
	- Useful Work
- Bad Speculation
	- Branching Issues
- Front End Bound
	- Instruction Fetch Issues
- Back End Bound
	- Core Bound
		- Port Utilization
		- Execution Latency
	- Memory Bound
		- Cache misses
		- Memory Bandwidth

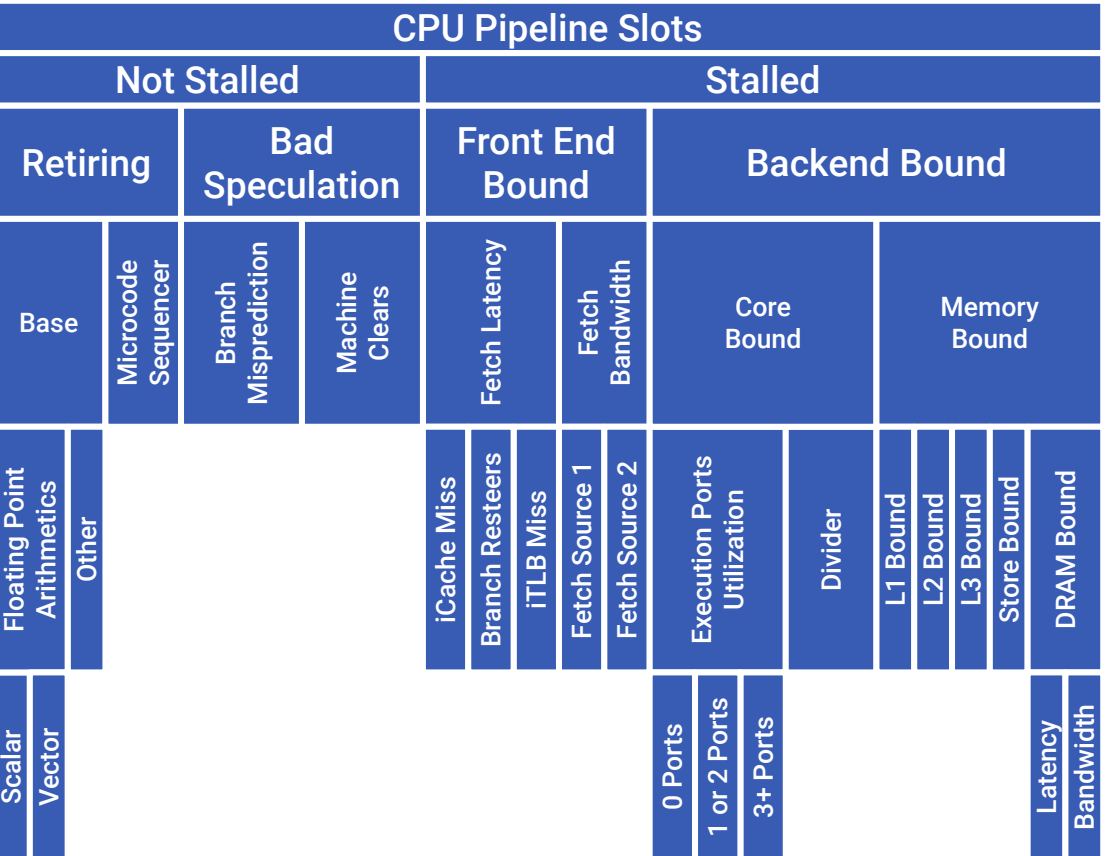

Ahmad Yasin, "A Top-Down method for performance analysis and counters architecture," *2014 IEEE International Symposium on Performance Analysis of Systems and Software (ISPASS)*, Monterey, CA, 2014, pp. 35-44, doi: [10.1109/ISPASS.2014.6844459](https://doi.org/10.1109/ISPASS.2014.6844459)

#### Expected Ranges of Pipeline Slots for Each Category

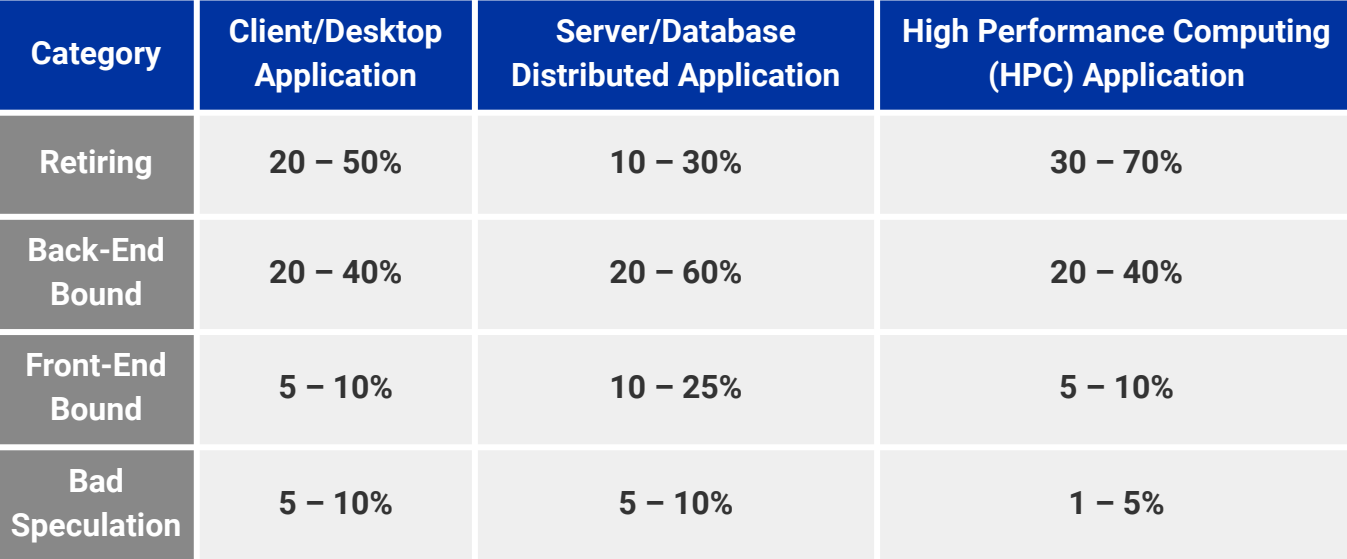

*<https://www.intel.com/content/www/us/en/develop/documentation/vtune-cookbook/top/methodologies/top-down-microarchitecture-analysis-method.html>*

#### Roofline Performance Model

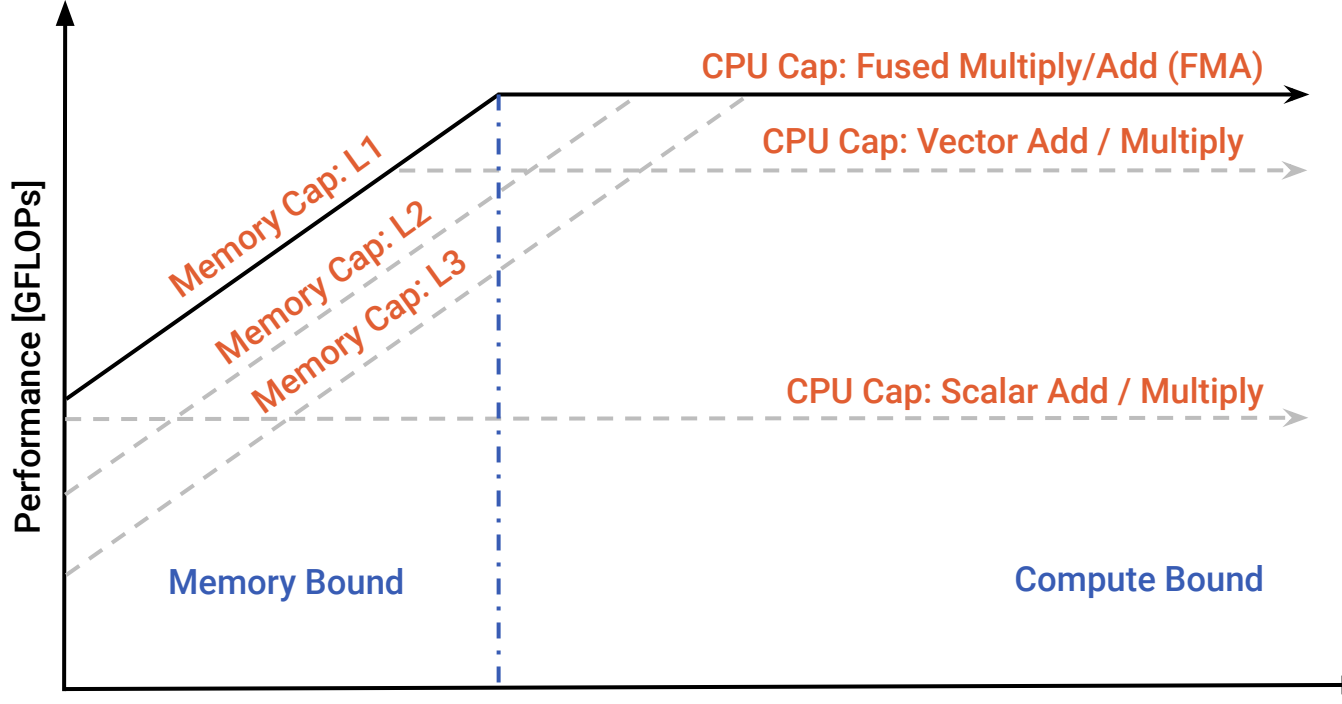

#### Arithmetic Intensity [FLOPs/Byte]

<https://www.intel.com/content/www/us/en/developer/articles/guide/intel-advisor-roofline.html>

## perf – recording and reporting data

```
bash ~ $ perf record -g -F max -- root.exe -l -q
info: Using a maximum frequency rate of 32500 Hz
[ perf record: Woken up 6 times to write data ]
[ perf record: Captured and wrote 2.003 MB perf.data (7035 samples) ]
bash ~ $ perf report -q --stdio -c root.exe | head -n 20
# comm: root.exe
   82.13% 0.00% root.exe [.] start
 |
         ---start
            __libc_start_main@@GLIBC_2.34
            __libc_start_call_main
            main
 | 
            |--79.94%--TRint::TRint
 | | 
                     | |--76.22%--TApplication::TApplication
 | | | 
                             | | --76.14%--ROOT::Internal::GetROOT2
                                    | | TROOT::InitInterpreter
 | | | 
                                    |--69.43%--CreateInterpreter
 | | | | 
                                            --69.41%--TCling::TCling | | | | 
                                                    |--32.52%--RegisterCxxModules
```
#### perf – flat profile report

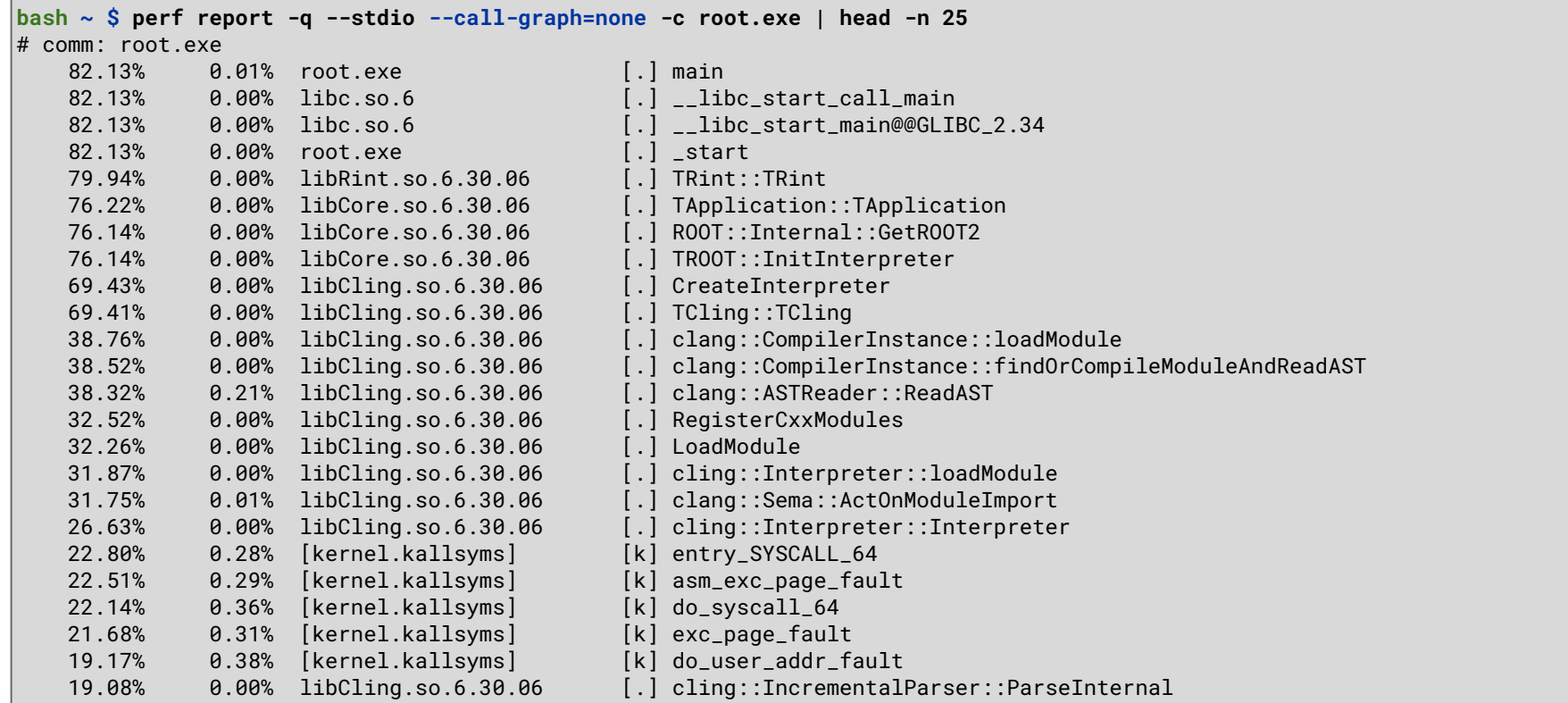

#### perf – flat profile report by self-time

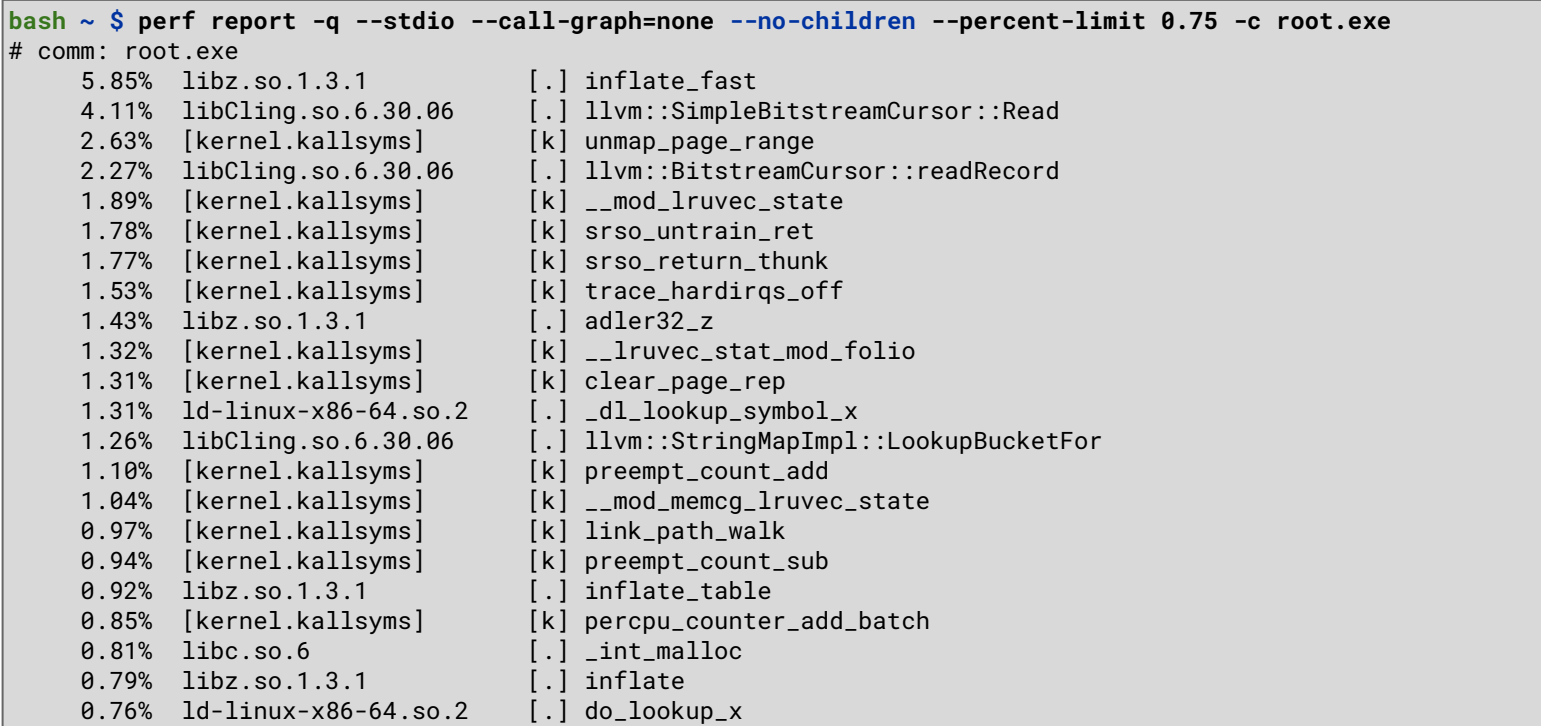

#### perf – hierarchical profile report

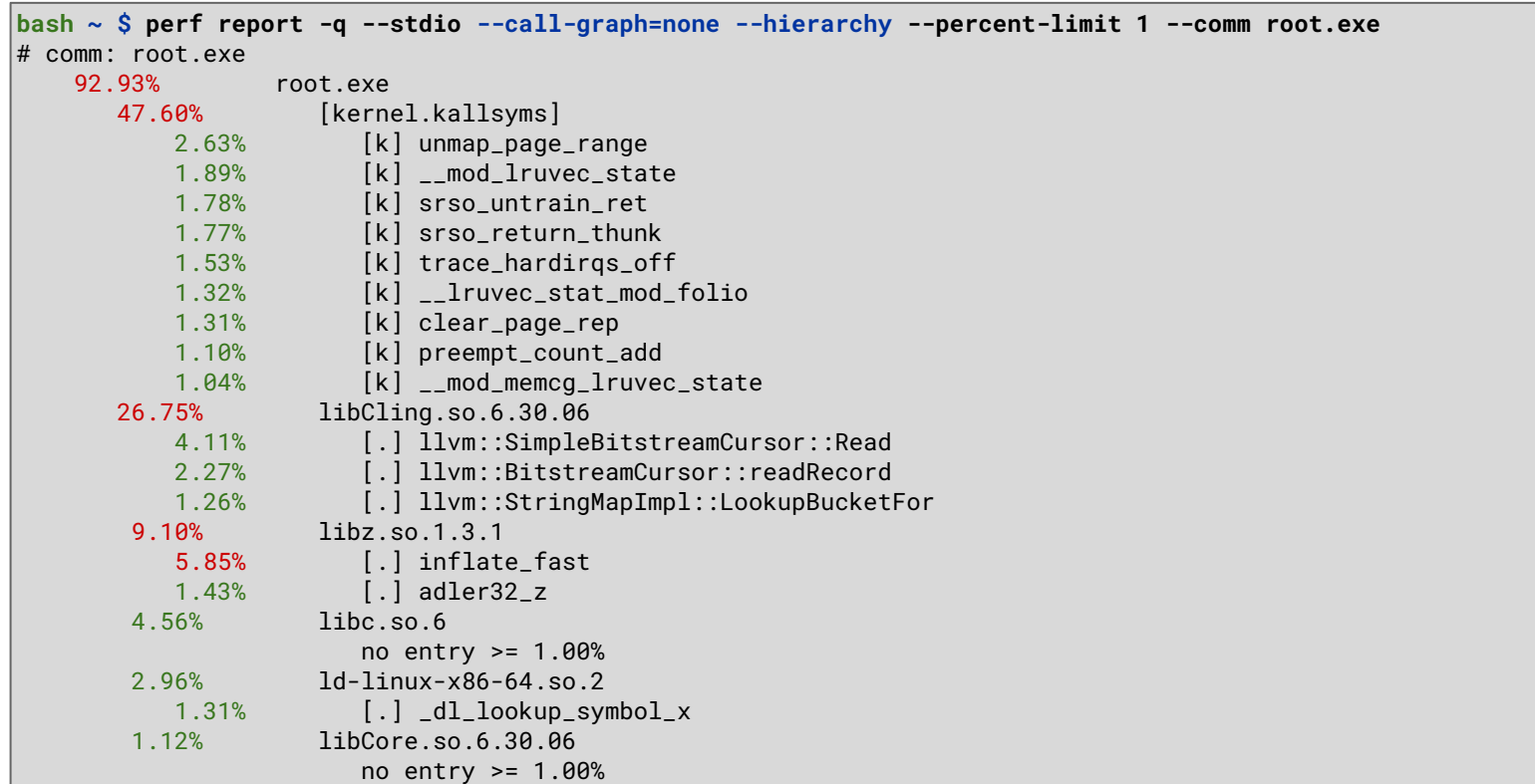

# perf – pre-packaged metrics (Intel CPU)

**bash ~ \$** perf list metrics Metrics: **Backend\_Bound** [This category represents fraction of slots where no uops are delivered due to a lack of required resources for accepting new uops in the Backend] **Bad\_Speculation** [This category represents fraction of slots wasted due to incorrect speculations] BpTB [Branch instructions per taken branch] CLKS [Per-Logical Processor actual clocks when the Logical Processor is active] CPI [Cycles Per Instruction (per Logical Processor)] CPU\_Utilization [Average CPU Utilization] CoreIPC [Instructions Per Cycle (per physical core)] **Frontend\_Bound** [This category represents fraction of slots where the processor's Frontend undersupplies its Backend] ILP [Instruction-Level-Parallelism (average number of uops executed when there is at least 1 uop executed)] IPC [Instructions Per Cycle (per Logical Processor)] **Instructions**  [Total number of retired Instructions] IpB [Instructions per Branch (lower number means higher occurance rate)] IpCall [Instruction per (near) call (lower number means higher occurance rate)] IpL

```
 [Instructions per Load (lower number means higher occurance rate)]
```
## perf – pre-packaged metrics (Intel CPU)

**bash ~ \$** perf stat -M Frontend\_Bound,Backend\_Bound,Bad\_Speculation,Retiring -- root -l -q

Performance counter stats for 'root -1 -q':

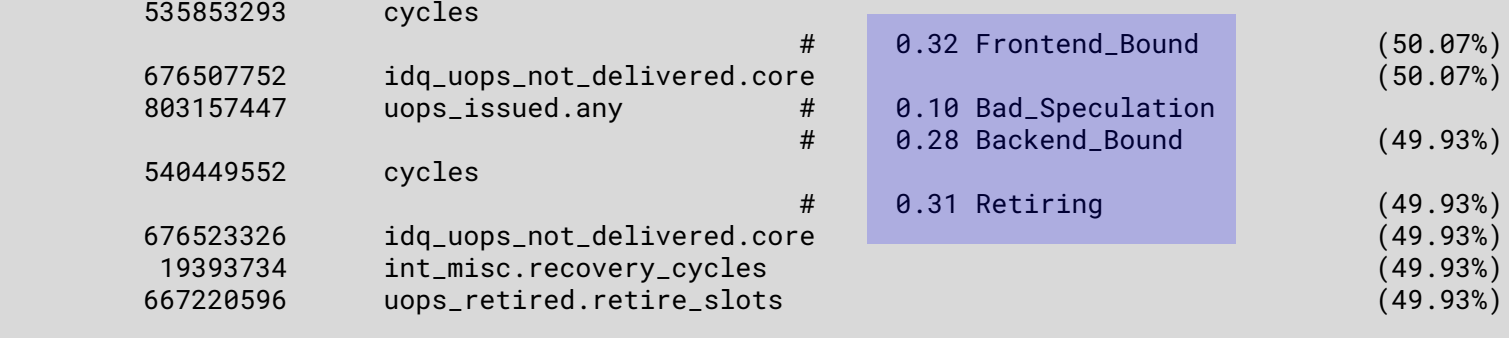

0.243072802 seconds time elapsed

 0.158384000 seconds user 0.088028000 seconds sys

**bash ~ \$**

#### Example – using perf + awk to get percent retiring

bash df102\_NanoAODDimuonAnalysis \$ perf record -F max -e '{cpu\_clk\_unhalted.thread.uops\_retired.retire\_slots}' -- df102\_NanoAODD imuonAnalysis 8 Run2012B DoubleMuParked.root Run2012C DoubleMuParked.root info: Using a maximum frequency rate of 8,000 Hz Couldn't synthesize cgroup events. perf record: Woken up 57 times to write data ] perf record: Captured and wrote 15.548 MB perf.data (406080 samples) ] bash df102\_NanoAODDimuonAnalysis \$ perf report -q --stdio --group -F period, symbol -w 0,90 | head 104728157092 9748014622 [.] ROOT::Detail::RDF::RFilter<bool (\*)(ROOT::VecOps::RVec<int> const&), ROOT::Detail::RDF 94152141228 10108015162 [.] ROOT::Detail::RDF::RFilter<bool (\*)(unsigned int), ROOT::Detail::RDF::RLoopManager>::C 79494119241 3454005181 [.] TTree::LoadTree [.] inflate fast 51302076953 92238138357 35698053547 14764022146 [.] TBranch: : GetEntry 24610036915 2248003372 [.] TLeafI::GetMaximum 14942022413 13312019968 [.] tbb::internal::custom\_scheduler<tbb::internal::IntelSchedulerTraits>::receive\_or\_steal 8372012558 2912004368 [k] sysret\_check 7632011448 1702002553 [.] ROOT::Detail::RDF::RCustomColumn<float (\*)(ROOT::VecOps::RVec<float> const&, ROOT::Vec ..] ROOT::Internal::RDF::RColumnValue<ROOT::VecOps::RVec<float> >::Get<ROOT::VecOps::RVec< 7476011214 6442009663

#### bash df102\_NanoAODDimuonAnalysis \$

#### Example – using perf + awk to get percent retiring

bash df102\_NanoAODDimuonAnalysis \$ echo "Retiring Symbol"; perf report -q -F period.symbol --percent-limit 1 | awk '/^\$/{next} { symbol = gensub(".\*\\[.\\] ","","g"); slots = 4\*\$1; retiring = 100\*\$2/slots; printf("%7.2f%% %s\n", retiring, symbol) | "sort  $-nr''$ : }' | cut -b -128 Retiring Symbol 70.18% adler32 z 44.95% inflate fast 37.48% ROOT::Internal::TTreeReaderValueBase::ProxyReadTemplate<&ROOT::Detail::TBranchProxy::ReadNoParentNoBranchCountNoCollec 27.16% \_\_ expm1f 22.27% tbb::internal::custom\_scheduler<tbb::internal::IntelSchedulerTraits>::receive\_or\_steal\_task 21.54% ROOT::Internal::RDF::RColumnValue<ROOT::VecOps::RVec<float> >::Get<ROOT::VecOps::RVec<float>, 0> 10.36% ROOT::Detail::RDF::RLoopManager::RunAndCheckFilters 10.34% TBranch::GetEntry 8.70% sysret\_check 5.58% ROOT::Detail::RDF::RCustomColumn<float (\*)(ROOT::VecOps::RVec<float> const&, ROOT::VecOps::RVec<float> const&, ROOT::V 2.68% ROOT::Detail::RDF::RFilter<bool (\*)(unsigned int), ROOT::Detail::RDF::RLoopManager>::CheckFilters 2.33% ROOT::Detail::RDF::RFilter<bool (\*)(ROOT::VecOps::RVec<int> const&), ROOT::Detail::RDF::RFilter<bool (\*)(unsigned int) 2.28% TLeafI::GetMaximum 1.09% TTree::LoadTree bash df102\_NanoAODDimuonAnalysis \$

## Matrix Multiplication

```
#include <stdio.h>
#include <stdlib.h>
// This version has minor modifications applied, the
// original version is linked at the bottom of the slide
#define ST7F 1024
#define LENGTH 32
int **mkmatrix(int rows, int cols);
void zeromatrix(int rows, int cols, int **m);
void freematrix(int rows, int **m);
int **mmult(int rows, int cols, 
              int **m1, int **m2, int **m3) {
     int i, j, k;
    for (i=0; i<rows; i++) {
          for (j=0; j<cols; j++) {
             m3[i][i] = 0:
             for (k=0; k<sub>co</sub>1s; k++)m3[i][i] += m1[i][k] * m2[k][i];
 }
 }
     return(m3);
}
    https://github.com/llvm-mirror/test-suite/blob/master/SingleSource/Benchmarks/Shootout/matrix.c
```

```
int main(int argc, char *argv[]) {
    int i, n = ((\text{argc} == 2) ? atoi(\text{argv}[1]) : LENGTH);
    int **m1 = mkmatrix(SIZE, SIZE);
    int **m2 = mkmatrix(SIZE, SIZE):
    int **mm = mkmatrix(SIZE, SIZE);
     zeromatrix(SIZE, SIZE, mm);
    for (i=0; i< n; i++)mm = mmult(SIZE, SIZE, m1, m2, mm); printf("%d %d %d %d\n", 
            \text{mm[0][0], mm[2][3], mm[3][2], mm[4][4]);} freematrix(SIZE, m1);
     freematrix(SIZE, m2);
     freematrix(SIZE, mm);
    return(0):
```
}

#### Simple Top-Down Analysis with perf

 $bash \sim$  \$ perf stat -M Retiring, Bad\_Speculation, Frontend\_Bound, Backend\_Bound a.out 1431831040 368052224 -168294912 -692581888

Performance counter stats for 'a.out':

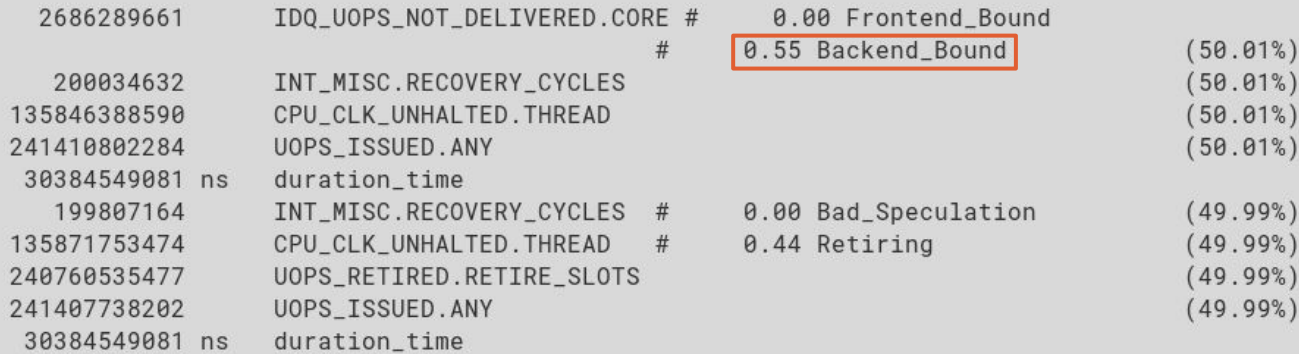

30.384549081 seconds time elapsed

30.356367000 seconds user 0.009971000 seconds sys

bash  $\sim$  \$

#### Annotated Source

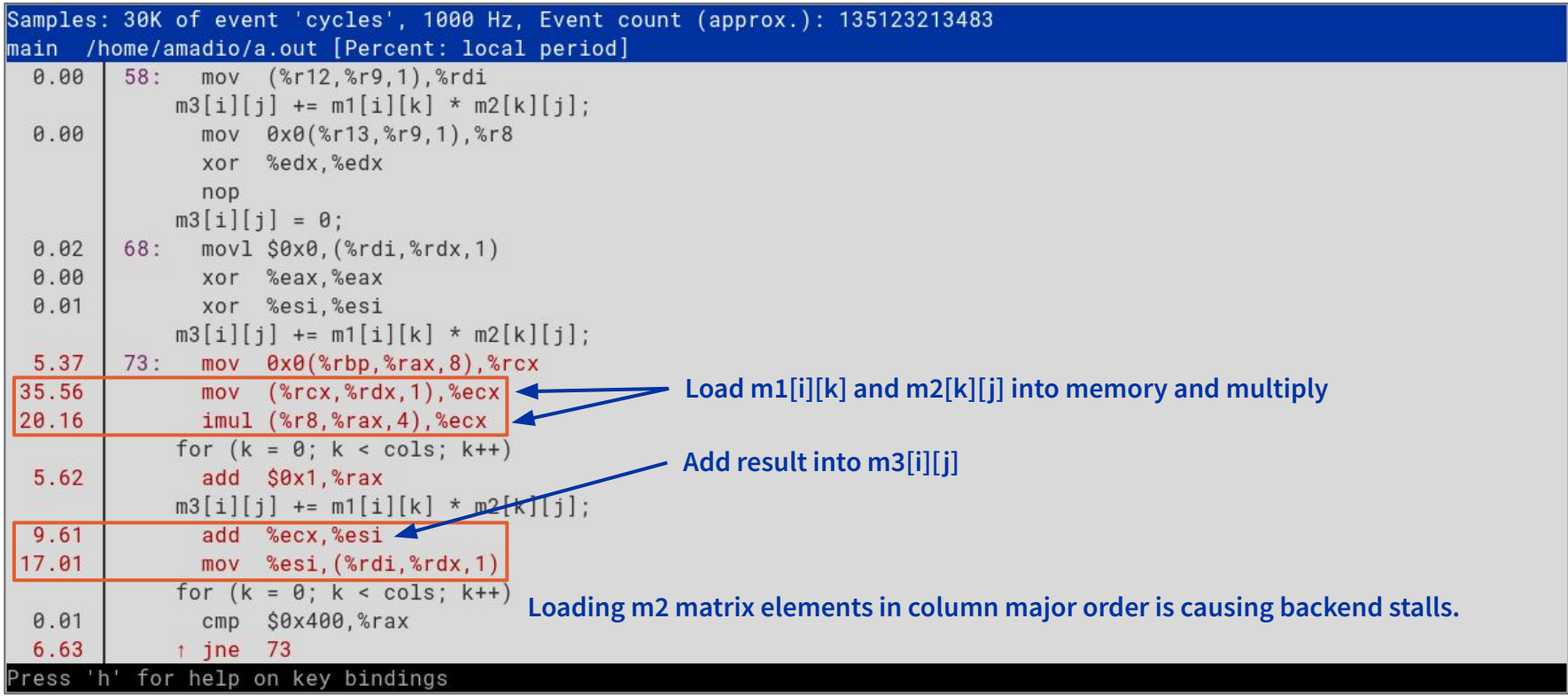

## Top-Down Analysis with Intel VTune Profiler

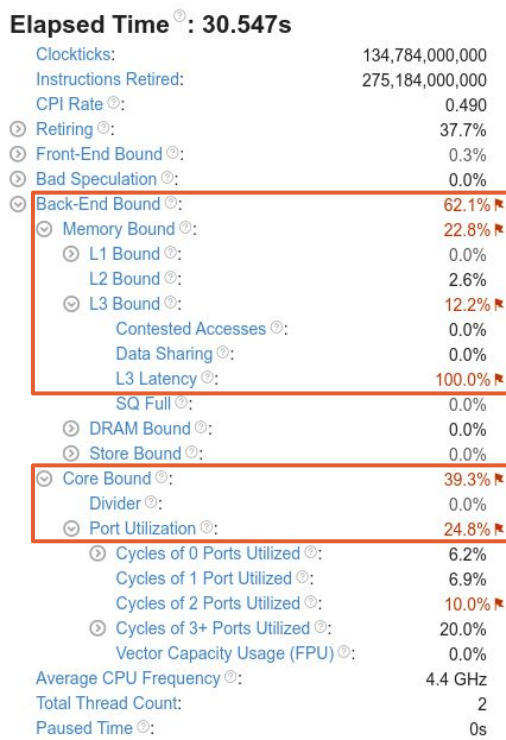

 $\overline{2}$ 

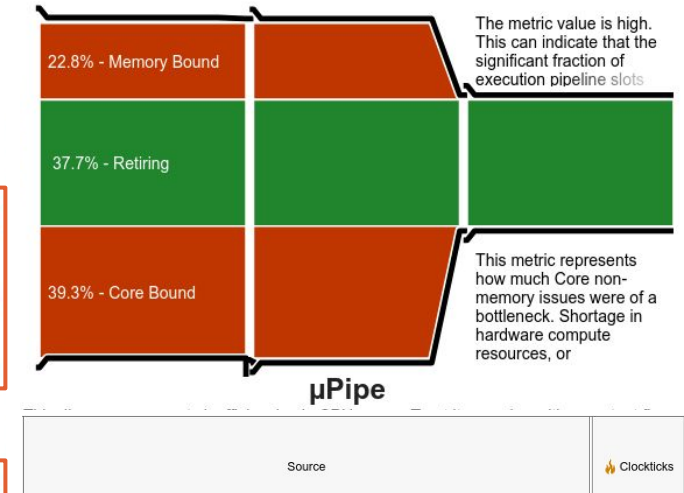

As shown by the red arrows, the loop is being performed in column major order, which in C/C++ is not optimal, because the memory layout is row major. Therefore, we need to perform a loop inversion for the indices i and k to improve performance.

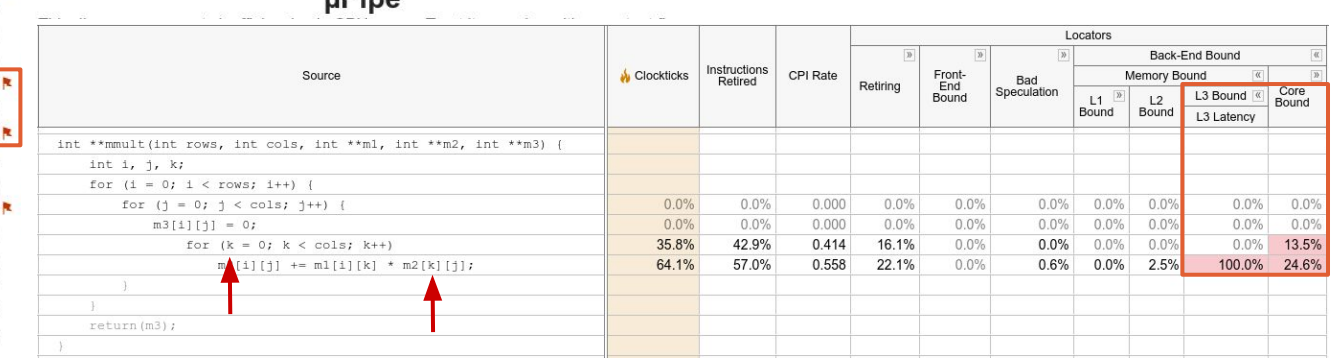

#### Loop inversion solves the problem

 $bash \sim $$  perf stat -M Retiring, Bad\_Speculation, Frontend\_Bound, Backend\_Bound a.out 1431831040 368052224 -168294912 -692581888

Performance counter stats for 'a.out':

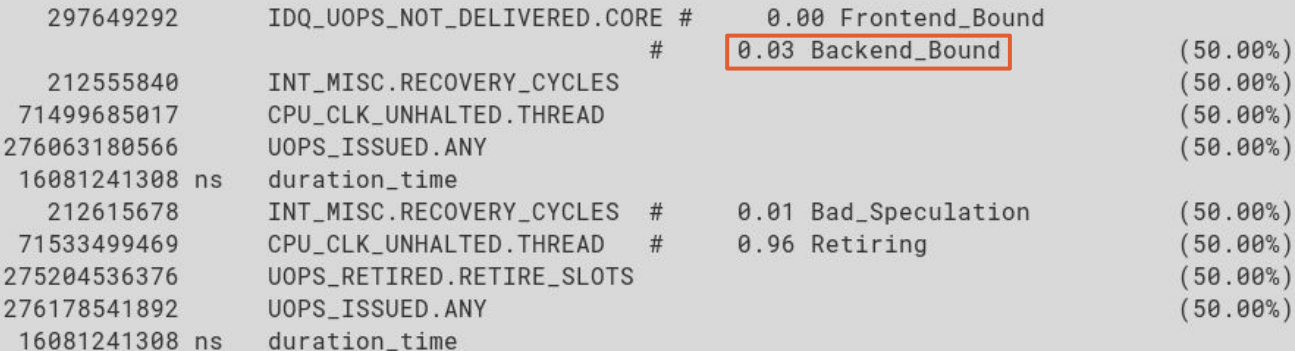

16.081241308 seconds time elapsed

16.061082000 seconds user 0.009992000 seconds sys

**Now we are no longer bound by the backend. The speedup obtained was ≈2x with this change. Can we improve this result? We can parallelize the code with OpenMP, for example.**

bash  $\sim$  \$

#### Parallel code with OpenMP gains more performance

bash ~ \$ perf stat -M Retiring, Bad\_Speculation, Frontend\_Bound, Backend\_Bound env OMP\_NUM\_THREADS=8 a.out 1431831040 368052224 -168294912 -692581888

Performance counter stats for 'env OMP NUM THREADS=8 a.out':

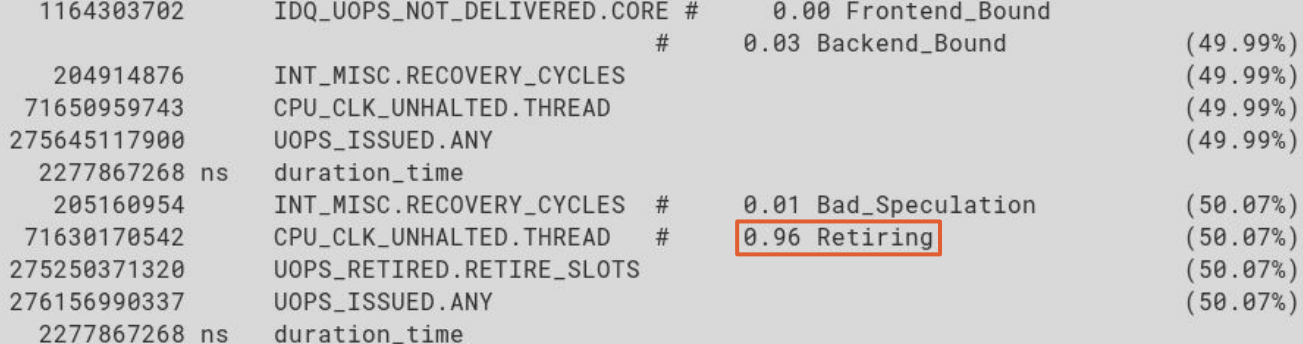

2.277867268 seconds time elapsed

18.073005000 seconds user 0.009998000 seconds sys

**The percentage of time spent retiring is too high. This is also indicative of a problem. Let's look again at the annotated source.**

bash  $\sim$  \$

#### Annotated Source with perf annotate

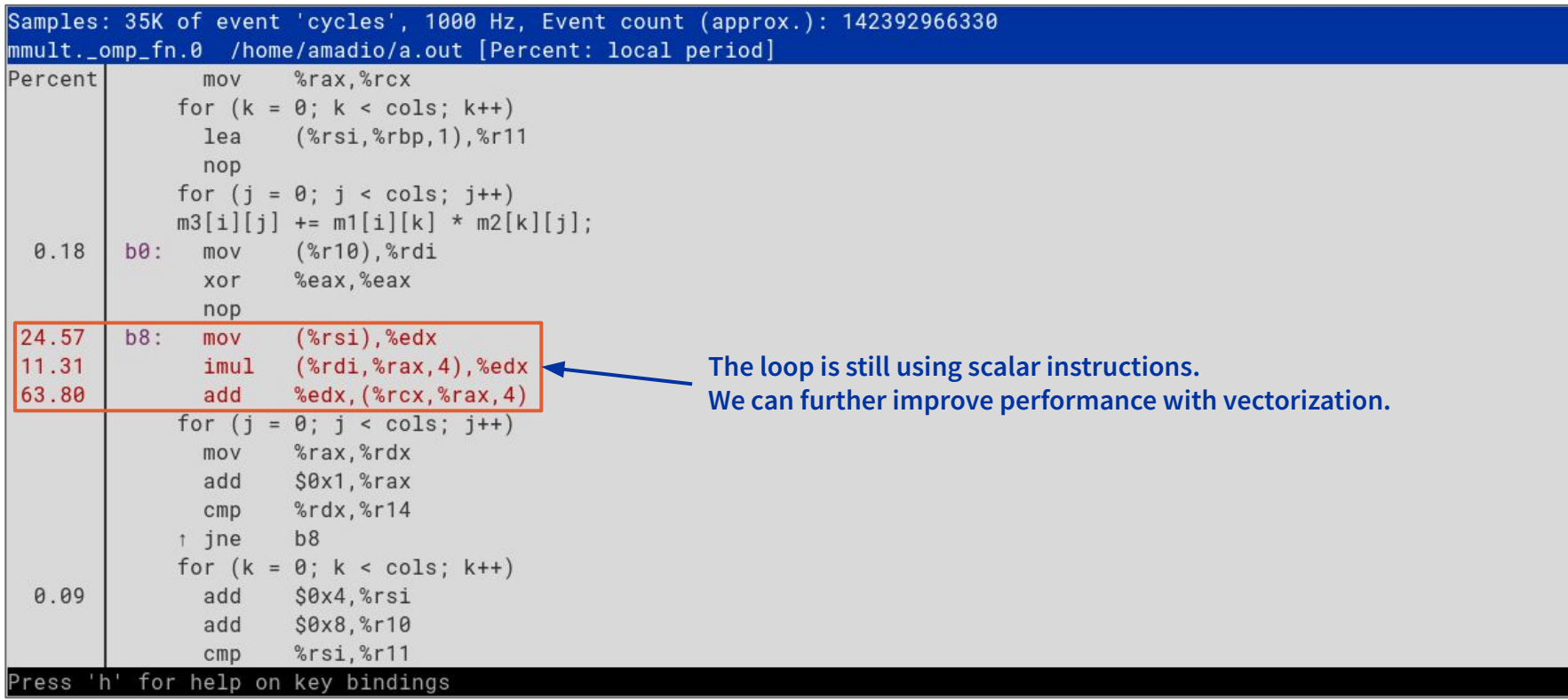

### Vectorization significantly improves performance

```
bash \sim $ # Baseline
bash \sim $ acc -w -02 -g matrix.c && time a.out # Using -w to avoid warning about unused pragma
1431831040 368052224 -168294912 -692581888
16.02bash \sim S # Parallel code with OpenMP
bash \sim $ gcc -Wall -fopenmp -02 -g matrix.c && time a.out
1431831040 368052224 -168294912 -692581888
2.26bash \sim $ # Parallel code with OpenMP and vectorization using AVX2
bash \sim $ gcc -Wall -fopenmp -02 -ftree-vectorize -mayx2 -g matrix.c && time a.out
1431831040 368052224 -168294912 -692581888
\vert 0.54 \vertbash \sim $
                              We've improved performance from ~30s down to 0.54s, not bad!
                              That's a speedup of about 56.3x.
```
#### Comparison between initial and final versions

```
bash \sim S diff -u matrix.orig.c matrix.c
--- matrix.orig.c
                      2022-08-15 15:12:15.457813585 +0200
+++ matrix.c
               2022-08-15 15:50:32.247841744 +0200
00 -28.14 +28.15 00
    free(m):
-int **mmult(int rows, int cols, int **m1, int **m2, int **m3) {
+int **mmult(int rows, int cols, int ** restrict m1, int ** restrict m2, int ** restrict m3) {
     int i, j, k;
+#pragma omp parallel for
     for (i = 0; i < rows; i++) {
        for (j = 0; j < cols; j++) {
         for (i = 0; i < cols; i++)m3[i][i] = 0:
            for (k = 0; k < cols; k++)for (k = 0; k < cols; k++)for (i = 0; i < cols; i++)m3[i][i] += m1[i][k] * m2[k][i]:
     return(m3);
bash \sim $
```
## Final performance summary in VTune (10x runtime)

Elapsed Time<sup>®</sup>: 5.700s

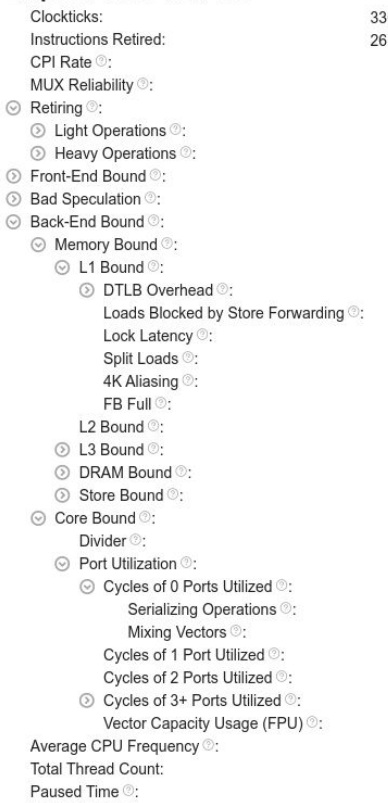

0.449.056.717 37.867.099.936  $1.234$   $\approx$ 0.780 43.8% <sup>★</sup> of Pipeline Slots 33.7% of Pipeline Slots 10.0% ► of Pipeline Slots  $4.7%$ of Pipeline Slots 1.8% of Pipeline Slots 49.8% <sup>★</sup> of Pipeline Slots 22.1%<sup>k</sup> of Pipeline Slots 13.0% ★ of Clockticks 100.0% ★ of Clockticks  $0.0%$ of Clockticks  $0.0%$ of Clockticks 5.3% of Clockticks  $0.9%$ of Clockticks 0.1%<sup>N</sup> of Clockticks 5.8% <sup>★</sup> of Clockticks 6.6% <sup>★</sup> of Clockticks  $0.1%$ of Clockticks  $0.1%$ of Clockticks 27.7% ★ of Pipeline Slots of Clockticks  $0.0%$ 32.0% ★ of Clockticks 25.8% <sup>★</sup> of Clockticks 5.2% of Clockticks 100.0% ★ of Clockticks 12.6% ★ of Clockticks 14.3% of Clockticks 47.7% of Clockticks  $6.2%$ 3.7 GHz  $N/A^*$ 0s

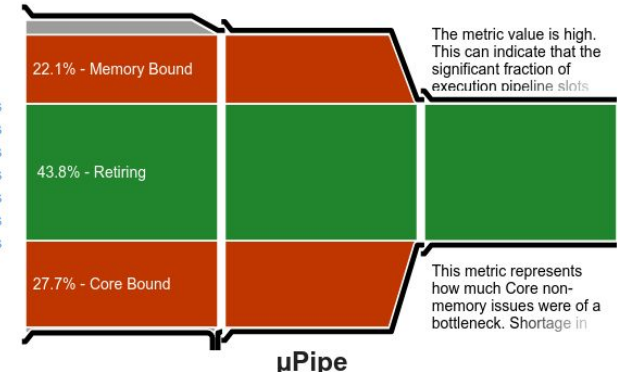

This diagram represents inefficiencies in CPU usage. Treat it as a pipe with an output flow equal to the "pipe efficiency" ratio: (Actual Instructions Retired)/(Maximum Possible Instruction Retired). If there are pipeline stalls decreasing the pipe efficiency, the pipe shape gets more narrow.

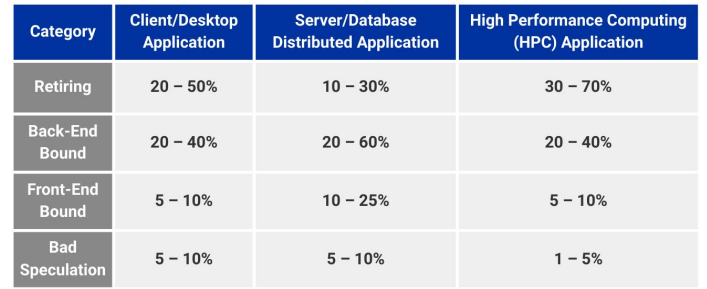

#### Matrix Multiplication Roofline Performance

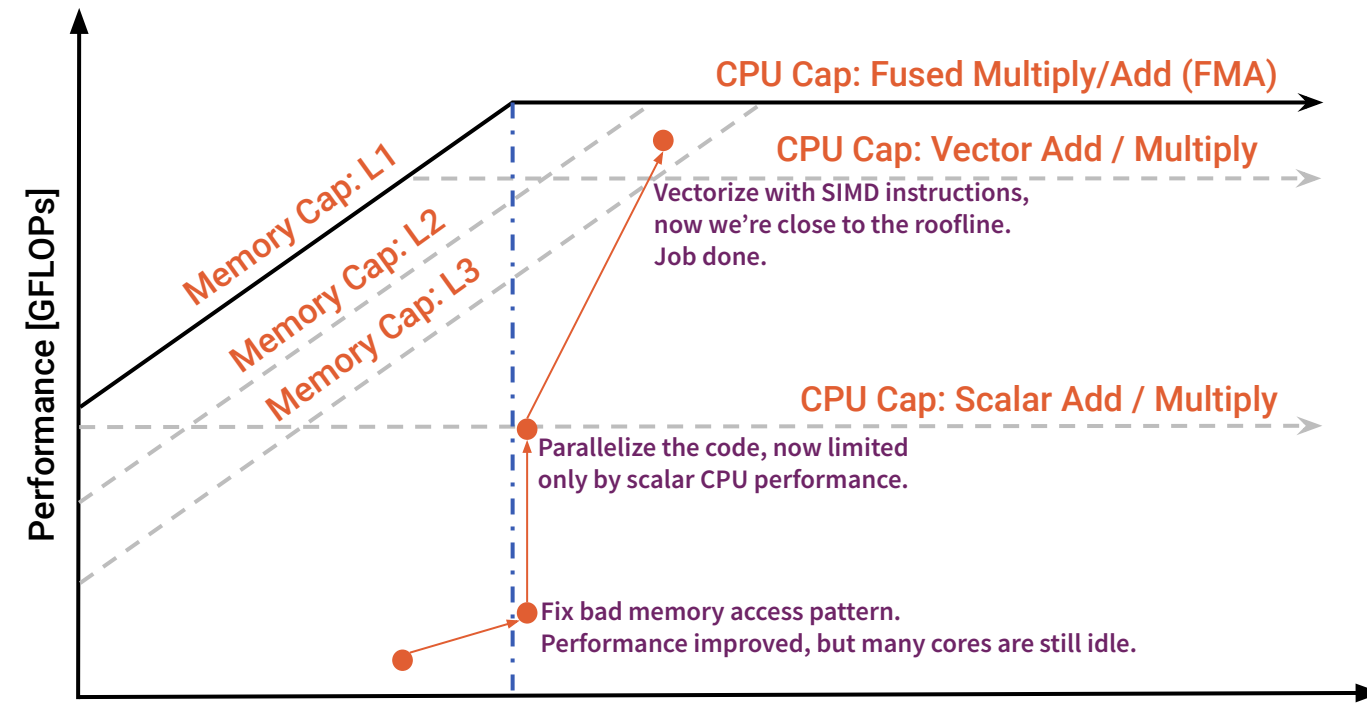

Arithmetic Intensity [FLOPs/Byte]

<https://www.intel.com/content/www/us/en/developer/articles/guide/intel-advisor-roofline.html>

Low Level Performance Optimization Guidelines

## Top-Down **Microarchitecture** Analysis

- Bad Speculation
	- Unpredictable branches
	- Virtual Inheritance
- Front End Bound
	- Code Layout and Bloat
	- Loops with large body
- Core Bound
	- Loops with short body
	- Arithmetics/Data Dependencies
	- Divisions and Special Functions
- Memory Bound
	- Cache Misses
	- True and False Sharing
	- Bad Memory Access Patterns

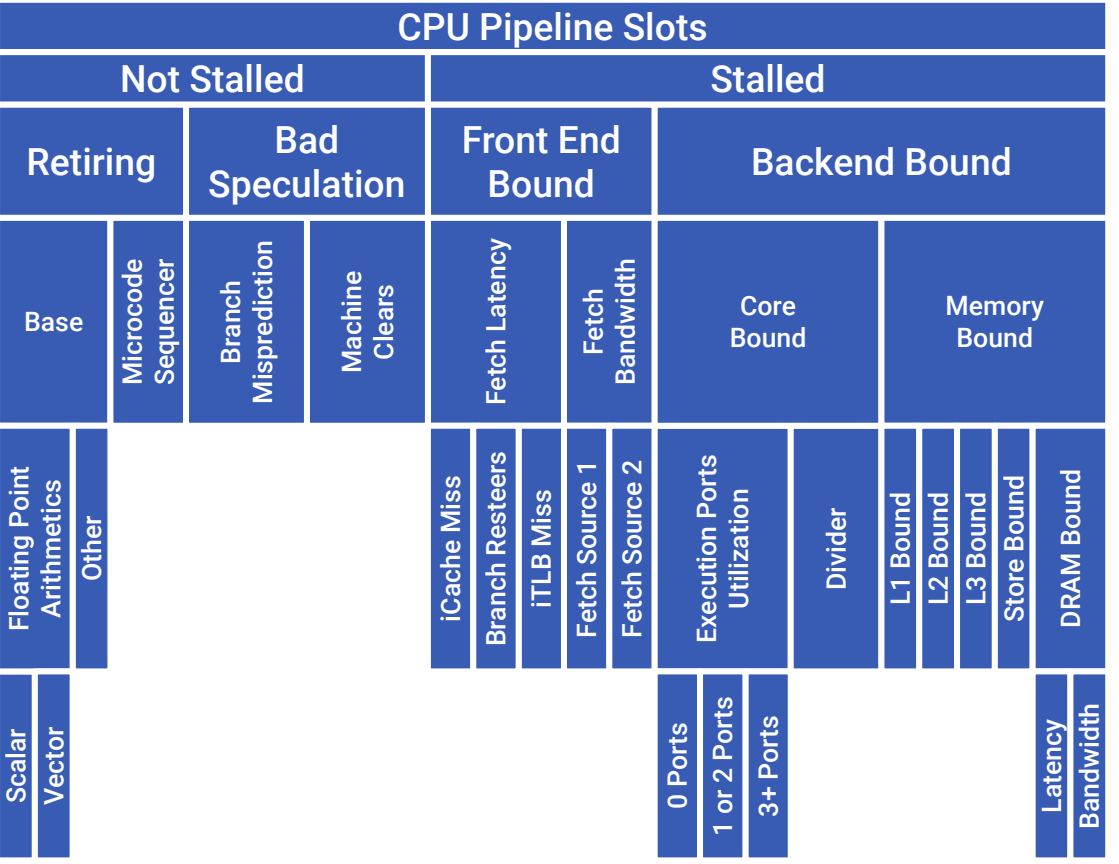

Ahmad Yasin, "A Top-Down method for performance analysis and counters architecture," *2014 IEEE International Symposium on Performance Analysis of Systems and Software (ISPASS)*, Monterey, CA, 2014, pp. 35-44, doi: [10.1109/ISPASS.2014.6844459](https://doi.org/10.1109/ISPASS.2014.6844459)

## Bad Speculation Performance Tuning

#### Main Causes of Bad Speculation **Causes** of Bad Speculation

- Sources of unpredictable branches
	- Even distribution of choices
	- Loops over virtual objects
	- Stochastic processes
- Conditional code in loops
- Long conditional expressions
	- Latency until branch can be taken
	- Stronger penalty if predictor is wrong
- Function calls are also branches!
	- Worse if they are in another library

- Branchless code
	- Replace branches with arithmetics
	- Replace branches with predication
	- Replace branches with table lookup
- Annotate likely/unlikely branches
	- Improve branch prediction statistics
	- Helps with code layout optimization
- Ordering of branch conditionals
	- Most/Least likely first
	- Shortcircuit to decision early
- Loop splitting, statically linking

#### Example of Bad Speculation

#### Be careful with what you assume the compiler can optimize for you.

```
class vector \{\mathbf{1}public:
 \overline{2}3
          double operator[](int i) {
 4
               switch(i) {
                    case 0: return x;
 5
 6
                    case 1: return y;
 \overline{7}case 2: return z;
 8
 9
10
          double operator()(int i) { return (\&x)[i]; }
1112private:
13
          double x, y, z;
14
     \};
15
```

```
vector::operator[](int):
 \mathbf{1}cmp esi, 1
 \overline{2}3
       je L2cmp esi, 2
 4
       jne .165
       vmovsd xmm0, OWORD PTR [rdi+16]
 6
       ret
 \overline{7}8
     .12:vmovsd xmm0, QWORD PTR [rdi+8]
 9
       ret
10
     .16:11vmovsd xmm0, QWORD PTR [rdi]
1213
       ret
     vector::operator() (int):
14
       movsx rsi, esi
15
       vmovsd xmm0, OWORD PTR [rdi+rsi*8]
16
17
       ret
```
#### **Example of B**

Source Line A

case X:

case Y:

case Z:

return 0.;

 $\mathcal{X}$ 

 $\mathcal{X}$ 

return  $x()$ ;

return  $y()$ ;

return  $z()$ ;

40 41

43

44

45

46

47

48

49

50

51

Be careful with can optimize fo

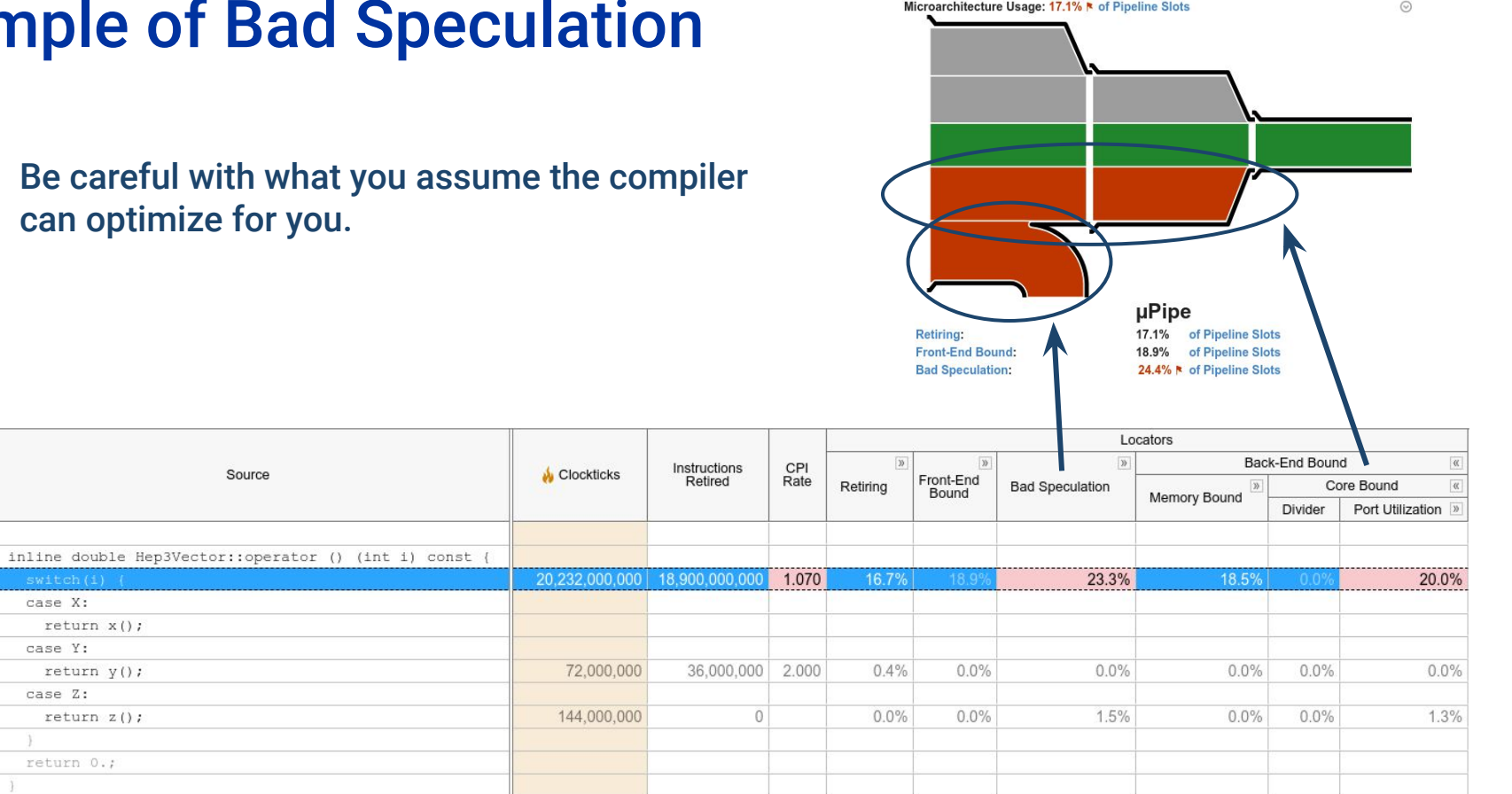

## Effective Ordering of Conditionals

Reorder condition in G4CrossSectionDataStore::ComputeCrossSection()

diff --git a/source/processes/hadronic/cross\_sections/src/G4CrossSectionDataStore.cc b/source/processes/hadronic/cross\_sections/src/G4CrossSectionData Store.cc

```
index d81d3239ba..06e446f192 100644
--- a/source/processes/hadronic/cross_sections/src/G4CrossSectionDataStore.cc
+++ b/source/processes/hadronic/cross_sections/src/G4CrossSectionDataStore.cc
@@ -271.10 +271.10 @@ G4double
G4CrossSectionDataStore::ComputeCrossSection(const G4DynamicParticle* part,
                                             const G4Material* mat)
  if(mat == currentMaterial && part->GetDefinition() == matParticle
     && part->GetKineticEnergy() == matKinEnergy) {
  if(part->GetKineticEnergy() == matKinEnergy && mat == currentMaterial &&
     part->GetDefinition() == matParticle)
    return matCrossSection;
```

```
currentMaterial = mat:
mathematicle = part - SetDefinition();mathf(x) = part->GetKineticEnergy();
```

```
commit 3a2c4714fddc62e6ea31b6c5f074f60461ac05f4
Author: Guilherme Amadio <amadio@cern.ch>
```

```
Update History file for G4CrossSectionDataStore
```
When a branching condition has several terms, order it from the most discriminant term to the least. Here, the energy is different much more frequently than material or particle type, so this order leads to more early decisions and better performance.

#### Probabilities:

mat == currentMaterial ⇒ 98.9% matParticle == part->GetDefinition  $\Rightarrow$  71.6% matKinEnergy == part->GetKineticEnergy() ⇒ 32.1%

Note that these are independent. They are equal together only about 6.9% of the time.

diff --git a/source/processes/hadronic/cross\_sections/History b/source/processes/hadronic/cross\_sections/History lines 3391-3418/3673 93%

# Front-End Performance Tuning

#### Sources of Front-End Performance Issues **Contracts** Optimization Techniques

- Front-End Latency
	- Function inlining
	- Code bloat, duplication
		- More libraries  $\Rightarrow$  more pages to load
	- Frequent function calls
		- More instructions, call overhead
- **Front-Fnd Bandwidth** 
	- Loops with large body
	- Scalar-only arithmetics
	- Overloaded microop cache
	- Instructions need to be re-decoded

- Function inlining
- Basic block reordering
- Basic block placement (alignment)
- Reduce code size, duplication
- Enable link-time optimizations
- Use profile-quided optimization
	- Code layout matching control flow
- Optimize iTLB usage (huge pages)
- SIMD Vectorization (less instructions)

#### SIMD Programming Models

- Auto-vectorization
- OpenMP 4.1
- Compiler Pragmas
- SIMD Library
- Compiler Intrinsics
- **Assembly**

```
float a[N], b[N], c[N];
```

```
for (int i = 0; i < N; i++)a[i] = b[i] \times c[i];
```

```
float a[N], b[N], c[N];
```

```
#pragma omp simd
#pragma ivdep
for (int i = 0; i < N; i++)a[i] = b[i] * c[i];
```
#include <Vc/Vc> Vc::SimdArray<float, N> a, b, c;

 $a = b \times c$ ;

#include <x86intrin.h>  $m256$  a, b, c;

 $a = mm256 mu$ l ps(b, c);

asm volatile("vmulps %ymm1, %ymm0");

#### Vectorization of Linear Algebra

Many computer simulation codes make extensive use of points, vectors, and affine coordinate transformations. Calculations using these objects can be sped up by using internal and external vectorization. Simple arithmetics  $(+ - \times \div)$  can be auto-vectorized by the compiler. Other operations, such as vector cross products and rotations are more complicated, but can still be vectorized manually.

Example: vector cross product (source)

```
void cross(const double * __restrict ______ a, const double * ______ restrict ______ b, double *result)
{
    result[0] = a[1]*b[2] - a[2]*b[1];result[1] = a[2]*b[0] - a[0]*b[2];
    result[2] = a[0]*b[1] - a[1]*b[0];
     return;
}
void cross avx2(const double * restrict a, const double * restrict b, double *result)
{
    m256d a012 = mm256 load pd(a);
    m256d b012 = mm256 load pd(b);
    <code>m256d a201 = mm256 permute4x64_pd(a012, _MM_SHUFFLE(3,1,0,2));</code>
    m256d b201 = mm256 permute4x64 pd(b012, MM SHUFFLE(3,1,0,2));
     __m256d tmp = _mm256_fmsub_pd(b012, a201, _mm256_mul_pd(a012, b201));
    tmp = mm256 permute4x64 pd(tmp, MM SHUFFLE(3,1,0,2));
    tmp = mm256 blend pd( mm256 setzero pd(), tmp, 0\times 7); // put zero on 4th position
    mm256 store pd(result, tmp);
     return;
}
```
## Vectorization of Linear Algebra

Many computer simulation codes make extensive use of points, vectors, and affine coordinate transformations. Calculations using these objects can be sped up by using internal and external vectorization. Simple arithmetics  $(+ - \times \div)$  can be auto-vectorized by the compiler. Other operations, such as vector cross products and rotations are more complicated, but can still be vectorized manually.

Example: vector cross product (assembly)

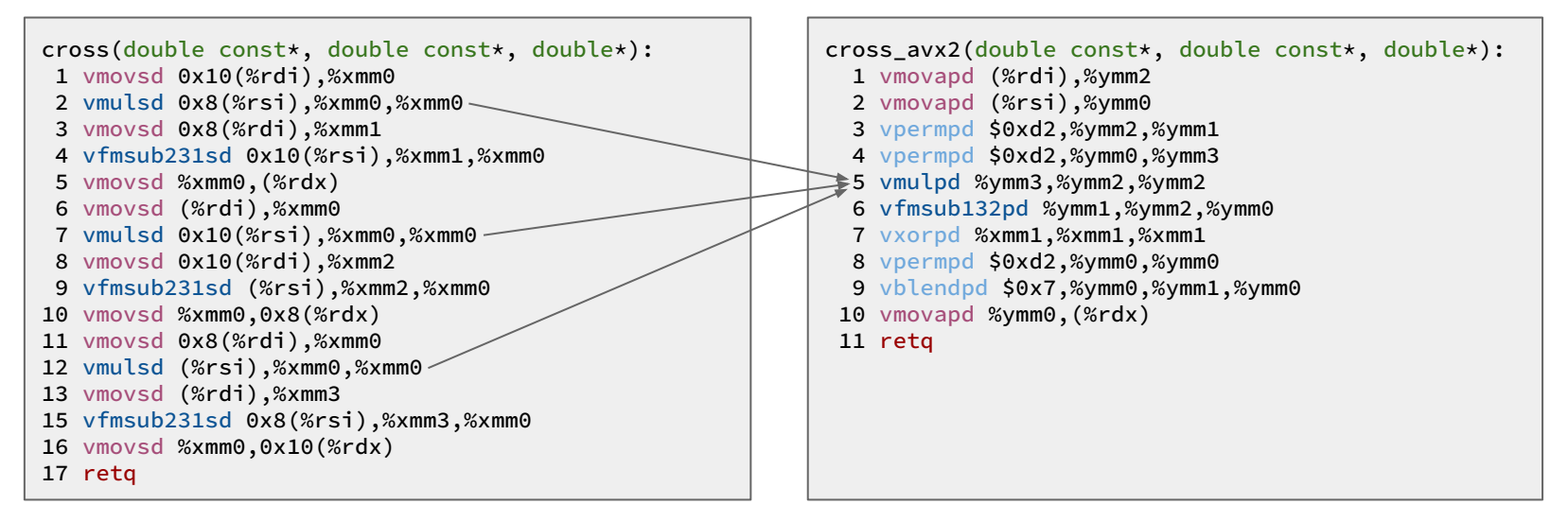

Advantages with AVX2: less memory moves, smaller number of instructions (therefore smaller cost to inline), 2.5x faster, and in this form it is transparent to the caller (same interface as generic code). However, code is more complex, needs to care about memory alignment.

#### Vectorization of Linear Algebra

Many computer simulation codes make extensive use of points, vectors, and affine coordinate transformations. Calculations using these objects can be sped up by using internal and external vectorization. Simple arithmetics  $(+ - \times \div)$  can be auto-vectorized by the compiler. Other operations, such as vector cross products and rotations are more complicated, but can still be vectorized manually.

Example: vector cross product (assembly)

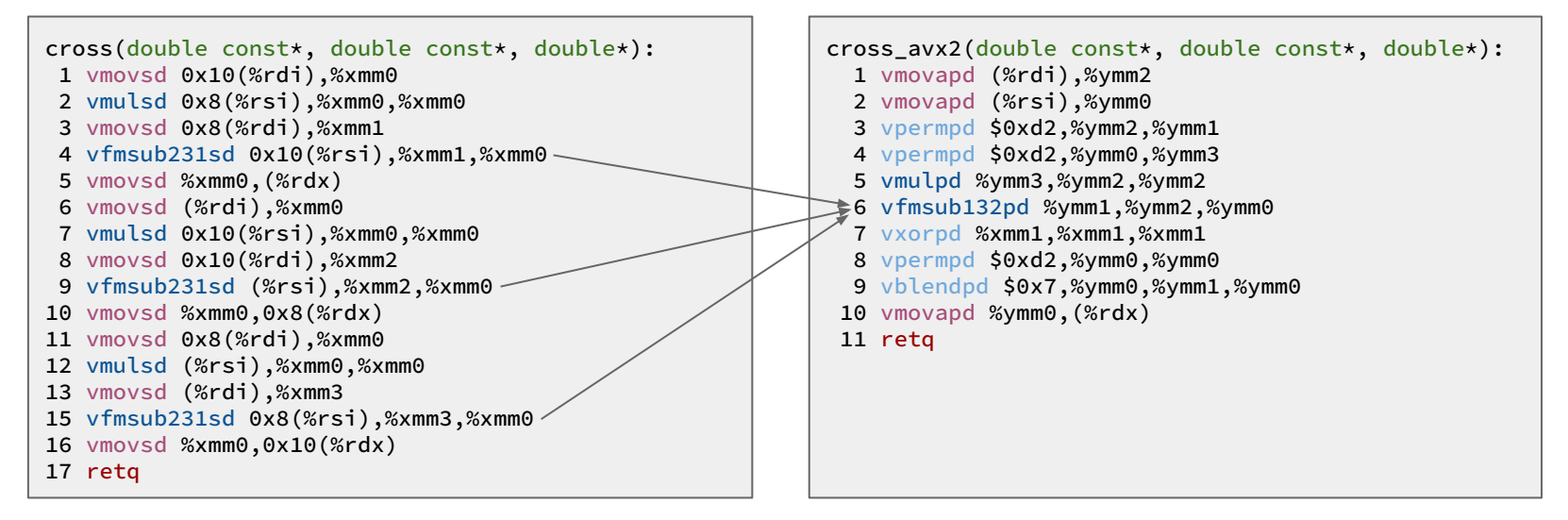

Advantages with AVX2: less memory moves, smaller number of instructions (therefore smaller cost to inline), 2.5x faster, and in this form it is transparent to the caller (same interface as generic code). However, code is more complex, needs to care about memory alignment.

#### Core Bound Performance Tuning

#### Sources of Execution Bottlenecks **Contained Containstance Containers** Optimization Techniques

- Function call overhead
	- Short, frequently called functions
- Virtual inheritance, prevents inlining
- Poor port utilization
	- Chains of load/store instructions
- Arithmetics with data dependencies
	- True dependency (read-after-write)
	- Anti-dependency (write-after-read)
	- Output dependency (write-after-write)
- Divisions and square roots

- **Function inlining**
- Loop unrolling
- Replace recursion with iteration
- Avoid data access indirections
- Regular data members vs pointers
- Split long loops with dependencies
- Use the parenthesis in arithmetics
- Factor out common expressions
- Hide latency from divisions
## IEEE 754 Floating-Point Representation

- Floating point numbers are represented with a base β and a precision p
- For  $β = 2$  and  $p = 4$ , the number  $\frac{1}{4}$  = 0.25 can be written exactly as  $1.000 \times 2^{-2}$
- Not all numbers can be represented
- For example, 0.04 is approximated

```
$ root -l
root [0] float x = 0.04;
root [1] printf("%.28f\n", x);
0.0399999991059303283691406250
root [2] *reinterpret_cast<int*>(&x)
(int) 1025758986
root [3] .q
```
- With base  $\beta$  = 2 and precision  $p = 24$ :  $0.04 \approx 1.01000111101011100001010, x 2^{-5} \approx 0.039999999105930328369140625$
- Float: sign bit, 7 bit exponent, 23 bit mantissa
- Double: **THEFERENT BITTER IN THE STATE SET AT 11** bit exponent, 52 bit mantissa
- Note: mantissa is stored as 1.NNNNN...N<sub>2</sub> such that effectively we have 24 and 53 bit mantissas

## IEEE 754 Floating-Point Representation

- Floating point numbers are represented with a base β and a precision p
- For  $β = 2$  and  $p = 4$ , the number  $\frac{1}{4}$  = 0.25 can be written exactly as  $1.000 \times 2^{-2}$
- Not all numbers can be represented
- For example, 0.04 is approximated

```
$ python
Python 3.12.3 (main, Apr 10 2024, 10:27:02) on linux
>>> bin(1025758986)
'0b111101001000111101011100001010'
>>> 2 * 0b101000111101011100001010 / 2**24 * 2**-5
0.03999999910593033
```
- With base  $\beta$  = 2 and precision  $p = 24$ :  $0.04 \approx 1.01000111101011100001010, x 2^{-5} \approx 0.039999999105930328369140625$
- Float: sign bit, 7 bit exponent, 23 bit mantissa
- Double: **THEFITHER EXPORTED BITTLE SIGN bit, 11 bit exponent, 52 bit mantissa**
- Note: mantissa is stored as 1.NNNNN...N<sub>2</sub> such that effectively we have 24 and 53 bit mantissas

# Often Source of Amusing Bugs

- In Minecraft boats normally protect passengers from fall damage
	- But not when falling from some heights
- In Minecraft,  $q = 0.04$  blocks / tick<sup>2</sup>
	- Well, almost!
- H<sub>n</sub> =  $(1 + 2 + 3 + ...) x 0.04 = 0.04 n(n+1)/2$
- So when  $k(k+1)$  is a multiple of  $1/0.04=25$ , something interesting happens
	- **status = IN\_AIR** → **status = ON\_LAND**
	- Code that checks fall damage is tricked, fails to update status to **onGround = true**
- Deciphered by Matt Parker (linked video)

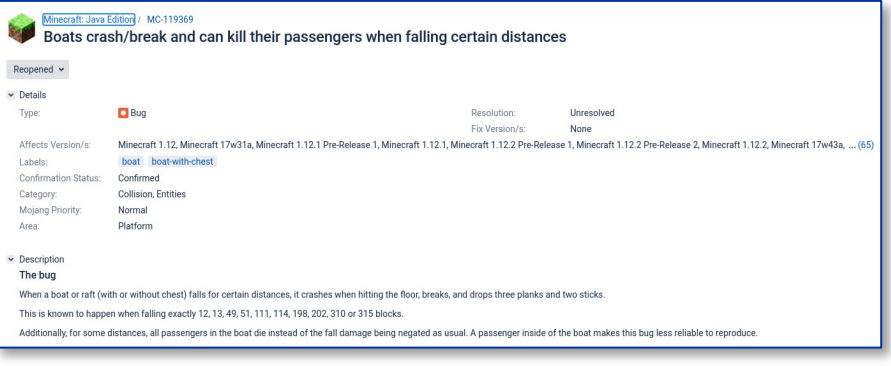

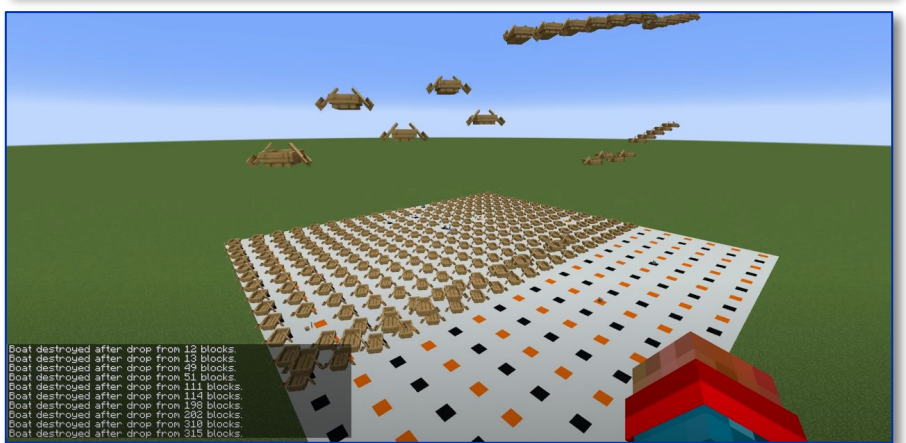

# Often Source of Amusing Bugs

- In Minecraft boats normally protect passengers from fall damage
	- But not when falling from some heights
- In Minecraft,  $q = 0.04$  blocks / tick<sup>2</sup>
	- Well, almost!
- H<sub>n</sub> =  $(1 + 2 + 3 + ...) x 0.04 = 0.04 n(n+1)/2$
- So when  $k(k+1)$  is a multiple of  $1/0.04=25$ , something interesting happens
	- **status = IN\_AIR** → **status = ON\_LAND**
	- Code that checks fall damage is tricked, fails to update status to **onGround = true**
- Deciphered by Matt Parker (linked video)

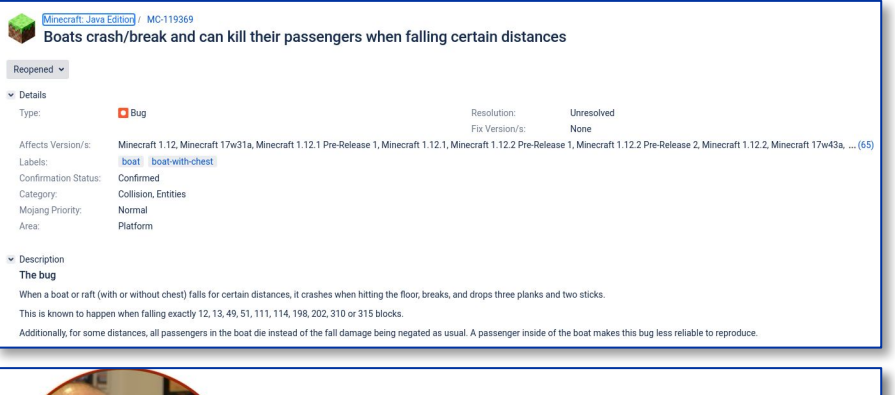

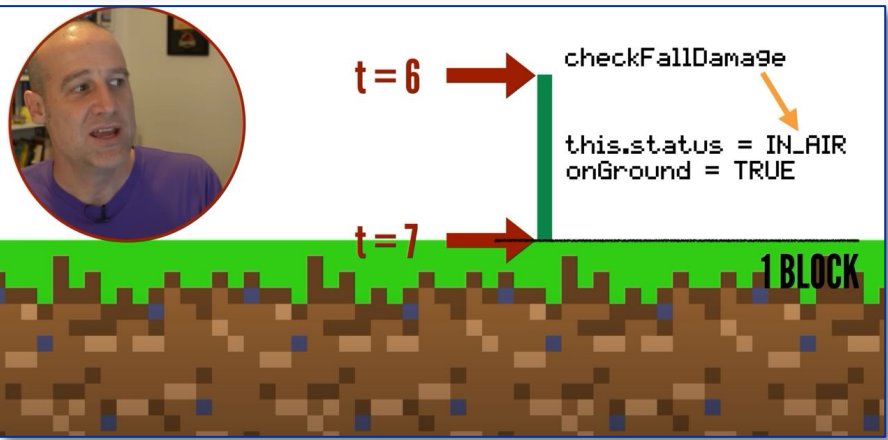

## Floating-Point Numbers are Denser Towards Zero

One important aspect of floating-point numbers is that they are denser near the origin. Therefore, one needs to be careful when choosing units for physical quantities such that numerical calculations do not stray too far from 1.0. When numbers become too big, the rounding errors can become quite significant. On the right, we demonstrate that rounding when crossing a density boundary at a power of 2.

```
$ root -l
root [0] printf("%.16f\n", 0.1f);
0.1000000014901161
root [1] printf("%.16f\n", 0.1); /* double, not float */
0.1000000000000000
root [2] FLT_EPSILON
(float) 1.19209e-07f
root [3] printf("%.16f\n", 1.0f + \boxed{0.75f} * FLT_EPSILON);
1.0000001192092896
\textsf{root} [4] printf("%,16f\n", 1.0f + 1.00f \textsf{*} FLT_EPSILON);
1.0000001192092896
\textsf{root} [5] printf("%,16f\n", 1.0f + 1.25f \textsf{*} FLT_EPSILON);
1.0000001192092896
root [6] printf("%.16f\n", 1.0f + 1.50f * FLT_EPSILON);
1.0000002384185791
root [7] printf("%<mark>.</mark>16f\n", 1.0f + 1.75f * FLT_EPSILON);
1.0000002384185791
root [8] printf("%,16f\n", 1.0f + 2.00f \star FLT_EPSILON);
1.0000002384185791
root [9] printf("%.16f\n", 1.0f + 2.50f * FLT_EPSILON);
1.0000002384185791
```
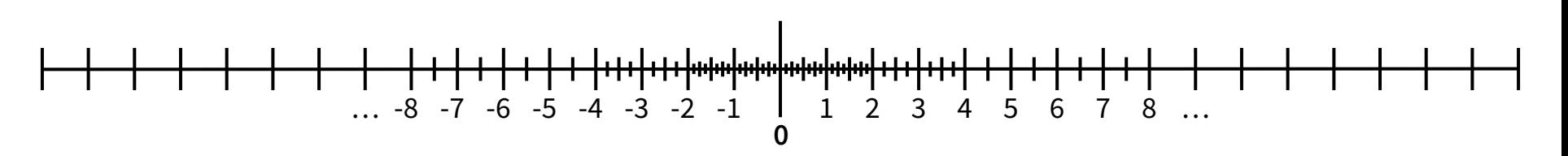

#### Examples

 01111111111 0000000000000000000000000000000000000000000000000000 ≙ 3FF0 0000 0000 0000 ≙ +20 × 1 = 1 10000000000 0000000000000000000000000000000000000000000000000000 ≙ 4000 0000 0000 0000 ≙ +21 × 1 = 2 10000000000 0000000000000000000000000000000000000000000000000000 ≙ C000 0000 0000 0000 ≙ −21 × 1 = −2 00000000000 0000000000000000000000000000000000000000000000000000 ≙ 0000 0000 0000 0000 ≙ +0 00000000000 0000000000000000000000000000000000000000000000000000 ≙ 8000 0000 0000 0000 ≙ −0 11111111111 0000000000000000000000000000000000000000000000000000 ≙ 7FF0 0000 0000 0000 ≙ +∞ (positive infinity) 11111111111 0000000000000000000000000000000000000000000000000000 ≙ FFF0 0000 0000 0000 ≙ −∞ (negative infinity) 11111111111 0000000000000000000000000000000000000000000000000001 ≙ 7FF0 0000 0000 0001 ≙ NaN (sNaN on most processors) 11111111111 1000000000000000000000000000000000000000000000000001 ≙ 7FF8 0000 0000 0001 ≙ NaN (qNaN on most processors) 11111111111 1111111111111111111111111111111111111111111111111111 ≙ 7FFF FFFF FFFF FFFF ≙ NaN (alternative encoding) 01111111111 0000000000000000000000000000000000000000000000000001 ≙ 3FF0 0000 0000 0001  $\hat{=}$  +2<sup>0</sup>  $\hat{=}$  +2<sup>0</sup> × (1 + 2<sup>-52</sup>) ≈ 1.00000000000000002

Try it in *<https://www.h-schmidt.net/FloatConverter/IEEE754.html>*

# G4PhysicsVector::Interpolation()

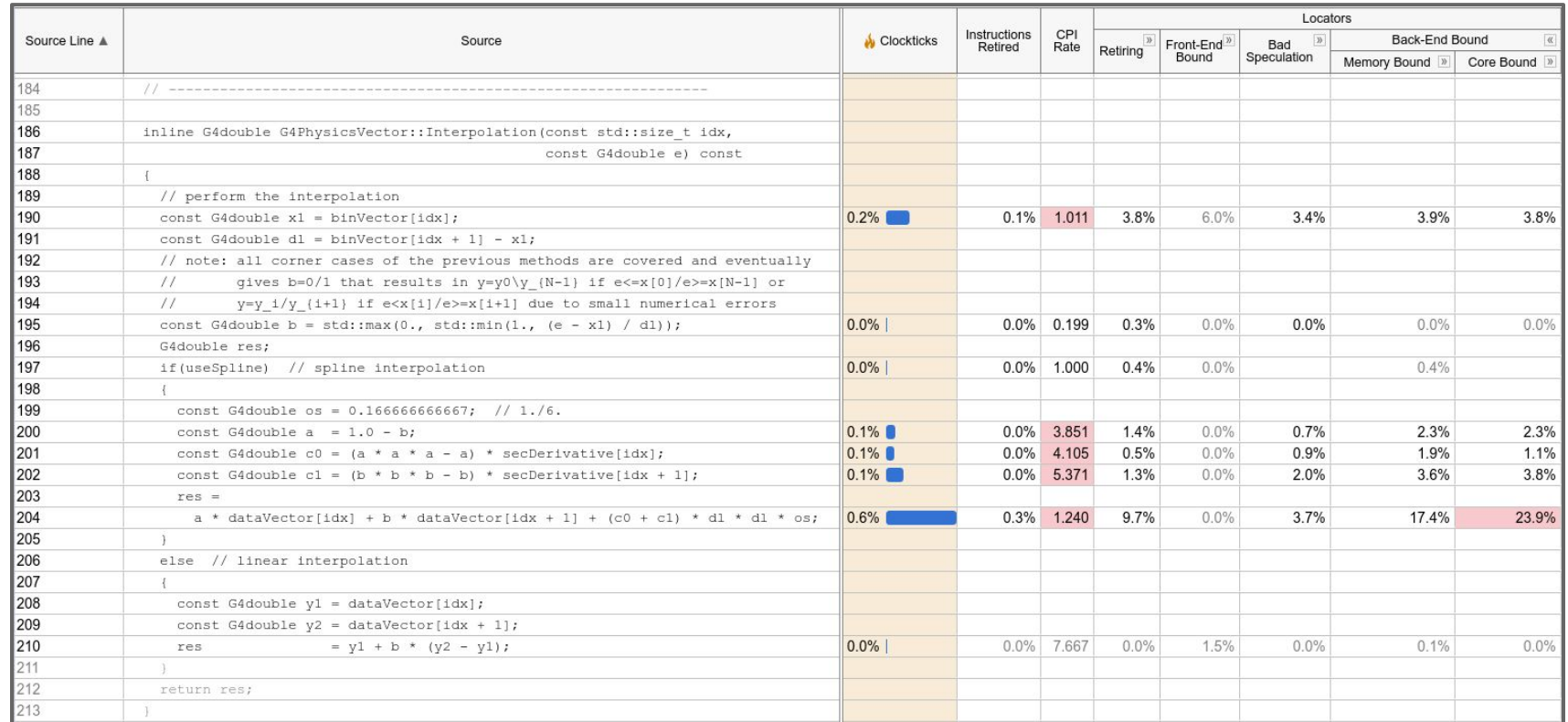

### Arithmetics: Instruction Level Parallelism

+++ b/source/global/management/include/G4PhysicsVector.icc @@ -129,10 +129,10 @@ inline G4double G4PhysicsVector::Interpolation(const std::size\_t idx, // perform the interpolation Refactoring terms saves some multiplications, but note also const G4double  $x1 = binVector$ [idx]: const G4double dl = binVector[idx + 1] - binVector[idx]; the parenthesis. Floating point arithmetics is not associative. const G4double dl = binVector[idx + 1] - x1; Parenthesizing ensures that each of the independent multiplications can be performed in parallel. This alone const G4double  $y1 = dataVector$ [idx]; const G4double dy = dataVector[idx + 1] - dataVector[idx]; reduces estimated execution from 60 to 51 cycles (llvm-mca). const G4double dy = dataVector[idx + 1] - y1; // note: all corner cases of the previous methods are covered and eventually gives b=0/1 that results in y=y0\y\_{N-1} if e< $x[0]/e$ >=x[N-1] or  $\frac{1}{2}$ @@ -143,10 +143,9 @@ inline G4double G4PhysicsVector::Interpolation(const std::size\_t idx, Without parenthesis With parenthesis if(useSpline) // spline interpolation vmovsd xmm5, OWORD PTR .LC0[rip] vmovsd xmm5, OWORD PTR .LCO[rip] vmovsd xmm4, OWORD PTR .LC2[rip] vmovsd xmm4, OWORD PTR .LC2[rip] const G4double  $a = 1.0 - b$ ; vsubsd xmm2, xmm1, xmm5 vsubsd xmm3, xmm1, xmm5 const G4double c0 =  $(a * a * a - a) * secbey1\text{vature} [idx];$ vsubsd xmm4, xmm4, xmm1 vsubsd xmm4. xmm4. xmm1 const G4double c1 =  $(b * b * b - b) * sec$  rivative [idx + 1] vmulsd xmm2. xmm2. xmm1 vmulsd xmm2, xmm2, xmm2 res +=  $(c0 + c1) * d1 * d1 * (1.0/6.0)$ ; vaddsd xmm1, xmm1, xmm5 vmulsd xmm3. xmm3. xmm1 const G4double  $c\theta = (2.0 - b) * seclerivative[idx];$ vmulsd xmm1, xmm1, QWORD PTR [rcx+8+rdi] vaddsd\_xmm1, xmm1, xmm5 const G4double c1 =  $(1.0 + b) *$  secDerivative[idx + 1]; vfmadd231sd xmm1, xmm4, OWORD PTR [rcx+rax\*8] vmulsd xmm1, xmm1, QWORD PTR [rcx+8+rdi] res +=  $(b * (b - 1.0)) * (c0 + c1) * (d1 * d1 * (1.0/6.0))$ ; vmulsd xmm1, xmm2, xmm1 vmulsd xmm2, xmm2, QWORD PTR .LC1[rip] vmulsd xmm1, xmm1, xmm3 vfmadd132sd xmm4, xmm1, QWORD PTR [rcx+rax\*8] vmulsd xmm1, xmm1, xmm3 vmulsd xmm3, xmm3, xmm4 vfmadd231sd xmm0, xmm1, QWORD PTR .LC1[rip] vfmadd231sd xmm0. xmm3. xmm2 return res: same register ⇒ sequential different registers ⇒ parallel lines 3626-3654/3673 100%

#### Arithmetics: Instruction Level Parallelism

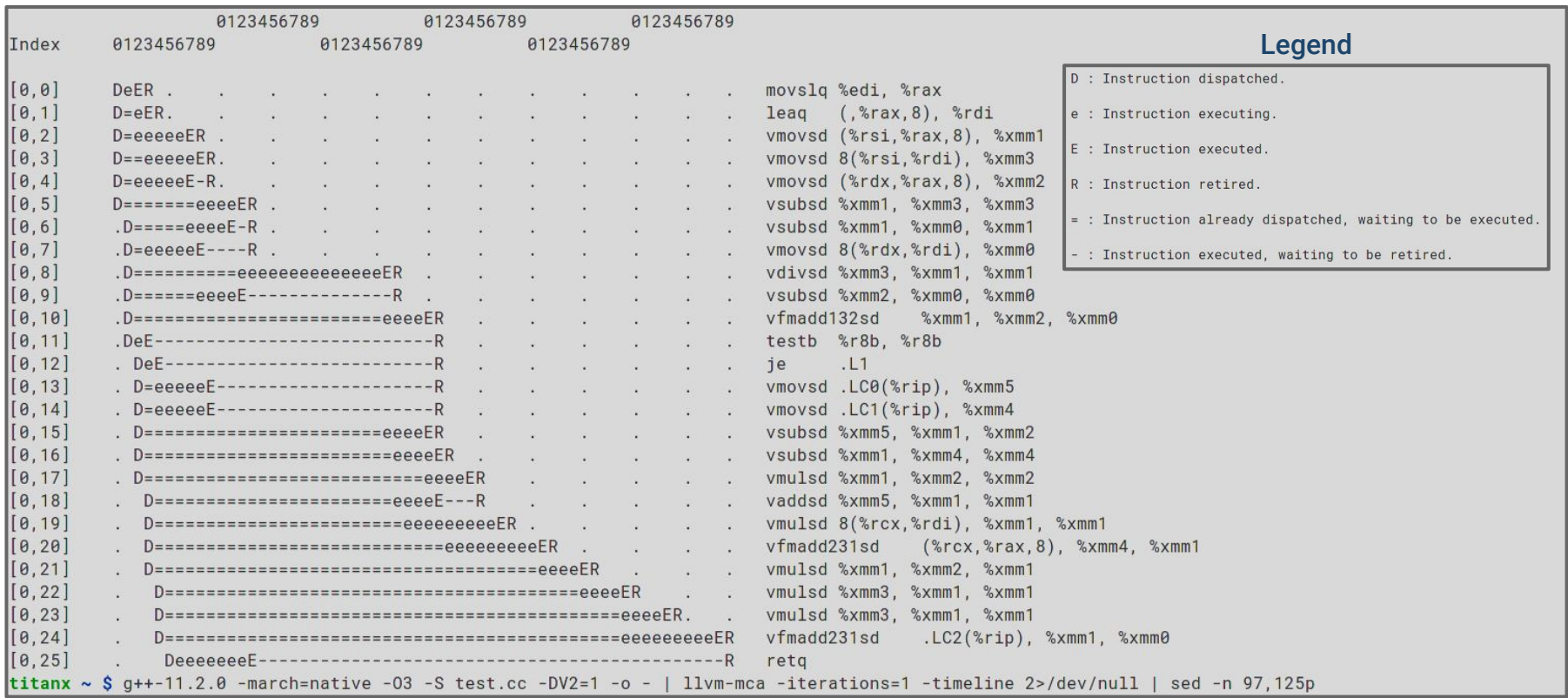

#### Arithmetics: Instruction Level Parallelism

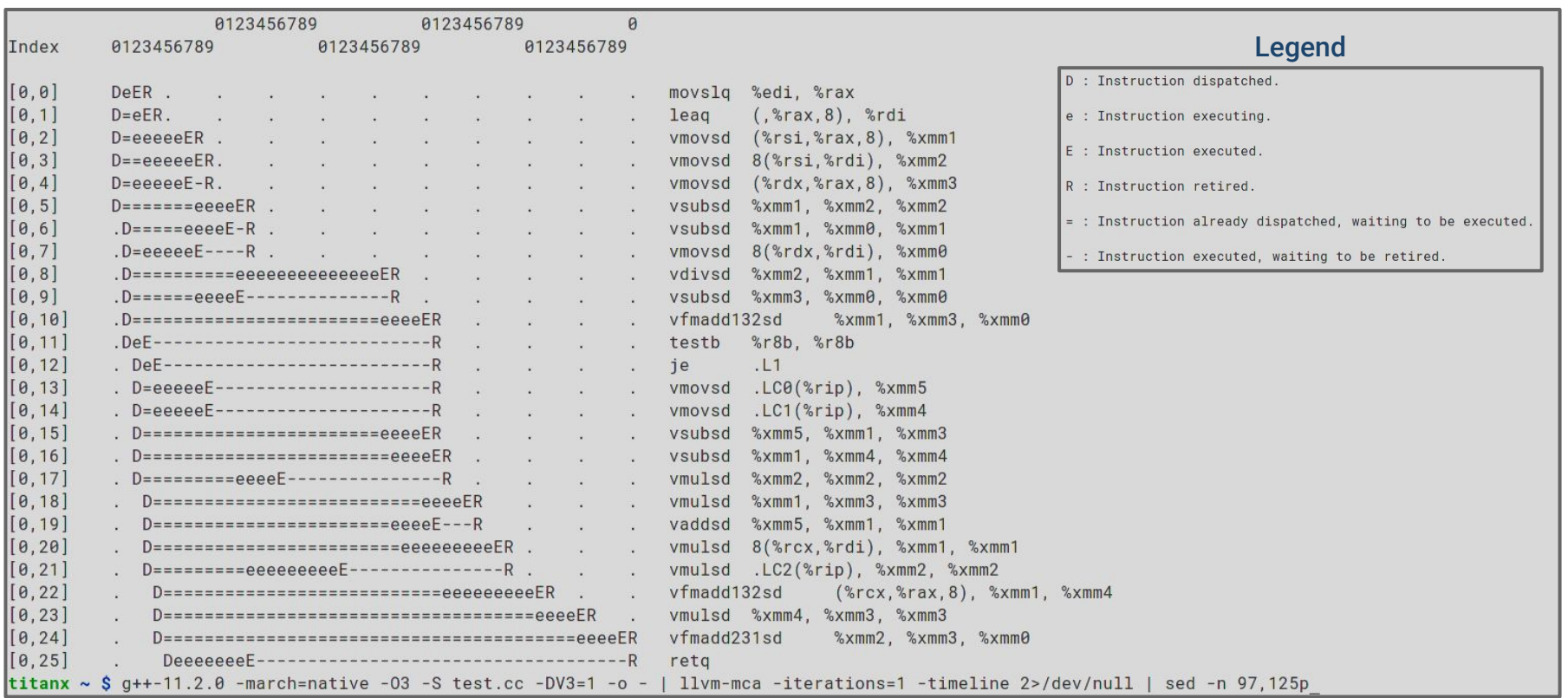

# Top 20 classes in Geant4 Before Optimizations

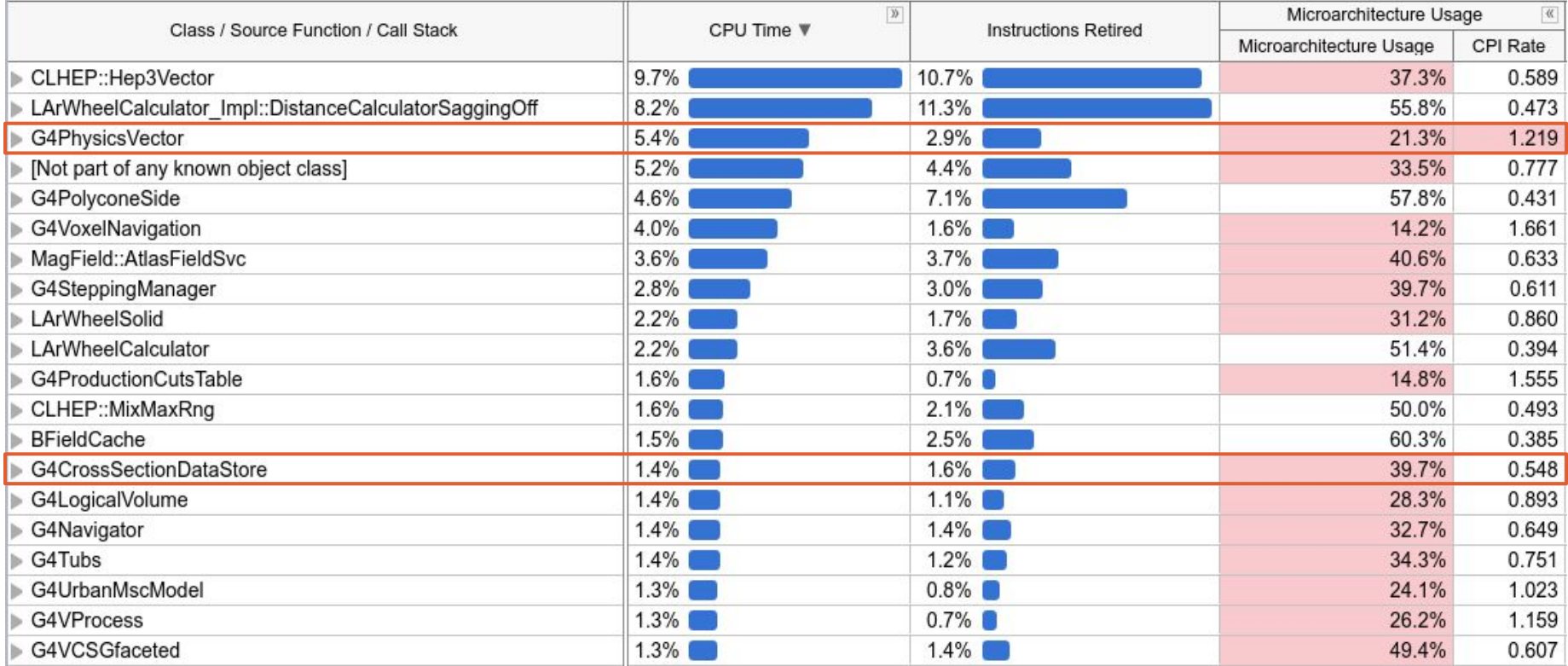

# Top 20 classes in Geant4 After Optimizations

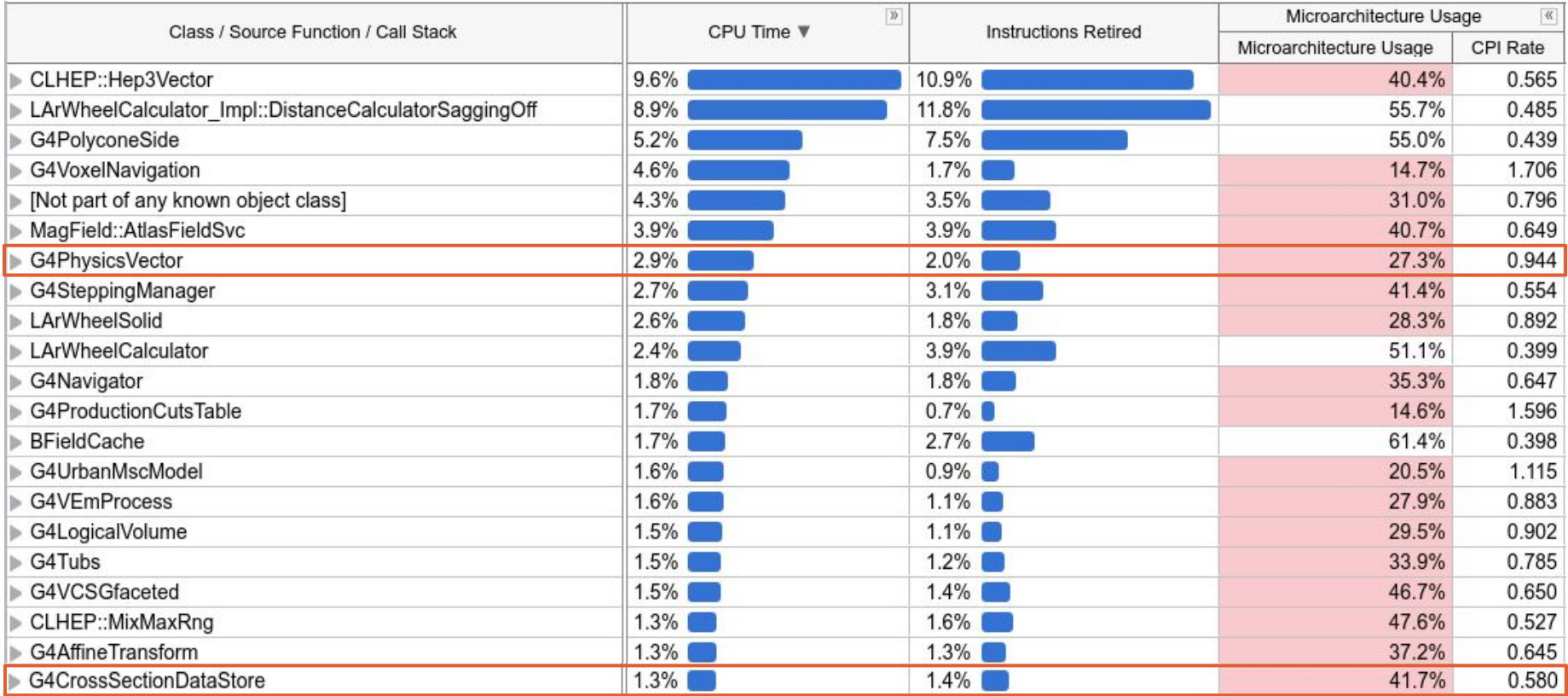

# Floating-Point Performance Tips

- Keep numbers small for better accuracy
- Be careful with direct comparisons
- If you can, use integer arithmetics instead
- Divisons are very slow, use them only when necessary
- Beware of unwanted conversions between single and double precision
- You can optimize for speed or accuracy, but rarely both at the same time
- Forget  $-0$  fast, it will often break your code by assuming associativity
- Avoid **long double** at all costs, it uses the FP87 unit and is **very slow**
- Watch out for denormals and NaNs, they can significantly affect performance

# Memory Bound Performance Tuning

#### Sources of Memory Issues **Sources of Memory Issues Contracts Optimization Techniques**

- Bad cache locality
	- Spatial locality
	- Temporal locality
- Bad cache coherence
	- Cache invalidation
	- True and false sharing
- Bad data structures
	- Padding
	- Low information density
- Low information density

- Avoid data access indirections
	- Chains of loads rarely satisfy locality
- Group reads/writes to same struct
- Regular data members vs pointers
- Avoid contiguous per-thread data
- Try to pack holes in data structures
- Replace bools with bit flags
- Use smaller data types (int, float)
- Optimize dTLB usage (huge pages)
- Minimize number of heap allocations

#### Data Access Patterns: Avoid Indirections

Author: Guilherme Amadio <amadio@cern.ch>

```
G4SteppingManager: reuse value of fCurrentVolume to find current region
diff --qit a/source/tracking/src/G4SteppingManager.cc b/source/tracking/src/G4SteppingManager.cc
index 0e00aca0d3..1108ef957d 100644
    a/source/tracking/src/G4SteppingManager.cc
+++ b/source/tracking/src/G4SteppingManager.cc
@@ -257,9 +257,10 @@ G4StepStatus G4SteppingManager::Stepping()
     fUserSteppingAction->UserSteppingAction(fStep);
   G4UserSteppingAction * regionalAction = fStep-SetPreStepPoint()->GetPhysicalVolume()->GetLogicalVolume()
         ->GetRegion()->GetRegionalSteppingAction();
   G4UserSteppingAction* regionalAction =
     fCurrentVolume->GetLogicalVolume()->GetRegion()->GetRegionalSteppingAction();
   if(regionalAction)
                                                                Chained accessors via pointers require several memory 
     regionalAction->UserSteppingAction(fStep);
                                                                accesses to retrieve a single piece of data, with similar cost 
                                                                to traversing a linked list. Here we can avoid 3 access 
commit 3c70a7e614d885364905bb5208f6cefbff94c2d9
                                                                indirections by reusing the value of fCurrentVolume.Author: Guilherme Amadio <amadio@cern.ch>
```
#### Data Access Patterns: Avoid Indirections

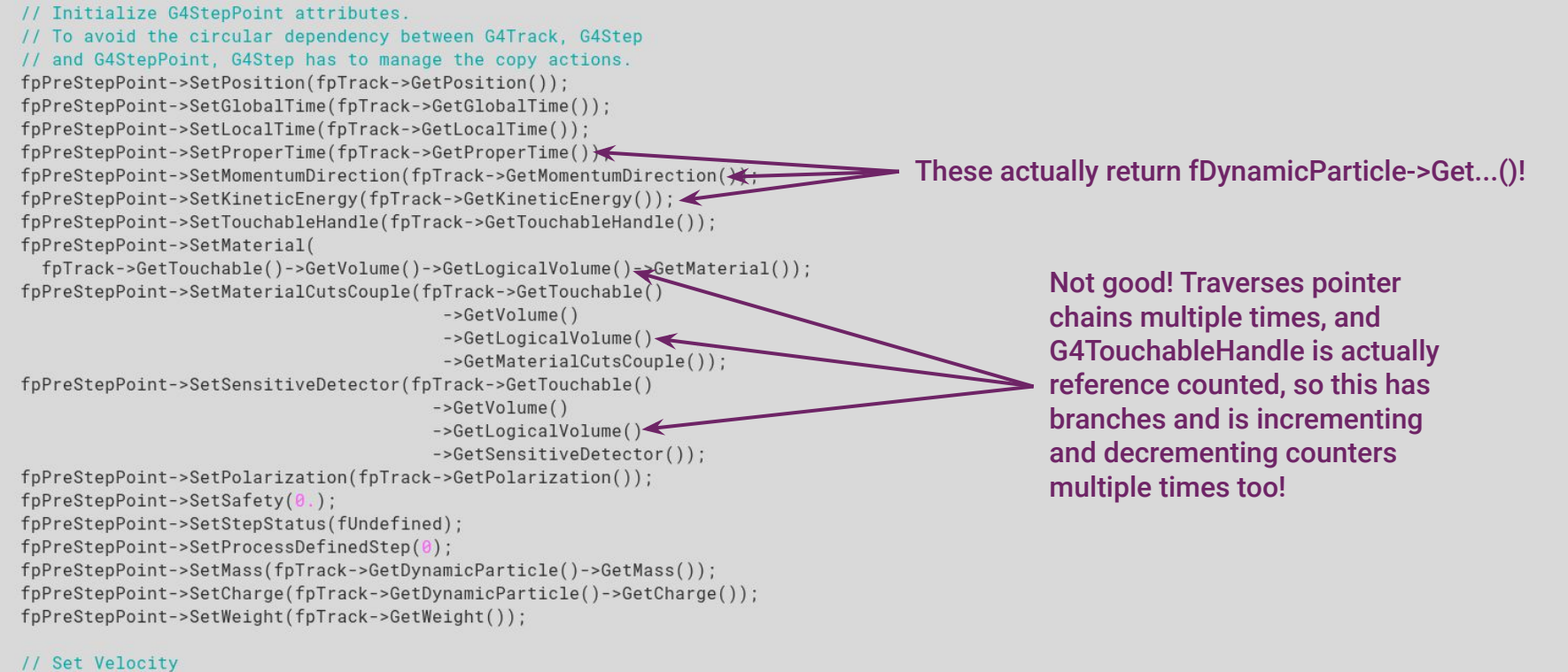

#### Data Access Patterns: Avoid Indirections

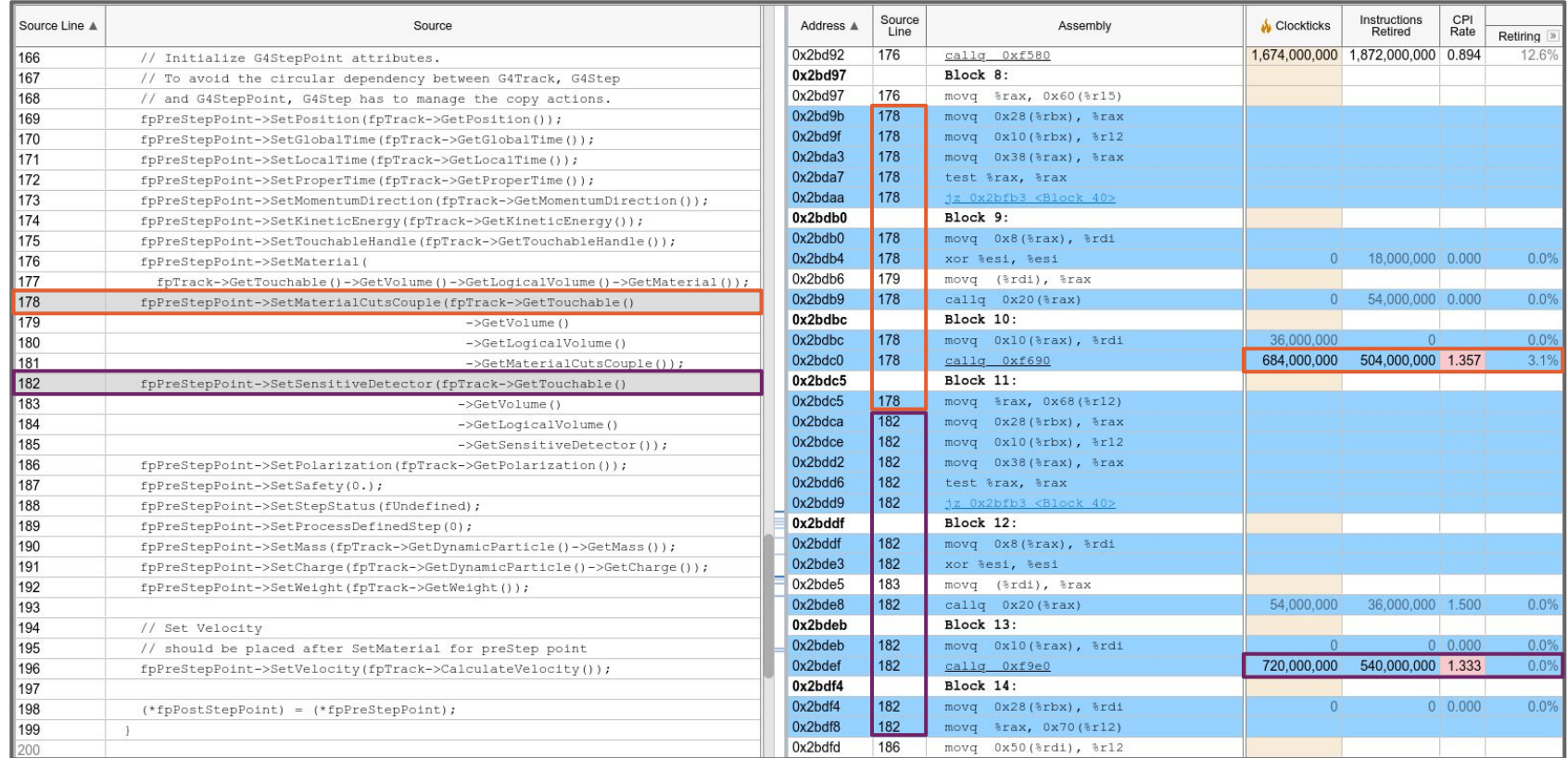

### Avoid Distant Data Accesses

```
// Check if the particle has a force, EM or gravitational, exerted on it
  \frac{1}{2}G4FieldManager * fieldMar = 0:
  G4bool fieldExertsForce = false:
  fieldMgr = fFieldPropagator->FindAndSetFieldManager(track.GetVolume());
  G4bool eligibleEM =
    (particle Charge := 0.0) || (fUseMagneticMoment && (magneticMoment != (0.0));
  G4bool eligibleGrav = fUseGravity && (restMass != 0.0);
    (particleCharge != 0.0) || ((magneticMoment != 0.0) && fUseMagneticMoment);
  G4bool eligibleGrav = (restMass != 0.0) && fUseGravity;
  if((fieldMgr != nullptr) && (eligibleEM || eligibleGrav)
  fFieldExertedForce = false:
  if(eligibleEM || eligibleGrav)
    // User can configure the field Manager for this track
    fieldMgr->ConfigureForTrack(&track);
    // Called here to allow a transition from no-field pointer
    // to finite field (non-zero pointer).
    // If the field manager has no field ptr, the field is zero
    \frac{1}{2}by definition ( = there is no field \vert )
    const G4Field* ptrField = fieldMgr->GetDetectorField();
    if(ptrField)
    if(G4FieldManager * fieldMgr =fFieldPropagator->FindAndSetFieldManager(track.GetVolume()))
lines 2502-2530/3673 69%
```
Finding the field manager is expensive. It requires accessing distant pieces of data like the fFieldPropagator class member to call its method, and the track's current volume. However, we can avoid checking the field for neutral and/or massless particles, as the field has no effect on them.

### Data Access Patterns: Group Nearby Reads & Writes

```
G4Transportation: Move changes to fParticleChange closer together
diff --ait a/source/processes/transportation/src/G4Transportation.cc b/source/processes/transportation/src/G4Transportation.cc
index 1fc97e1595..ba7a621299 100644
--- a/source/processes/transportation/src/G4Transportation.cc
+++ b/source/processes/transportation/src/G4Transportation.cc
@@ -195.12 +195.6 @@ G4double G4Transportation::AlongStepGetPhysicalInteractionLength(
   \frac{1}{2}*selection = CandidateForSelection;
  fFirstStepInVolume = fNewTrack || fLastStepInVolume;
  fLastStepInVolume = false;
   fNewTrack
                     = false:
  fParticleChange.ProposeFirstStepInVolume(fFirstStepInVolume);
   // Get initial Energy/Momentum of the track
   \frac{1}{2}const G4DynamicParticle* pParticle
                                           = track.GetDynamicParticle();
@ -510.6 +504.11 @@ G4double G4Transportation::AlongStepGetPhysicalInteractionLength(
                                                                       If a class member needs to be accessed multiple times 
  fFirstStepInVolume = fNewTrack || fLastStepInVolume;
  fLastStepInVolume = false;
                                                                       inside a function or method, prefer keeping these accesses 
   fNewTrack
                     = false;close together to avoid unnecessary cache misses.fParticleChange.ProposeFirstStepInVolume(fFirstStepInVolume);
   fParticleChange.ProposeTrueStepLength(geometryStepLength);
lines 2361-2389/3673 65%
```
### Unnecessary Work: Caching Data

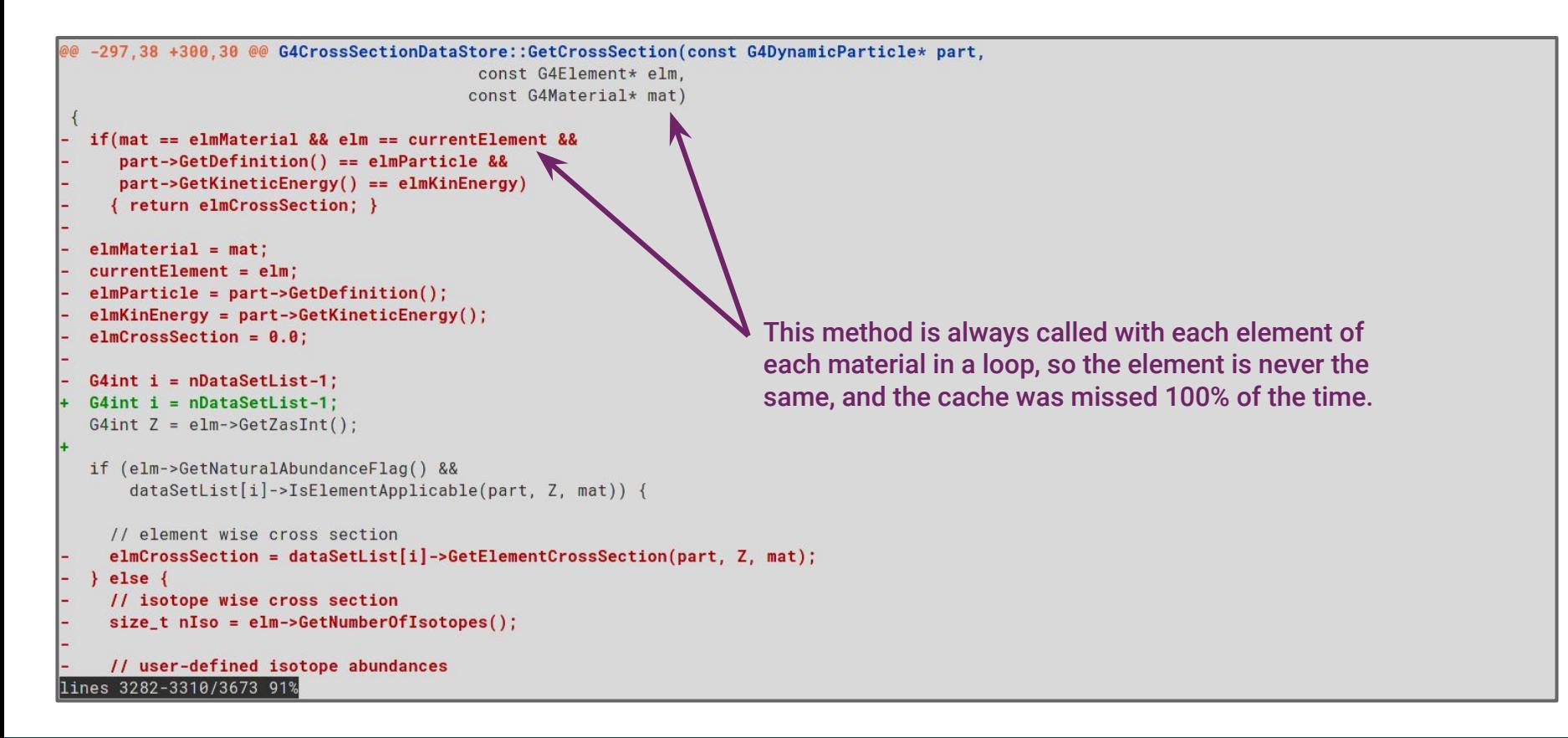

# Loop Optimizations: Invariant Expressions

Expressions that do not change with the loop iteration are called loop invariants.

Loop invariants should be hoisted out of the loop to avoid unnecessary computations.

```
for (int i = 0; i < N; ++i) {
 for (int j = 0; j < N; ++j)
   a[i] = b[i] * c[i]:
}
```

```
for (int i = \theta; i < N; ++i) {
  auto ci = c[i];
  for (int j = 0; j < N; ++j)
    a[i] = b[i] * c[i];
```
}

# Loop Optimizations: Invariant Conditionals  $\left\{ \left\{ \begin{array}{c} \text{for (int i = 0; i < N; ++i)} \end{array} \right\} \right\}$

The body of a loop may contain conditional expressions that may cause poor performance due to branch mispredictions.

The solution is to write two versions of the loop body, and move the condition outside. Loops with if statements inside

```
a[i] += b[i]:
  if (reset)
    b[i] = 0.0}
```
…can sometimes be replaced with separate loops

```
for (int i = 0; i < N; i++)a[i] += b[i]:
if (reset)
  for (int i = 0; i < N; i + j)
    b[i] = 0.0;
```
# Loop Optimizations: Loop Unrolling

Loop unrolling can improve performance by reducing the trip count (how many times the body of the loop is run).

Loop unrolling can also help with SIMD vectorization. When it is also vectorized, the unrolled loop puts less pressure in the instruction cache, as there are less instructions overall in the body of the loop.

#### No loop unrolling

$$
\begin{aligned}\n\text{for (int i = 0; i < N; ++i)}\\
a[i] &= b[i] \times c[i];\n\end{aligned}
$$

#### Loop unrolled once

```
auto n = N/2:
for (int i = \theta; i < n; i += 2) {
  a[ i ] = b[ i ] \star c[ i ];
  a[i+1] = b[i+1] * c[i+1];
```
}

# Loop Optimizations: Strength Reduction

The body of a loop may contain expensive operations or similar operations that can be replaced with cheaper ones.

Here, we replace a multiplication with additions, and avoid computing it twice.

Modern compilers likely already optimize this specific example, however, by computing  $3 * i$  only once and reusing it.

#### Multiplication in index

$$
for (int i = 0; i < N; ++i) {\n a[i] = b[3 * i] * c[i];\n d[i] = f[3 * i] * g[i];\n}
$$

#### …can be replaced with additions

```
int i = 0:
for (int i = 0; i<N; i++, j+=3) {
    a[i] = b[j] * c[i];d[i] = f[i] * g[i]:
}
```
## Geant4 Simulation Timeline

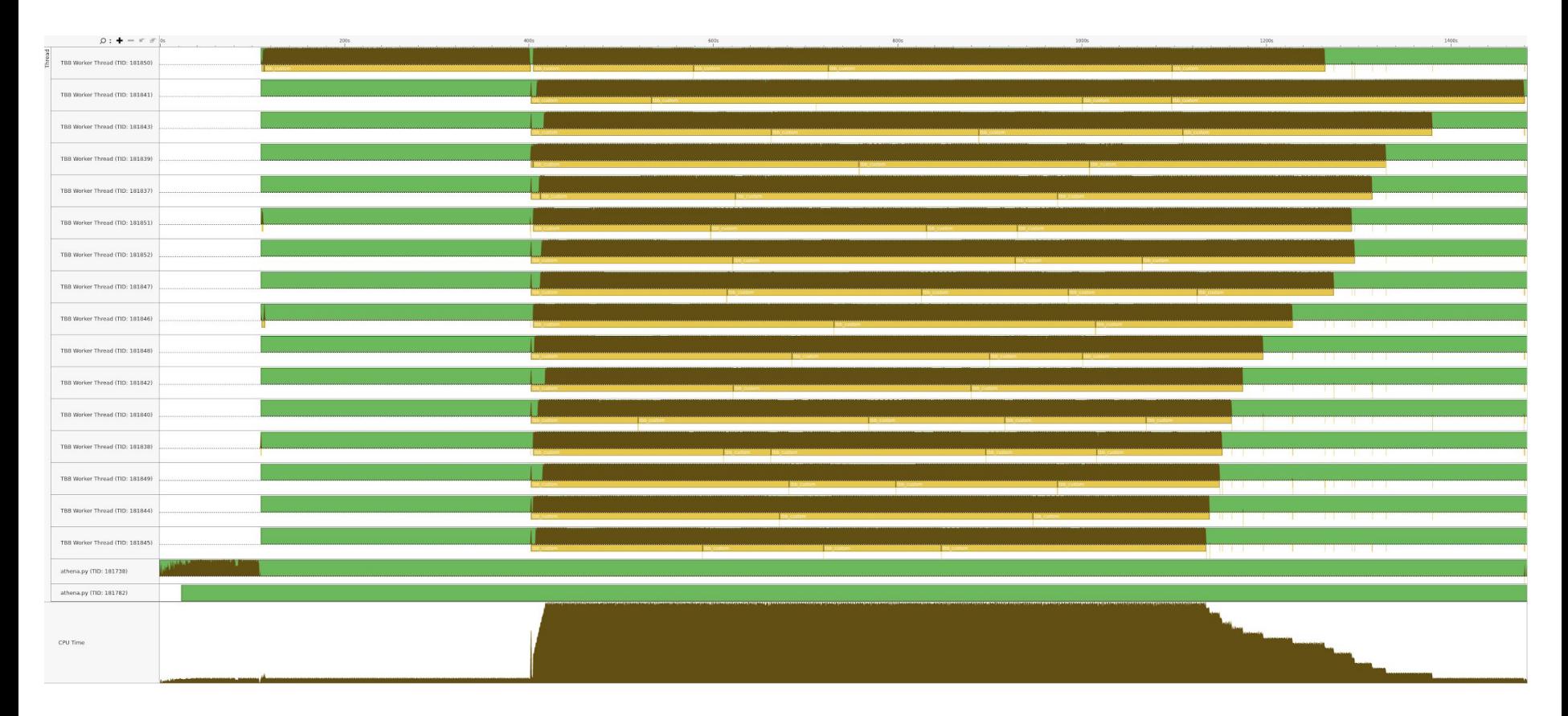

### perf stat -d – overview of Geant4 initialization

bash  $\sim$  \$ perf stat -r 3 -d -- taskset -c 0 /srv/geant4/install/gcc-10.2.0/10.6.r9-MT/bin/g4run -g ~/src/g4run/CMS.gdml -p pythia :ttbar -e  $\theta$ 

Performance counter stats for 'taskset -c 0 /srv/geant4/install/gcc-10.2.0/10.6.r9-MT/bin/g4run -g /home/amadio/src/g4run/CMS.g dml -p pythia:ttbar -e  $\theta'$  (3 runs):

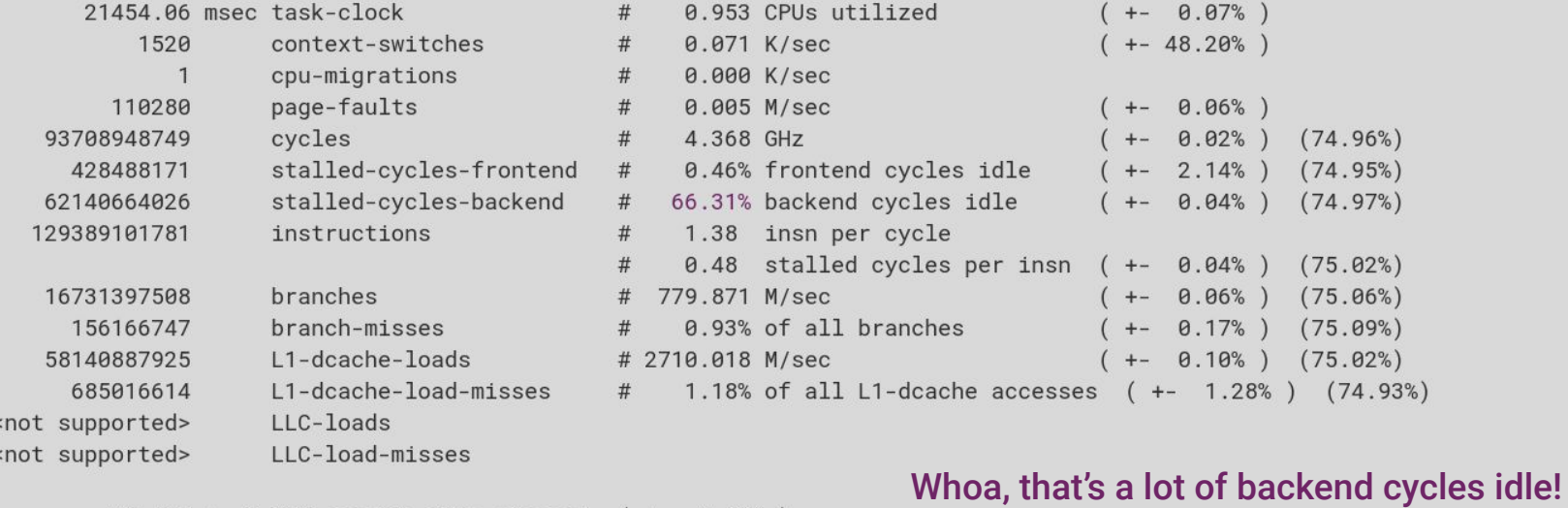

22.513 +- 0.637 seconds time elapsed ( +- 2.83% )

# Record Geant4 initialization for further analysis

bash  $\sim$  \$ perf record -e cycles --call-graph=dwarf -F max -- taskset -c 0 /srv/geant4/install/gcc-10.2.0/10.6.r9-MT/bin/g4run --s tats -q /srv/geant4/gdml/CMS.gdml -p pythia:ttbar -e 0 # record zero event run (initialization only) 2>/dev/null info: Using a maximum frequency rate of 100000 Hz Throughput [events/min] 0 Initialization Cost [%] 100 Initialization Time [s] 31.0642 Event Loop Run Time [s] 2.404e-06  $Init + Ev.Loop Time [s] 31.0642$ Max RSS Before Init [M] 38.7227 Max RSS After Init [M] 272.641 Max RSS After Loop [M] 272.641 [ perf record: Woken up 76218 times to write data ] Warning: Processed 3176007 events and lost 4 chunks! Check IO/CPU overload! [ perf record: Captured and wrote 21387.152 MB perf.data (2656290 samples) ] bash  $\sim$  \$ bash  $\sim$  \$ # That's 20GB for ~30s run, dwarf generates a \*lot\* of data! bash  $\sim$  \$

# G4{h,Mu}PairProd. account for ~40% of initialization

 $bash \sim $$  perf report -q --stdio --no-children -q none --percent-limit 1 -F overhead dso symbol Warning:

Processed 3176007 events and lost 4 chunks!

Check IO/CPU overload!

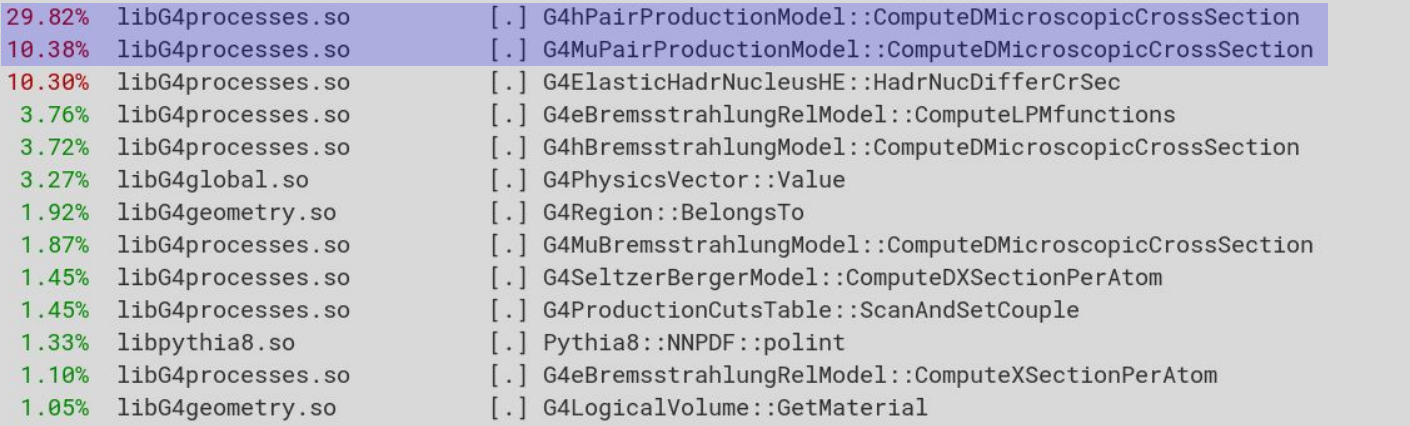

**bash**  $\sim$  \$ # Looks like ~40% of the time is spent in G4{Mu, h}PairProductionModel::ComputeDMicroscopicCrossSection  $bash \sim $$  # G4hPairProductionModel::ComputeDMicroscopicCrossSection actually is the same as in G4MuPairProductionModel

 $\mathsf{bash} \sim \$$  # Note that no inlined functions are shown above, as we asked for no callchain information

### Top 3 models account for ~60% of backend stalls

 $bash \sim $ #$  Same as previous report, but for stalled-cycles-backend  $bash \sim $$  perf report -q --stdio --no-children -q none --percent-limit 1 -F overhead.dso.svmbol Warning:

Processed 3080687 events and lost 104 chunks!

Check IO/CPU overload!

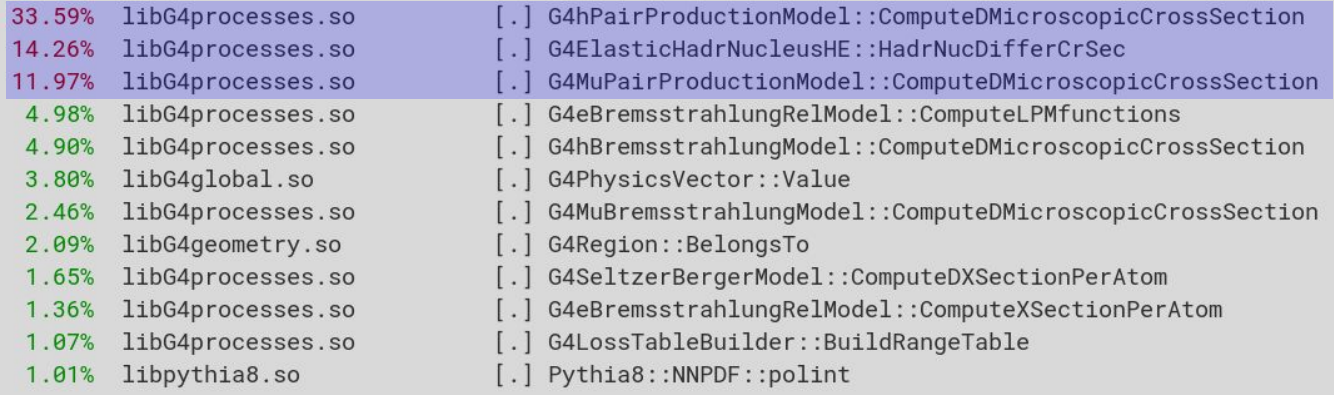

bash  $\sim$  \$ # The top 3 models are responsible for  $\sim$ 60% of all stalled cycles **bash**  $\sim$  \$ # However, L1 cache misses are about  $\sim$ 1.2%, so this is likely \*not\* a memory access problem

## How to improve performance?

Look for pair production model in [Geant4 Physics Manual](http://geant4-userdoc.web.cern.ch/geant4-userdoc/UsersGuides/PhysicsReferenceManual/html/electromagnetic/muon_incident/pair.html)

#### Formulae

as:

$$
\sigma(Z,A,E,\epsilon) = \frac{4}{3\pi} \frac{Z(Z+\zeta)}{A} N_A (\alpha r_0)^2 \frac{1-v}{\epsilon} \int_0^{\rho_{\text{max}}} G(Z,E,v,\rho) d\rho, \quad (15\pi)
$$

where

● Remove data dependencies

and

$$
B_{\epsilon} = [(2 + \rho^{2})(1 + \beta) + \xi(3 + \rho^{2})]\ln(1 + \frac{1}{\xi}) + \frac{1 - \rho^{2} - \beta}{1 + \xi} - (3 + \rho^{2});
$$
\n
$$
\approx \frac{1}{2\xi}[(3 - \rho^{2}) + 2\beta(1 + \rho^{2})] \text{ for } \xi \ge 10^{3};
$$
\n
$$
B_{\mu} = \left[(1 + \rho^{2})(1 + \frac{3\beta}{2}) - \frac{1}{\xi}(1 + 2\beta)(1 - \rho^{2})\right]\ln(1 + \xi) + \frac{\xi(1 - \rho^{2} - \beta)}{1 + \xi} + (1 + 2\beta)(1 - \rho^{2});
$$
\n
$$
B_{\mu} = \left[(1 + \rho^{2})(1 + \frac{3\beta}{2}) - \frac{1}{\xi}(1 + 2\beta)(1 - \rho^{2})\right]\ln(1 + \xi) + \frac{\xi(1 - \rho^{2} - \beta)}{1 + \xi} + (1 + 2\beta)(1 - \rho^{2});
$$
\n
$$
B_{\mu} \approx \frac{\xi}{2}[(5 - \rho^{2}) + \beta(3 + \rho^{2})] \text{ for } \xi \le 10^{-3};
$$
\n
$$
\int_{\rho_{\text{max}}} \frac{\rho_{\text{max}}}{G(Z, E, \eta, \rho)} d\rho = \int_{0}^{0} \frac{G(Z, E, \eta, \rho)}{G(Z, E, \eta, \rho)} e^{i\phi} dt.
$$
\n
$$
(155)
$$
\n
$$
(156)
$$

Also.

$$
\xi = \frac{\mu^2 v^2}{4m^2} \frac{(1-\rho^2)}{(1-v)}; \qquad \beta = \frac{v^2}{2(1-v)};
$$
\nwhere  
\n
$$
L'_{e} = \ln \frac{A^* Z^{-1/3} \sqrt{(1+\xi)(1+Y_e)}}{1 + \frac{2m\sqrt{\epsilon}A' Z^{-1/3}(1+\xi)(1+Y_e)}{E\kappa(1-\rho^2)}} - \frac{1}{2} \ln \left[ 1 + \left( \frac{3mZ^{1/3}}{2\mu} \right)^2 (1+\xi)(1+Y_e) \right];
$$
\n
$$
L'_{\mu} = \ln \frac{(M/m)A^* Z^{-1/3} \sqrt{(1+1/\xi)(1+Y_{\mu})}}{1 + \left( 1 - \frac{6\mu^2}{E E'} \right) \sqrt{1 - \frac{4m}{\epsilon}}};
$$
\n
$$
L'_{\mu} = \ln \frac{(\mu/m)A^* Z^{-1/3} \sqrt{(1+1/\xi)(1+Y_{\mu})}}{1 + \left( 1 - \frac{6\mu^2}{E E'} \right) \sqrt{1 - \frac{4m}{\epsilon}}};
$$
\nTo compute the integral of Eq.(155) with an accuracy better than 0.5%, Gaussian quadrature with  $N = 8$  points is sufficient.

$$
Z, A, E, \epsilon) = \frac{4}{3\pi} \frac{Z(Z + \zeta)}{A} N_A(\alpha r_0)^2 \frac{1 - v}{\epsilon} \int_0^{\rho_{\text{max}}} G(Z, E, v, \rho) d\rho, \quad (154)
$$
\n
$$
Y_e = \frac{5 - \rho^2 + 4\beta(1 + \rho^2)}{2(1 + 3\beta)\ln(3 + 1/\xi) - \rho^2 - 2\beta(2 - \rho^2)};
$$
\n
$$
Y_\mu = \frac{4 + \rho^2 + 3\beta(1 + \rho^2)}{(1 + \rho^2)(\frac{3}{2} + 2\beta)\ln(3 + \xi) + 1 - \frac{3}{2}\rho^2};
$$
\n
$$
G(Z, E, v, \rho) = \Phi_e + (m/\mu)^2 \Phi_\mu,
$$
\n
$$
\rho_{\text{max}} = [1 - 6\mu^2/E^2(1 - v)]\sqrt{1 - 4m/Ev}.
$$

 $\Phi_{e,\mu} = B_{e,\mu} L'_{e,\mu}$ <br>Comment on the Calculation of the Integral  $\int d\rho$  in Eq.(154)

■ Compute together things that don't depend on each other

$$
t = \ln(1 - \rho),
$$
  
\n
$$
1 - \rho = \exp(t),
$$
  
\n
$$
1 + \rho = 2 - \exp(t),
$$
  
\n
$$
1 - \rho^2 = e^t (2 - e^t).
$$

$$
\int_0^{\rho_{\rm max}} G(Z,E,v,\rho) \; d\rho = \int_{t_{\rm min}}^0 G(Z,E,v,\rho) \, e^t \, dt,
$$

$$
t_{\min}=\ln\frac{\frac{4m}{\epsilon}+\frac{12\mu^2}{EE'}\big(1-\frac{4m}{\epsilon}\big)}{1+\left(1-\frac{6\mu^2}{EE'}\right)\sqrt{1-\frac{4m}{\epsilon}}}.
$$

To compute the integral of Eq.(155) with an accuracy better than 0.5%, Gaussian quadrature with  $N=8$  points is sufficient.

**For faster computing, the expressions for**  $L_{e,\mu}$  **are further algebraically transformed. The functions The functions (** $(E,Z)$  **in Eq.(154) serves to take into account the process on atomic electrons<br>The differential cross** approximation, which is an algebraic transformation of the expression in Ref. [Kel98], is used:

$$
\zeta(E,Z)=\frac{0.073\ln{\frac{E/\mu}{1+\gamma_1Z^{2/3}E/\mu}}-0.26}{0.058\ln{\frac{E/\mu}{1+\gamma_2Z^{1/3}E/\mu}}-0.14};
$$

 $= 0$  if the numerator is negative.

For  $E \leq 35 \mu$ ,  $\zeta(E, Z) = 0$ . Also  $\gamma_1 = 1.95 \cdot 10^{-5}$  and  $\gamma_2 = 5.30 \cdot 10^{-5}$ .

The above formulae make use of the Thomas-Fermi model which is not good enough for light elements. For hydrogen ( $Z=1$ ) the following parameters must be changed:

• 
$$
A^* = 183 \Rightarrow 202.4;
$$
  
\n•  $\gamma_1 = 1.95 \cdot 10^{-5} \Rightarrow 4.4 \cdot 10^{-5};$   
\n•  $\gamma_2 = 5.30 \cdot 10^{-5} \Rightarrow 4.8 \cdot 10^{-5}.$ 

# How to improve performance?

- Look for pair production model in [Geant4 Physics Manual](http://geant4-userdoc.web.cern.ch/geant4-userdoc/UsersGuides/PhysicsReferenceManual/html/electromagnetic/muon_incident/pair.html)
	- Rework expressions for cross sections with pencil/paper to reduce arithmetic operations
- Avoid unnecessary calls to G4Log function when calculating zeta
- Remove data dependencies
	- Break up large for loop into several smaller for loops
	- Compute together things that don't depend on each other
	- Hide latency from divisions
	- When calling G4Log, input is already available
	- Move common expressions out of for loop
- Remove code duplication from the two classes with essentially the same version of this function by inheriting the base version in the derived class

# Return early to avoid unnecessary divisions

```
commit 1c0b893bef0fe6f32fd8593989882239628262a9
Author: Guilherme Amadio <amadio@cern.ch>
   G4MuPairProductionModel: make early return condition more explicit
diff --git a/source/processes/electromagnetic/muons/src/G4MuPairProductionModel.cc b/source/processes/electromagnetic/muons/src/G4MuPairProductionMode
1.ccindex f7ba48dc7d..e0b7c550f0 100644
--- a/source/processes/electromagnetic/muons/src/G4MuPairProductionModel.cc
+++ b/source/processes/electromagnetic/muons/src/G4MuPairProductionModel.cc
@@ -321,6 +321,9 @@ G4double G4MuPairProductionModel::ComputeDMicroscopicCrossSection(
  static const G4double g1h = 4.4e-5;
  static const G4double g2h = 4.8e-5;
  if (pairEnergy <= 4.0 \times electron_mass_c2)
    return 0.0;
                                                                    Moving the early return up reduces unnecessary divisions.
  G4double totalEnergy = tkin + particleMass;
                                                                     Also a3 \leq 0 is harder to understand than the new form.
  G4double residEnergy = totalEnergy - pairEnergy;
  G4double massratio = particleMass/electron_mass_c2:
@@ -334,7 +337,6 @@ G4double G4MuPairProductionModel::ComputeDMicroscopicCrossSection(
  G4double c8 = 6.*particleMass*particleMass;
  G4double alf = c7/pairEnergy;
  G4double a3 = 1 - a1f;
  if (a3 \le 0.) { return cross; }
   // zeta calculation
  G4double bbb, g1, g2;
lines 685-712/3673 18%
```
# Result of expensive call to G4Log not always used

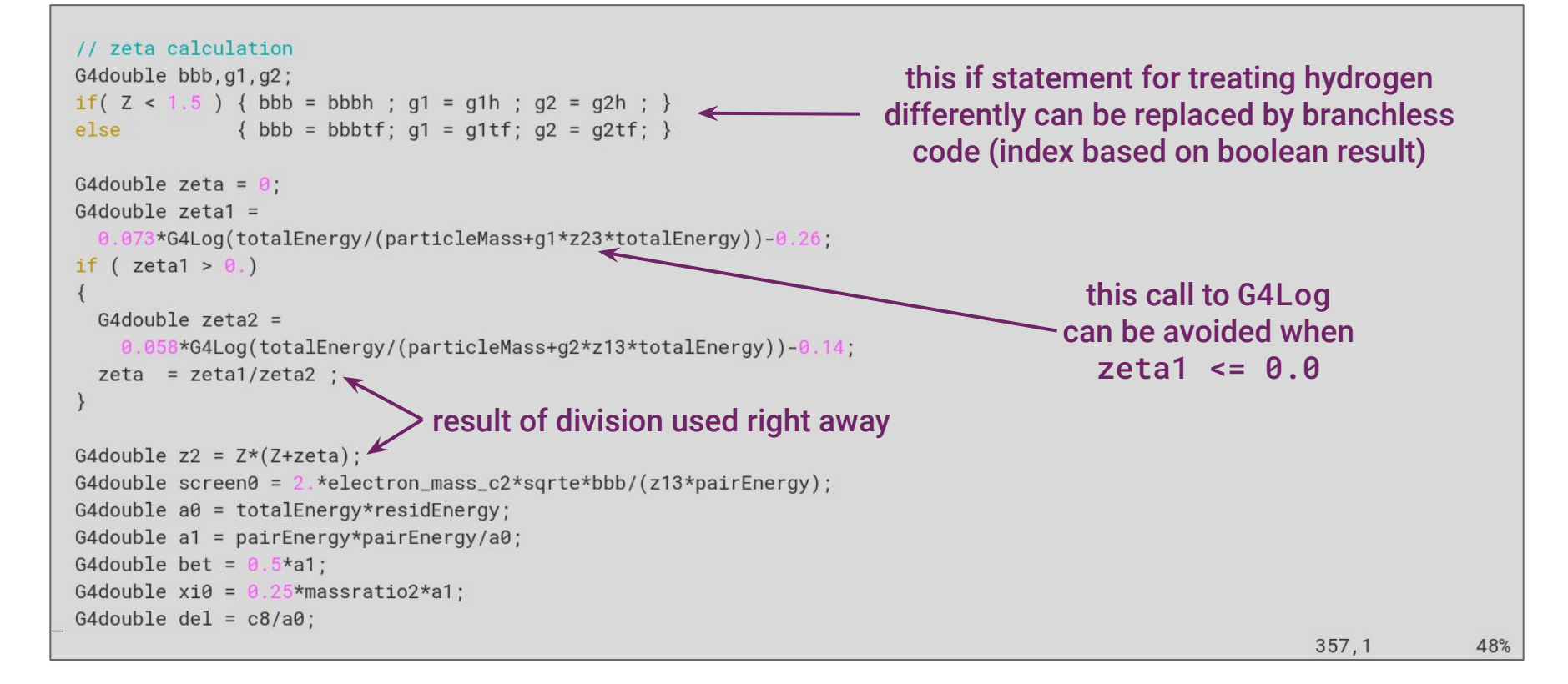

# Avoid calling G4Log by replacing condition

```
@@ -350.14 +350.15 @@ G4double G4MuPairProductionModel::ComputeDMicroscopicCrossSection(
  if( Z < 1.5 ) { bbb = bbbh : q1 = q1h : q2 = q2h : }
  else
                \{bb} bbb = bbbtf: q1 = q1tf: q2 = q2tf: }
  G4double zeta = 0:
  G4double zeta1 =0.073*G4Log(totalEnergy/(particleMass+g1*z23*totalEnergy))-0.26:
  if ( zeta1 > 0.)
  G4double zeta = 0.0:
                                                                                 We can avoid calling G4Log by replacing 
  G4double z1exp = totalEnergy / (particleMass + q1*z23*totalEnergy):
                                                                                 the condition with an equivalent one for the 
  // 35.221047195922 is the root of zeta1(x) = 0.073 \times \log(x) - 0.26, so the
                                                                                input argument of G4Log.// condition below is the same as zeta1 > 0.0, but without calling log(x)if (z1exp > 35.221047195922)G4double zeta2 =0.058*G4Log(totalEnergy/(particleMass+g2*z13*totalEnergy))-0.14;
    zeta = zeta1/zeta2:
    G4double z2exp = totalEnergy / (particleMass + g2*z13*totalEnergy);
    zeta = (0.073 * G4Log(z1exp) - 0.26) / (0.058 * G4Log(z2exp) - 0.14)G4double z2 = Z*(Z + zeta);
lines 2339-2361/3238 74%
```
# Big loop with many data dependencies (cont.)

```
G4double tmn = G4Log(tmnexp);
                                           Observations:
G4double sum = 0.:
                                           • Big for loop with fixed iteration count, but no vectorization
// Gaussian integration in ln(1-ro)
for (G4int i=0; i<8; ++i)○ Loop has common expressions that can be moved out
                                           ● Variable names make code hard to understand
  G4double a4 = G4Exp(tmn*xgi[i]);● Many data dependencies reduce parallelism
  G4double a5 = a4*(2 - a4) ;
  G4double a6 = 1 - a5:
                                             ○ Results of divisions and sqrt used immediately
  G4double a7 = 1.+a6;
                                              Result of tmn = G4Log(tmnexp) used immediately
  G4double a9 = 3. +a6 :
                                              ■ Results of divisions and sqrt used inside call to G4Log
  G4double xi = xi0*a5 ;
                                             ○ G4Log is called (and inlined!) 4 times just here
  G4double xii = 1./xi:
  G4double x_i1 = 1.4x_i :
                                              ■ G4Log inlined 10 times just in this function!
  G4double screen = screen0*x11/a5 ;
  G4double yeu = 5.-a6+4.*bet*a7 :
  G4double yed = 2.*(1.*3.*bet)*G4Log(3.*xii)-a6-a1*(2.-a6);
  G4double ye1 = 1. +yeu/yed ;
                                                                                 hottest source lines 
  shown by perf annotate
  G4double cre = 0.5*G4Log(1.+2.25*z23*xi1*ye1/massratio2) :
  G4double be:
/srv/geant4/src/geant4-10.6.r9/source/processes/electromagnetic/muons/src/G4MuPairProductionModel.cc" 712 lines --50%--
```
# Use perf annotate to find hottest parts of the code

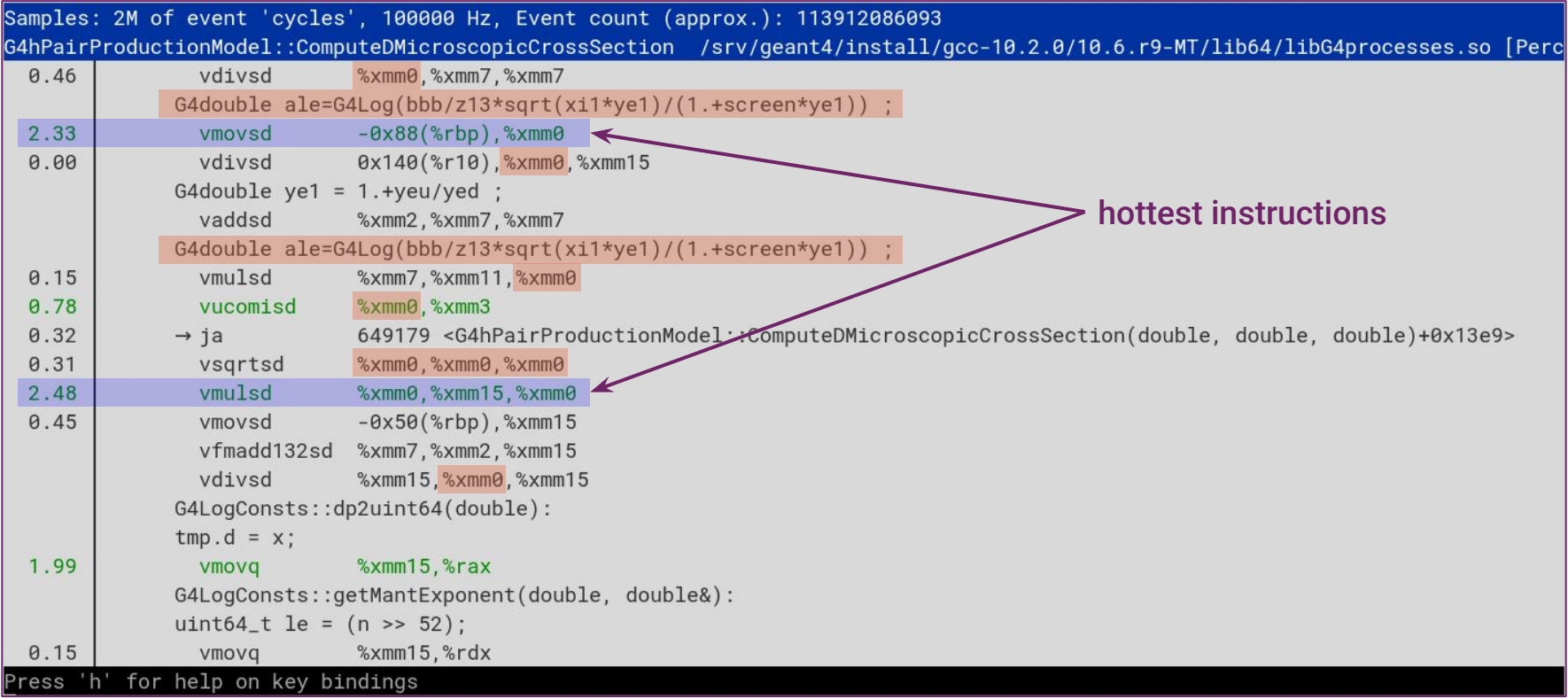
## Big loop with many data dependencies

```
for (G4int i=0; i < 8; ++i)
 G4double a4 = G4Exp(tmn*xgi[i]);1/ a4 = (1 - asympt)G4double a5 = a4*(2,-a4) ;
 G4double a6 = 1 - a5:
                                                                        Data dependencies between arithmetic operations can 
 G4double a7 = 1 + a6:
                                                                        create execution latency even without cache misses.G4double a9 = 3 + a6:
 G4double xi = x i \theta * a 5 ;
 G4double xii = 1./xiG4double x_i1 = 1.+x_i :
 G4double screen = screen0*x11/a5G4double yeu = 5.-a6+4.+bet*a7 :
 G4double yed = 2.*(1.+3.*bet)*G4Log(3.+xii)-a6-a1*(2.-a6);
 G4double ye1 = 1. + ye1/yed;
 G4double ale = G4Log(bbb/z13*sqrt(xi1*ye1)/(1.+screen*ye1)) ;
 G4double cre = 0.5*G4Log(1.72.25*223*x11</math>ye1/massratio2);
 G4double be:
 if (xi \le 1.e3)be = ((2. +a6)*(1. +bet)+xi*ag)*(G4Log(1. +xii)+(a5-bet)/xi1-a9;\} else {
   be = (3.-a6+a1*a7)/(2.*xi);
 G4double fe = (ale-cre)*be;
 if ( fe < 0.) fe = 0.
 G4double ymu = 4. +a6 +3. *bet* a7;
 G4double ymd = a7*(1.5+a1)*(64Log(3.+xi)+1.-1.5*a6);
 G4double ym1 = 1.+ymu/ymd ;
```
### Split it into two loops to hide latency from divisions

```
for (G4int i=0; i<8; ++i)G4double rho[8]:
 G4double rho2[8]:
 G4double xi[8]:
 G4double xi1[8];
 G4double xii[8];
 for (G4int i = 0; i < 8; ++i)
    G4double rho = G4Exp(tmn*xgi[i]) - 1.0; // rho = -asymmetry
    G4double rho2 = rho * rho:
   G4double xi = xi\theta * (1.\theta - rho2);
   G4double xii = 1./xi:
   G4double xi1 = 1.+xi :
   G4double screen = screen0*xi1/(1.0-rho2) ;
   G4double yeu = 5.-rho2+4.*bet*(1.0+rho2) ;
   G4double yed = 2.*(1.+3.*bet)*G4Log(3.+xii)-rho2-a1*(2.-rho2);
    rho[i] = G4Exp(tmn*xqi[i]) - 1.0; // rho = -asymmetry
    rho2[i] = rho[i] * rho[i];xi[i] = xi0*(1.0-rho2[i]);xi1[i] = 1.0 + xi[i]xii[i] = 1.0 / xi[i];for (G4int i = \theta; i < 8; ++i)
   G4double screen = screen0*xi1[i]/(1.0-rh02[i]) ;
   G4double yeu = 5.-rho2[i]+4.*bet*(1.0+rh/2[i])G4double yed = 2 \cdot \times (1.43 \cdot \text{bet}) \timesG4Log(3.+xii[i])-rho2[i]-a1*(2.-rho2[i]);
ines 1088-1116.
```
Data dependencies between arithmetic operations can create execution latency even without cache misses.

Breaking up long loops into smaller parts makes it possible to hide some of the latency from divisions and math function calls with instruction level parallelism.

### Reduce Code Duplication

```
-#include "G4PhysicalConstants.hh"
-#include "G4Log.hh"
-#include "G4Exp.hh"
-using namespace std;
G4hPairProductionModel::G4hPairProductionModel(const G4ParticleDefinition* p,
                                         const G4String& nam)
@@ -65.114 +60.3 @@ G4hPairProductionModel::~G4hPairProductionModel()
\{\}-G4double G4hPairProductionModel::ComputeDMicroscopicCrossSection(
                                      G4double tkin,
                                      G4double Z.
                                      G4double pairEnergy)
    differential cross section
  static const G4double bbbtf= 183. :
  static const G4double bbbh = 202.4 :
  static const G4double g1tf = 1.95e-5;
  static const G4double g2tf = 5.3e-5static const G4double g1h = 4.4e-5 ;
                                                         This was a copy of
  static const G4double g2h = 4.8e-5;
                                                         G4MuPairProductionModel::ComputeDMicroscopicCrossSection.
  G4double totalEnergy = tkin + particleMass;
                                                         We can keep only the copy from the base class.G4double residEnergy = totalEnergy - pairEnergy;
  G4double massratio
                     = particleMass/electron_mass_c2 ;
lines 511-539
```
### From  $\sim$  40% of initialization to  $\sim$  27%, not bad!

 $bash \sim $$  perf report -q --stdio --no-children -q none --percent-limit 1 -F overhead.dso.symbol Warning:

Processed 2720752 events and lost 7 chunks!

Check IO/CPU overload!

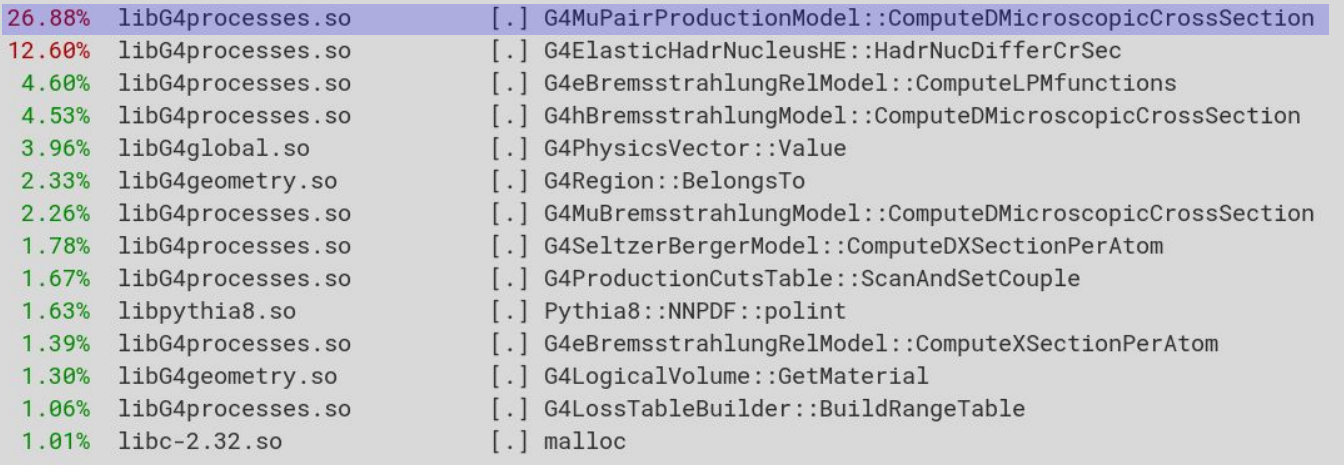

bash  $\sim$  \$

### Revisiting overview of Geant4 initialization (before)

bash  $\sim$  \$ perf stat -r 3 -d -- taskset -c 0 /srv/geant4/install/gcc-10.2.0/10.6.r9-MT/bin/g4run -g ~/src/g4run/CMS.gdml -p pythia :ttbar -e  $\theta$ 

Performance counter stats for 'taskset -c 0 /srv/geant4/install/gcc-10.2.0/10.6.r9-MT/bin/g4run -g /home/amadio/src/g4run/CMS.g dml -p pythia:ttbar -e  $\theta'$  (3 runs):

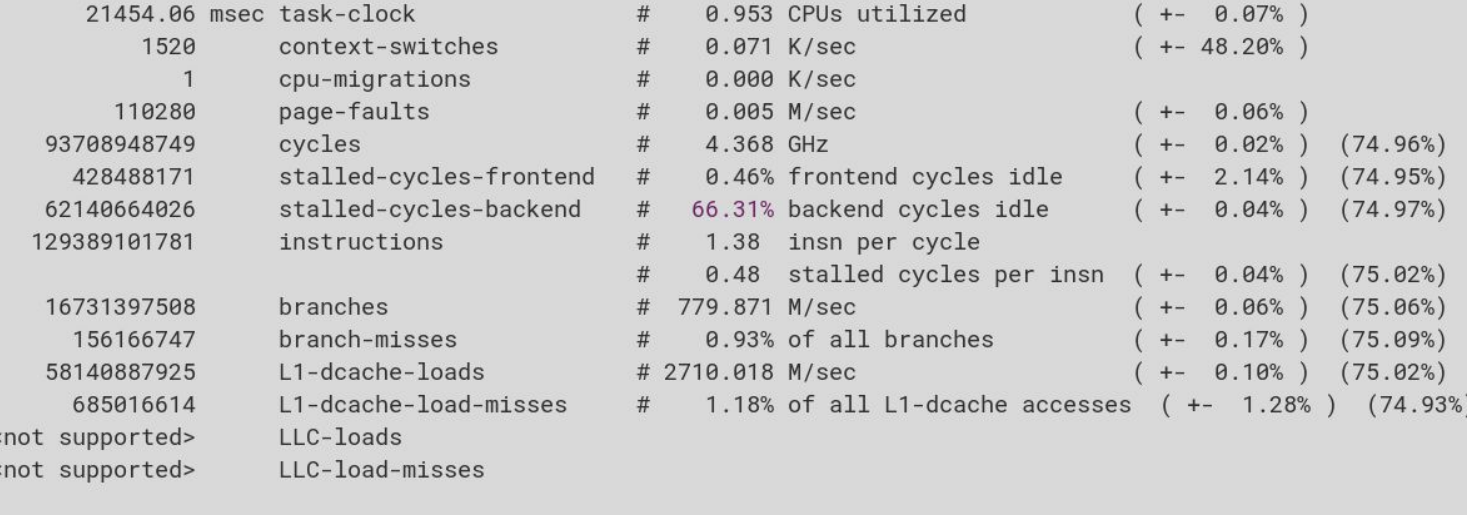

 $22.513$  +- 0.637 seconds time elapsed ( +- 2.83%)

### Revisiting overview of Geant4 initialization (after)

 $bash \sim $$  perf stat -r 3 -d -- taskset -c 0 /srv/geant4/install/gcc-10.2.0/10.6.r10-MT/bin/g4run -g ~/src/g4run/CMS.gdml -p pythi  $a:$ ttbar -e 0

Performance counter stats for 'taskset -c 0 /srv/geant4/install/gcc-10.2.0/10.6.r10-MT/bin/g4run -g /home/amadio/src/g4run/CMS. gdml -p pythia:ttbar -e 0' (3 runs):

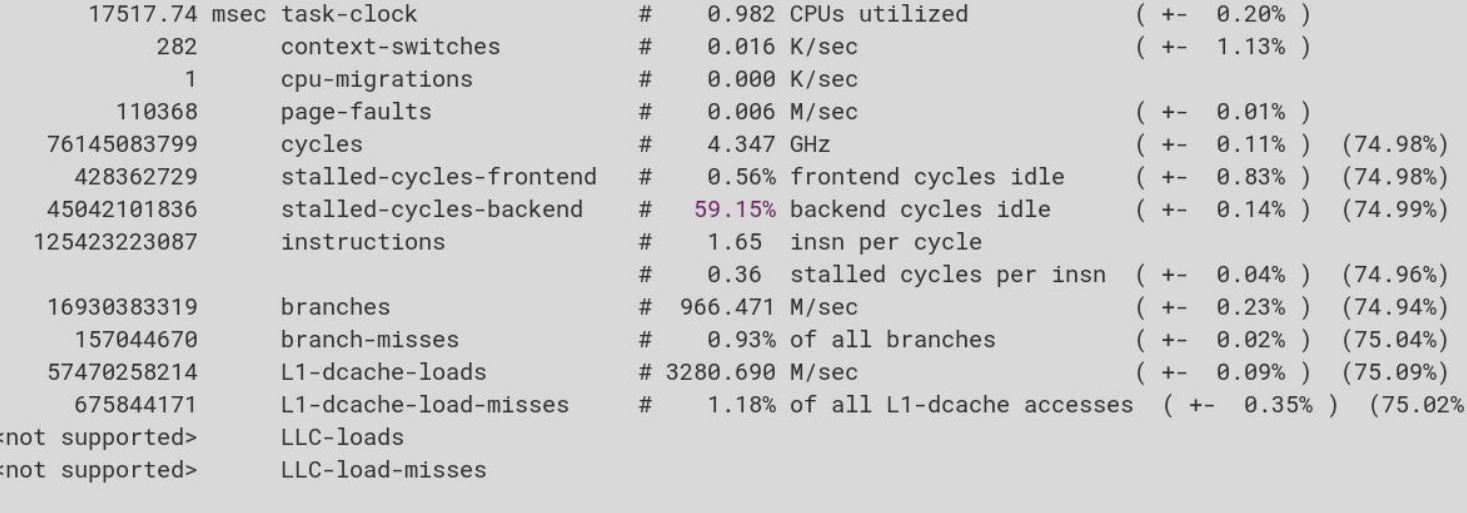

17.8476 +- 0.0237 seconds time elapsed ( +- 0.13% )

### DWARF can show time spent in inlined functions

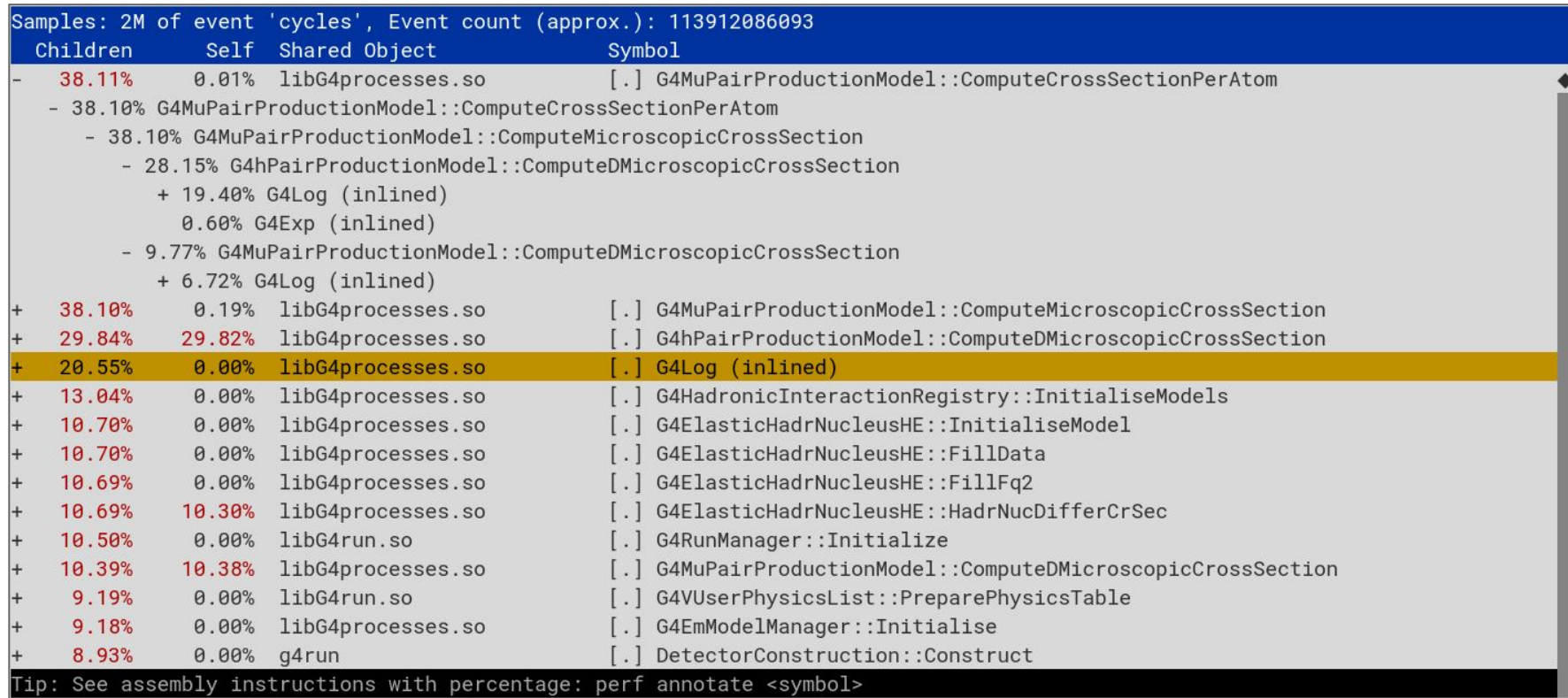

### DWARF also allows to sort by source line

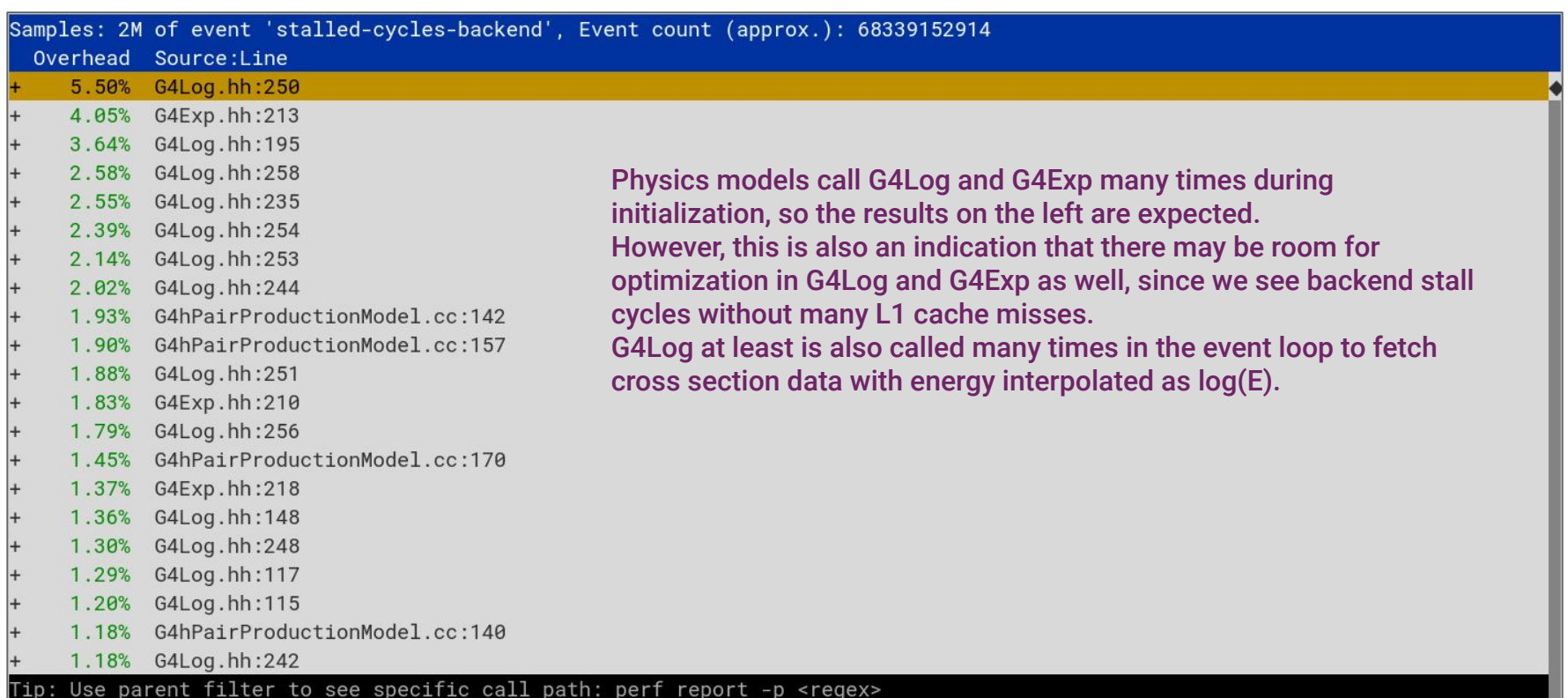

### DWARF also allows to sort by source line (2)

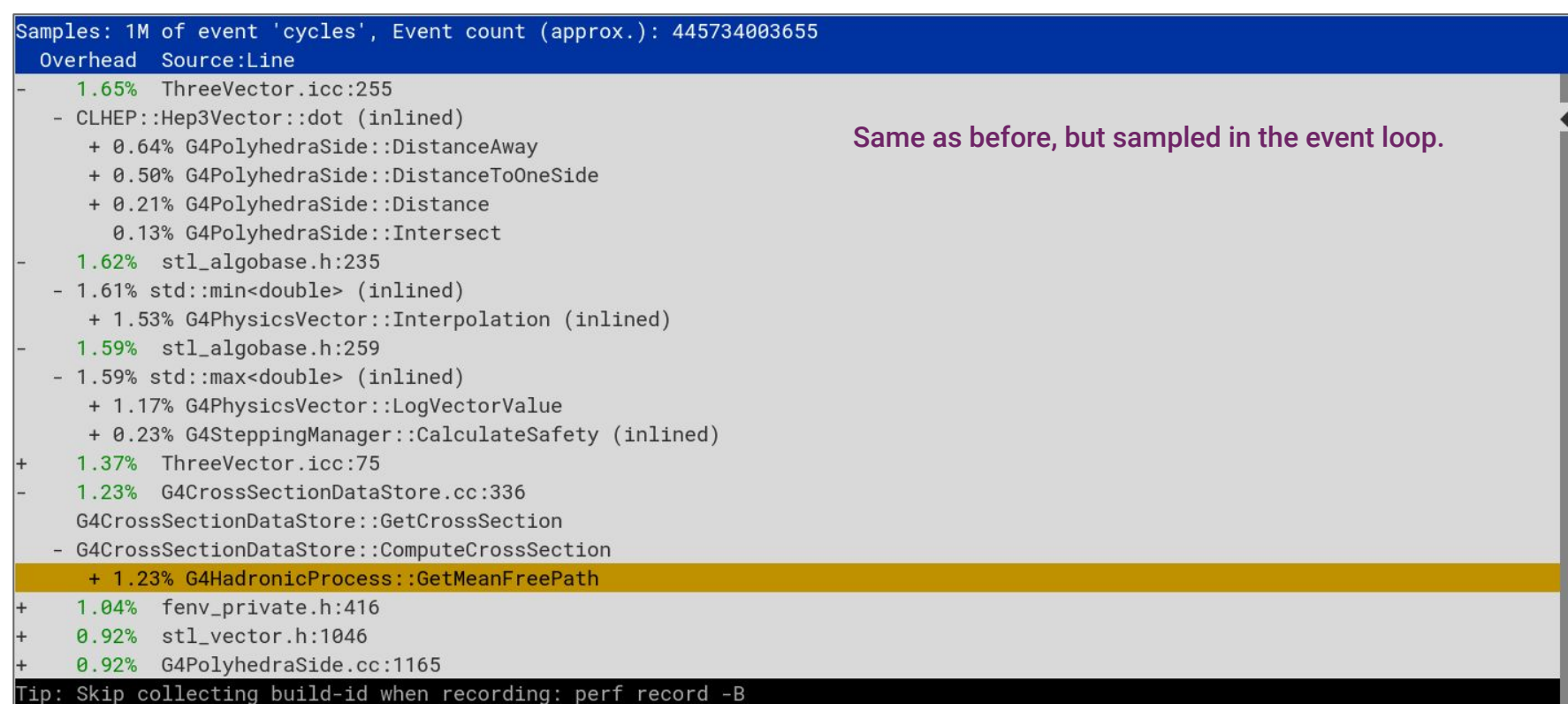

### Data dependencies seem to be the culprit again

```
G4double px = G4LogConsts::get_log_px(x):
```

```
// for the final formula
const G4double x2 = x * x:
px * = x:
px * = x2Looking at the code for G4Log, we see 
                                                                          that the line with most stalls 
const G4double qx = G4LogConsts::get_log_qx(x):
                                                                          (G4Log.hh:250 in previous slide) is a 
                                                                          line immediately using the result of a 
G4double res = px / qx;
                                                                          division after it is computed.res -= fe * 2.121944400546905827679e-4;
res -= 0.5 * x2;
res = x + res:
res += fe * 0.693359375;
if(original_x > G4LogConsts::LOG_LPPER_LIMIT)res = std::numeric_limits<G4double>::infinity();
if(original_x < G4LogConsts::LOG_LOWER_LIMIT) // THIS IS NAN!
  res = -std::numeric_limits<G4double>::quiet_NaN();
```
#### return res;

/srv/geant4/src/geant4-10.6.r9/source/global/management/include/G4Log.hh" 350 lines --71%--

250,3

72%

### G4Log inlined many times, maybe that's a problem?

bash geant4-10.6.r9 \$ git grep 'G4Log(' source/ | head |source/global/HEPNumerics/src/G4JTPolynomialSolver.cc:  $\mathbf{1}$  $= (G4int)(G4Log(sc) / G4Log(base) + 0.5)$ : source/global/HEPNumerics/src/G4JTPolynomialSolver.cc:  $x = G4Exp((G4Log(-pt[n]) - G4Log(pt[0])) / (G4double) n)$ source/qlobal/management/include/G4Log.hh:inline G4double G4Log(G4double x) bin = size\_t(std::max(G4Log(theEnergy) \* invdBin - baseBin,  $\theta.\theta$ )); |source/global/management/include/G4PhysicsVector.icc: source/global/management/include/G4Pow.hh:  $res = G4Log(a)$ : source/global/management/include/G4Pow.hh:  $res = G4Log(a)$ : source/global/management/src/G4PhysicsLogVector.cc:  $invdBin = 1.$  /  $(G4Log(theEmax / theEmin)$  /  $(G4double)$  (numberOfNodes - 1)); source/global/management/src/G4PhysicsLogVector.cc: baseBin =  $G4Log(theEmin) * invdBin;$ source/global/management/src/G4PhysicsLogVector.cc:  $invdBin = 1. / G4Log(binVector[1] / edgeMin);$ source/qlobal/management/src/G4PhysicsLogVector.cc: baseBin =  $G4Log(edqeMin) * invdBin$ ; bash geant4-10.6.r9 \$ git grep -c 'G4Log(' source/ | head source/global/HEPNumerics/src/G4JTPolynomialSolver.cc:2 source/global/management/include/G4Log.hh:1 source/global/management/include/G4PhysicsVector.icc:1 source/global/management/include/G4Pow.hh:2 G4Log inlined at least 932 times in physics processes. source/global/management/src/G4PhysicsLogVector.cc:6 Makes libG4processes.so 1–2% larger because of this. source/global/management/src/G4Pow.cc:4 (release ~300K larger / debug 10MB larger)source/materials/include/G4IonisParamMat.hh:1 source/materials/src/G4DensityEffectCalculator.cc:4 source/materials/src/G4Element.cc:3 source/materials/src/G4IonisParamMat.cc:11 **bash geant4-10.6.r9 \$** git grep -c 'G4Log(' source/processes/ | awk -F : ' $\{\text{sum} + \text{S2}\}$  END  $\{\text{print sum}\}$ ' 932

## G4Log inlined many times, but it's not a problem (yet)

bash  $\sim$  \$ perf stat -r 5 -- taskset -c 0 /srv/geant4/install/gcc-10.2.0/master-MT/bi  $n/q4run -q$  /srv/qeant4/qdml/CMS.qdml -p pythia:ttbar -e 0 2>&1 | cut -b -83 Performance counter stats for 'taskset -c 0 /srv/qeant4/install/qcc-10.2.0/master-17290.23 msec task-clock 0.961 CPUs utilized 291 context-switches  $#$ 0.017 K/sec  $\overline{1}$ cpu-migrations  $#$ 0.000 K/sec 111152 page-faults  $#$ 0.006 M/sec 76427613719 4.420 GHZ cycles stalled-cycles-frontend 448704342  $#$ 0.59% frontend cycles idle 45431920601 stalled-cycles-backend 59.44% backend cycles idle 125558491994 instructions 1.64 insn per cycle 0.36 stalled cycles per ins 17019334780 branches # 984.333 M/sec 157955893 branch-misses 0.93% of all branches 17.999 +- 0.392 seconds time elapsed ( +- 2.18% ) bash  $\sim$  \$ bash  $\sim$  \$

#### **G4Log** function inlined **G4Log** function *not* inlined

bash  $\sim$  \$ perf stat -r 5 -- taskset -c 0 /srv/qeant4/install/qcc-10.2.0/amadio-MT/bi  $n/a4run -a$  /srv/geant4/gdml/CMS.gdml -p pythia:ttbar -e 0 2>&1 | cut -b -83

Performance counter stats for 'taskset -c 0 /srv/geant4/install/gcc-10.2.0/amadio-

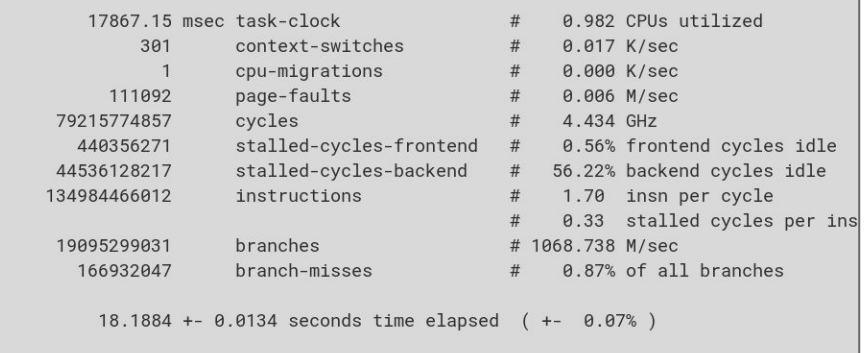

### **No big difference, so problem is not due to code bloat**

### What happens if we use std::log and std::exp?

 $bash \sim $$  perf stat -r 3 -d -- taskset -c 0 /srv/qeant4/install/qcc-10.2.0/amadio-MT/bin/q4run -q ~/src/q4run/CMS.qdml -p pythia: ttbar -e  $\theta$ 

Performance counter stats for 'taskset -c 0 /srv/geant4/install/gcc-10.2.0/amadio-MT/bin/g4run -g /home/amadio/src/g4run/CMS.gd  $m1$  -p pythia:ttbar -e  $0'$  (3 runs):

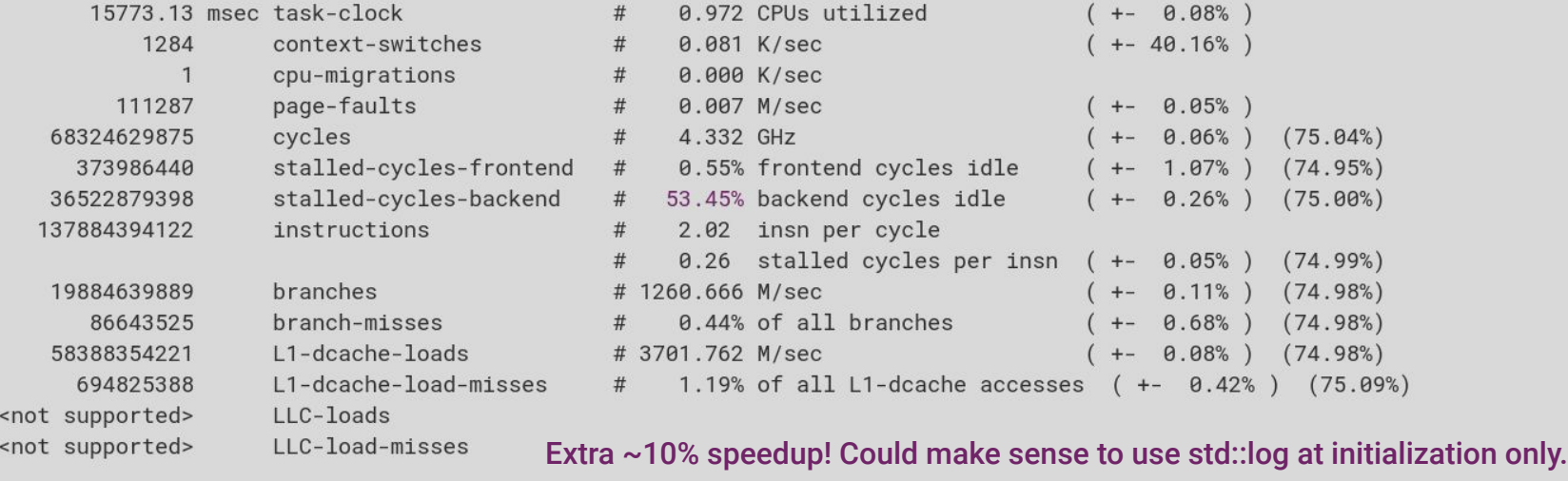

16.2350 +- 0.0809 seconds time elapsed ( +- 0.50%)

### A pinch of UNIX wisdom – on handling complexity

**Rule 1** *You can't tell where a program is going to spend its time.* Bottlenecks occur in surprising places, so don't try to second guess and put in a speed hack until you've proven that's where the bottleneck is.

**Rule 2** *Measure.* Don't tune for speed until you've measured, and even then don't unless one part of the code overwhelms the rest.

**Rule 3** *Fancy algorithms are slow when n is small, and n is usually small.* Fancy algorithms have big constants. Until you know that **n** is frequently going to be big, don't get fancy. (Even if **n** does get big, use Rule 2 first.)

**Rule 4** *Fancy algorithms are buggier than simple ones, and they're much harder to implement.* Use simple algorithms as well as simple data structures.

**Rule 5** *Data dominates.* If you've chosen the right data structures and organized things well, the algorithms will almost always be self-evident. *Data structures, not algorithms, are central to programming.*

#### **Rule 6** There is no Rule 6.

*from "Notes on C Programming", by Rob Pike*

### A pinch of UNIX wisdom – on handling complexity

**Rule 1** *You can't tell where a program is going to spend its time.* **Bottlenecks occur in surprising places, so don't try to second guess and put in a speed hack until you've proven that's where the bottleneck is.**

#### **Rule 2** *Measure.* **Don't tune for speed until you've measured, and even then don't unless one part of the code overwhelms the rest.**

**Rule 3** *Fancy algorithms are slow when n is small, and n is usually small.* Fancy algorithms have big constants. Until you know that **n** is frequently going to be big, don't get fancy. (Even if **n** does get big, use Rule 2 first.)

**Rule 4** *Fancy algorithms are buggier than simple ones, and they're much harder to implement.* Use simple algorithms as well as simple data structures.

**Rule 5** *Data dominates.* If you've chosen the right data structures and organized things well, the algorithms will almost always be self-evident. *Data structures, not algorithms, are central to programming.*

#### **Rule 6** There is no Rule 6.

*from "Notes on C Programming", by Rob Pike*

### Geant4 Microarchitecture Usage on Haswell Server

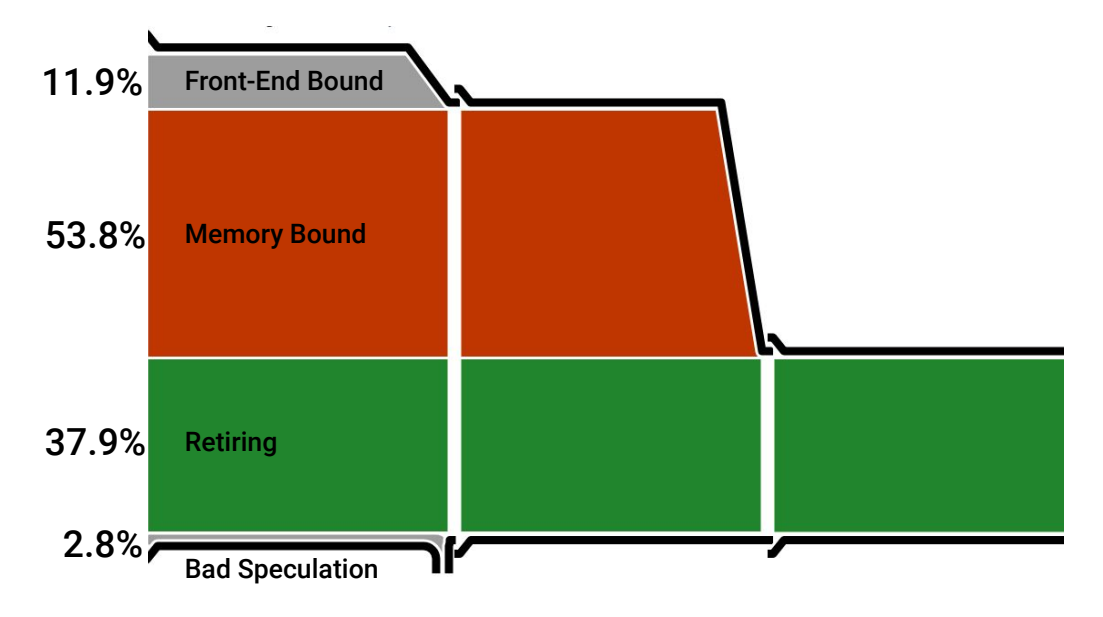

Mostly memory bound on Haswell

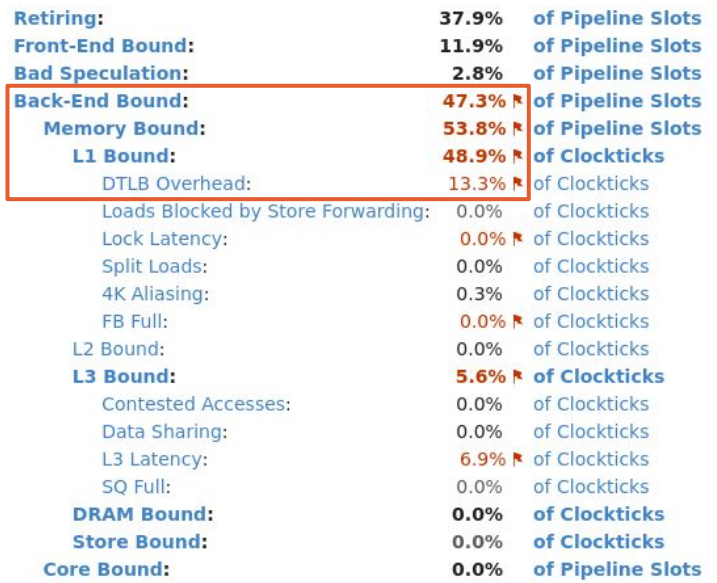

### Geant4 Microarchitecture Usage on Skylake Desktop

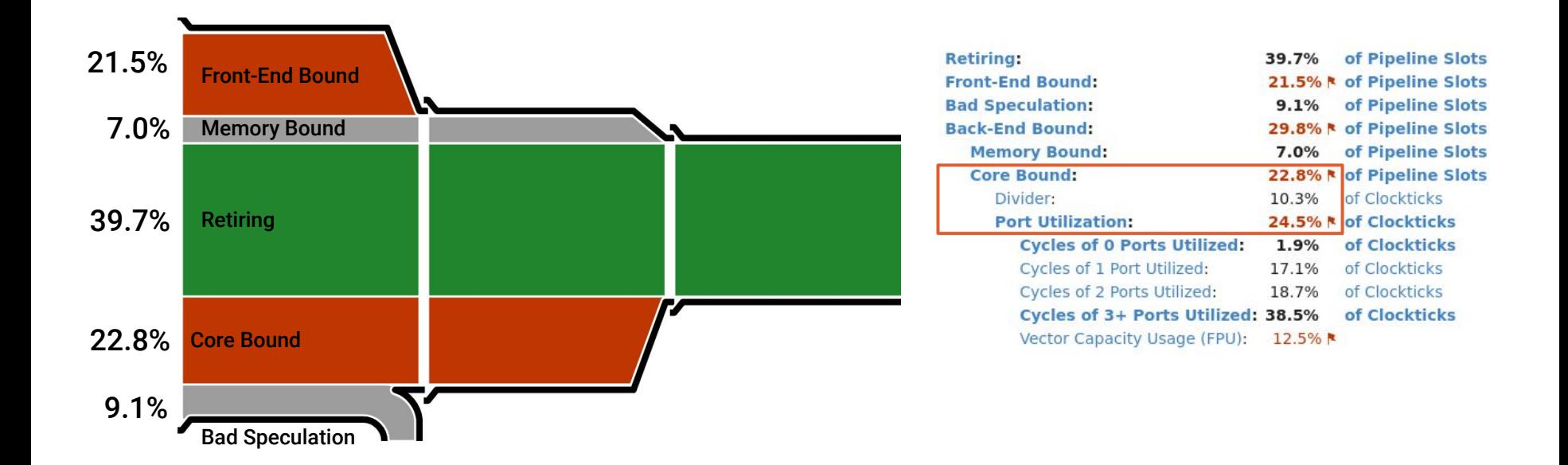

Mostly frontend and core bound on Skylake, quite different than Haswell

### Conclusions and lessons learned

- Problems don't always happen where we expect
	- Always measure to make sure your hypothesis for the cause is correct
- The fastest thing you can do is to not do anything
	- Avoid unnecessary work in your code (e.g. checking field manager for neutral particles)
- Beware of data dependencies
	- Reoder computations to take advantage of instruction level parallelism
	- Strong dependencies can make your code slow even if L1 misses are low
- Beware of indirect accesses via pointers and calls to other shared objects
	- Patterns like obj->GetFoo()->GetBar()->GetBaz() are too common in C++
	- Accessing Baz becomes as expensive as traversing a list every time, bad for locality
	- Frequent calls across shared objects are expensive, it's better to merge into a single library

# Data-Oriented Design

### What is Data-Oriented Design?

- CppCon 2014 talk by Mike Acton
- Reminder of first principles on how data structures influence final performance
- A program is something that transforms input data from one form to another
- **•** If you don't understand the data, you don't understand the problem
- Different data  $\Rightarrow$  different problem
- Where there's one, there are many, optimize for the many
- You need to understand the hardware your software is running on

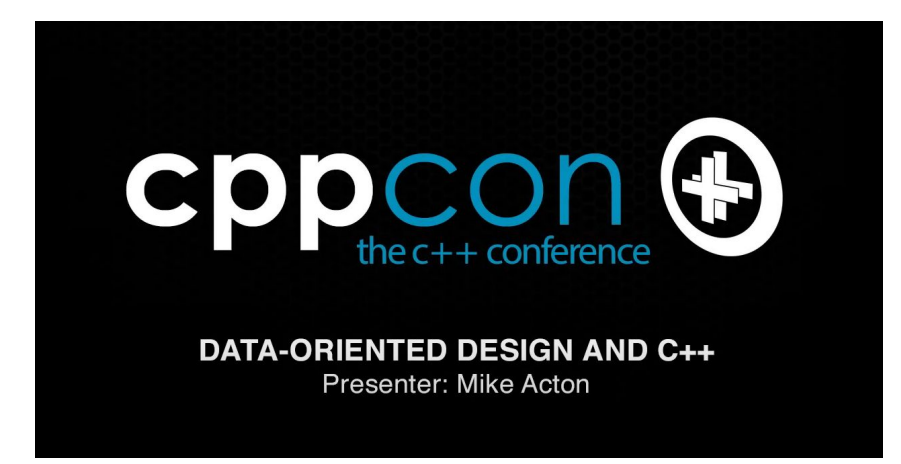

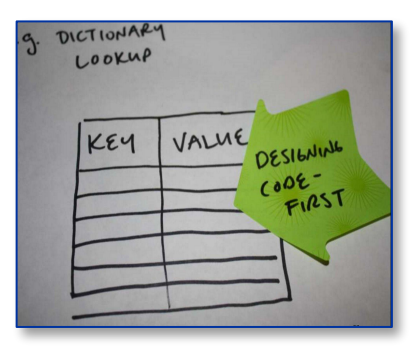

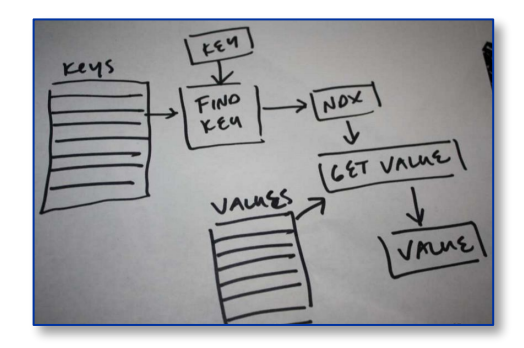

### CPU vs Memory Performance Gap

- CPU performance has grown much faster than memory performance
- Memory access latency is often the main performance issue
- L3 cache has grown significantly, but L1 and L2 remain relatively small
- L2 cache misses are still expensive
- Ultimately, speed of light limits peak performance ( $c \approx 30$ cm / ns)

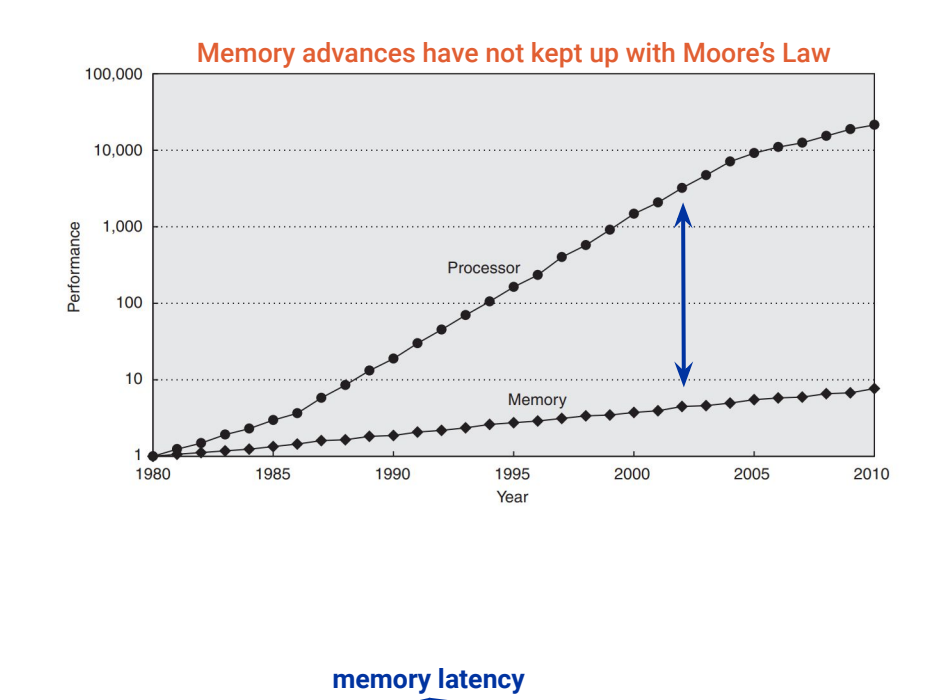

## Latency Numbers Every Programmer Should Know

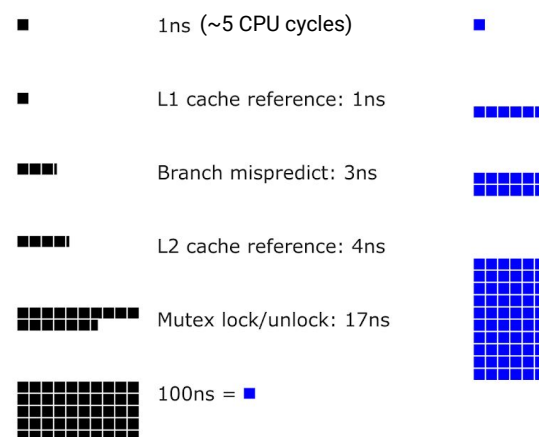

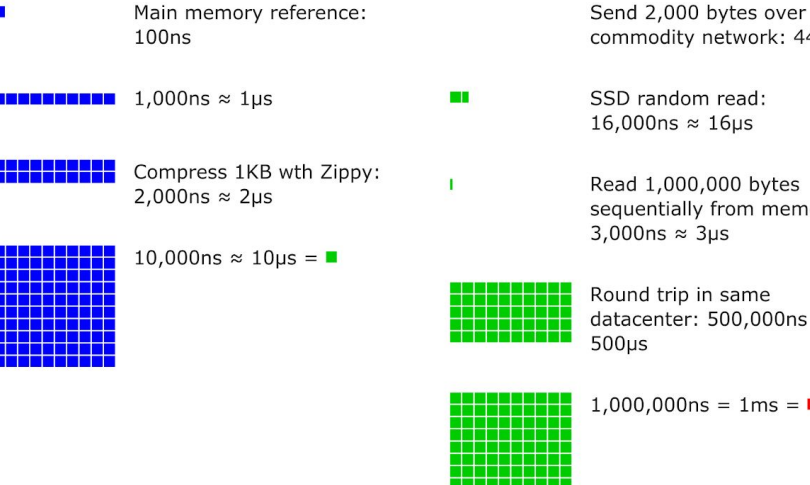

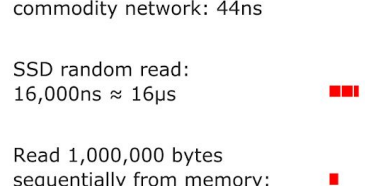

ound trip in same atacenter: 500,000ns  $\approx$ 00us

<u>startistist</u>

 $.000.000ns = 1ms =$ 

- Read 1,000,000 bytes sequentially from SSD: 49,000ns ≈ 49us
- Disk seek: 2,000,000ns ≈  $2ms$
- Read 1,000,000 bytes sequentially from disk: 825,000ns  $\approx$  825us
- Packet roundtrip CA to Netherlands: 150,000,000ns ≈ 150ms

Source: [https://colin-scott.github.io/personal\\_website/research/interactive\\_latency.html](https://colin-scott.github.io/personal_website/research/interactive_latency.html)

### Object-Oriented vs Data-Oriented Design

### Object-Oriented

- Polymorphism, abstract interfaces
	- Defer implementation to concrete types
- Classes, Inheritance, Encapsulation
	- Data available only via exposed interface
- Data and operations/behavior together
	- Extend data and behavior
	- Reuse code from parent classes
	- Less chance to optimize data layout
	- Higher demand on instruction cache
		- Many methods per object type

### Data-Oriented

- Optimize memory access pattern
	- Make use of full cachelines
	- Use all available memory bandwidth
	- Spatial and temporal cache locality
- Data structures separate from code
	- Improves also front-end metrics
	- Move all movable objects together
	- Single function rather than methods
	- Commonly implemented as an Entity-Component-System in games

### A pinch of UNIX wisdom – on handling complexity

**Rule 1** *You can't tell where a program is going to spend its time.* Bottlenecks occur in surprising places, so don't try to second guess and put in a speed hack until you've proven that's where the bottleneck is.

**Rule 2** *Measure.* Don't tune for speed until you've measured, and even then don't unless one part of the code overwhelms the rest.

**Rule 3** *Fancy algorithms are slow when n is small, and n is usually small.* Fancy algorithms have big constants. Until you know that **n** is frequently going to be big, don't get fancy. (Even if **n** does get big, use Rule 2 first.)

**Rule 4** *Fancy algorithms are buggier than simple ones, and they're much harder to implement.* Use simple algorithms as well as simple data structures.

**Rule 5** *Data dominates.* **If you've chosen the right data structures and organized things well, the algorithms will almost always be self-evident.** *Data structures, not algorithms, are central to programming.*

### Entity Component System Concepts

#### What they do it in computer games

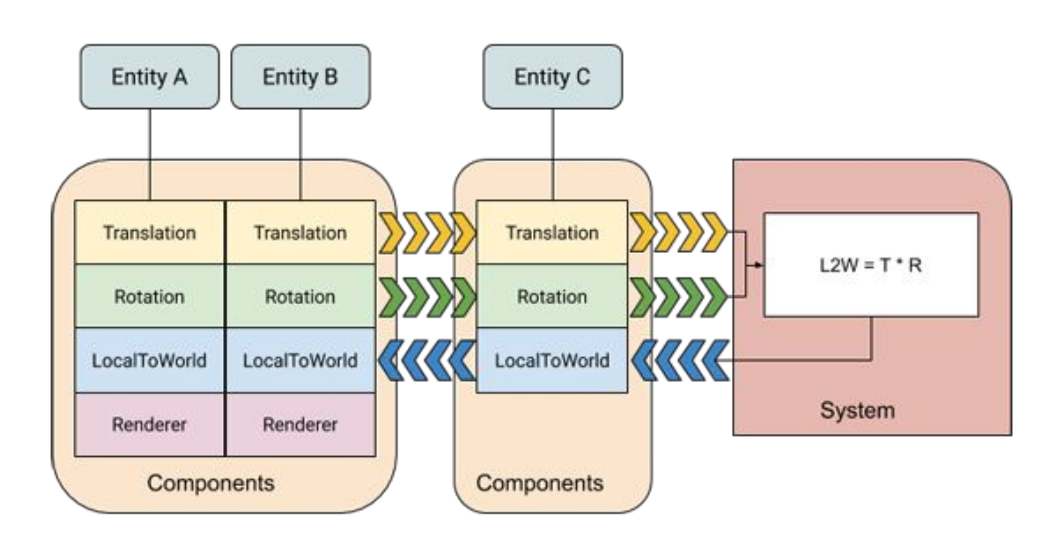

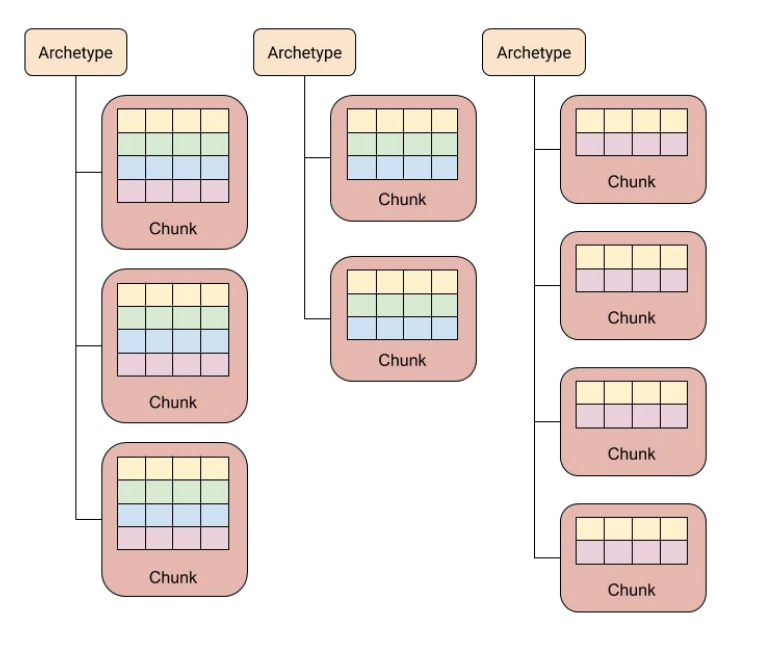

### Entity Component System Concepts

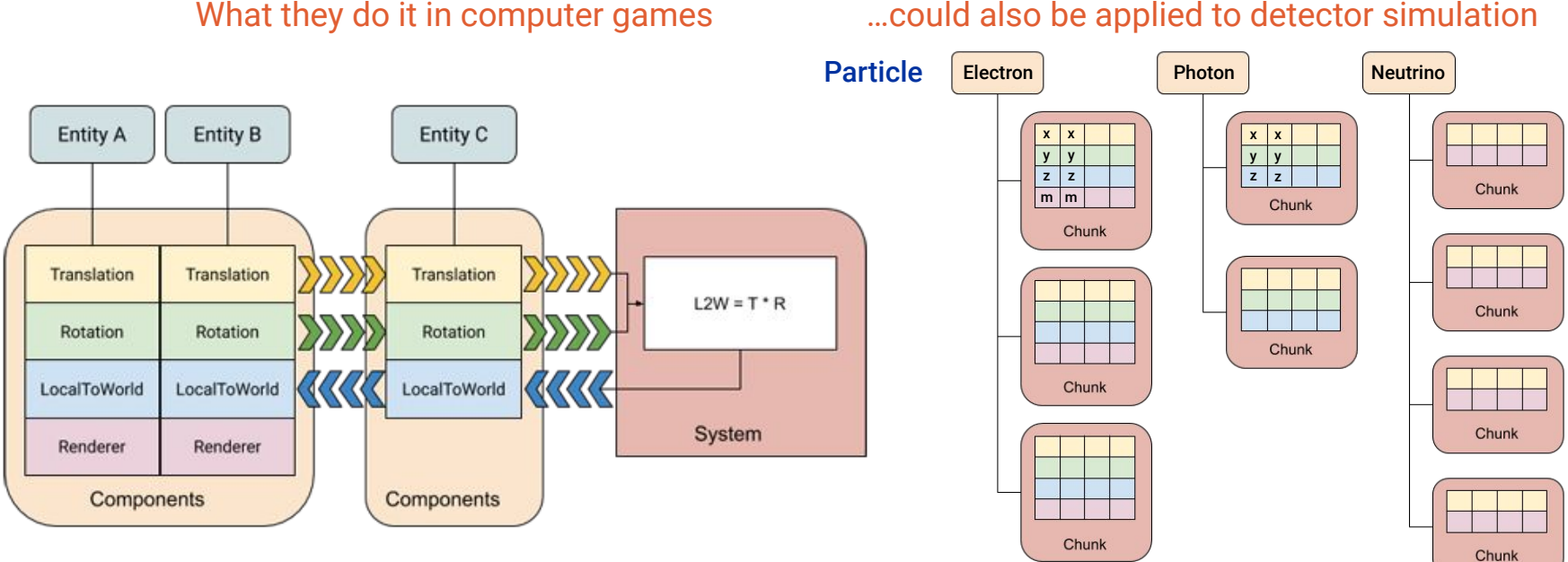

#### …could also be applied to detector simulation

### Array of Structure vs Structure of Array Data Layouts

```
struct track {
      /* event structure */
      int32_t id;
      int32_t parent;
      /* geometry data */
      float x;
      float y;
      float z;
      int32_t geometry_id;
      /* physics data */
      float vx;
      float vy;
      float vz;
      float E;
        ...
};
```
#### **AoS Structure SoA Structure**

```
template<unsigned int N>
struct TrackBlock {
   static constexpr unsigned int nElem = N;
```

```
 /* event structure */
```
std::array<int32\_t, nElem> id; std::array<int32\_t, nElem> parent;

```
 /* geometry data */
```
 std::array<float, nElem> x; std::array<float, nElem> y; std::array<float, nElem> z;

```
 static constexpr mass = 0.511f;
   ...
};
```
## Performance numbers for simple kinetic energy kernel

#### **AoS Data Layout SoA Data Layout**

Performance counter stats for 'AoS' (average of 20 runs):

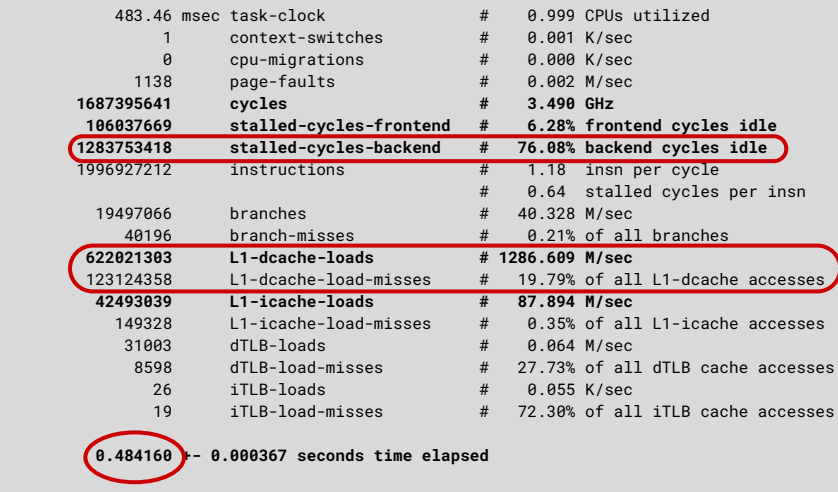

Performance counter stats for 'SoA' (average of 20 runs):

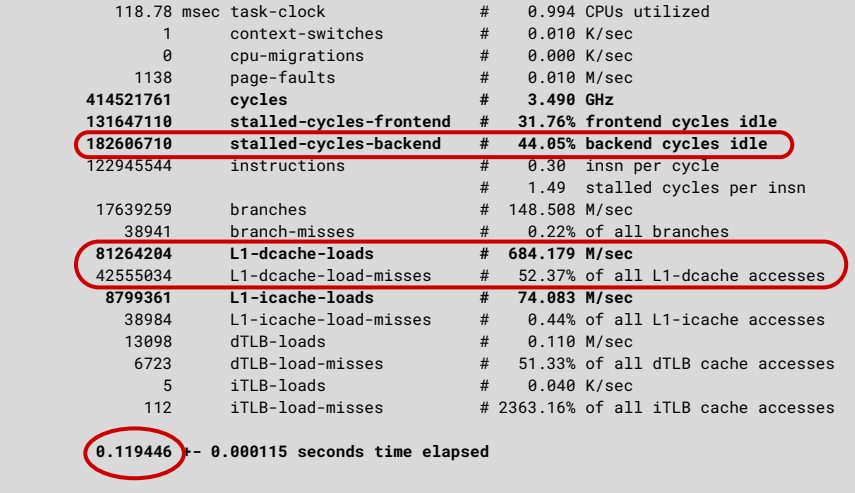

**About 4x faster for SoA. Much lower number of cycles, L1 loads, and TLB loads, easily auto-vectorized.** 

### pahole – inspect layout of data structures

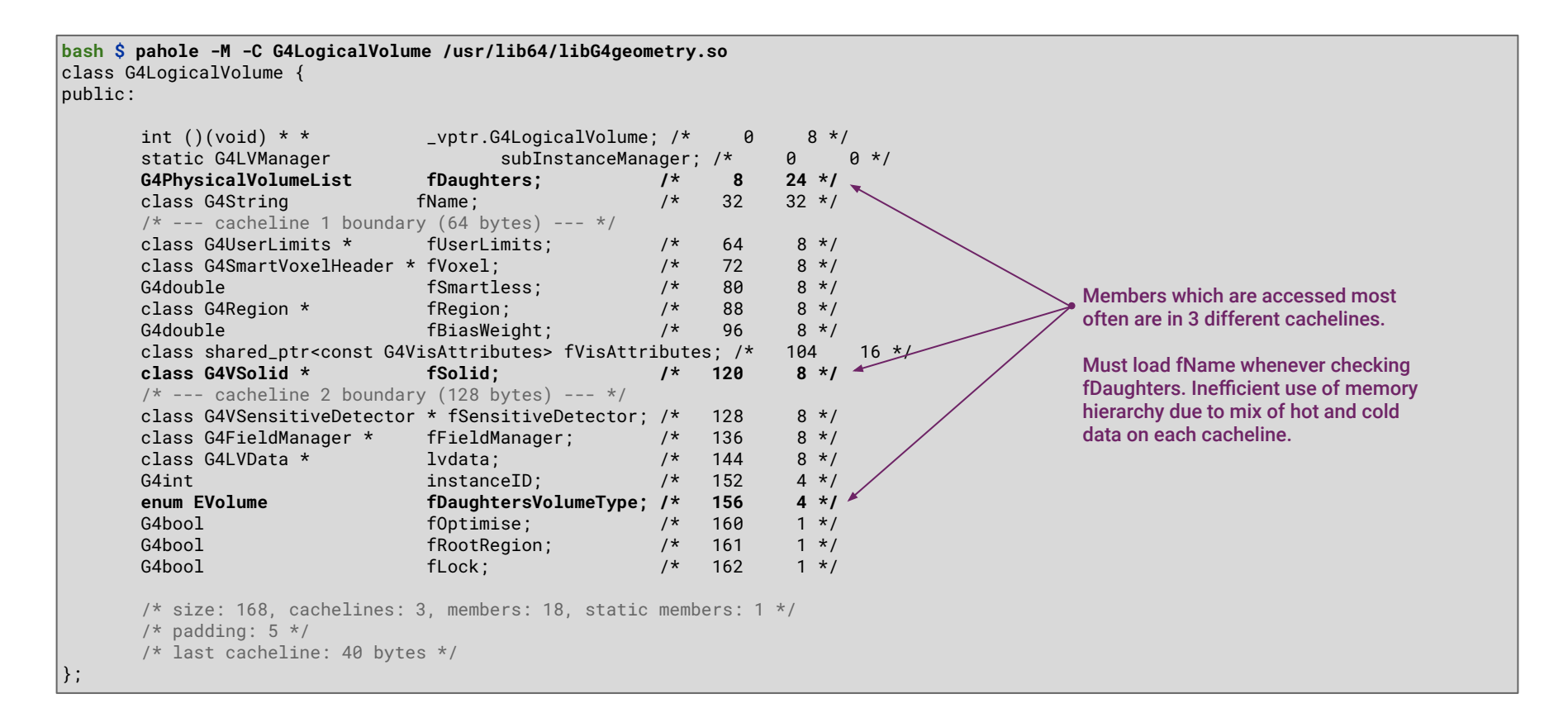

### perf – memory access analysis: loads and stores

PERF-MEM(1)

perf Manual

PERF-MEM(1)

#### **NAME**

perf-mem - Profile memory accesses

#### **SYNOPSIS**

perf mem [<options>] (record [<command>] | report)

#### **DESCRIPTION**

"perf mem record" runs a command and gathers memory operation data from it, into perf.data. Perf record options are accepted and are passed through.

"perf mem report" displays the result. It invokes perf report with the right set of options to display a memory access profile. By default, loads and stores are sampled. Use the -t option to limit to loads or stores.

Note that on Intel systems the memory latency reported is the use-latency, not the pure load (or store latency). Use latency includes any pipeline queueing delays in addition to the memory subsystem latency.

On Arm64 this uses SPE to sample load and store operations, therefore hardware and kernel support is required. See perf-arm-spe(1) for a setup quide. Due to the statistical nature of SPE sampling, not every memory operation will be sampled.

#### **OPTIONS**

## perf – memory access analysis: ROOT RDataFrame

bash df102\_NanoAODDimuonAnalysis \$ perf mem record -t load -F 5000 df102\_NanoAODDimuonAnalysis 8 Run2012B\_DoubleMuParked.root Ru n2012C DoubleMuParked.root Couldn't synthesize cgroup events. perf record: Woken up 130 times to write data ] perf record: Captured and wrote 33.940 MB perf.data (550719 samples) ] bash df102\_NanoAODDimuonAnalysis \$ perf mem report -s mem -q --stdio 2>/dev/null 38.64% 250297 L1 or L1 hit 20.24% 121901 L3 or L3 hit Line Fill Buffer (sits between L1 and L2) 18.59% 106253 LFB or LFB hit 15.63% 50825 Remote Remote Cache (1 hop) or L3 hit 9863 L3 miss 4.22% 1.45% 6289 Local RAM or RAM hit Red flag, too many remote cache accesses 0.99% 3978 Remote Remote RAM (1 hop) or RAM hit 0.24% 1310 L2 or L2 hit 0.00% 2 Uncached or N/A hit 0.00%  $1$  I/O or N/A hit

bash df102\_NanoAODDimuonAnalysis \$

## Using perf to measure average load latency

bash df102\_NanoAODDimuonAnalysis \$ perf stat -M Load\_Miss\_Real\_Latency -- df102\_NanoAODDimuonAnalysis 8 Run2012B\_DoubleMuParked. root Run2012C DoubleMuParked.root

Performance counter stats for 'df102\_NanoAODDimuonAnalysis 8 Run2012B\_DoubleMuParked.root Run2012C\_DoubleMuParked.root':

970, 326, 211 mem\_load\_uops\_retired.hit\_lfb # 188.23 Load\_Miss\_Real\_Latency 438, 536, 118, 970 l1d\_pend\_miss.pending 1,359,436,464 mem\_load\_uops\_retired.11\_miss  $\cdot$  in CPU cycles

20.844816183 seconds time elapsed

148,564065000 seconds user 2.591617000 seconds sys

Avg. load latency = L1 miss pending cycles / (L1 misses + LFB hits)

bash df102\_NanoAODDimuonAnalysis \$ perf list mem\_load\_uops\_retired.hit\_lfb | uniq

#### cache:

mem\_load\_uops\_retired.hit\_lfb [Retired load uops which data sources were load uops missed L1 but hit FB due to preceding miss to the same cache line with data not ready Supports address when precise. Spec update: HSM30 (Precise event)]

Metric Groups:

### perf mem report -s mem

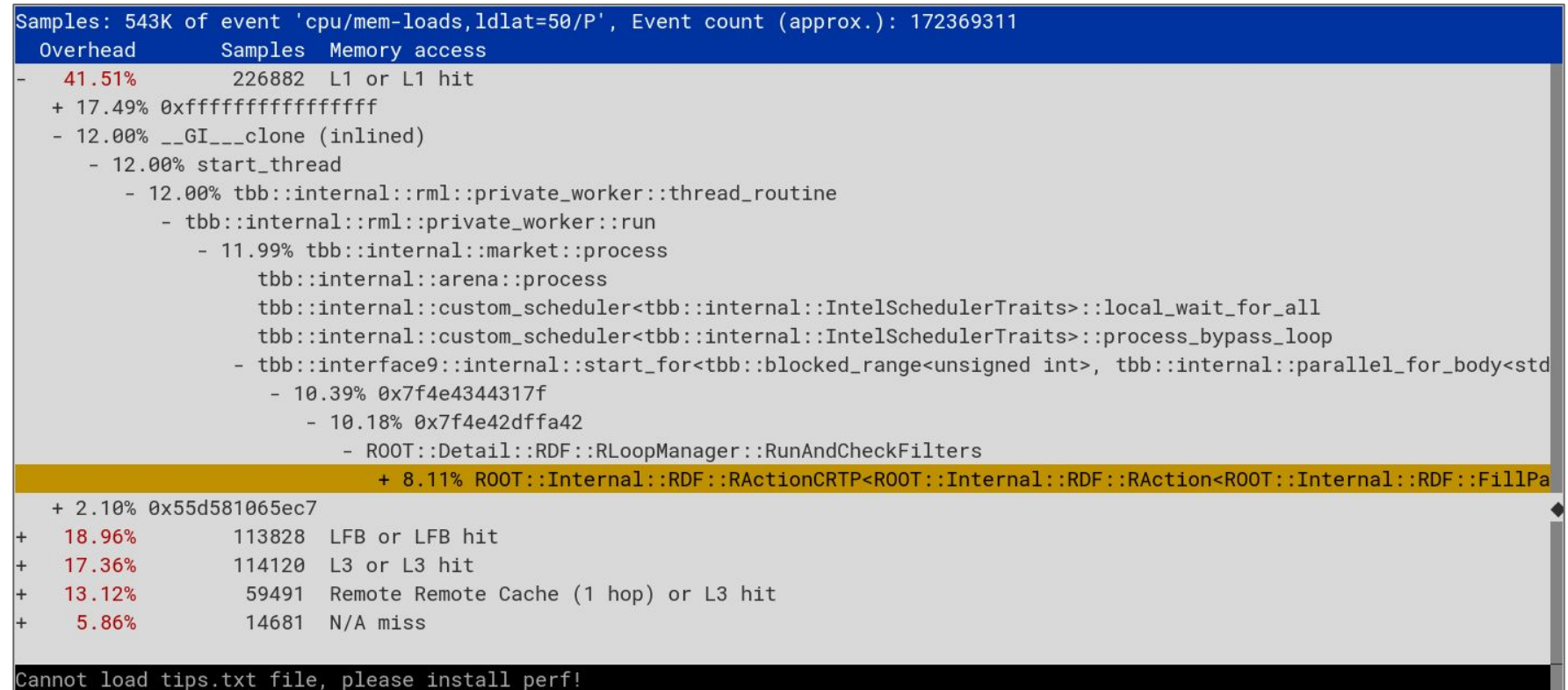

### perf mem report -s dso,symbol

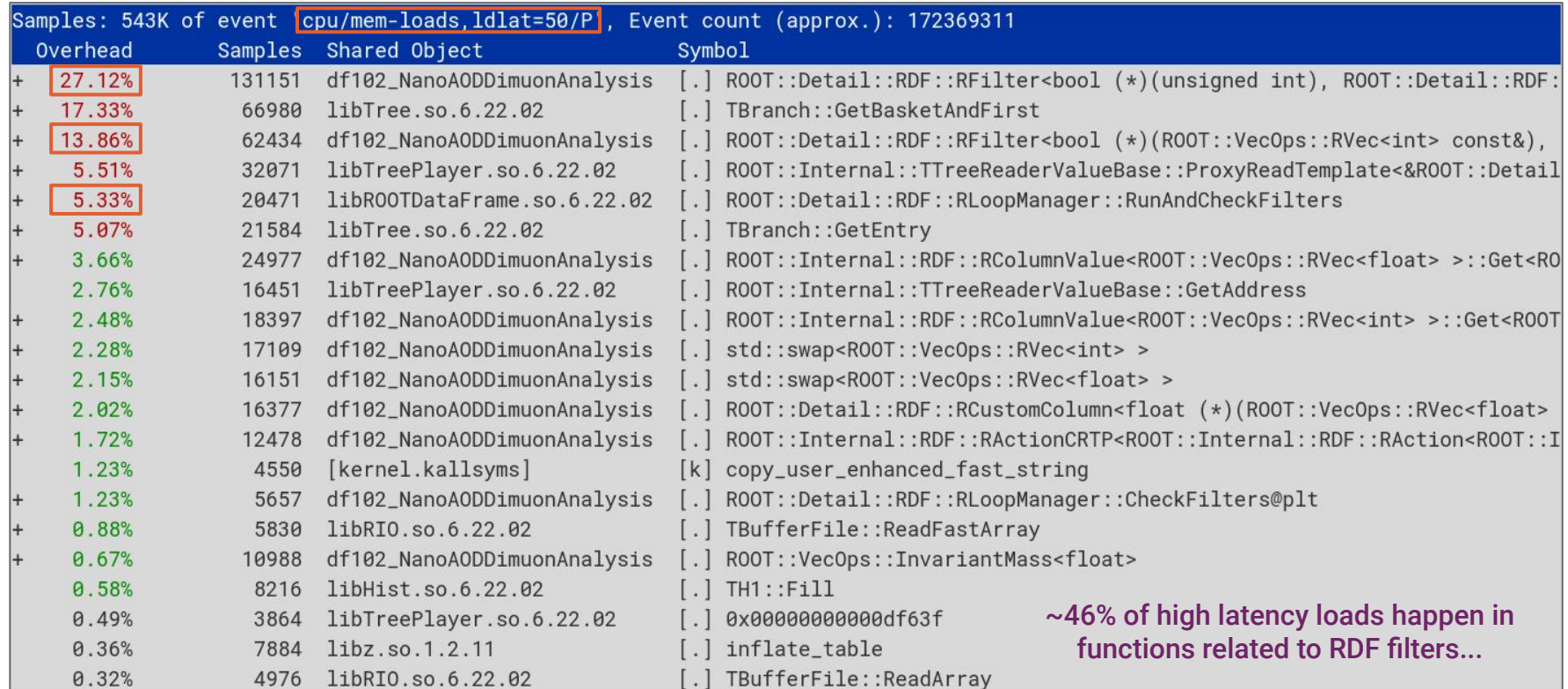

### perf mem report – symbol annotation

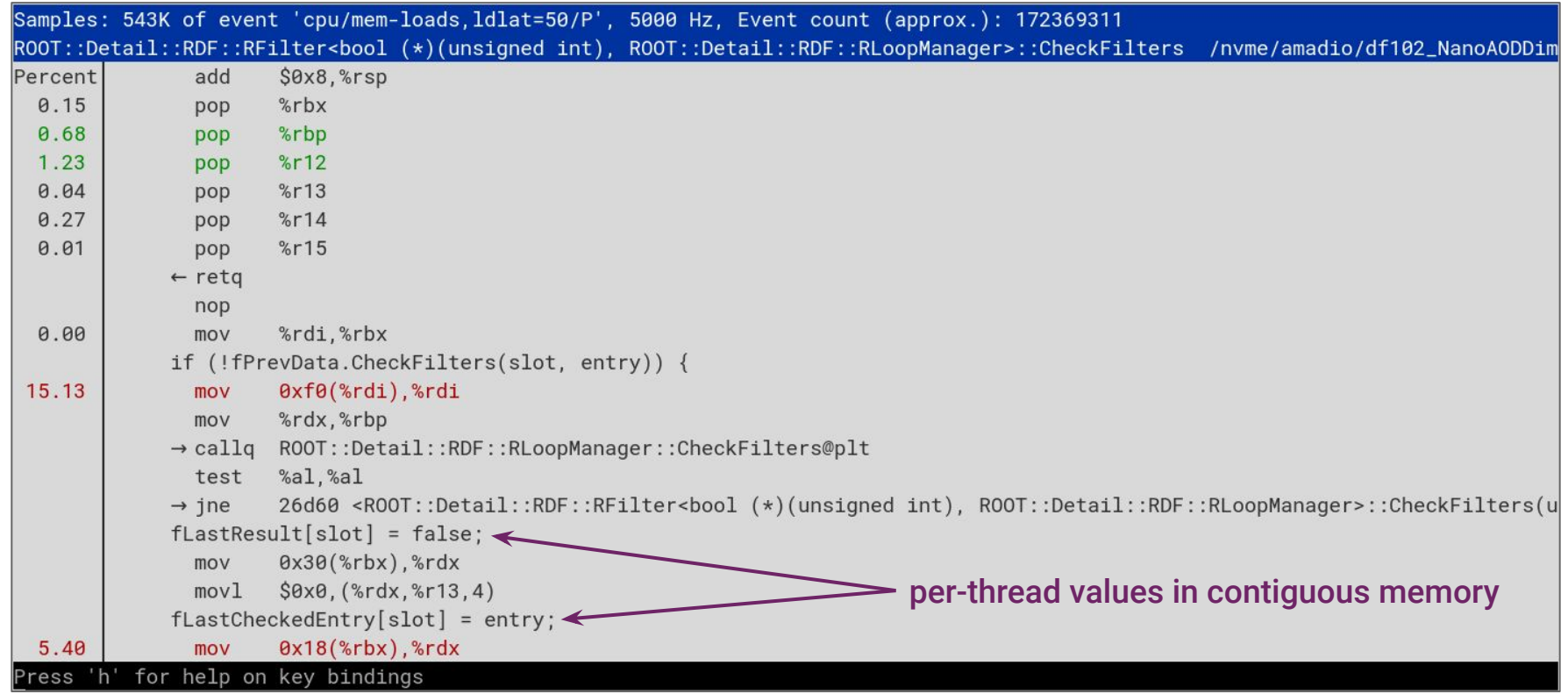

## perf mem report -s phys\_daddr

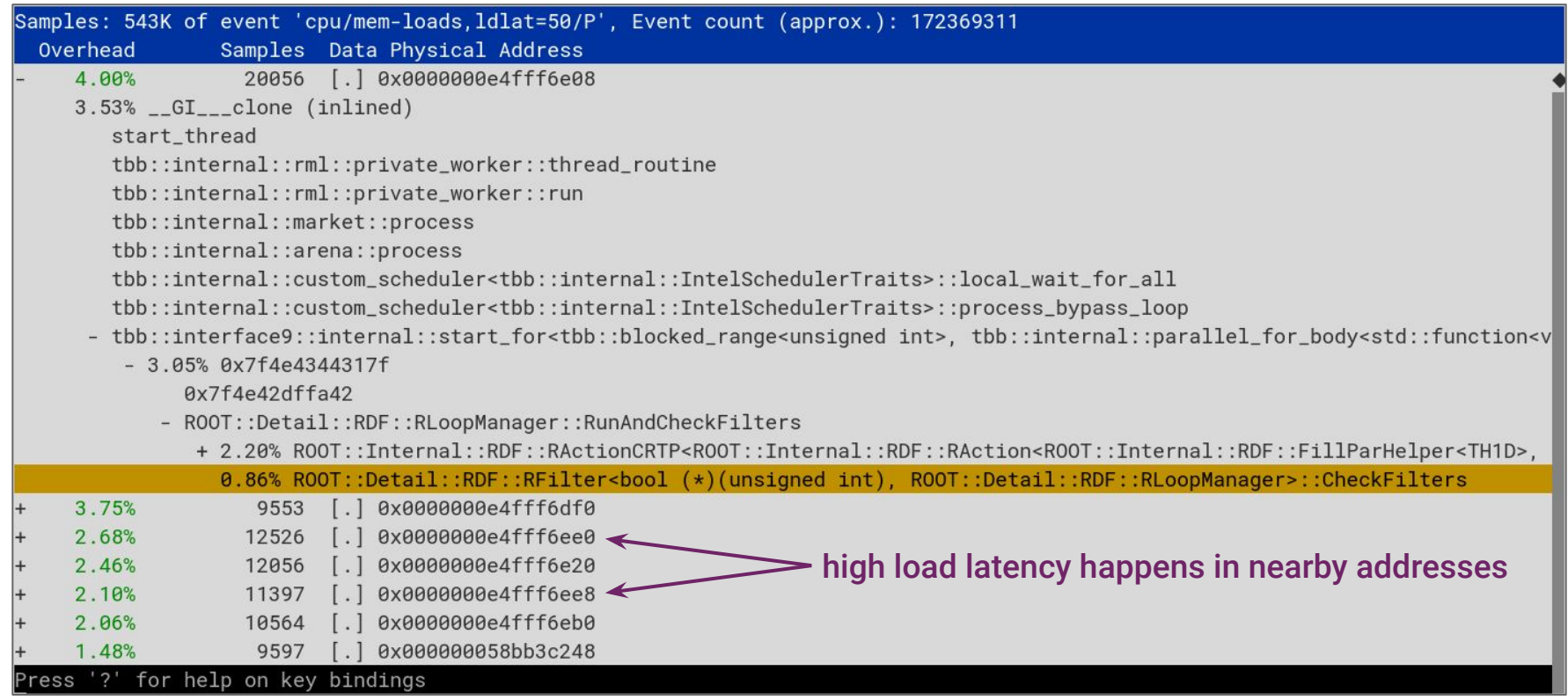
#### perf c2c – cache to cache analysis

 $PERF-C2C(1)$ perf Manual  $PERF-C2C(1)$ **NAME See also:<https://hpc-wiki.info/hpc/FalseSharing>**perf-c2c - Shared Data C2C/HITM Analyzer. **SYNOPSIS** perf c2c record [<options>] <command> perf c2c record [<options>] -- [<record command options>] <command> perf c2c report [<options>] **DESCRIPTION** C<sub>2</sub>C stands for Cache To Cache. The perf c2c tool provides means for Shared Data C2C/HITM analysis. It allows you to track down the cacheline contentions. On x86, the tool is based on load latency and precise store facility events provided by Intel CPUs. On PowerPC, the tool uses random instruction sampling with thresholding feature. These events provide: - memory address of the access - type of the access (load and store details) - latency (in cycles) of the load access

The c2c tool provide means to record this data and report back access details for cachelines with highest contention - highest number of HITM accesses.

# perf c2c report

e tr

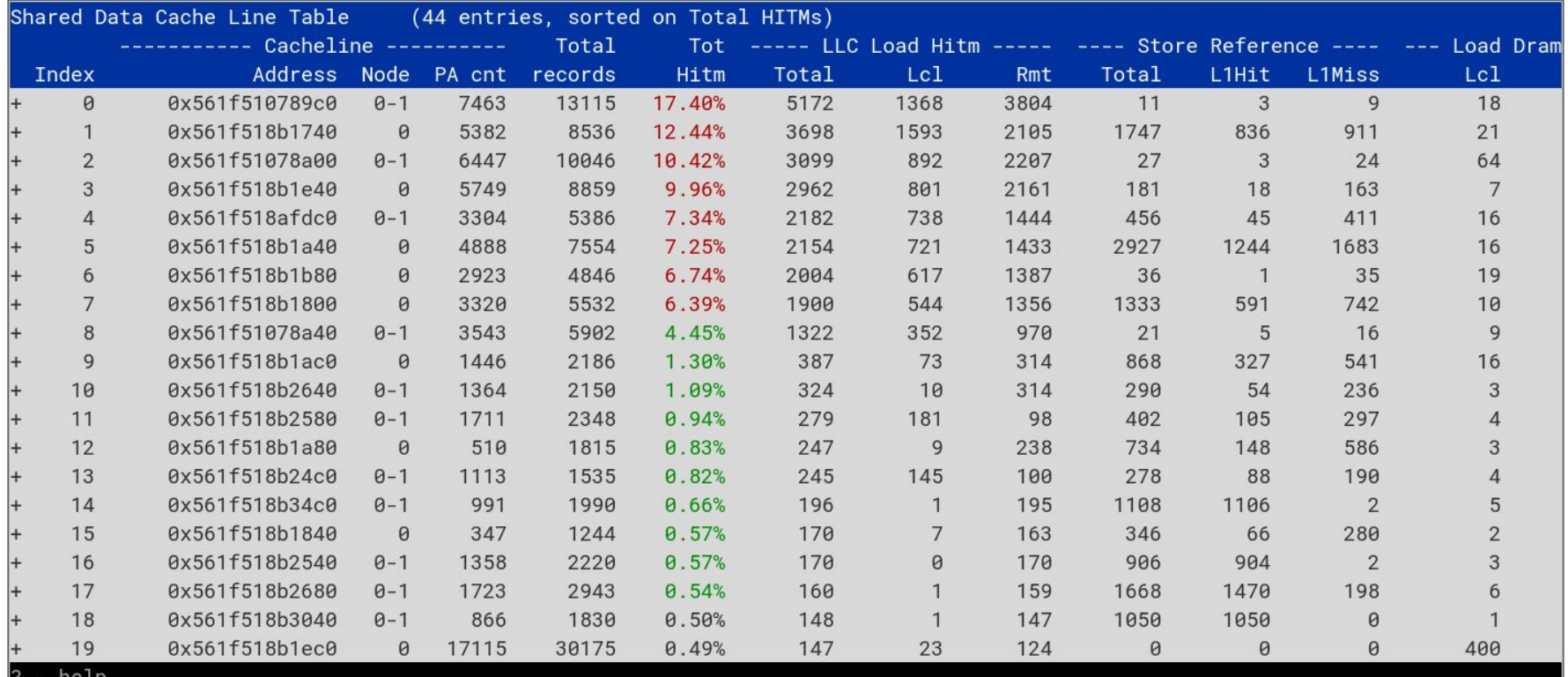

## perf c2c report

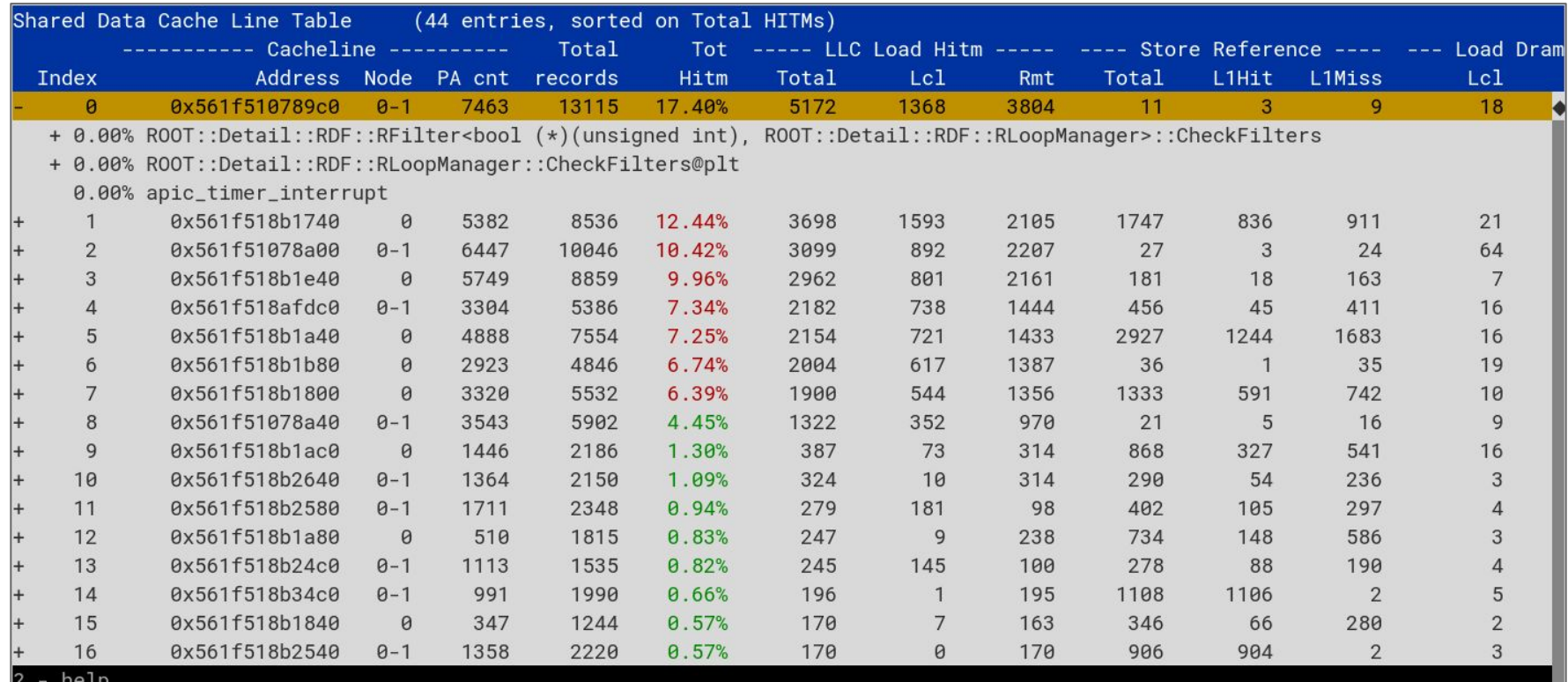

## perf c2c report - cacheline details (press 'd')

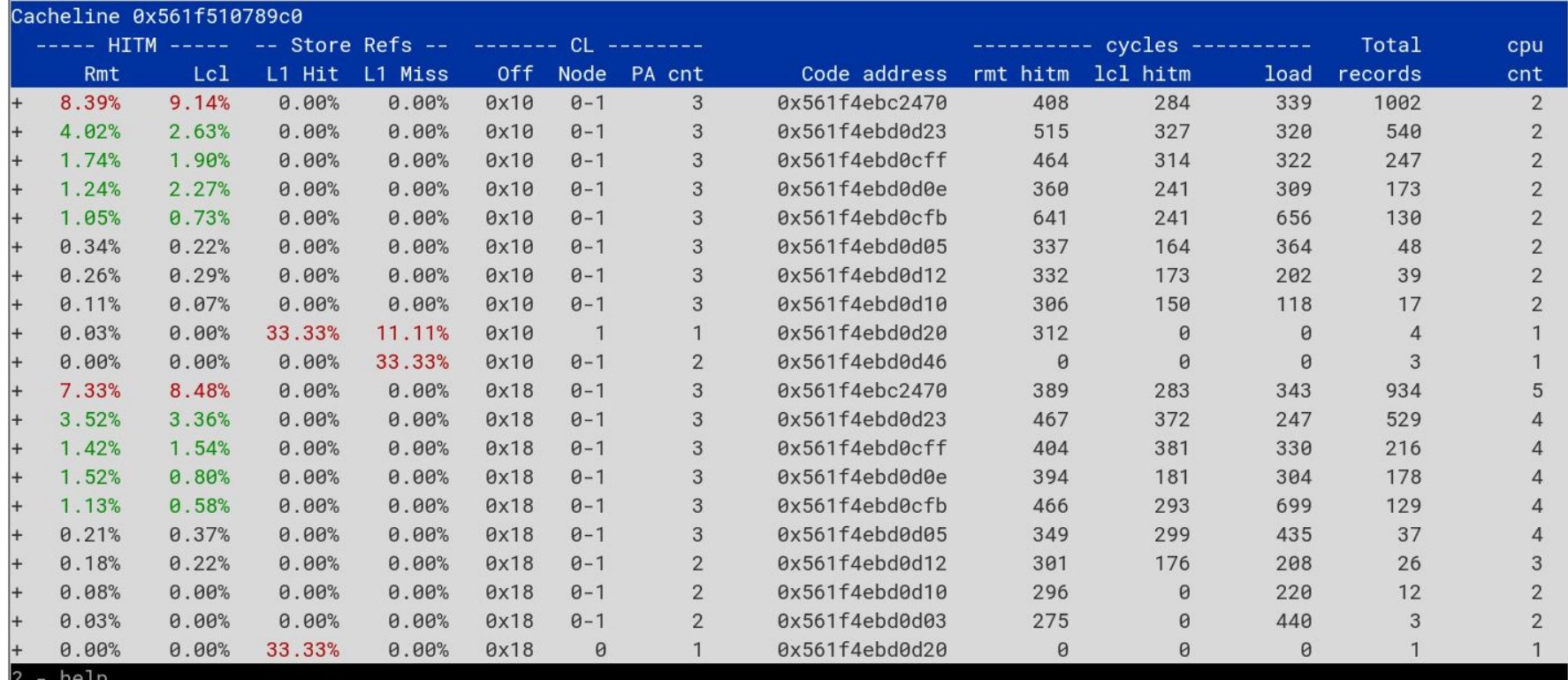

#### perf c2c report – cacheline details, more columns

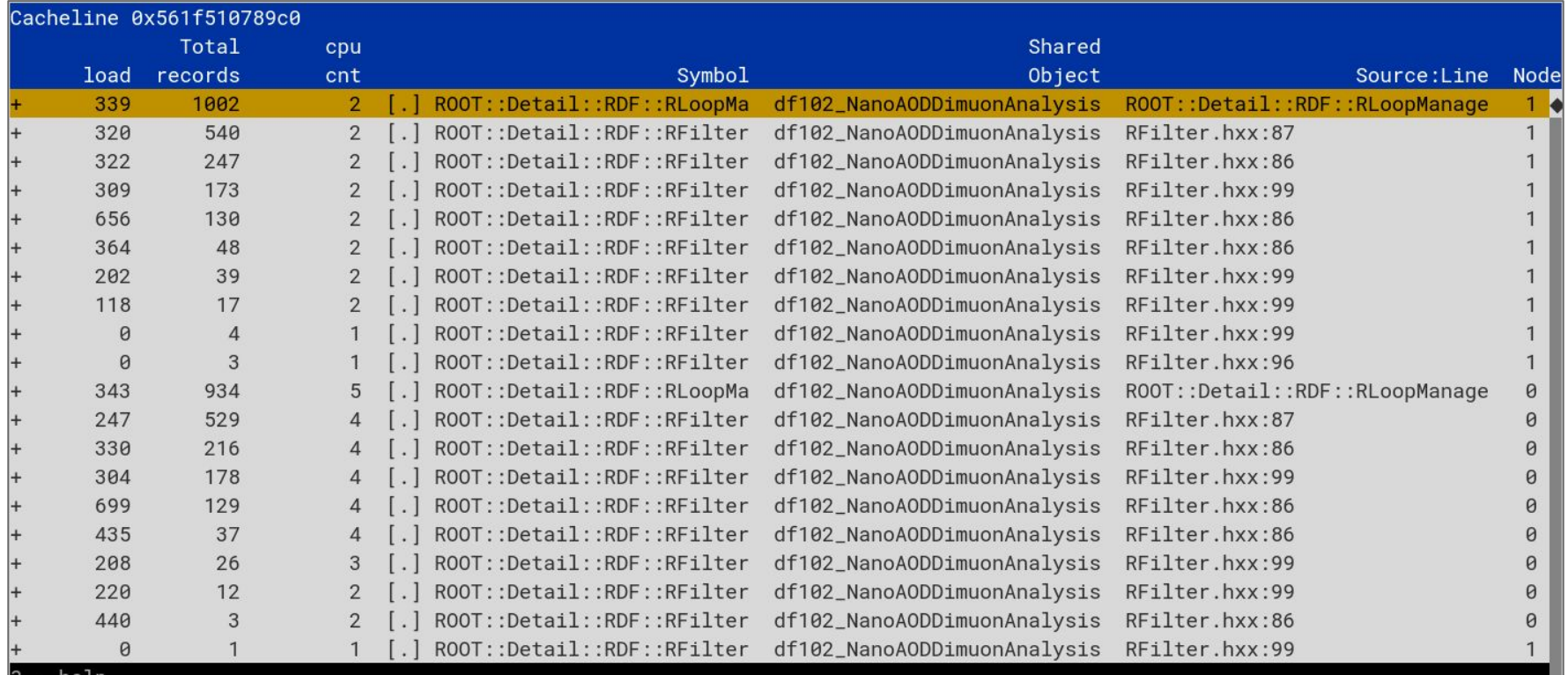

## perf c2c report – cacheline details, expanded stack

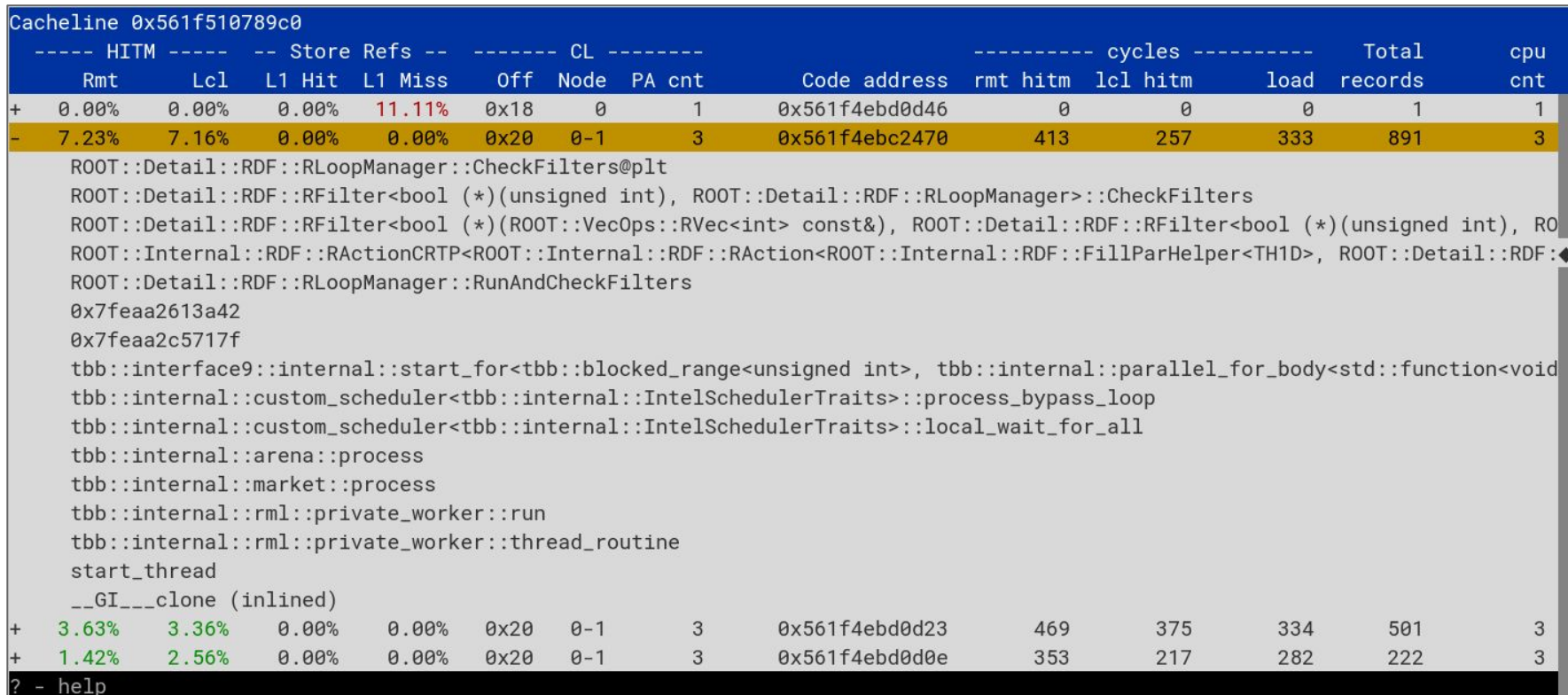

# Data-Type Profiling

- Introduced in latest versions of perf
	- First available in perf 6.8
	- Better with perf 6.10 and later
- Data recorded with **perf mem record**
- Attributes sample addresses back to the data-type associated with that address
- Two methods to make use of it
	- **perf mem report -s type,typeoff**
	- **perf annotate --data-type=<type>**
- Still needs some [help](https://github.com/llvm/llvm-project/pull/81545) for pointer types
	- Part of LLVM's -fdebug-info-for-profiling

#### Data profiling of git fsck on Linux kernel repository

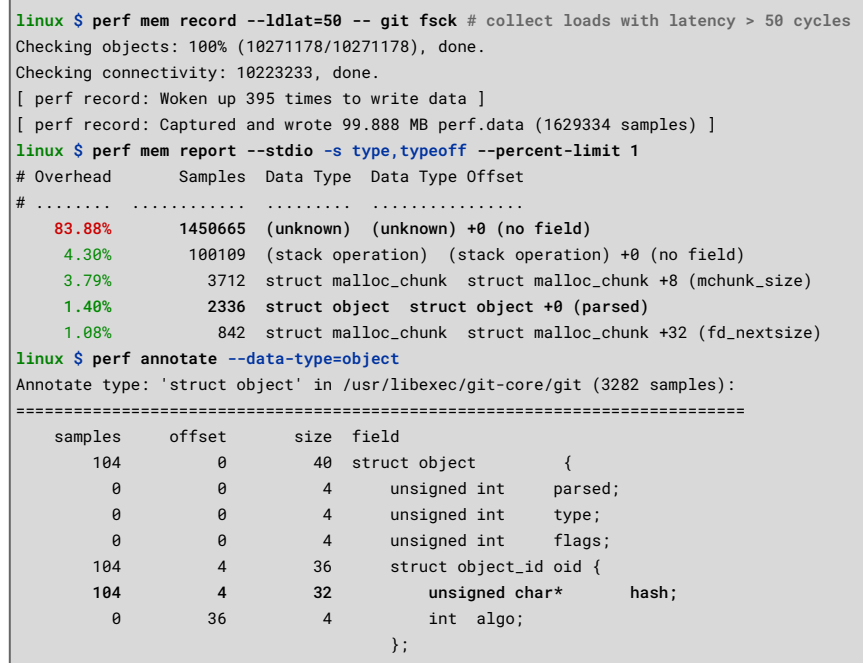

 $\}$  ; and the contract of the contract of the contract  $\}$  ;

## Packing Simulation Revisited

**\$** perf record -e cycles -F 1000 -- pack -f 0.6 ellipsoids 100.00% 0.6000 0.0000/min 2.6e-02 ev/s 38.2 s perf record: Woken up 5 times to write data 1 perf record: Captured 1.457 MB perf.data (38005 samples) ] **\$ perf report --stdio --percent-limit 0.25** # Overhead Command Shared Object Symbol # ........ ....... ............. ......................... #  **39.53% pack pack intersect 32.60% pack pack HGrid::find\_neighbors** 7.62% pack pack Ellipsoid::support 3.76% pack pack closest\_point\_tetrahedron 3.37% pack pack closest\_point\_triangle 2.77% pack pack Simplex::closest 2.46% pack pack Ellipsoid::bounding\_radius 2.07% pack pack check\_overlap 1.94% pack pack Simplex::contains 1.15% pack libm.so.6 sincos 0.37% pack pack HGrid::make hash 0.36% pack pack HGrid::insert

void HGrid::find\_neighbors(const Particle\* p, std::vector<Particle\*>& neighbors) { hash\_t hash; unsigned int mask = occupied\_level\_mask; Vector  $x = p$ ->position();

```
 for (unsigned int level = 0; level <= MAX_LEVEL; mask >>=1, level++) {
 if (mask == \theta) return; /* no more occupied levels to check */
 if ((mask & 1) == 0) continue; /* level is not occupied */
```

```
 float cell_size = MAX_CELL_SIZE / (1 << level);
 float inv_cell_size = 1.0f / cell_size;
 float delta = p->bounding_radius(t_curr) + cell_size/2.0 + EPSILON;
```

```
 hash.data.level = level;
```
 } } }  $\longrightarrow$  } } }

short int imin = (short int) floor( $(x[0] - delta) * inv_{cell_size};$ short int jmin = (short int)  $floor((x[1] - delta) * inv_cell_size);$ short int kmin = (short int)  $floor((x[2] - delta) * inv_{cell_size});$ short int imax = (short int) ceil( $(x[0] + delta) * inv_{cell_size}$ ); short int jmax = (short int) ceil $((x[1] + delta) * inv_{cell_size});$ short int kmax = (short int) ceil $((x[2] + delta) * inv_{cell_size});$ 

```
for (short int i = imin; i < imax; i++) {
 hash.data.x = i;
  for (short int j = jmin; j < jmax; j++) {
   hash.data.y = j;
    for (short int k = kmin; k < kmax; k++) {
      hash.data.z = k;
       if (grid.find(hash.value) != grid.end()) {
         Particle *neighbor = grid[hash.value];
         while(neighbor != NULL) {
          if (neighbor != p)
             neighbors.push_back(neighbor);
           neighbor = neighbor->next();
```
grid is an instance of std::map<hash, Particle\*>, but this class stores data as an array of red-black tree nodes, with the value contiguously in memory in each node. This means that it loads all values along with the keys when traversing it.

## Packing Simulation Revisited

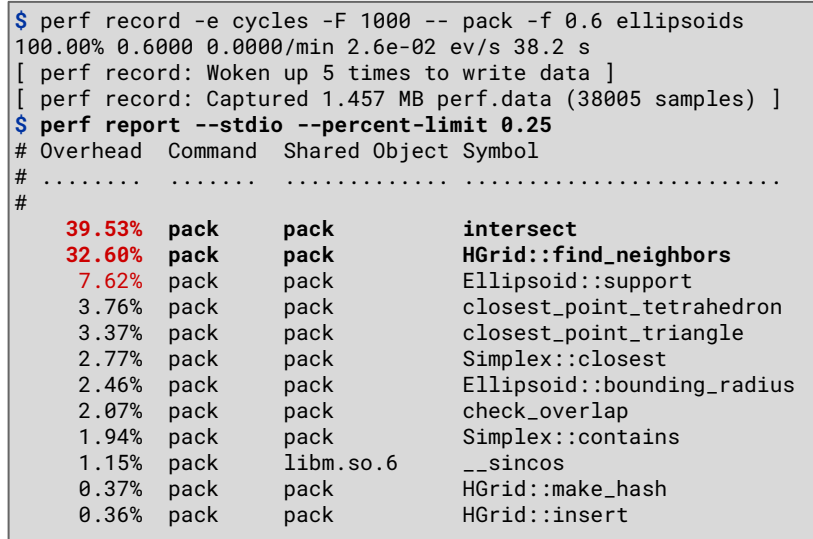

```
 enum _Rb_tree_color { _S_red = false, _S_black = true };
  _Rb_tree_node_base
\{ typedef _Rb_tree_node_base* _Base_ptr;
    typedef const _Rb_tree_node_base* _Const_Base_ptr;
    _Rb_tree_color _M_color;
    _Base_ptr _M_parent;
   \_Base\_ptr _Base_ptr _M_right;
  };
 template<typename _Val>
    struct _Rb_tree_node : public _Rb_tree_node_base
\left\{ \begin{array}{c} \end{array} \right. typedef _Rb_tree_node<_Val>* _Link_type;
 _Val _M_value_field;
Value contiguous in memory
      _Val*
      _M_valptr()
      { return _M_storage._M_ptr(); }
     const Val*
      _M_valptr() const
      { return _M_storage._M_ptr(); }
  };
                                         after enum and 3 pointers.
                                         enum = int = 4 bytes
                                         4 pointers = 4 \times 8 = 32 bytes
                                         node = 36 bytes, misaligned 
                                         with cachelines
```
#### Traversing the map to find key is expensive

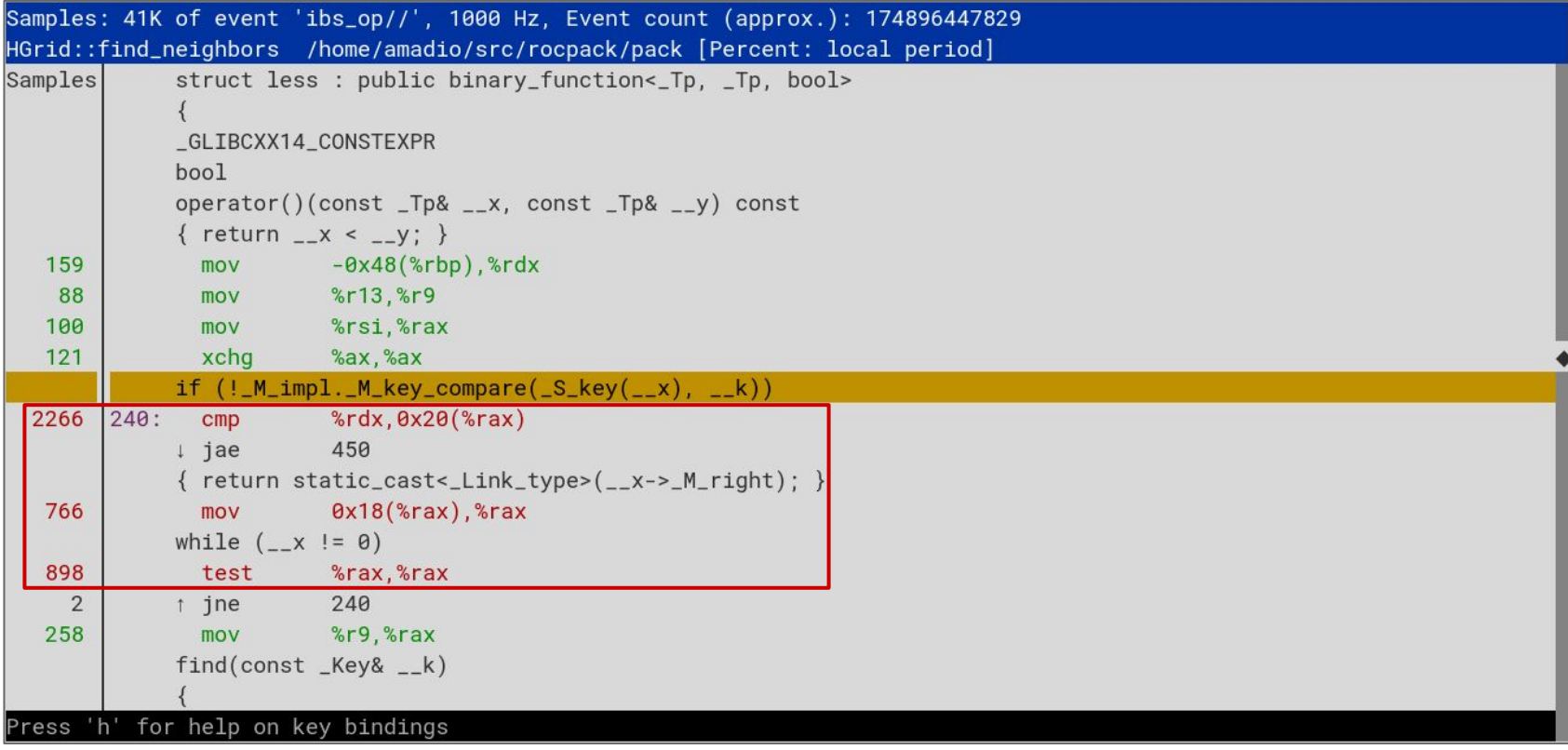

#### Cache hit/miss rates with perf mem

```
bash $ perf mem record -C 0 -t load --ldlat=20 -- taskset -c 0 ./pack --seed 17 -f 0.45 bench2.in
100.00% 0.4500 0.0000/min 1.8e-02 ev/s 54.1 s 
[ perf record: Woken up 64 times to write data ]
[ perf record: Captured and wrote 16.013 MB perf.data (208040 samples) ]
bash $ perf mem report --stdio -s mem
\# To display the perf.data header info, please use --header/--header-only options.
#
#
\left|\# \right. Total Lost Samples: 0
#
# Samples: 208K of event 'cpu/mem-loads,ldlat=20/P'
# Total weight : 9857968
# Sort order : mem
#
# Overhead Samples Memory access 
# ........ ............ .......................................
#
    90.65% 178426 L1 hit 
     4.36% 12798 LFB/MAB hit 
     3.95% 15602 L2 hit 
     0.98% 1203 L3 hit 
     0.04% 7 Remote Any cache hit 
     0.01% 3 RAM hit 
      0.00% 1 L3 miss
```
## perf mem report -s mem, sym -- hierarchy

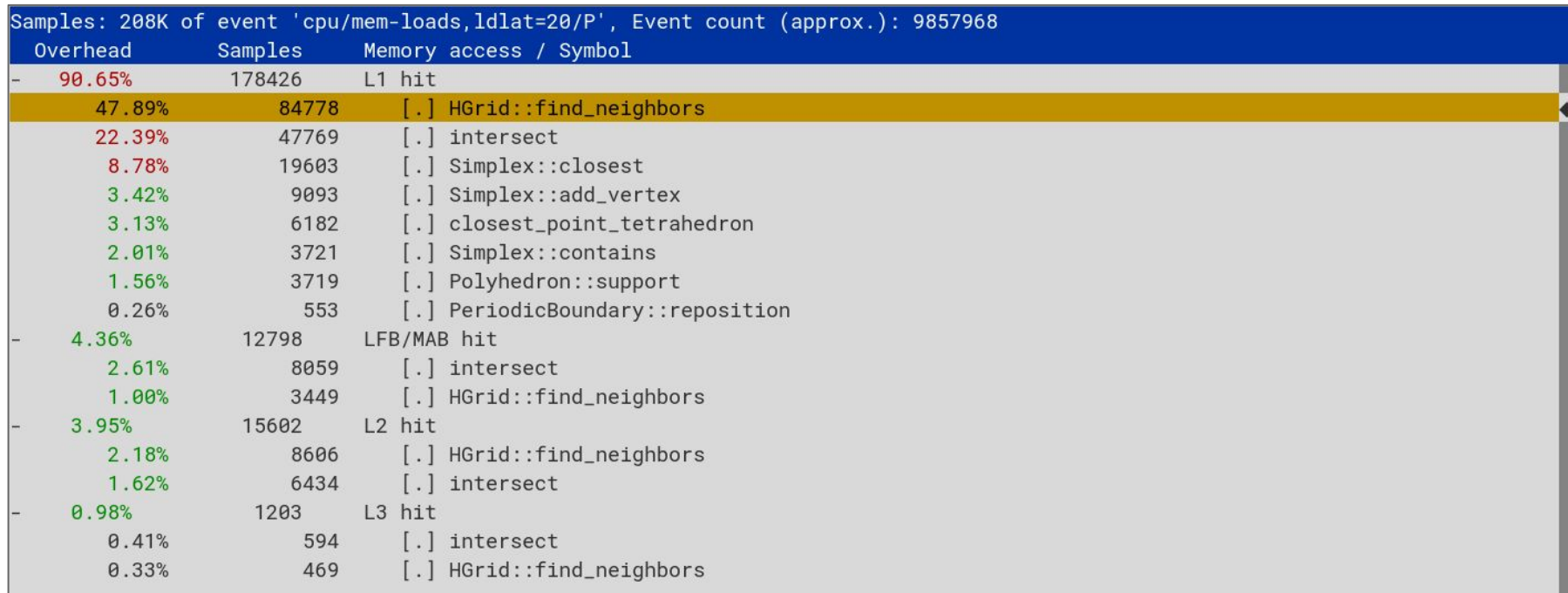

Tip: To compute metrics for samples use perf record –e '{cycles,instructions}' ... ; perf script –F +metric

#### New data profiling can show which structures are hit

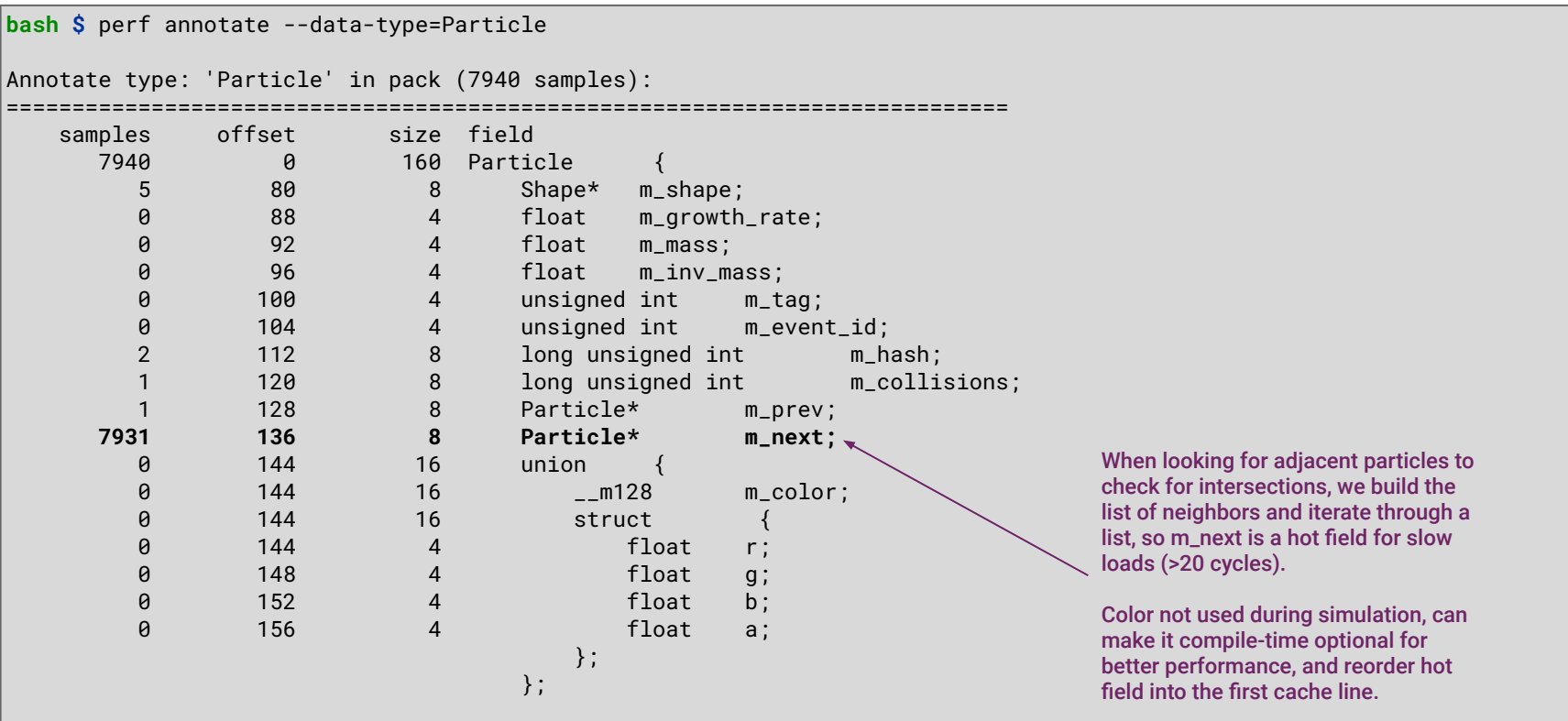

#### After optimization, less samples on hot member

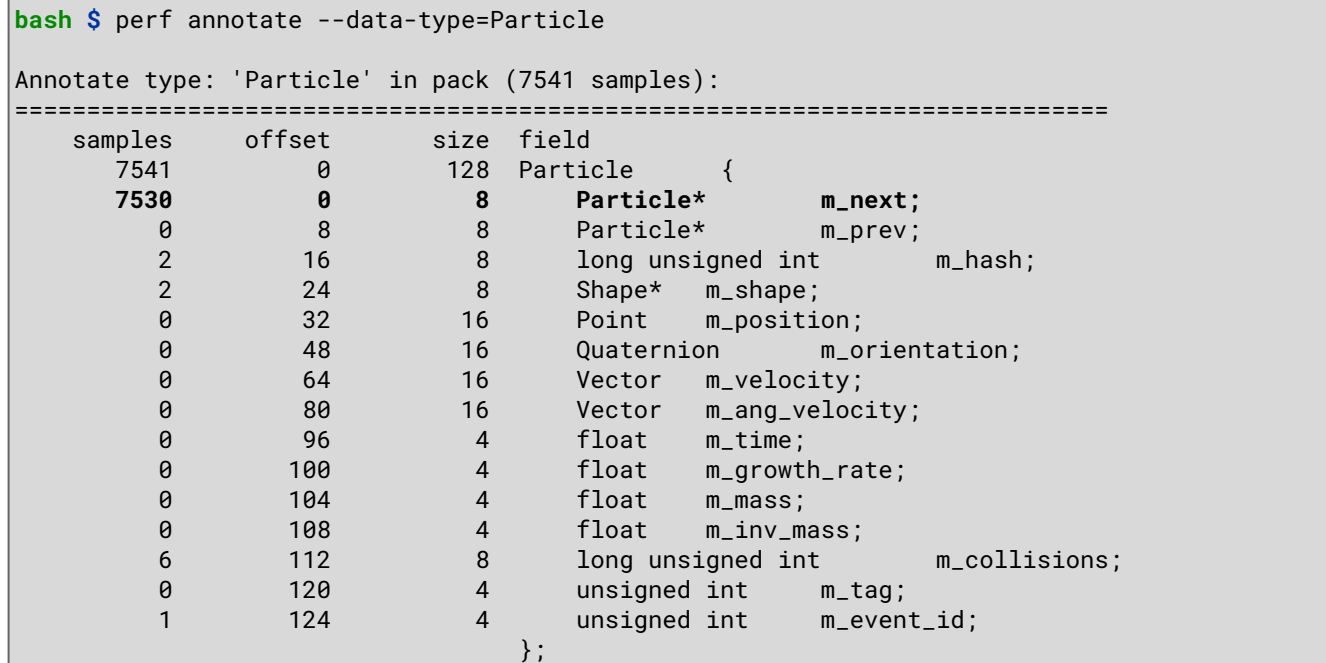

#### L1 cache hit rate also improved after optimization

```
bash $ perf mem record -C 0 -t load --ldlat=20 -- taskset -c 0 ./pack --seed 17 -f 0.45 bench2.in
100.00% 0.4500 0.0000/min 1.9e-02 ev/s 53.4 s 
[ perf record: Woken up 63 times to write data ]
[ perf record: Captured and wrote 15.887 MB perf.data (205679 samples) ]
bash $ perf mem report --stdio -s mem
\# To display the perf.data header info, please use --header/--header-only options.
#
#
 Total Lost Samples: 0
#
# Samples: 205K of event 'cpu/mem-loads,ldlat=20/P'
# Total weight : 9887519
# Sort order : mem
#
# Overhead Samples Memory access 
# ........ ............ .......................................
#
    93.01% 183502 L1 hit 
     3.12% 12339 L2 hit 
     3.11% 9010 LFB/MAB hit 
     0.68% 813 L3 hit 
     0.07% 12 Remote RAM hit 
     0.01% 2 L3 miss 
     0.00% 1 RAM hit
```
#### Summary and Conclusions

- Compiler can help with optimizing computations, not so much with memory access
- Many tools are available to inspect and optimize memory access patterns
	- pahole, perf mem, perf c2c, VTune memory access analysis
- Data-Oriented design collects key concepts to design memory efficient software
	- Separate data structures and operations on data
	- Focus on avoiding high latency and wasting memory bandwidth
- Many other indicators of bad memory access patterns
	- Backend Bound stalled cycles at backend are a good indicator of inefficiencies
		- Core Bound data dependencies in arithmetics, chains of high latency instructions
		- Memory Bound not only read, but also write, some codes can be store bound
	- Cache Misses main indicator of memory access issues
		- Need to watch for problem size: hit rate high for small workloads, inevitably higher on larger workloads
		- Cache associativity and locality can lead to complex issues, avoid loops with power of 2 trip length
- "Programmers waste enormous amounts of time thinking about, or worrying about, the speed of noncritical parts of their programs, and these attempts at efficiency actually have a strong negative impact when debugging and maintenance are considered. We should forget about small efficiencies, say about 97% of the time: **premature optimization is the root of all evil**. Yet we should not pass up our opportunities in that critical 3%"
- Donald Knuth

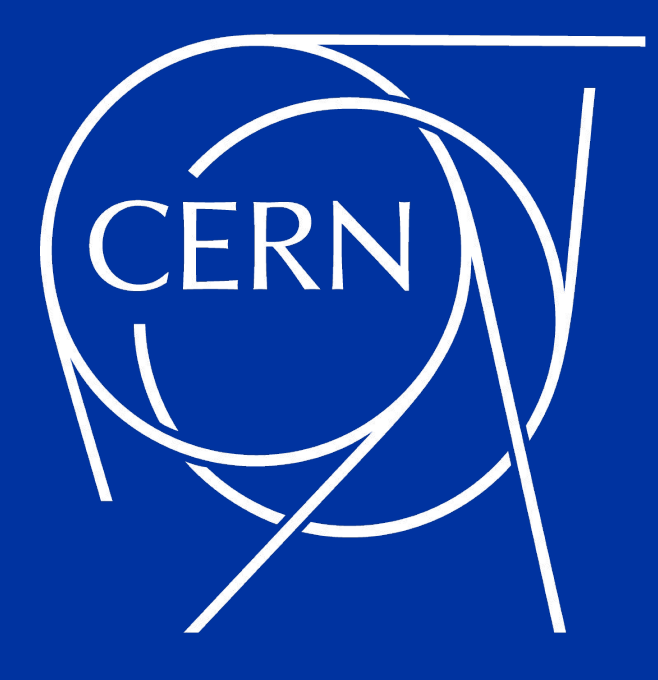